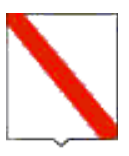

## *Giunta Regionale della Campania*

## **DECRETO DIRIGENZIALE**

DIRETTORE GENERALE/ DIRIGENTE UFFICIO/STRUTTURA

DIRIGENTE UNITA' OPERATIVA DIR. / DIRIGENTE STAFF **dott.ssa Marmo Rosa Caterina**

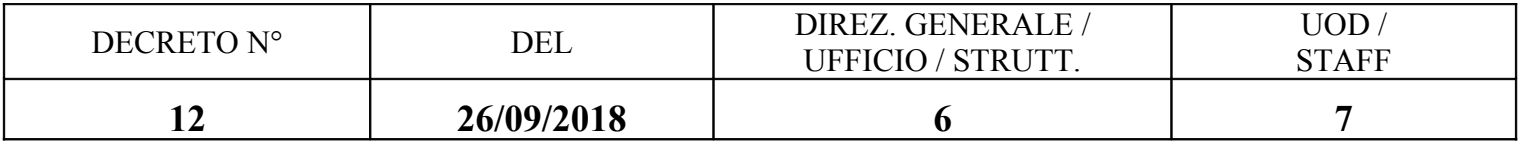

Oggetto:

## *Linee guida per il Piano di Monitoraggio di Habitat e Specie di interesse comunitario terrestri e delle acque*

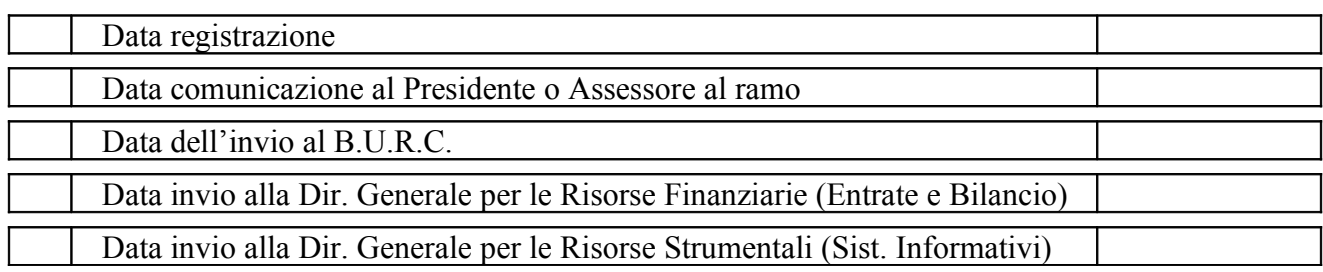

## IL DIRIGENTE

## **PREMESSO**

**a.** che la Biodiversità, intesa come ricchezza di habitat, di ecosistemi, di paesaggi, di specie animali e vegetali, è riconosciuta dalla Comunità Europea come valore universale;

**b.** che la salvaguardia, la protezione ed il miglioramento della qualità dell'ambiente, compresa la conservazione degli habitat naturali, degli ecosistemi, dei paesaggi, della flora e della fauna selvatiche, costituiscono un obiettivo prioritario di interesse generale perseguito dalla Comunità Europea;

**c.** che la Campania concorre fortemente alla crescita e diffusione della ricca Biodiversità nazionale in virtù dei notevoli ambienti naturali, paesaggi ed ecosistemi presenti sul suo territorio che determinano una pregevole fauna e vegetazione con elevata valenza ecologica;

## **CONSIDERATO**

**a.** che in attuazione delle Direttive Comunitarie 79/409/CEE "Uccelli" e 92/43/CEE "Habitat", per la tutela e difesa della Biodiversità, sono stati individuati, allo stato, dall'Amministrazione Regionale 31 Zone di Protezione Speciale (ZPS) e 108 Siti di Importanza Comunitaria (SIC) e segnalati al Ministero dell'Ambiente e della Tutela del Territorio e del Mare;

**b.** che è primario interesse dell'Amministrazione Regionale assicurare ogni forma di tutela e valorizzazione del proprio ricco patrimonio naturale attraverso l'attuazione di appropriati interventi di conservazione e di monitoraggio delle specie e degli habitat presenti nei Siti "Natura 2000".

## **PRESO ATTO che**

- a. Il Ministro dell'Ambiente e della Tutela del Territorio e del Mare con decreto del 17/10/2007 ha emanato i "Criteri minimi uniformi per la definizione di misure di conservazione relative a Zone Speciali di Conservazione (ZSC) e a Zone di Protezione Speciale (ZPS)"
- b. le Regioni e le Province autonome di Trento e Bolzano raccolgono i dati utili a valutare periodicamente lo stato di conservazione degli habitat e delle specie di cui all'art. 1 del Decreto del Presidente della Repubblica 8 settembre 1997, n. 357, allo scopo di garantire il conseguimento degli obiettivi di cui all'articolo 1, comma 2 del medesimo Decreto.
- c. in data 27/12/2017 è stata approvata la D.G.R. n.795/17 ad oggetto: " Misure di conservazione dei SIC per la designazione delle ZSC della Rete Natura 2000 della Regione Campania", e, successivamente, pubblicata sul BURC n.5 de 18 gennaio 2018;
- d. nell'allegato tecnico della suddetta DGR n. 795/2017 è presente un capitolo denominato :"Piano di monitoraggio della rete Natura 2000 in attuazione delle direttive Habitat e Uccelli ";
- e. in data 18/05/2018 con prot. N.0320417 è stato acquisito agli atti dell'UOD 50.06.07 la documentazione relativa al "Programma di lavoro per i Piani di gestione della rete Natura 2000" comprensivo delle "Linee per il Piano di Monitoraggio della rete Natura 2000 in attuazione delle direttive habitat e Uccelli", quale risultato della collaborazione tra la UOD 50.06.07 , i Dipartimenti di Biologia dell'Università Federico II di Napoli e di Scienze tecnologiche, Ambientali, Biologiche e Farmaceutiche dell'Università della Campania L.Vanvitelli e da IgF- onlus (Istituto di Gestione della Fauna).

## **VISTO**

- *a.* la Direttiva 92/43/CEE;
- *b.* la Direttiva 79/409/CEE;
- *c.* il D.P.R. n. 357/1997;
- *d.* la D.G.R. n.795/17 ;

## **DECRETA**

Per le motivazioni di cui in narrativa che qui si intendono riportate e trascritte:

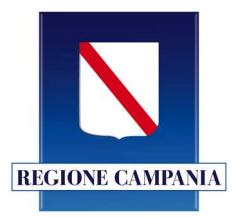

D.G. per la Difesa del Suolo e l'Ecosistema UOD Gestione delle risorse naturali protette Tutela e salvaguardia dell'habitat marino e costiero Parchi e riserve naturali

# **Linee Guida per il Piano di monitoraggio di Habitat e specie di interesse comunitario terrestri e delle acque interne**

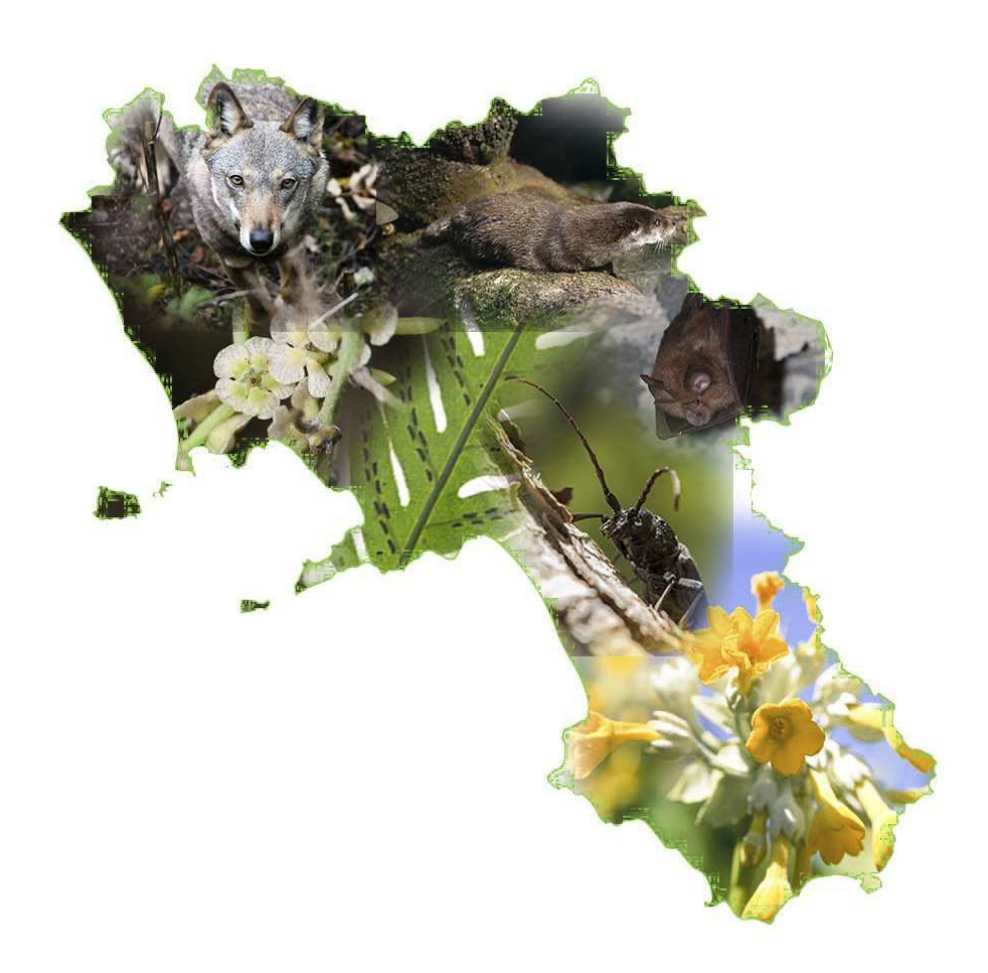

## **e manuale tecnico per il campionamento**

D.G. per la Difesa del Suolo e l'Ecosistema Direttore Generale Michele Palmieri

UOD Gestione delle risorse naturali protette Tutela e salvaguardia dell'habitat marino e costiero Parchi e riserve naturali Dirigente Rosa Caterina Marmo Funzionario Sofia Spinelli

Supporto tecnico scientifico e redazione del Manuale tecnico per il campionamento:

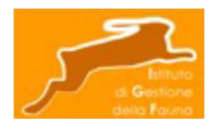

Gabriele de Filippo Annalisa Santangelo Sandro Strumia

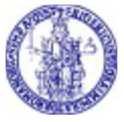

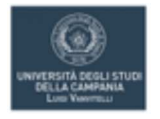

# Indice

## Sommario

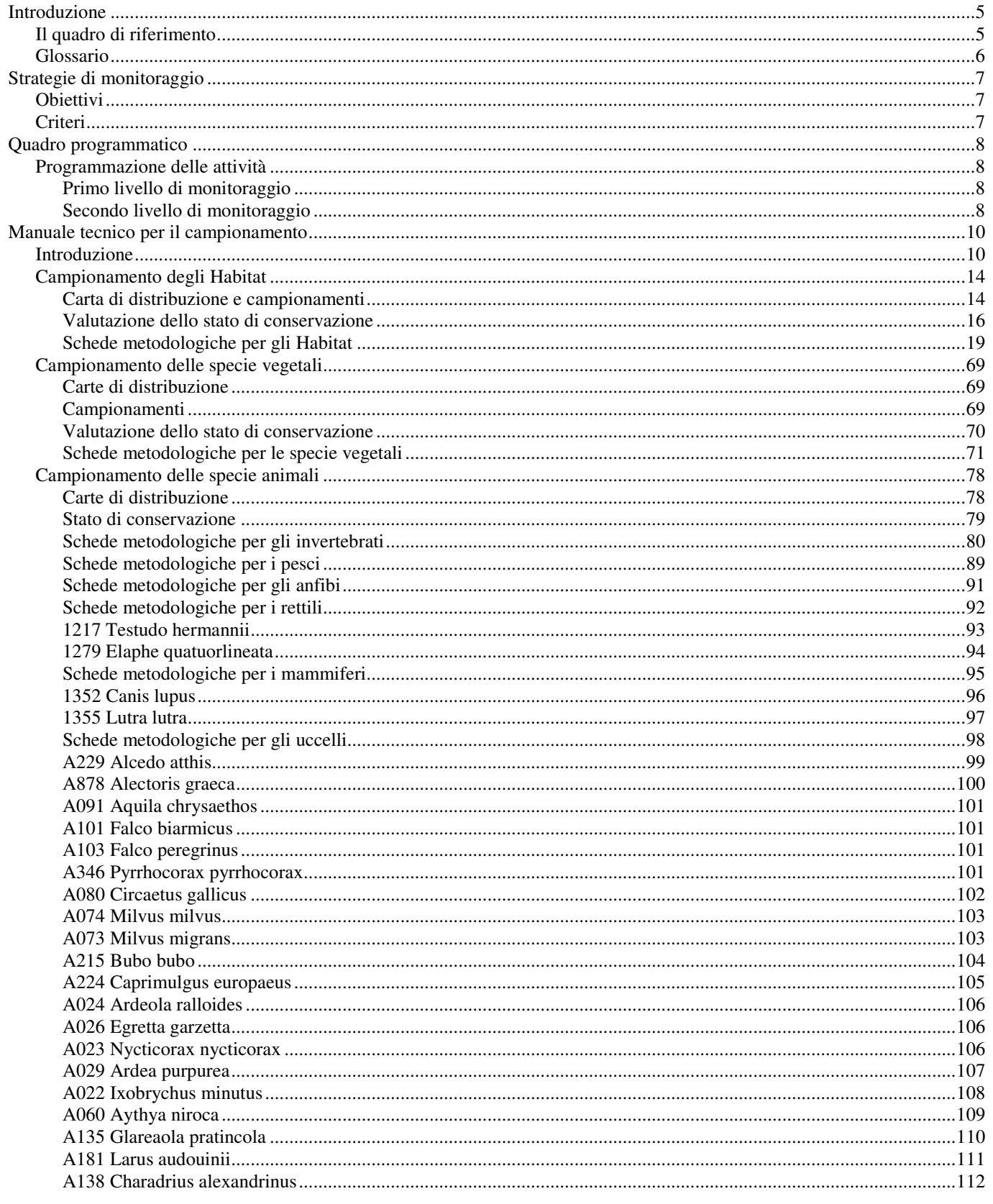

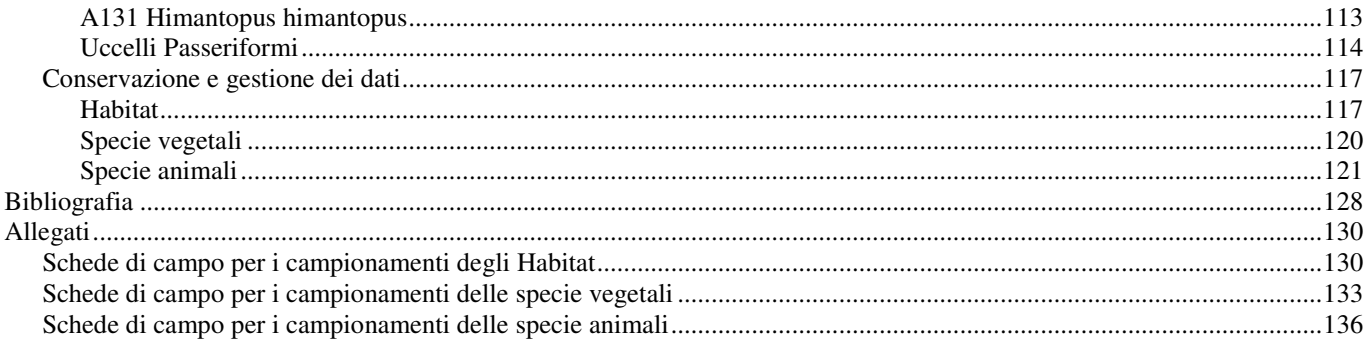

## **INTRODUZIONE**

## **Il quadro di riferimento**

L'art. 11 della Direttiva 92/43/CEE (Direttiva Habitat) prescrive che gli Stati Membri garantiscano la sorveglianza dello stato di conservazione degli Habitat e delle specie di interesse comunitario (elencati negli all. I, II, IV e V). Tale sorveglianza è necessaria anche per le specie di all. I della Direttiva 2009/147/CE (Direttiva Uccelli) e per le specie migratrici abituali nelle Zone di Protezione Speciale.

Il DPR 357/97 (art. 7 comma 2) impone alle Regioni e Provincie autonome di Trento e Bolzano il compito di disciplinare l'adozione del monitoraggio dello stato di conservazione degli Habitat e delle specie di interesse comunitario, tenendo conto delle Linee guida definite dal Ministero dell'Ambiente e della Tutela del Territorio e del Mare (MATTM) con proprio decreto (art. 7, comma 1). Il monitoraggio deve essere effettuato sia all'interno che all'esterno della rete dei Siti Natura 2000, comprendendo attività nell'intero territorio regionale.

Il presente Piano di monitoraggio programma le attività da realizzare in Regione Campania per adempiere ai suddetti obblighi e definisce le metodologie da utilizzare, considerando solo le specie e gli Habitat terrestri e delle acque interne; per quelli marini si rimanda al Piano di monitoraggio previsto per l'attuazione della Strategia Marina. I due Piani, comunque, sono da intendersi complementari e sinergici.

Il presente Piano, altresì, comprende il "Piano di Monitoraggio delle Misure di Conservazione dei SIC/ZSC" previsto dalla parte 3 delle "Misure di Conservazione dei SIC (Siti di Interesse Comunitario) per la designazione delle ZSC (Zone Speciali di Conservazione) della Rete Natura 2000 della Regione Campania" di cui alla DGR n. 795 del 19/12/2917 /BURC n. 8 del 29/01/2018).

Per la redazione di questo documento si è fatto riferimento a documenti del MATTM; in particolare:

Manuale per la gestione dei Siti Natura 2000 (Decr. MATTM 3 settembre 2002)

Linee guida per le Regioni e Province Autonome in materia di monitoraggio (MATTM 2014)

Manuali per il monitoraggio di specie e habitat di interesse comunitario (Direttiva 92/43/CEE) in Italia (Angelini et al. 2016, Ercole et al. 2016, Stoch e Genovesi 2016)

Nella prima parte del Piano (Strategie di monitoraggio) si definiscono le strategie adottate, in particolare i criteri seguiti nelle scelte metodologiche e programmatiche, tenendo conto degli obiettivi del Piano.

Segue il Quadro programmatico e finanziario, in cui vengono indicate le diverse attività e individuate le risorse finanziarie con le quali la Regione Campania renderà operativo lo stesso Piano, consentendo la sua concreta attuabilità.

L'ultima parte costituisce il Manuale tecnico, in cui si individuano le metodologie e le procedure operative per i campionamenti in campo, per le successive elaborazioni degli indicatori e per la conservazione dei dati, separatamente per ogni componente (Habitat, specie vegetali, specie animali).

## **Glossario**

Ai fini del presente documento si useranno le seguenti definizioni:

- Campionamento: insieme di attività di campagna atte a rilevare parametri relativi ad un Habitat o una specie all'interno di un'unità di campionamento
- Dimensioni del plot: indicazione dell'estensione del plot, espressa in unità di superficie o come lunghezza del raggio nel caso di plot di forma circolare
- Direttiva Habitat: la direttiva 92/43/CEE
- Direttiva Uccelli: la direttiva 2009/147/CE

Forma del plot: indica se il plot debba essere di forma quadrata, rettangolare, circolare o di altra forma.

Frequenza di monitoraggio: intervallo previsto tra una sessione di monitoraggio e l'altra, espresso in anni

Frequenza spaziale di campionamento nel Sito: numero di repliche spaziali all'interno della stessa sessione di monitoraggio.

Frequenza temporale: numero di repliche temporali all'interno della stessa sessione di monitoraggio.

habitat (con iniziale minuscola e riferito ad una specie): ambiente definito da fattori abiotici e biotici specifici in cui vive la specie in una delle fasi del suo ciclo biologico (cfr. DPR 357/1997 e ss.mm.ii. all'art. 2 lettera f)

- Habitat (con iniziale maiuscola): Habitat di importanza comunitaria così come definiti nel D.P.R. 8-9-1997 n. 357 e ss.mm.ii e come elencati nell'allegato A dello stesso DPR e nei seguenti documenti:
	- Manuale italiano di interpretazione degli Habitat prodotto nel 2010 dal Ministero dell'Ambiente e dalla Società Botanica Italiana (http://vnr.unipg.it/Habitat/
		- (http://www.minambiente.it/sites/default/files/archivio/biblioteca/protezione\_natura/manuale\_interpretazione\_Ha bitat\_it.pdf) ed eventuali successive modifiche
	- Decisione di Esecuzione della Commissione Europea del 11 luglio 2011 n. 484 (2011/484/UE)
- The Interpretation Manual of European Union Habitats EUR28 prodotto nel 2013 ed eventuali aggiornamenti successivi Periodo di campionamento: indica i mesi dell'anno solare in cui svolgere il campionamento
- Plot: unità elementare di superficie, forma e dimensione variabile in accordo a quanto previsto dalla metodologia di campionamento; al suo interno vengono raccolti i parametri utili alla definizione degli indicatori dello stato di conservazione degli Habitat o delle specie oggetto del monitoraggio
- Plot permanenti: plot la cui posizione sul territorio viene definita attraverso georeferenziazione e mantenuta costante nel tempo al fine di valutare le variazioni dei parametri rilevati
- Popolazione: insieme di individui appartenenti ad una specie che vivono all'interno di un Sito o utilizzano, anche in modo non esclusivo, il territorio del Sito, o parte di esso, per le proprie funzioni vitali, nell'arco temporale di riferimento di una sessione di monitoraggio.
- Porzione del Territorio di Distribuzione Potenziale (PTD): porzione di territorio identificata omogenea secondo alcuni parametri ambientale, ad esempio per tipologia di vegetazione, altezza degli alberi, tipo di sponda fluviale, ecc. Viene utilizzata per localizzare le unità di campionamento in maniera congruente all'habitat della specie da controllare.
- Repliche spaziali: insieme delle unità di campionamento aventi stesse caratteristiche e posizionati in luoghi differenti in cui viene ripetuto il campionamento rilevando gli stessi parametri per lo stesso Habitat o per la stessa specie
- Repliche temporali: numero di volte in cui viene ripetuto il campionamento di una specie, in periodi differenti della stessa sessione di monitoraggio
- Sessione di monitoraggio: l'insieme dei campionamenti effettuati in un Sito nello stesso anno solare e relativi ad uno stesso Habitat o specie
- Sito (con iniziale maiuscola): il Sito di Importanza Comunitaria, la Zona Speciale di Conservazione o la Zona di Protezione Speciale
- Stazione: luogo in cui più individui della specie vegetale sono presenti in condizioni omogenee di esposizione, quota, inclinazione, substrato
- Transetto: tracciato lineare lungo il quale disporre i plot, le unità o le stazioni di campionamento all'interno dei quali viene effettuato il campionamento, oppure (nel solo caso delle specie animali) lungo il quale effettuare il campionamento
- Unità di campionamento: porzione di territorio (plot, transetto o altro) entro cui viene effettuato il campionamento dei parametri dell'Habitat o della specie

## **STRATEGIE DI MONITORAGGIO**

## **Obiettivi**

Obiettivi fondamentali del Piano di Monitoraggio della Regione Campania sono i seguenti:

- 1. valutare lo stato di conservazione di Habitat e specie di interesse comunitario all'interno dei Siti della Rete Natura 2000 in Campania;
- 2. valutare l'efficacia delle misure di conservazione Sito-specifiche adottate dai soggetti gestori;
- 3. aggiornare gli obiettivi di conservazione Sito-, Habitat- e specie- specifici nei Siti Natura 2000, in accordo ad una gestione di tipo adattativo;
- 4. fornire dati utili per l'eventuale aggiornamento dei Formulari Standard dei Siti Natura 2000 della Regione Campania;
- 5. definire la distribuzione e lo stato di conservazione di Habitat e specie di interesse comunitario non comprese nei Siti della Rete Natura 2000;
- 6. fornire dati utili al MATTM ai fini del rapporto sullo stato di attuazione delle direttive da effettuare ogni sei anni (art. 17 Direttiva Habitat e art. 12 Direttiva Uccelli)

Un ultimo obiettivo di tipo generale è la verifica e l'aggiornamento di questo piano di monitoraggio in funzione del raggiungimento degli obiettivi sopra descritti.

## **Criteri**

Il Piano regionale di monitoraggio è impostato su un principio fondamentale: la sua concreta attuabilità.

Va premesso che il monitoraggio di Habitat e specie è un'operazione complessa, che richiede l'impiego di risorse umane altamente specializzate e tempi di attuazione vincolati ai tempi biologici delle specie vegetali ed animali che rappresentano il vero oggetto del campionamento. Inoltre il monitoraggio, inteso come valutazione di eventuali variazioni nel tempo, non può intendersi come unico evento occasionale, ma svolge appieno il suo compito solamente se ne è garantita la ripetibilità costante nel tempo. Le disponibilità economiche pertanto non devono solamente essere adeguate, ma soprattutto certe e costanti. Solo in questo modo è possibile ottenere informazioni che permettano di attuare una gestione adattativa che tenga conto dei risultati ottenuti con le misure di conservazione previste ed eventualmente individuare le necessarie modifiche.

Pertanto, al fine di rendere il monitoraggio effettivamente realizzabile in base a stime realistiche di disponibilità di risorse umane ed economiche, nella scelta dei parametri da rilevare, dei metodi di campionamento e del relativo sforzo e frequenza, descritti in questo Piano nel capitolo "Manuale tecnico per il campionamento", si è tenuto conto delle seguenti esigenze:

il monitoraggio dello stato di conservazione deve avvenire per mezzo di indicatori che devono essere semplici, ridotti in termini numerici e facilmente comprensibili;

il calcolo di questi indicatori deve avvenire a partire da dati (parametri grezzi) prevalentemente raccolti in campo attraverso un campionamento che sia il più speditivo possibile, con conseguente riduzione dei tempi necessari e con risparmio in termini di risorse economiche e umane;

le competenze necessarie al campionamento devono essere effettivamente disponibili tra le professionalità presenti sul mercato del lavoro o acquisibili in tempi compatibili con le esigenze di monitoraggio;

i risultati del monitoraggio devono essere comparabili in serie temporali all'interno di ciascun Sito, anche se effettuati da operatori diversi nel tempo.

Per ottimizzare le risorse disponibili, si assegnerà priorità alle azioni di monitoraggio degli Habitat e delle specie di all. I e II della Direttiva Habitat e delle specie nidificanti di all. I della Direttiva Uccelli all'interno dei Siti Natura 2000, rispetto a quelle relative alle specie vegetali ed animali di all. IV e V della Direttiva Habitat.

## **QUADRO PROGRAMMATICO**

## **Programmazione delle attività**

Il Piano di monitoraggio prevede due livelli esecutivi: 1) un primo livello che prevede azioni estese a tutti gli Habitat e a tutte le specie di interesse comunitario su tutto il territorio regionale; 2) un secondo che prevede azioni effettuate in base ad esigenze Sitospecifica.

## **Primo livello di monitoraggio**

Le azioni previste dal primo livello sono indicate di seguito:

realizzazione di carte di distribuzione e valutazione dello stato di conservazione degli Habitat e delle specie di all. I e II della Direttiva Habitat e delle specie nidificanti di all. I della Direttiva Uccelli all'interno della Rete Natura 2000; queste carte dovranno essere realizzate tenendo conto delle specifiche illustrate nel "Manuale tecnico per il campionamento" di questo documento;

realizzazione di carte di distribuzione e valutazione dello stato di conservazione degli Habitat e delle specie di all. I e II della Direttiva Habitat e delle specie nidificanti di all. I della Direttiva Uccelli all'esterno della Rete Natura 2000 attraverso ricerche mirate in base a segnalazioni della comunità scientifica o di altre fonti affidabili;

raccolta di dati utili al monitoraggio delle specie di all. IV e V della Direttiva Habitat, sia all'interno che all'esterno dei Siti Natura 2000, grazie ai dati derivati dalle attività previste nel "Manuale tecnico per il campionamento" in questo documento, oppure, nel caso di specie a vasto areale sul territorio regionale e molto diffuse (esempio Podarcis sicula, Ruscus aculeatus, Galanthus nivalis), di dati provenienti da progetti, coordinati dalla Regione Campania, che prevedano il coinvolgimento di ricercatori, cittadini e associazioni, in un approccio di *citizen science*. Esperienze in questo senso (indagini con metodi di *citizen* science) sono state già avviate dalla Regione Campania nell'ambito delle attività previste dalla rete INFEA (annualità: 2017; progetto: Monitoraggio di specie vegetali in Campania, a cura dell'Università della Campania "L. Vanvitelli").

Le azioni elencate si svolgeranno nel periodo 2018-2019 e i loro risultati costituiranno il dato al "punto zero" del monitoraggio pluriannuale.

I campionamenti e le conseguenti elaborazioni necessarie a definire lo stato di conservazione degli Habitat e specie devono essere aggiornati periodicamente, anche per fornire informazioni utili per i Rapporti che si redigono ogni 6 anni ai sensi dell'art. 17 Direttiva Habitat e dell'art. 12 Direttiva Uccelli.

Il primo Rapporto ai sensi dell'art. 17 Direttiva Habitat sarà elaborato entro il 28 settembre 2018, come previsto dal programma di lavoro stabilito dal MATTM, mentre quello relativo all'art. 12 Direttiva Uccelli entro il 31 ottobre 2018.

Conservando il principio di programmare solo le attività realmente realizzabili in base alle risorse disponibili, si è prevista nella maggior parte dei casi una frequenza di monitoraggio pari a 6 anni. Pertanto ogni 6 anni si provvederà ad aggiornare le carte e lo stato di conservazione degli Habitat e delle specie di interesse comunitario, utilizzando le medesime metodologie individuate per la definizione del "punto zero". Si è considerato, infatti, che:

- l'arco di tempo di 6 anni sia sufficiente per individuare modifiche dello stato di conservazione in tempo utile per attivare misure che arrestino eventuali processi a impatto negativo su Habitat e specie;
- per valutare l'efficacia delle Misure di conservazione in relazione agli obiettivi Habitat/specie specifici, sia necessario un periodo solitamente superiore a 3-4 anni, sufficiente a valutare le risposte ecologiche delle popolazioni al variare delle condizioni ambientali.

Solo per alcuni Habitat o specie, essendo noti processi in atto che stanno agendo negativamente su di essi, si è prevista una maggiore frequenza di monitoraggio; in tali casi la frequenza prevista è indicata nella scheda Habitat/specie - specifica.

## **Secondo livello di monitoraggio**

Il secondo livello esecutivo prevede azioni richieste da esigenze di conservazione Sito-specifiche. In pratica, si tratta di verificare variazioni dello stato di conservazione di Habitat o specie in un determinato Sito, a causa di esigenze di conservazione non generalizzabili all'intera Rete Natura 2000, ma rese necessarie da peculiari condizioni ambientali, esigenze socio-economiche locali, pressioni o minacce che possono verificarsi nel Sito considerato. Queste esigenze richiedono approfondimenti non compresi nelle tecniche di monitoraggio considerate in questo Piano.

Questi monitoraggi rappresentano generalmente una risposta al verificarsi delle condizioni descritte di seguito.

Presenza nel Sito di pressioni e/o minacce (anche derivanti da particolari esigenze economiche degli *stakeholder*) individuate nelle misure di conservazione e nei Piani di Gestione (ove disponibili) che possono rappresentare un elemento di disturbo ai fini degli obiettivi di conservazione Habitat- e/o specie- specifici. Il monitoraggio delle pressioni e minacce potrà avvenire, a discrezione del soggetto gestore, sia direttamente, controllando la loro intensità ed evoluzione temporale, sia indirettamente, attraverso indicatori ambientali, compresi quelli biologici. Considerata la varietà delle possibili minacce e pressioni da

controllare e dei possibili relativi indicatori, in questo Piano non sono state individuate metodologie standard da seguire; per esse si rimanda alla vasta letteratura scientifica disponibile.

Presenza nel Sito di situazioni, attualmente non prevedibili, in cui sia necessario condurre le azioni di monitoraggio più frequentemente su alcuni Habitat e/o specie; infatti, per quanto si ritenga sufficiente un arco di sei anni per individuare eventuali modifiche dello stato di conservazione al fine di attivare misure correttive, si ritiene possibile che talvolta sia necessario abbreviare i tempi del monitoraggio (gestione adattativa). In tali casi, il soggetto gestore dovrà assicurare campionamenti e valutazioni dello stato di conservazione e/o dell'efficienza delle misure di conservazione, utilizzando i medesimi protocolli metodologici descritti nel Manuale tecnico.

Presenza nel Sito di Habitat e/o specie di cui sia necessario approfondire alcuni aspetti relativi alla loro biologia/ecologia ai fini della valutazione dello stato di conservazione, con tecniche non previste in questo Piano. Ad esempio, potrebbe essere necessario valutare la variabilità genetica di una popolazione isolata per prevenire fenomeni di depressione da inbreeding, oppure valutare gli effetti di un predatore sulla popolazione di una specie di interesse comunitario, ecc. In questo caso le tecniche di indagine sono così numerose e differenti che non è possibile prevedere metodologie standard in questo Piano. Per queste azioni di monitoraggio, per quanto possibile, si farà comunque riferimento ai protocolli previsti dal presente documento, nonché ai manuali di monitoraggio degli Habitat e delle specie di importanza comunitaria redatti da ISPRA. Solo quando questi risultino inefficaci per gli scopi dello specifico monitoraggio da eseguire, il Soggetto gestore potrà prevedere altri metodi di campionamento o indagine, seguendo gli standard riconosciuti dalla comunità scientifica. Altresì, potranno essere impiegate metodologie sperimentali per cercare nuovi approcci di monitoraggio più efficienti. Rientrano in questi casi anche i monitoraggi di parametri ambientali abiotici e biotici relativi a porzioni di territorio che costituiscono habitat di specie e/o comunità vegetali. Valutazione del ruolo delle ZPS quali aree per la sosta di popolazioni migratrici e svernanti abituali, comprese le specie di all. I della Direttiva Uccelli, non nidificanti in Regione Campania.

## **MANUALE TECNICO PER IL CAMPIONAMENTO**

## **Introduzione**

I protocolli metodologici descritti in questa parte del Piano si riferiscono alle azioni di monitoraggio cui è stata attribuita maggiore importanza secondo quanto stabilito in Strategie di monitoraggio; riguardano quindi gli Habitat e le specie di all. I e II della Direttiva Habitat, oltre che le popolazioni nidificanti di all. I della Direttiva Uccelli, elencati nei Formulari Standard dei Siti Natura 2000 della Regione Campania.

In accordo a quanto previsto nelle Strategie in relazione alle azioni di minore importanza, i protocolli di campionamento prevedono che, durante il campionamento degli Habitat e delle specie su indicate, si provveda alla raccolta di dati relativi a Habitat e popolazioni di alcune specie di all. II Direttiva Habitat e nidificanti di all. I Direttiva Uccelli che per mancanza di conoscenze non sono segnalati nei Formulari ma potrebbero essere presenti nei Siti ed infine per le popolazioni di specie incluse negli all. IV e V della Direttiva Habitat.

Le metodologie e i protocolli di campionamento seguono le indicazioni dei Manuali per il monitoraggio di specie e Habitat di interesse comunitario (Direttiva Habitat) in Italia (Angelini et al. 2016, Ercole et al. 2016, Stoch e Genovesi 2016), opportunamente adattate per essere coerenti con i criteri di fattibilità indicati in *Strategie di monitoraggio*. Per gli uccelli, non trattati nei manuali citati, si sono seguite le metodologie standard riconosciute dalla comunità scientifica.

Per ogni componente (Habitat, specie vegetali, specie animali) vengono fornite indicazioni sui metodi da seguire nella realizzazione del monitoraggio, ovvero nelle attività di redazione delle cartografie e dei campionamenti e nella valutazione dello stato di conservazione per ogni Habitat/specie. Indicazioni di dettaglio per ogni tipo di Habitat e per ogni specie vengono poi fornite nelle Schede metodologiche Habitat/specie-specifiche.

Di seguito vengono riportate le indicazioni valide per tutte le componenti.

## Cartografie e campionamenti

Il Sistema di Riferimento utilizzato nell'attuazione del Piano di Monitoraggio, sia in fase di raccolta dati che in fase di elaborazione, è il sistema UTM33N, Datum WGS84, corrispondente al codice EPSG 32633.

Durante la scelta delle unità di campionamento, è indicata l'esigenza di realizzare uno schema che garantisca la ricerca in maniera uniforme nelle maglie della griglia di 1 km di lato del reticolato standard europeo con sistema di proiezione LAEA 5210-ETRS89 (EPSG 3035), resa disponibile dalla Regione Campania nella sua proiezione nel Sistema di Riferimento utilizzato, affinché i risultati possano essere utilizzati anche per la raccolta delle informazioni per il Rapporto sesquiennale ai sensi dell'art. 17 della Direttiva Habitat e dell'art. 12 Direttiva Uccelli.

Nelle attività di monitoraggio i Siti vengono organizzati in raggruppamenti definiti in base a considerazione di omogeneità territoriale, al fine di ottimizzare le indagini di campo in termini di tempo e risorse economiche. Ogni raggruppamento è individuato da un codice, citato nei protocolli di campionamento e per l'archiviazione dei dati.

Codici dei raggruppamenti di Siti

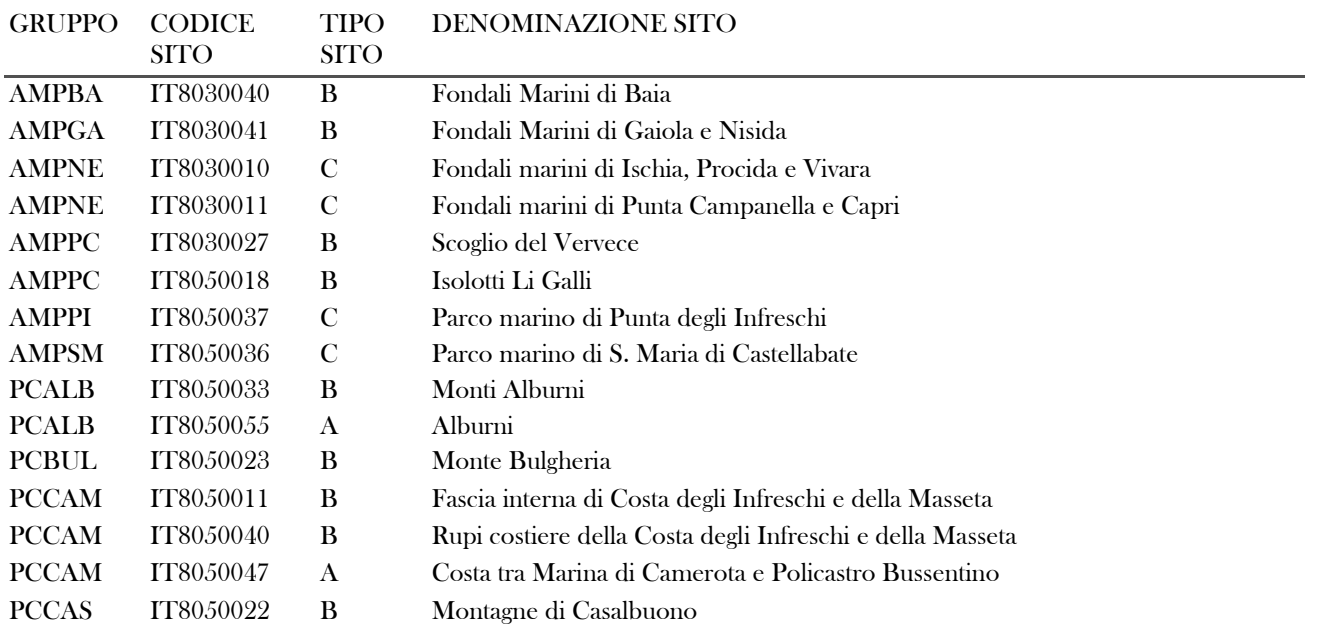

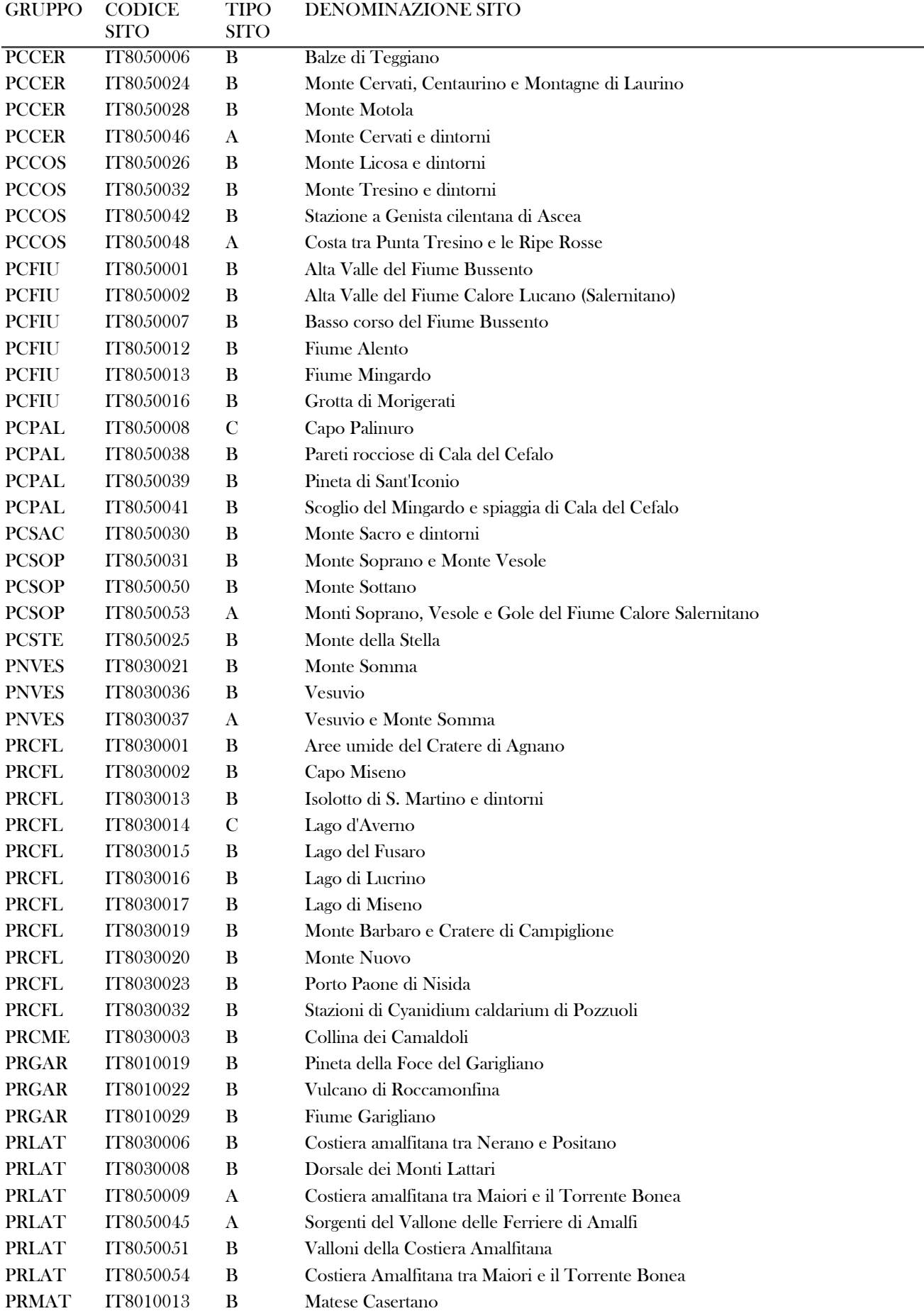

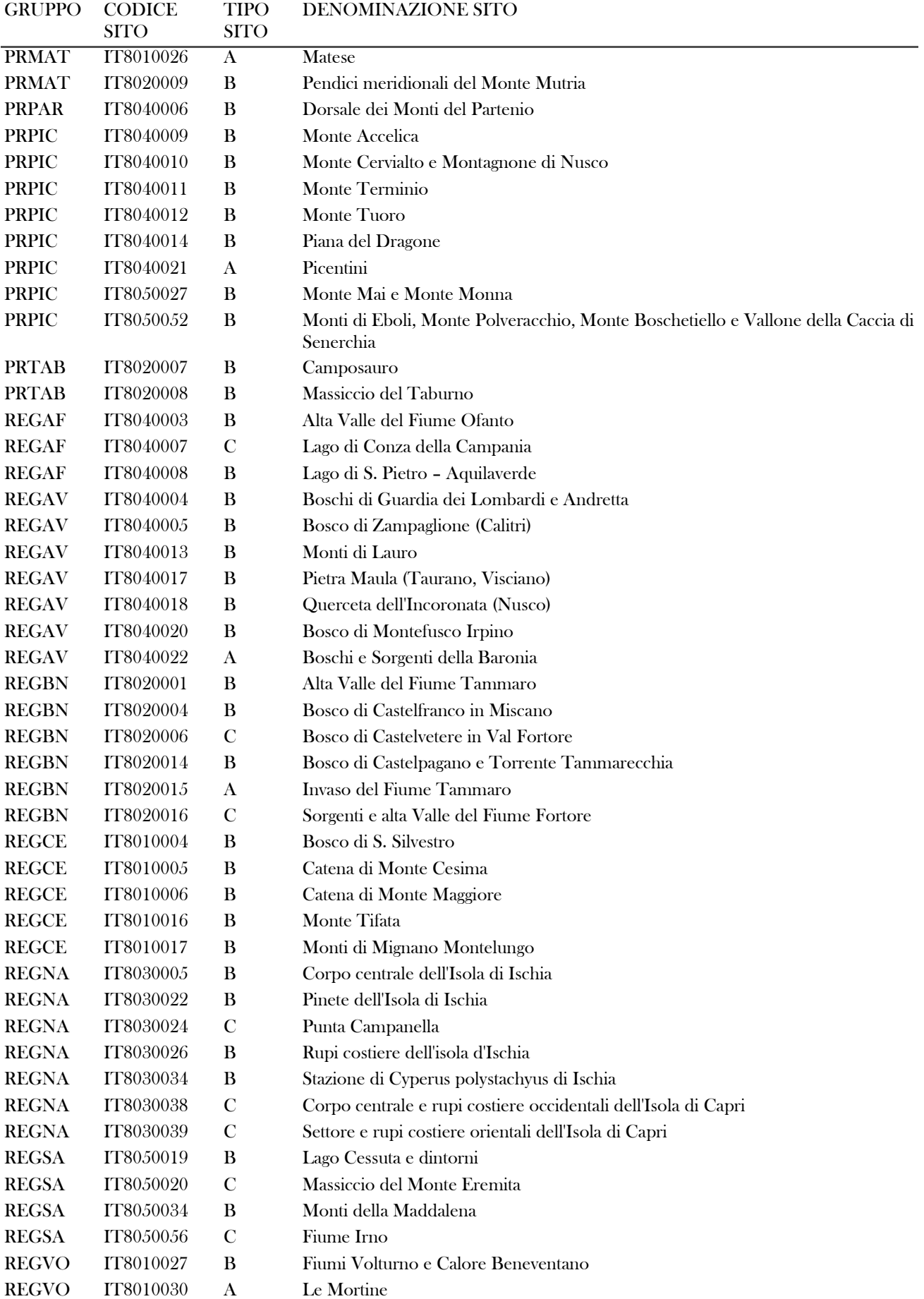

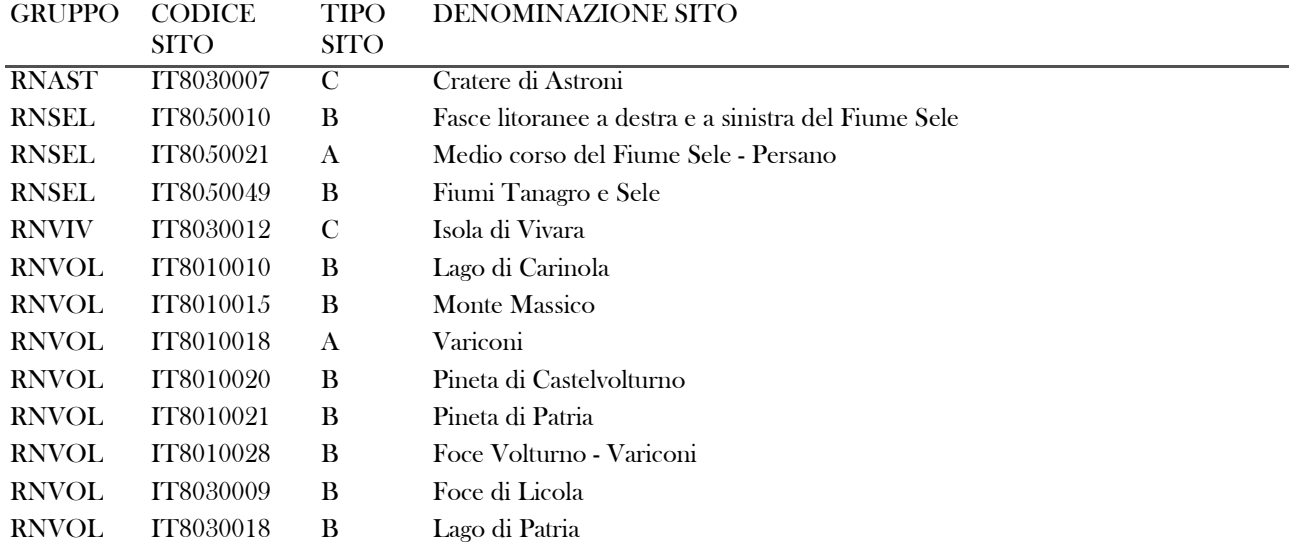

#### Valutazione dello stato di conservazione

Il monitoraggio considera più di una sola variabile e si svolge a diverse scale spaziali: la scala di paesaggio e la scala di comunità. Variabili quali la superficie totale occupata da un Habitat o l'areale di una specie all'interno del Sito si riferiscono, ad esempio, alla scala di paesaggio, mentre la presenza di specie indicatrici, minacce e/o pressioni sono variabili utili alla scala di comunità. Non tutte le variabili considerate rappresentano direttamente degli indicatori; questi derivano dalla loro successiva elaborazione.

Per chiarezza in questo Piano i termini *parametro* ed *indicatore* (*indice*) vengono utilizzati con i seguenti significati: parametro (o dato grezzo): variabile nominale o numerica grezza valutata direttamente (in campo o in laboratorio) grazie all'analisi di una carta tematica (per la scala di paesaggio, ad esempio, perimetro e superficie di un poligono) oppure al momento del campionamento (per la scala di comunità, ad esempio, presenza o percentuale di copertura di una determinata specie) indicatore: variabile nominale o numerica utilizzata per valutare lo stato di conservazione dell'Habitat/specie vegetale/specie animale; il confronto dei valori di questi indicatori calcolati per anni differenti fornisce l'entità delle variazioni. In alcuni casi l'indicatore è rappresentato direttamente da un parametro riferito al sito (ad esempio la superficie totale occupata dall'Habitat/specie vegetale /specie animale nel Sito), oppure è costituito da una variabile derivata dall'elaborazione di una o

## più parametri. Schede metodologiche

Per ciascun Habitat/specie vegetale/specie animale considerata è predisposta una scheda in cui si forniscono tutte le informazioni necessarie per effettuare correttamente il campionamento sul territorio. In particolare, ogni scheda è composta dai seguenti campi:

Note: caratteristiche particolari dell'Habitat/specie vegetale /specie animale da tenere in considerazione al momento della pianificazione ed attuazione della attività di campo.

Metodo di campionamento: indicazioni circa la definizione dell'unità di campionamento su cui lavorare, tipo di rilievo da effettuare, forma e dimensioni dell'unita di campionamento.

Periodo di campionamento: periodo dell'anno in cui effettuare i campionamenti

Sforzo della sessione di monitoraggio: indicazioni circa il numero minimo di unità di campionamento ed eventuale ripetizione nel corso della sessione di monitoraggio

Stima della dimensione della popolazione (solo per specie vegetali/specie animali): indicazioni metodologiche per il rilevamento della consistenza della popolazione attraverso conteggi o stime.

Impegno umano: indicazioni circa le professionalità da coinvolgere e le giornate/uomo necessarie per svolgere le singole attività (pianificazione, campo, laboratorio)

Frequenza del monitoraggio: intervallo di tempo che deve trascorrere tra una sessione di monitoraggio e l'altra ai fini della valutazione delle variazioni

## **Campionamento degli Habitat**

## **Carta di distribuzione e campionamenti**

A scala di paesaggio il monitoraggio si basa sul confronto diacronico (e quindi sull'evoluzione nel tempo) di parametri ed indicatori numerici ottenuti a partire da carte tematiche realizzate in anni differenti preferibilmente ad intervalli regolari. Condizione essenziale è quindi che siano disponibili o vengano realizzati documenti cartografici in cui le tipologie rappresentate (voci di legenda) risultino utili ai fini del riconoscimento univoco degli Habitat e che rappresentino la loro distribuzione spaziale all'interno del Sito.

Sono quindi da considerarsi non utilizzabili le cartografie che riportino in legenda voci generiche e non ascrivibili con certezza ai tipi di Habitat.

Pur esistendo una vasta letteratura specialistica e scientifica relativa ai metodi da utilizzare per realizzare carte della vegetazione e più in particolare carte degli Habitat, di seguito vengono indicate alcune specifiche tecniche da applicare nello svolgimento del lavoro. In particolare, si ricorda che l'attività di campo, coerentemente con quanto definito nelle Strategie di monitoraggio, è finalizzata alla raccolta di parametri utili non solo alla validazione della bozza della carta ottenuta tramite fotorestituzione, ma anche alla realizzazione del monitoraggio (acquisizione dei dati relativi al "punto zero").

## Fotorestituzione ed Unità Minima Cartografabile

L'attuazione del Piano di monitoraggio prevede innanzitutto l'acquisizione di una Bozza della carta degli Habitat, realizzata a partire da attività di fotointerpretazione e restituzione, che dovranno essere condotte utilizzando le migliori e più recenti immagini aeree disponibili, comprese le elaborazioni satellitari reperibili sulla rete WEB su siti specializzati (Google Earth, Bing, portali cartografici, ecc.).

Un parametro critico di cui tenere conto è la superficie dell'Unità Minima Cartografabile (e non solamente di rappresentazione), da ora in poi UMC: questa deve essere coerente con le esigenze di rappresentazione delle superfici e delle caratteristiche geometriche dei singoli poligoni (soprattutto ai fini di una quantificazione numerica di alcuni parametri), ma anche per le esigenze di monitoraggio e pertanto per la valutazione di eventuali variazioni nel tempo.

Con queste premesse e considerate le differenze esistenti tra le diverse tipologie di Habitat, è necessario prevedere diversi valori di UMC. Per la maggior parte di Habitat si raccomanda di utilizzare una UMC pari a 1000 m<sup>2</sup>. Fanno eccezione solamente alcuni Habitat che vengono riportati nella tabella seguente.

Poiché alcuni Habitat, per loro stessa natura, occupano superfici di dimensioni ridotte, la loro rappresentazione areale potrebbe risultare difficile se non impossibile. In questi casi possono essere utilizzate primitive geografiche di tipo lineare o puntuale su una cartografia che mantenga la scala di rappresentazione delle altre tipologie. In questo caso l'area occupata stimata dovrà essere aggiunta come attributo all'elemento cartografico disegnato in cartografia. Nel caso di tipologie di Habitat la cui UMC è di 1000 m 2 , le primitive di tipo lineare sono ammesse per poligoni di forma allungata la cui larghezza risulta mediamente inferiore a 20 m; i valori della larghezza media ammissibile per gli Habitat con UMC minore di 1000 mq sono riportati nella tabella seguente.

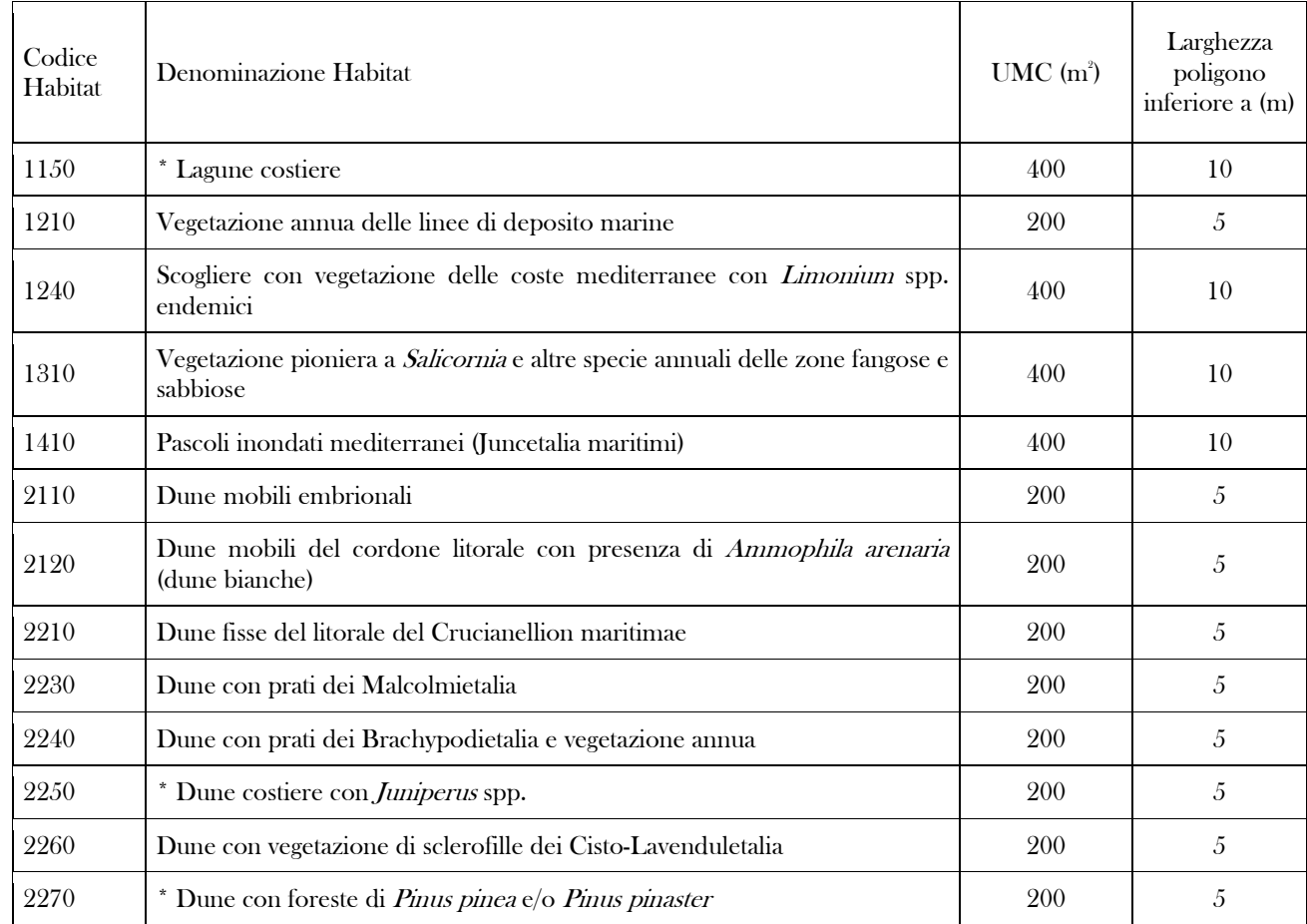

Tipi di Habitat che rappresentano casi particolari in termini di fotorestituzione; per ogni Habitat viene indicata sia l'UMC che il valore soglia di larghezza media per l'utilizzo di primitive lineari.

#### Pianificazione attività di campo

Sulla base della Bozza della carta degli Habitat, si definiscono la frequenza e la distribuzione spaziale dei punti di controllocampionamento. In particolare, dovranno essere indicate sulla carta:

le tessere oggetto di indagine,

il numero e la distribuzione dei punti di campionamento.

In questi stessi punti saranno posizionati i plot permanenti al cui interno si effettueranno i rilievi floristico-vegetazionali che rappresenteranno pertanto anche il "punto zero" del monitoraggio a livello di comunità.

Per ognuno dei tipi di Habitat presenti all'interno del Sito i campionamenti dovranno essere effettuati all'interno di plot (o unità di campionamento) posizionati all'interno delle tessere (o poligoni) che nella bozza della carta individuano la distribuzione di quella tipologia sul territorio (nel caso di tipologie la cui rappresentazione cartografica possa essere areale) oppure nel punto o lungo la linea che ne segnala la presenza.

Il numero minimo dei rilievi (frequenza) per le fasi di controllo a terra sono dipendenti dall'Habitat da verificare e dalla sua superficie all'interno del Sito. Indicazioni specifiche in tal senso vengono riportate nelle Schede di rilevamento Habitat-specifiche alla voce Sforzo di campionamento.

La distribuzione delle unità di campionamento (così come definite nel glossario) dovrà essere fatta tenendo conto principalmente del reticolato con maglia 10x10 Km e del reticolato con maglia di 1x1 Km (che saranno resi reperibili dalla Regione Campania) che rappresentano le griglie ufficialmente utilizzate ai fini del rapporto ai sensi dell'art. 17 Direttiva Habitat. Per la precisione, i punti di campionamento dovranno essere:

equamente distribuiti all'interno del Sito tra i quadrati di 1x1 Km che intersecano il poligono della tipologia di riferimento distribuiti all'interno del Sito in maniera da avere almeno 1 rilievo per quadrato di 1x1 Km

Per garantire una migliore significatività statistica del monitoraggio, per ognuno degli Habitat presenti in un Sito, i plot dovranno essere equamente distribuiti in un numero di tessere relative all'Habitat differenti, secondo lo schema seguente:

per un numero di tessere nel Sito < 5: tutte le tessere

per un numero di tessere >5 e < 20: 5 tessere + 1 tessera per ogni 3 tessere eccedenti le 5 o frazione di esse (es. 8 tessere: 5 + 1; 15 tessere: 5+4)

per un numero di tessere > 20: 10 tessere + 1 tessera per ogni 10 tessere eccedenti le 10 o frazione di esse (es. 28 tessere: 10 + 1; 114 tessere: 10+10))

### Verifiche in campo e campionamenti

In questa fase vengono condotte sul territorio le attività di campionamento dei parametri previste nella fase di pianificazione utilizzando i protocolli indicati nelle schede di campionamento Habitat-specifiche. Il campionamento avverrà all'interno di ogni unità di campionamento ed è finalizzato ad ottenere:

validazione quali-quantitativa della bozza della Carta degli Habitat ai fini di una sua correzione e redazione della versione finale individuazione ed istituzione dei plot permanenti (che costituiranno la futura rete di monitoraggio)

rilievi floristico-vegetazionali ed ambientali all'interno dei plot

valutazione di pressioni e minacce

Tutti i parametri saranno archiviati nella banca dati Natura 2000 della Regione Campania

In campo ogni plot dovrà essere localizzato con un picchetto metallico o di altro materiale durevole, posto al suo centro (o in altra maniera se di forma differente), infisso profondamente nel suolo e sporgente per 10 cm circa con la testa di colore rosso o altri permanenti; questo per rendere il plot individuabile successivamente e permettere le attività di monitoraggio future.

La posizione del centro del plot sarà registrata tramite GPS. La georeferenziazione dovrà essere fatta utilizzando le seguenti specifiche: UTM fuso33 – WGS84 (EPSG 32633).

Per la stessa natura dei tipi di Habitat, le tecniche necessarie per la loro identificazione presuppongono la realizzazione di rilievi floristico-vegetazionali secondo il metodo fitosociologico classico (Braun–Blanquet 1964). L'attività di campo pertanto prevede la realizzazione di rilievi floristico-vegetazionali utilizzando la scheda allegata. In particolare devono essere registrati i principali caratteri abiotici del plot (quota, esposizione, tipologia di substrato, inclinazione), i caratteri strutturali della comunità vegetale (tipo di vegetazione utilizzando la legenda Corine Land Cover IV livello, stima dell'altezza media e dei valori di copertura dei differenti strati di vegetazione) ed infine l'elenco delle specie presenti e, per ognuna di esse, i valori di copertura utilizzando la scala di Braun– Blanquet modificata da Westhoff e Van der Maarel (1978). Infine, nella stessa scheda dovranno essere annotati gli eventuali fattori di pressione o minaccia secondo la codifica ufficiale prevista dalla UE (http://cdr.eionet.europa.eu/help/habitats\_art17) (rilievo pressioni/minacce).

Al fine della gestione ed analisi dei dati raccolti nella fase di campo valgono le indicazioni di carattere generale riportate di seguito. I dati dei rilievi floristico-vegetazionali saranno utilizzati per la valutazione sintassonomica della comunità vegetale per verificare l'eventuale attribuzione ad un tipo di Habitat, secondo quanto riportato in Gigante et al. (2016)

La nomenclatura delle entità censite nel corso dei rilievi floristico-vegetazionali seguirà lo schema tassonomico e nomenclaturale proposto in Bartolucci et al. (2018) e Galasso et al. (2018). La raccolta di campioni d'erbario delle entità rilevate nel corso dei rilievi è fortemente raccomandata; diventa obbligatoria, invece, nel caso di entità, autoctone o esotiche, il cui dato di presenza rappresenti una novità rispetto al dato distributivo per la regione Campania secondo Bartolucci et al. (2018) e Galasso et al. (2018), ovvero entità riportate come dubbie, non segnalate o non confermate. I campioni d'erbario dovranno essere preparati secondo quanto descritto in Amedei (2012). Nello stesso modo dovranno essere raccolti individui rappresentativi delle entità riportate come critiche dal punto di vista tassonomico in Bartolucci et al. (2018) oppure afferenti al genere Festuca e Hieracium.

Il materiale d'erbario al termine del servizio dovrà essere consegnato ad un Erbario pubblico italiano (Moggi 2012). Nel caso di entità elencate nella L.R. 40/94 o negli all. IV e V di Direttiva Habitat la raccolta dovrà essere evitata (ad eccezione dei casi in cui essa sia indispensabile per una corretta determinazione) e sostituita da documentazione fotografica idonea ad evidenziare i caratteri discriminanti delle entità.

Tutta la documentazione fotografica, sia quella relativa alla documentazione delle stazioni che quella delle specie rilevate, dovrà essere consegnata, organizzata in cartelle contrassegnate dal codice univoco del rilevamento utilizzato nell'archiviazione dei dati.

Tutte le schede di campionamento saranno identificate da un codice univoco di 11 caratteri alfanumerici composto dal nome del raggruppamento dei Siti seguito da trattino "underscore", dalla sigla "H", dal trattino "underscore", da un numero progressivo di tre cifre (ad esempio: PRPIC\_H\_001, ovvero rilievo numero 1 dei rilievi relativi agli Habitat nel territorio del raggruppamento di Siti PRPIC).

## **Valutazione dello stato di conservazione**

In accordo con i diversi Manuali già citati, i parametri (talvolta indicati come *indicatori*) da rilevare e da utilizzare nel monitoraggio degli Habitat devono fornire indicazioni relativamente alle variazioni nel tempo di:

area di copertura dell'Habitat,

struttura e funzioni dell'Habitat

Questa impostazione rende evidente che il monitoraggio debba necessariamente considerare più di un indicatore e soprattutto che essi debbano fornire indicazioni a più scale spaziali; di conseguenza di seguito vengono trattati separatamente quelli a scala di paesaggio ed a scala di comunità.

#### Parametri ed indicatori a scala di paesaggio

L'analisi in ambiente GIS dei poligoni e degli altri elementi puntuali e lineari riportati sulla carta tematica, forniranno i valori di parametri quantitativi di base (esempio numero poligoni, superficie e perimetro degli stessi).

Tali parametri potranno poi essere utilizzati per ottenere gli indicatori fornendo informazioni utili ai fini della valutazione dello stato di conservazione dell'Habitat. Come indicatori di primo livello vengono utilizzati i seguenti:

Superficie totale occupata dall'Habitat. Questo indicatore calcolato per la superficie del Sito fornisce l'informazione diretta su eventuali variazioni nel tempo e quindi sull'efficacia delle Misure di conservazione relative a quell'Habitat. Rappresenta inoltre uno di quei parametri che, se variato, comporta la modifica del Formulario del Sito con particolare riferimento alla sezione 3.1. Numero delle tessere di ogni Habitat. Fornisce indicazioni sulla frequenza dell'Habitat all'interno del Sito. Questa informazione risulta utile soprattutto nel caso di Habitat piuttosto rari all'interno di un Sito, indipendentemente della loro frequenza a livello regionale. La diminuzione di questo valore può rappresentare un indice di possibile peggioramento dello stato di conservazione dell'Habitat nel Sito, imputabile ad una sua rarefazione. La sua interpretazione deve comunque tenere conto anche di altri indicatori (ad esempio statistiche di centralità della superficie, grado di frammentazione) in quanto la riduzione del numero potrebbe essere imputato ad un minor grado di frammentazione piuttosto che ad una rarefazione dell'Habitat.

Statistiche descrittive sensu lato dei parametri area e perimetro delle tessere di un Habitat. Le statistiche di centralità (media e mediana) possono fornire utili indicazioni sulle dimensioni più frequenti delle tessere; statistiche di variazione (Minimo e Massimo, Intervallo, Deviazione Standard e Coefficiente di variabilità) forniscono informazioni sulla diversità dei singoli Habitat. Le variazioni di queste statistiche nel tempo rappresentano utili strumenti interpretativi di altri indicatori (es. numero delle tessere).

Ulteriori indicatori potranno poi essere individuati in maniera Sito-specifica (secondo livello di monitoraggio) in funzione di particolari esigenze che potranno emergere dalla presenza di particolari e specifiche pressioni e minacce, ma anche dai risultati del monitoraggio non solo degli Habitat, ma anche delle specie vegetali o anche da quelle animali. In questi casi la scelta degli indicatori potrà fare riferimento alle principali metriche di paesaggio riportate in letteratura (McGarigal et al. 2002). Tra queste si consigliano indicatori che valutino la forma delle tessere (ad esempio il rapporto area/perimetro), ma anche l'analisi delle adiacenze (contatti delle tessere dell'Habitat con tessere adiacenti di altre tipologie) per valutare la percentuale di adiacenze con aree occupate da altri Habitat oppure con elementi critici (aree urbanizzate, strade, cave, campi agricoli, o ancora indici di dispersione-aggregazione che permettano di comprendere il grado di frammentazione dell'Habitat nel Sito).

### Indicatori a scala di comunità

L'analisi dei parametri floristico-vegetazionali consentirà la valutazione degli indicatori a livello di comunità, che devono fornire indicazioni relative al parametro "struttura e funzioni" individuato a livello europeo (Evans and Arvela 2011). Lo stato di conservazione di un Habitat può essere desunto dalla sua composizione floristica sia in termini qualitativi che quantitativi. Di seguito sono indicati i principali indicatori che è possibile calcolare a partire dai dati desunti dai rilievi floristico-vegetazionali.

Presenza (%) e relativi valori di copertura di specie caratteristiche dell'Habitat sulla base di quanto riportato nel Manuale Italiano di Interpretazione degli Habitat alla voce Combinazione fisionomica di riferimento

Presenza (%) e relativi valori di copertura di specie di elevato valore biogeografico (endemiche) e/o incluse nelle *policy species* (Rossi et al. 2013).

Presenza (%) e relativi valori di copertura di specie alloctone invasive in relazione ai valori delle altre specie caratteristiche dell'Habitat; l'aumento di questi valori rappresenta chiaramente un'alterazione in senso negativo della struttura e funzione dell'Habitat

Presenza (%) e relativi valori di copertura di specie indicatrici di processi dinamici (ad esempio presenza di specie legnose in Habitat di prateria); questo parametro non può essere considerato a priori una indicatore di peggioramento o miglioramento, ma le sue variazioni nel tempo possono fornire indicazione sull'efficacia delle misure di conservazione previste nel Piano di Gestione per quell'Habitat (o per una altro che rappresenta un altro stadio seriale all'interno della stessa serie dinamica)

Presenza (%) e relativi valori di copertura di specie indicatrici di disturbo e/o antropizzazione (cosmopolite, nitrofile, impalatabili) in relazione alle altre specie caratteristiche dell'Habitat; l'aumento di questi indicatori è un peggioramento di struttura e funzione dell'Habitat

Presenza (%) e relativi valori di copertura di Specie tipiche sensu Direttiva Habitat. Sebbene la Direttiva citi espressamente le "specie tipiche" non ne fornisce nessuna definizione univoca, rendendo difficile la loro individuazione. Malgrado ciò il ruolo di queste specie e soprattutto la valutazione del loro stato di conservazione risulta essere cruciale per la definizione dello stato di conservazione dell'Habitat (Evans e Arvela 2011, Gigante et al.,2016). Anche la recente Guida per la redazione del Reporting ai sensi dell'art. 17 conferma infatti che uno dei criteri per dichiarare Favorevole lo stato di conservazione di un Habitat è proprio che sia Favorevole anche lo stato di conservazione delle sue "specie tipiche"; la stessa Guida considera comunque difficile la loro scelta. Peraltro, una volta individuate, anche queste specie dovrebbero essere monitorate al pari delle specie vegetali ed animali degli allegati II. Il Manuale per il monitoraggio degli Habitat (Angelini et al. 2016) individua molte specie tipiche per molti degli Habitat italiani. Con queste premesse si ritiene che i campionamenti floristico-vegetazionali permetteranno di raccogliere, come nel caso delle specie di All. IV e V, anche i parametri relativi alla presenza e copertura delle specie critiche se già individuate nel Manuale nazionale. Questi parametri potranno essere utilizzati come indicatori del loro stato di conservazione, fornendo le necessarie informazioni sulla struttura e funzione dell'Habitat in cui le specie sono state rilevate. I risultati del "punto zero" del monitoraggio, se analizzati in maniera aggregata, ma anche pluridisciplinare, potranno fornire informazioni utili per individuare le migliori "specie tipiche" (vegetali o animali) da considerare per le successive attività di monitoraggio, nello spirito di una Gestione adattativa del Sito. In ogni caso nella scelta di nuove "specie

tipiche" si dovrà tenere conto dei criteri riportati nella Guida redatta dalla CE (DG Environment, 2017), nella sezione dedicata proprio alle Typical species.

Presenza di minacce/pressioni; permette di evidenziare i fenomeni che possono aver danneggiato nel passato o danneggiare nel futuro l'Habitat. Gli eventuali fattori di pressione o minaccia verranno registrati sulla scheda di rilevamento utilizzando la codifica ufficiale prevista dalla UE e reperibile alla pagina del Reference portal for reporting under Article 17 of the Habitats Directive (http://cdr.eionet.europa.eu/help/habitats\_art17/index\_html).

Inoltre, qualora per un Sito esistano obiettivi di di conservazione specifici oppure il Piano di Gestione del Sito evidenzi la presenza di pressioni e/o minacce oppure elementi di forza e/o debolezza a carattere locale o ancora sulla base di risultati emersi dalla sessione di Monitoraggio emergano nuove esigenze sia di valutazione che di gestione, allora i parametri e gli indicatori sopra descritti potranno essere affiancati da altri che prevedano altre tecniche di monitoraggio (Monitoraggio di secondo livello). Solamente a titolo di esempio si ricordano le analisi di tipo dendrometrico da svolgersi in accordo a quanto indicato da Frattaroli e Consoli (2016) da applicare per valutare struttura e funzioni di Habitat forestali o anche la valutazione della rinnovazione attraverso il conteggio del numero di individui giovani che può fornire informazioni sul grado di rinnovazione naturale delle specie più rilevanti della comunità vegetale. In questo caso la scelta di nuovi indicatori così come la realizzazione di monitoraggi con altre tecniche dovranno essere concordate con la Regione Campania.

## **Schede metodologiche per gli Habitat**

Di seguito sono riportate le schede di rilevamento specifiche per ogni Habitat o gruppi di Habitat; in queste schede sono indicate le metodologie da utilizzare per la definizione dei parametri utili alla quantificazione dello stato di conservazione degli Habitat e da monitorare nel tempo.

Le schede seguono lo schema generale previsto; in particolare, alla voce *Impegno umano*, si forniscono indicazioni circa le professionalità da coinvolgere e le giornate/uomo necessarie per svolgere le singole attività che sono distinte in:

pianificazione delle attività: sono comprese con questo termine tutte le azioni preparatorie necessarie per programmare efficacemente le attività di campagna e le successive attività di analisi ed elaborazione dati; rientrano quindi tutte le attività inerenti le ricerca di documenti (bibliografia scientifica, documenti cartografici, documenti tecnico-scientifici, database informatici) utili a conoscere la distribuzione territoriale dell'oggetto del monitoraggio, ma anche la fase di individuazione delle stazioni in cui disporre le unità di campionamento da raggiungere e da campionare, la loro distribuzione, il loro numero, la quantificazione dei tempi e di tutte le possibili opzioni da considerare, in accordo a quanto indicato alle voci Metodo, Sforzo, Periodo e Frequenza del Campionamento.

attività di campo: sono comprese le vere e proprie attività di campionamento da svolgere sul territorio, così come indicato nei Metodi di campionamento. Per queste attività i tempi di svolgimento delle stesse sono stati calcolati al netto delle ore necessarie per raggiungere le località. La quantificazione dei tempi necessari per raggiungere le località dipende da numerosi fattori (dimensioni del Sito, presenza e qualità della viabilità, distribuzione spaziale delle superfici occupate da quell'Habitat) che non possono essere previsti con la dovuta accuratezza in maniera generica per tutti i Siti. Al momento della pianificazione delle attività sarà necessario quantificare in maniera separata le ore necessarie agli spostamenti.

attività di laboratorio: sono comprese le attività di laboratorio svolte su materiale biologico (riconoscimento e preparazione di campioni vegetali), ma anche l'attività di informatizzazione dei dati (popolamento della Banca Dati e/o fogli di lavoro elettronici), di analisi statistica, di elaborazione di documenti tecnico-scientifici.

Le metodologie sono riportate in schede separate, una per ogni Habitat o gruppi di Habitat se questi presentano una coerenza ecologica; in tal modo, per ciascun Sito è possibile pianificare le attività di monitoraggio consultando le sole schede relative agli Habitat la cui presenza è segnalata nel rispettivo Formulario.

- 1210 Vegetazione annua delle linee di deposito marine
- 2110 Dune embrionali mobili
- 2120 Dune mobili del cordone litorale con presenza di Ammophila arenaria (dune bianche)
- 2210 Dune fisse del litorale (Crucianellion maritimae)
- 2230 Dune con prati dei Malcolmietalia
- 2240 Dune con prati dei Brachypodietalia e vegetazione annua
- 2250\* Dune costiere con Juniperus spp.
- 2260 Dune con vegetazione di sclerofille dei Cisto-Lavanduletalia
- Note: Nel caso degli Habitat sopra elencati si consiglia un campionamento di tipo sinergico, in cui i parametri vengono rilevati lungo lo stesso transetto perpendicolare alla costa secondo le tecniche indicate nel metodo di campionamento.
- Metodo di campionamento: Ogni unità di campionamento è rappresentata da un transetto permanente lungo il quale saranno posizionati in maniera alternata i plot di rilevamento. Ogni transetto deve essere disposto in maniera perpendicolare alla linea di costa a partire dalla vegetazione legnosa più strutturata presente più lontana dalla linea di costa, fino ad arrivare alla porzione della spiaggia interessata dal moto ondoso priva di piante superiori (zona afitoica). La lunghezza del transetto dovrà essere registrata al momento del campionamento e sarà variabile in funzione delle caratteristiche locali e dello sviluppo della vegetazione. Il transetto dovrà essere di tipo permanente e pertanto il punto di inizio e di fine dello stesso transetto dovrà essere georiferito tramite l'uso di un GPS. Lungo il transetto saranno disposti i plot a distanza di due metri lineari l'uno dall'altro.

Tipo di rilievo: rilievo fitosociologico

Forma e dimensioni del plot: quadrato di 1mq

Periodo del campionamento: aprile-giugno

Sforzo della sessione di monitoraggio: nei Siti con sviluppo lineare della fascia di vegetazione comprendente almeno uno degli Habitat di questa scheda < 5km: 1 transetto perpendicolare alla linea di costa ogni x metri pari al 10% della lunghezza lineare della linea di costa con approssimazione al centinaio di metri (ad es.: lunghezza lineare = 1,64 Km= 1 transetto ogni 200 metri; lunghezza lineare = 4,34 Km= 1 transetto ogni 400 metri); nei Siti con sviluppo lineare della fascia di vegetazione comprendente almeno uno degli Habitat di questa scheda > 5km: 1 transetto perpendicolare alla linea di costa ogni 500 metri.

Impegno umano: l'attività deve essere svolta da personale esperto in rilievi della flora e della vegetazione

Pianificazione delle attività: l'attività deve essere svolta da un esperto senior; si stima l'impegno di una giornata di lavoro.

- Attività di campo: l'attività deve essere svolta da due unità di personale (un esperto senior ed uno junior); si stima l'impegno di una giornata di lavoro per il campionamento di 3 transetti. N.B. a tali valori deve essere aggiunto il tempo necessario per raggiungere i luoghi di presenza dell'Habitat, anche nella stessa giornata.
- Attività di laboratorio ed elaborazione dati: una sola unità di personale senior con un impegno di tre giorni lavorativi per 10 transetti

## 1240 - Scogliere con vegetazione delle coste mediterranee con Limonium spp. endemici

- Note: nel caso degli Habitat sopra elencati è possibile effettuare un campionamento di tipo sinergico, con evidente contenimento dei costi, nel caso sia accertata la presenza nella stessa area geografica dell'Habitat 8210 e/o di specie di rilevante valore biogeografico o protezionistico. In tal caso lo stesso personale impegnato nel campionamento dell'Habitat può anche effettuare il campionamento per le specie, in accordo alle rispettive tecniche di monitoraggio riportate in Campionamento delle specie vegetali. Poiché questo Habitat può essere presente anche su coste rocciose non praticabili a piedi, il monitoraggio prevede anche una metodica speditiva per il rilevamento da una imbarcazione che si muove lungo la costa (campionamento dalla barca).
- Metodo di campionamento: nel caso di campionamento a terra, ogni unità di campionamento è rappresentata da un plot circolare permanente; la posizione del plot viene georiferita attraverso la determinazione delle coordinate geografiche del centro del cerchio utilizzando un GPS. Dove possibile si consiglia la marcatura del centro per permettere di ritrovare l'esatta posizione del plot nelle successive sessioni di monitoraggio. Nel caso di tratti di costa impervi non praticabili, il monitoraggio può essere svolto dalla barca effettuando un visual census con l'aiuto di un binocolo; in questi casi non si può parlare di plot permanenti, ma viene rilevato un tratto di costa che si trova di fronte alla barca di cui è necessario georiferire la posizione.

### Tipo di rilievo: rilievo fitosociologico

Forma e dimensioni del plot: nel caso di rilievo a terra cerchio di 2.5m di raggio; per il rilievo dal mare un tratto di costa di circa 100 mq

### Periodo del campionamento: marzo-giugno

Sforzo della sessione di monitoraggio: campionamento a terra - nei Siti con sviluppo lineare della costa ospitante questo Habitat < 5km: 1 plot ogni Km della linea di costa; nei Siti con sviluppo lineare della costa > 5km: 1 plot ogni 3 Km. Campionamento dalla barca: 1 ogni 2 Km

Impegno umano: l'attività deve essere svolta da personale esperto in rilievi della flora e della vegetazione

Pianificazione delle attività: l'attività deve essere svolta da un esperto senior; si stima l'impegno di una giornata di lavoro.

Attività di campo: nel caso di stazioni di presenza raggiungibili a piedi, l'attività può essere svolta da un esperto junior; si stima l'impegno di una giornata di lavoro per il campionamento di 5 plot. In caso di campionamento dalla barca si prevede la presenza di 1 esperto senior accompagnato da personale non qualificato che conduce l'imbarcazione; si stima l'impegno di una giornata di lavoro per la realizzazione di 15 campionamenti. N.B. a tali valori deve essere aggiunto il tempo necessario per raggiungere i luoghi di presenza dell'Habitat, anche nella stessa giornata.

Attività di laboratorio ed elaborazione dati: una sola unità di personale senior con un impegno di tre giorni lavorativi per 20 plot; per un numero di plot > 20, 1 giornata lavorativa aggiuntiva ogni 15 plot o frazione di 15.

## 1310 - Vegetazione annua pioniera a Salicornia e altre specie delle zone fangose e sabbiose 1410 - Pascoli inondati mediterranei (Juncetalia maritimi)

- Note: nel caso degli Habitat sopra elencati, poiché spesso si ritrovano negli stessi luoghi a poca distanza tra loro, si consiglia un campionamento di tipo sinergico, in cui i parametri relativi ad essi vengono rilevati nella stessa giornata in cui si svolgono le attività di campo, con evidenti risparmi economici. Questa considerazione potrebbe essere estesa anche ai seguenti Habitat (1420: Praterie e fruticeti alofili mediterranei e termo-atlantici (Sarcocornietea fruticosi) e 1510\*: Steppe salate mediterranee (Limonietalia), non ancora segnalati per la Campania, ma la cui presenza è altamente probabile nello stesso Sito.
- Metodo di campionamento: ogni unità di campionamento è rappresentata da un plot circolare permanente; la posizione del plot viene georiferita attraverso la determinazione delle coordinate geografiche del centro del cerchio utilizzando un GPS. Dopo avere individuato il centro del plot, è necessario marcarlo con picchetto metallico o altro materiale durevole per permettere di ritrovare l'esatta posizione del plot nelle successive sessioni di monitoraggio

Tipo di rilievo: rilievo fitosociologico

Forma e dimensioni del plot: cerchio di 1.5m di raggio

Periodo del campionamento: luglio-settembre

Sforzo della sessione di monitoraggio: 5 plot/ha di superficie occupata dall'Habitat

Impegno umano: l'attività deve essere svolta da personale esperto in rilievi della flora e della vegetazione

Pianificazione delle attività: l'attività deve essere svolta da un esperto senior; si stima l'impegno di una giornata di lavoro.

- Attività di campo: l'attività deve essere svolta da un esperto senior; si stima l'impegno di una giornata di lavoro per il campionamento di 10 plot. N.B. a tali valori deve essere aggiunto il tempo necessario per raggiungere i luoghi di presenza dell'Habitat, anche nella stessa giornata.
- Attività di laboratorio ed elaborazione dati: una sola unità di personale senior con un impegno di tre giorni lavorativi per 10 plot; per un numero di plot > 10, 1 giornata lavorativa aggiuntiva ogni 10 plot o frazione di 10.

### 2250\* - Dune costiere con Juniperus spp.

- Note: Questa attività si aggiunge a quella prevista per lo stesso Habitat fatta su transetto perpendicolare alla costa; l'attività può essere svolta in sinergia con quella dei transetti lineari perpendicolari alla linea di costa.
- Metodo di campionamento: ogni unità di campionamento è rappresentata da un plot circolare permanente; la posizione del plot viene georiferita attraverso la determinazione delle coordinate geografiche del centro del cerchio utilizzando un GPS. Dopo avere individuato il centro del plot, è necessario marcarlo con picchetto metallico o altro materiale durevole per permettere di ritrovare l'esatta posizione del plot nelle successive sessioni di monitoraggio

Tipo di rilievo: rilievo fitosociologico

Forma e dimensioni del plot: cerchio di 2.5m di raggio

#### Periodo del campionamento: aprile-giugno

Sforzo della sessione di monitoraggio: 5 plot/ha di superficie occupata dall'Habitat; i plot dovranno essere disposti ad almeno 20 metri di distanza l'uno dall'altro

Impegno umano: l'attività deve essere svolta da personale esperto in rilievi della flora e della vegetazione

Pianificazione delle attività: l'attività deve essere svolta da un esperto senior; si stima l'impegno di una giornata di lavoro.

- Attività di campo: l'attività deve essere svolta da un esperto junior; si stima l'impegno di una giornata di lavoro per il campionamento di 10 plot. N.B. a tali valori deve essere aggiunto il tempo necessario per raggiungere i luoghi di presenza dell'Habitat, anche nella stessa giornata.
- Attività di laboratorio ed elaborazione dati: una sola unità di personale senior con un impegno di due giorni lavorativi per 10 plot; per un numero di plot > 10, 1 giornata lavorativa aggiuntiva ogni 15 plot o frazione di 15.

## 2260 - Dune con vegetazione di sclerofille dei Cisto-Lavanduletalia

- Note: Questa attività si aggiunge a quella per lo stesso Habitat fatta su transetto perpendicolare alla costa; l'attività può essere svolta in sinergia con quella dei transetti lineari perpendicolari alla linea di costa.
- Metodo di campionamento: ogni unità di campionamento è rappresentata da un plot circolare permanente; la posizione del plot viene georiferita attraverso la determinazione delle coordinate geografiche del centro del cerchio utilizzando un GPS. Dopo avere individuato il centro del plot, è necessario marcarlo con picchetto metallico o altro materiale durevole per permettere di ritrovare l'esatta posizione del plot nelle successive sessioni di monitoraggio

Tipo di rilievo: rilievo fitosociologico

Forma e dimensioni del plot: cerchio di 2m di raggio

Sforzo della sessione di monitoraggio: 5 plot/ha di superficie occupata dall'Habitat; i plot dovranno essere disposti ad almeno 20 metri di distanza l'uno dall'altro

Periodo del campionamento: aprile-giugno

Impegno umano: l'attività deve essere svolta da personale esperto in rilievi della flora e della vegetazione

Pianificazione delle attività: l'attività deve essere svolta da un esperto senior; si stima l'impegno di una giornata di lavoro.

- Attività di campo: l'attività deve essere svolta da un esperto junior; si stima l'impegno di una giornata di lavoro per il campionamento di 10 plot. N.B. a tali valori deve essere aggiunto il tempo necessario per raggiungere i luoghi di presenza dell'Habitat, anche nella stessa giornata.
- Attività di laboratorio ed elaborazione dati: una sola unità di personale senior con un impegno di due giorni lavorativi per 10 plot; per un numero di plot > 10, 1 giornata lavorativa aggiuntiva ogni 15 plot o frazione di 15.

### 2270\*: Dune con foreste di Pinus pinea e/o Pinus pinaster

- Note: Questa attività si aggiunge a quella relativa agli altri Habitat di coste sabbiose fatta su transetto perpendicolare alla costa; l'attività può essere svolta in sinergia con quella dei transetti lineari perpendicolari alla linea di costa.
- Metodo di campionamento: ogni unità di campionamento è rappresentata da un plot circolare permanente; la posizione del plot viene georiferita attraverso la determinazione delle coordinate geografiche del centro del cerchio utilizzando un GPS. Dopo avere individuato il centro del plot, è necessario marcarlo con picchetto metallico o altro materiale durevole per permettere di ritrovare l'esatta posizione del plot nelle successive sessioni di monitoraggio

Tipo di rilievo: rilievo fitosociologico e conteggio individui arborei con altezza <3m

Forma e dimensioni del plot: cerchio di 10m di raggio

#### Periodo del campionamento: aprile-giugno

Sforzo della sessione di monitoraggio: per il rilevo fitosociologico 1 plot/5ha superficie occupata dall'Habitat; i plot dovranno essere disposti ad almeno 100 metri di distanza l'uno dall'altro. Nel 50% dei plot utilizzati per il rilievo fitosociologico, conteggio del numero di individui di specie arboree sul 50% della superficie del plot.

Impegno umano: l'attività deve essere svolta da personale esperto in rilievi della flora e della vegetazione.

Pianificazione delle attività: l'attività deve essere svolta da un esperto senior; si stima l'impegno di una giornata di lavoro.

- Attività di campo: rilievo fitosociologico l'attività deve essere svolta da un esperto junior; si stima l'impegno di una giornata di lavoro per il campionamento di 6 plot. N.B. si ricorda che nella pianificazione delle attività deve essere considerato anche il tempo necessario per raggiungere i luoghi di presenza dell'Habitat, anche nella stessa giornata.
- Attività di laboratorio ed elaborazione dati: rilievo fitosociologico una sola unità di personale senior con un impegno di due giorni lavorativi per 10 plot; per un numero di plot > 10, 1 giornata lavorativa aggiuntiva ogni 15 plot o frazione di 15.

3130: Acque stagnanti, da oligotrofe a mesotrofe, con vegetazione dei Littorelletea uniflorae e/o degli Isoëto-Nanojuncetea

## Note: nessuna

Metodo di campionamento: ogni unità di campionamento è rappresentata da un plot circolare permanente; la posizione del plot viene georiferita attraverso la determinazione delle coordinate geografiche del centro del cerchio utilizzando un GPS. Dopo avere individuato il centro del plot è necessario registrarne la posizione per permettere di effettuare i campionamenti delle successive sessioni di monitoraggio nelle sue vicinanze.

Tipo di rilievo: rilievo fitosociologico

Forma e dimensioni del plot: cerchio di 0.6 m di raggio

### Periodo del campionamento: maggio-luglio

Sforzo della sessione di monitoraggio: 5 plot/corpo d'acqua; i plot dovranno essere disposti ad almeno 20 metri di distanza l'uno dall'altro

Impegno umano: l'attività deve essere svolta da personale esperto in rilievi della flora e della vegetazione

- Pianificazione delle attività: l'attività deve essere svolta da un esperto senior; si stima l'impegno di una giornata di lavoro. N.B. a tali valori deve essere aggiunto il tempo necessario per raggiungere i luoghi di presenza dell'Habitat, anche nella stessa giornata.
- Attività di campo: l'attività deve essere svolta da un esperto junior; si stima l'impegno di una giornata di lavoro per il campionamento di 5 plot
- Attività di laboratorio ed elaborazione dati: una sola unità di personale senior con un impegno di due giorni lavorativi per 5 plot; per un numero di plot > 5, 1 giornata lavorativa aggiuntiva ogni 10 plot o frazione di 10.

## 3140: Acque oligomesotrofe calcaree con vegetazione bentica di Chara spp.

### Note: nessuna

Metodo di campionamento: ogni unità di campionamento è rappresentata da un plot circolare permanente; la posizione del plot viene georiferita attraverso la determinazione delle coordinate geografiche del centro del cerchio utilizzando un GPS. Dopo avere individuato il centro del plot è necessario registrarne la posizione per permettere di effettuare i campionamenti delle successive sessioni di monitoraggio nelle sue vicinanze.

#### Tipo di rilievo: rilievo fitosociologico

Forma e dimensioni del plot: cerchio di 0.6 m di raggio

### Periodo del campionamento: maggio-luglio

Sforzo della sessione di monitoraggio: 5 plot/corpo d'acqua; i plot dovranno essere disposti ad almeno 20 metri di distanza l'uno dall'altro

Impegno umano: l'attività deve essere svolta da personale esperto in rilievi della flora e della vegetazione

Pianificazione delle attività: l'attività deve essere svolta da un esperto senior; si stima l'impegno di una giornata di lavoro.

- Attività di campo: l'attività deve essere svolta da un esperto junior; si stima l'impegno di una giornata di lavoro per il campionamento di 5 plot. N.B. a tali valori deve essere aggiunto il tempo necessario per raggiungere i luoghi di presenza dell'Habitat, anche nella stessa giornata.
- Attività di laboratorio ed elaborazione dati: una sola unità di personale senior con un impegno di due giorni lavorativi per 5 plot; per un numero di plot > 5, 1 giornata lavorativa aggiuntiva ogni 10 plot o frazione di 10.

## 3150: Laghi eutrofici naturali con vegetazione del Magnopotamion o Hydrocharition

#### Note: nessuna

Metodo di campionamento: ogni unità di campionamento è rappresentata da un plot circolare permanente; la posizione del plot viene georiferita attraverso la determinazione delle coordinate geografiche del centro del cerchio utilizzando un GPS. Dopo avere individuato il centro del plot è necessario registrarne la posizione per permettere di effettuare i campionamenti delle successive sessioni di monitoraggio nelle sue vicinanze.

#### Tipo di rilievo: rilievo fitosociologico

Forma e dimensioni del plot: cerchio di 0.6 m di raggio

### Periodo del campionamento: maggio-luglio

Sforzo della sessione di monitoraggio: 5 plot/corpo d'acqua; i plot dovranno essere disposti ad almeno 20 metri di distanza l'uno dall'altro

Impegno umano: l'attività deve essere svolta da personale esperto in rilievi della flora e della vegetazione

Pianificazione delle attività: l'attività deve essere svolta da un esperto senior; si stima l'impegno di una giornata di lavoro.

- Attività di campo: l'attività deve essere svolta da un esperto junior; si stima l'impegno di una giornata di lavoro per il campionamento di 5 plot. N.B. a tali valori deve essere aggiunto il tempo necessario per raggiungere i luoghi di presenza dell'Habitat, anche nella stessa giornata.
- Attività di laboratorio ed elaborazione dati: una sola unità di personale senior con un impegno di due giorni lavorativi per 5 plot; per un numero di plot > 5, 1 giornata lavorativa aggiuntiva ogni 10 plot o frazione di 10.

## 3170\*: Stagni temporanei mediterranei

### Note: nessuna

Metodo di campionamento: ogni unità di campionamento è rappresentata da un plot circolare permanente; la posizione del plot viene georiferita attraverso la determinazione delle coordinate geografiche del centro del cerchio utilizzando un GPS. Dopo avere individuato il centro del plot è necessario registrarne la posizione per permettere di effettuare i campionamenti delle successive sessioni di monitoraggio nelle sue vicinanze.

Tipo di rilievo: rilievo fitosociologico

Forma e dimensioni del plot: cerchio di 0.6 m di raggio

#### Periodo del campionamento: febbraio - maggio

Sforzo della sessione di monitoraggio: 5 plot/corpo d'acqua; i plot dovranno essere disposti ad almeno 20 metri di distanza l'uno dall'altro

Impegno umano: l'attività deve essere svolta da personale esperto in rilievi della flora e della vegetazione

Pianificazione delle attività: l'attività deve essere svolta da un esperto senior; si stima l'impegno di una giornata di lavoro.

- Attività di campo: l'attività deve essere svolta da un esperto junior; si stima l'impegno di una giornata di lavoro per il campionamento di 10 plot. N.B. a tali valori deve essere aggiunto il tempo necessario per raggiungere i luoghi di presenza dell'Habitat, anche nella stessa giornata.
- Attività di laboratorio ed elaborazione dati: una sola unità di personale senior con un impegno di due giorni lavorativi per 10 plot; per un numero di plot > 10, 1 giornata lavorativa aggiuntiva ogni 10 plot o frazione di 10.

## 3250: Fiumi mediterranei a flusso permanente con Glaucium flavum

#### Note: nessuna

Metodo di campionamento: ogni unità di campionamento è rappresentata da un plot circolare permanente; la posizione del plot viene georiferita attraverso la determinazione delle coordinate geografiche del centro del cerchio utilizzando un GPS. Dopo avere individuato il centro del plot, è necessario marcarlo con picchetto metallico o altro materiale durevole per permettere di ritrovare l'esatta posizione del plot nelle successive sessioni di monitoraggio

### Tipo di rilievo: rilievo fitosociologico

Forma e dimensioni del plot: cerchio di 2.5 m di raggio

### Periodo del campionamento: aprile-giugno

Sforzo della sessione di monitoraggio: 2 plot/Km lineare di asta fluviale con aree occupate dall'Habitat; i plot dovranno essere disposti ad almeno 100 metri di distanza l'uno dall'altro. Lo schema di campionamento può subire modifiche a causa di condizioni ambientali riscontrate in campo che rendano impossibile la sua attuazione; in questo caso dovranno essere dichiarate le cause e specificato il nuovo schema di monitoraggio

Impegno umano: l'attività deve essere svolta da personale esperto in rilievi della flora e della vegetazione

Pianificazione delle attività: l'attività deve essere svolta da un esperto senior; si stima l'impegno di una giornata di lavoro.

- Attività di campo: l'attività deve essere svolta da un esperto junior; si stima l'impegno di una giornata di lavoro per il campionamento di 10 plot. N.B. a tali valori deve essere aggiunto il tempo necessario per raggiungere i luoghi di presenza dell'Habitat, anche nella stessa giornata.
- Attività di laboratorio ed elaborazione dati: una sola unità di personale senior con un impegno di due giorni lavorativi per 10 plot; per un numero di plot > 10, 1 giornata lavorativa aggiuntiva ogni 10 plot o frazione di 10.

### 3260: Fiumi delle pianure e montani con vegetazione del Ranunculion fluitantis e Callitricho- Batrachion

### Note: nessuna

Metodo di campionamento: ogni unità di campionamento è rappresentata da un plot circolare permanente; la posizione del plot viene georiferita attraverso la determinazione delle coordinate geografiche del centro del cerchio utilizzando un GPS. Dopo avere individuato il centro del plot è necessario registrarne la posizione per permettere di effettuare i campionamenti delle successive sessioni di monitoraggio nelle sue vicinanze.

### Tipo di rilievo: rilievo fitosociologico

Forma e dimensioni del plot: cerchio di 1.5 m di raggio

### Periodo del campionamento: maggio-luglio

Sforzo della sessione di monitoraggio: 2 plot/Km lineare di asta fluviale con aree occupate dall'Habitat; i plot dovranno essere disposti ad almeno 100 metri di distanza l'uno dall'altro. Lo schema di campionamento può subire modifiche a causa delle reali condizioni ambientali trovate sul territorio che rendano impossibile la sua attuazione; in questo caso dovrà essere specificato dettagliatamente il motivo/in questo caso dovranno essere dichiarate le cause e specificato il nuovo schema di monitoraggio

Impegno umano: l'attività deve essere svolta da personale esperto in rilievi della flora e della vegetazione

Pianificazione delle attività: l'attività deve essere svolta da un esperto senior; si stima l'impegno di una giornata di lavoro.

- Attività di campo: l'attività deve essere svolta da un esperto junior; si stima l'impegno di una giornata di lavoro per il campionamento di 10 plot. N.B. a tali valori deve essere aggiunto il tempo necessario per raggiungere i luoghi di presenza dell'Habitat, anche nella stessa giornata.
- Attività di laboratorio ed elaborazione dati: una sola unità di personale senior con un impegno di due giorni lavorativi per 10 plot; per un numero di plot > 10, 1 giornata lavorativa aggiuntiva ogni 10 plot o frazione di 10.

## 3270: Fiumi con argini melmosi con vegetazione del Chenopodion rubri p.p e Bidention p.p.

- Note: Habitat spesso costituita da una fascia di vegetazione con lunghezza cartografabile, ma larghezza solitamente di ridotte dimensioni, non rappresentabile. La rappresentazione cartografica può avvenire tramite l'utilizzo di una primitiva di tipo lineare a cui associare come attributo la larghezza media stimata della superficie occupata dall'Habitat.
- Metodo di campionamento: ogni unità di campionamento è rappresentata da un plot circolare permanente; la posizione del plot viene georiferita attraverso la determinazione delle coordinate geografiche del centro del cerchio utilizzando un GPS. Dopo avere individuato il centro del plot, è necessario marcarlo con picchetto metallico o altro materiale durevole per permettere di ritrovare l'esatta posizione del plot nelle successive sessioni di monitoraggio

Tipo di rilievo: rilievo fitosociologico

Forma e dimensioni del plot: cerchio di 1.5 m di raggio

Sforzo della sessione di monitoraggio: 2 plot/Km lineare di asta fluviale con aree occupate dall'Habitat; i plot dovranno essere disposti ad almeno 100 metri di distanza l'uno dall'altro. Lo schema di campionamento può subire modifiche a causa delle reali condizioni ambientali trovate sul territorio che rendano impossibile la sua attuazione; in questo caso dovranno essere dichiarate le cause e specificato il nuovo schema di monitoraggio

### Periodo del campionamento: maggio-luglio

Impegno umano: l'attività deve essere svolta da personale esperto in rilievi della flora e della vegetazione

Pianificazione delle attività: l'attività deve essere svolta da un esperto senior; si stima l'impegno di una giornata di lavoro.

- Attività di campo: l'attività deve essere svolta da un esperto junior; si stima l'impegno di una giornata di lavoro per il campionamento di 10 plot. N.B. a tali valori deve essere aggiunto il tempo necessario per raggiungere i luoghi di presenza dell'Habitat, anche nella stessa giornata.
- Attività di laboratorio ed elaborazione dati: una sola unità di personale senior con un impegno di due giorni lavorativi per 10 plot; per un numero di plot > 10, 1 giornata lavorativa aggiuntiva ogni 10 plot o frazione di 10.

## 3280: Fiumi mediterranei a flusso permanente con vegetazione dell'alleanza Paspalo-Agrostidion e con filari ripari di Salix e Populus alba

- Note: Habitat spesso presente su superfici difficilmente cartografabili; può essere rappresentata da una fascia di vegetazione con lunghezza cartografabile, ma larghezza solitamente di ridotte dimensioni, non cartografabile. La rappresentazione cartografica può avvenire tramite l'utilizzo di una primitiva di tipo lineare a cui associare come attributo la larghezza media stimata della superficie occupata dall'Habitat.
- Metodo di campionamento: ogni unità di campionamento è rappresentata da un plot circolare permanente; la posizione del plot viene georiferita attraverso la determinazione delle coordinate geografiche del centro del cerchio utilizzando un GPS. Dopo avere individuato il centro del plot, è necessario marcarlo con picchetto metallico o altro materiale durevole per permettere di ritrovare l'esatta posizione del plot nelle successive sessioni di monitoraggio

Tipo di rilievo: rilievo fitosociologico

Forma e dimensioni del plot: cerchio di 2.5 m di raggio

## Periodo del campionamento: maggio-luglio

Sforzo della sessione di monitoraggio: 2 plot/Km lineare di asta fluviale con aree occupate dall'Habitat; i plot dovranno essere disposti ad almeno 100 metri di distanza l'uno dall'altro. Lo schema di campionamento può subire modifiche a causa delle reali condizioni ambientali trovate sul territorio che rendano impossibile la sua attuazione; in questo caso dovranno essere dichiarate le cause e specificato il nuovo schema di monitoraggio

Impegno umano: l'attività deve essere svolta da personale esperto in rilievi della flora e della vegetazione

Pianificazione delle attività: l'attività deve essere svolta da un esperto senior; si stima l'impegno di una giornata di lavoro.

- Attività di campo: l'attività deve essere svolta da un esperto junior; si stima l'impegno di una giornata di lavoro per il campionamento di 5 plot. N.B. a tali valori deve essere aggiunto il tempo necessario per raggiungere i luoghi di presenza dell'Habitat, anche nella stessa giornata.
- Attività di laboratorio ed elaborazione dati: una sola unità di personale senior con un impegno di due giorni lavorativi per 10 plot; per un numero di plot > 10, 1 giornata lavorativa aggiuntiva ogni 10 plot o frazione di 10.

### 5130: Formazioni a Juniperus communis su lande o prati calcicoli

- Note: Considerata la notevole variabilità in estensione che l'Habitat può presentare all'interno di ogni Sito, vengono indicati diversi sforzi di campionamento in funzione della superficie occupata dall'Habitat nel Sito
- Metodo di campionamento: ogni unità di campionamento è rappresentata da un plot circolare permanente; la posizione del plot viene georiferita attraverso la determinazione delle coordinate geografiche del centro del cerchio utilizzando un GPS. Dopo avere individuato il centro del plot, è necessario marcarlo con picchetto metallico o altro materiale durevole per permettere di ritrovare l'esatta posizione del plot nelle successive sessioni di monitoraggio

Tipo di rilievo: rilievo fitosociologico

Forma e dimensioni del plot: cerchio di 4m di raggio

#### Periodo del campionamento: giugno-agosto

Sforzo della sessione di monitoraggio: 1plot/2ha di superficie occupata dall'Habitat, nel caso la superficie totale di presenza nel Sito < 10ha; nel caso la superficie totale nel Sito sia > 10ha e <100 allora 5 plot + 1plot per ogni 10 ettari eccedenti o frazione di esso (es. se sup. totale = 17.4 ha allora  $5 + 1$  plot); nel caso la superficie totale nel Sito sia > 100 ha allora 14 plot + 1 plot per ogni 20 ettari eccedenti o frazione di esso (es. se sup. totale =  $107.4$  ha allora  $14 + 1$  plot se sup. totale = 618.4 ha allora 14 + 26 plot). La distanza tra i plot non deve essere inferiore ai 200 metri.

Impegno umano: l'attività deve essere svolta da personale esperto in rilievi della flora e della vegetazione

Pianificazione delle attività: l'attività deve essere svolta da un esperto senior; si stima l'impegno di una giornata di lavoro.

- Attività di campo: l'attività deve essere svolta da un esperto junior; si stima l'impegno di una giornata di lavoro per il campionamento di 5 plot. N.B. a tali valori deve essere aggiunto il tempo necessario per raggiungere i luoghi di presenza dell'Habitat, anche nella stessa giornata.
- Attività di laboratorio ed elaborazione dati: una sola unità di personale senior con un impegno di 2 giorni lavorativi per 5 plot; per un numero di plot > 5, 1 giornata lavorativa aggiuntiva ogni 5 plot o frazione di 5.
## 5210: Matorral arborescenti di Juniperus spp.

- Note: Considerata la notevole variabilità in superficie che l'Habitat può presentare all'interno di ogni Sito, vengono indicati diversi sforzi di campionamento in funzione della superficie occupata dall'Habitat nel Sito
- Metodo di campionamento: ogni unità di campionamento è rappresentata da un plot circolare permanente; la posizione del plot viene georiferita attraverso la determinazione delle coordinate geografiche del centro del cerchio utilizzando un GPS. Dopo avere individuato il centro del plot, è necessario marcarlo con picchetto metallico o altro materiale durevole per permettere di ritrovare l'esatta posizione del plot nelle successive sessioni di monitoraggio

Tipo di rilievo: rilievo fitosociologico

Forma e dimensioni del plot: cerchio di 4m di raggio

#### Periodo del campionamento: aprile-giugno

Sforzo della sessione di monitoraggio: 1plot/2ha di superficie occupata dall'Habitat, nel caso la superficie totale di presenza nel Sito < 10ha; nel caso la superficie totale nel Sito sia > 10ha e <100 allora 5 plot + 1plot per ogni 20 ettari eccedenti o frazione di esso (es. se sup. totale = 17.4 ha allora  $5 + 1$  plot); nel caso la superficie totale nel Sito sia > 100 ha allora 10 plot + 1 plot per ogni 50 ettari eccedenti o frazione di esso (es. se sup. totale =  $107.4$  ha allora  $10 + 1$  plot se sup. totale = 618.4 ha allora 10 + 11 plot). La distanza tra i plot non deve essere inferiore ai 500 metri.

Impegno umano: l'attività deve essere svolta da personale esperto in rilievi della flora e della vegetazione

Pianificazione delle attività: l'attività deve essere svolta da un esperto senior; si stima l'impegno di una giornata di lavoro.

- Attività di campo: l'attività deve essere svolta da un esperto junior; si stima l'impegno di una giornata di lavoro per il campionamento di 5 plot. N.B. a tali valori deve essere aggiunto il tempo necessario per raggiungere i luoghi di presenza dell'Habitat, anche nella stessa giornata.
- Attività di laboratorio ed elaborazione dati: una sola unità di personale senior con un impegno di 2 giorni lavorativi per 5 plot; per un numero di plot > 5, 1 giornata lavorativa aggiuntiva ogni 5 plot o frazione di 5.

#### 5320: Formazioni basse di euforbie vicino alle scogliere

- Note: Considerata la notevole variabilità in superficie che l'Habitat può presentare all'interno di ogni Sito, vengono indicati diversi sforzi di campionamento in funzione della superficie totale occupata dall'Habitat nel Sito
- Metodo di campionamento: ogni unità di campionamento è rappresentata da un plot circolare permanente; la posizione del plot viene georiferita attraverso la determinazione delle coordinate geografiche del centro del cerchio utilizzando un GPS. Dopo avere individuato il centro del plot, è necessario marcarlo con picchetto metallico o altro materiale durevole per permettere di ritrovare l'esatta posizione del plot nelle successive sessioni di monitoraggio

Tipo di rilievo: rilievo fitosociologico

Forma e dimensioni del plot: cerchio di 3m di raggio

#### Periodo del campionamento: aprile-giugno

Sforzo della sessione di monitoraggio: 1 plot/ha di superficie occupata dall'Habitat, nel caso la superficie totale di presenza nel Sito < 5ha; nel caso la superficie totale nel Sito sia > 5ha allora 5 plot + 1 plot /3ha per ogni ettaro eccedente o frazione di esso (es. se sup. totale = 7.4 ha allora 5 + 1 plot). La distanza tra i plot non deve essere inferiore ai 200 metri.

Impegno umano: l'attività deve essere svolta da personale esperto in rilievi della flora e della vegetazione

Pianificazione delle attività: l'attività deve essere svolta da un esperto senior; si stima l'impegno di una giornata di lavoro.

- Attività di campo: l'attività deve essere svolta da un esperto junior; si stima l'impegno di una giornata di lavoro per il campionamento di 5 plot. N.B. a tali valori deve essere aggiunto il tempo necessario per raggiungere i luoghi di presenza dell'Habitat, anche nella stessa giornata.
- Attività di laboratorio ed elaborazione dati: una sola unità di personale senior con un impegno di 2 giorni lavorativi per 5 plot; per un numero di plot > 5, 1 giornata lavorativa aggiuntiva ogni 5 plot o frazione di 5.

#### 5330: Arbusteti termo-mediterranei e pre-desertici

- Note: Considerata la notevole variabilità ed estensione in superficie che l'Habitat può presentare all'interno di ogni Sito, vengono indicati diversi sforzi di campionamento in funzione della superficie totale occupata dall'Habitat nel Sito
- Metodo di campionamento: ogni unità di campionamento è rappresentata da un plot circolare permanente; la posizione del plot viene georiferita attraverso la determinazione delle coordinate geografiche del centro del cerchio utilizzando un GPS. Dopo avere individuato il centro del plot, è necessario marcarlo con picchetto metallico o altro materiale durevole per permettere di ritrovare l'esatta posizione del plot nelle successive sessioni di monitoraggio

Tipo di rilievo: rilievo fitosociologico

Forma e dimensioni del plot: cerchio di 4m di raggio

#### Periodo del campionamento: aprile-giugno

Sforzo della sessione di monitoraggio: 1plot/2ha di superficie occupata dall'Habitat, nel caso la superficie totale di presenza nel Sito < 10ha; nel caso la superficie totale nel Sito sia > 10ha e <100 allora 5 plot + 1plot per ogni 20 ettari eccedenti o frazione di esso (es. se sup. totale = 17.4 ha allora  $5 + 1$  plot); nel caso la superficie totale nel Sito sia > 100 ha allora 10 plot + 1plot; per ogni 50 ettari eccedenti o frazione di esso (es. se sup. totale = 107.4 ha allora  $10 + 1$  plot; se sup. totale = 618.4 ha allora 10 + 11 plot). La distanza tra i plot non deve essere inferiore ai 500 metri.

Impegno umano: l'attività deve essere svolta da personale esperto in rilievi della flora e della vegetazione

Pianificazione delle attività: l'attività deve essere svolta da un esperto senior; si stima l'impegno di una giornata di lavoro.

- Attività di campo: l'attività deve essere svolta da un esperto junior; si stima l'impegno di una giornata di lavoro per il campionamento di 5 plot. N.B. a tali valori deve essere aggiunto il tempo necessario per raggiungere i luoghi di presenza dell'Habitat, anche nella stessa giornata.
- Attività di laboratorio ed elaborazione dati: una sola unità di personale senior con un impegno di 2 giorni lavorativi per 5 plot; per un numero di plot > 5 e fino a 50 plot, 1 giornata lavorativa aggiuntiva ogni 5 plot o frazione di 5; per un numero di plot> 50 plot, 1 giornata lavorativa aggiuntiva ogni 15 plot o frazione di 15.

## 6110\*: Formazioni erbose rupicole calcicole o basofile dell'Alysso-Sedion albi

- Note: Habitat spesso presente su superfici difficilmente cartografabili perché di ridotte estensioni; la rappresentazione cartografica può avvenire tramite l'utilizzo di una primitiva di tipo puntuale a cui associare come attributo la superficie in mq occupata dall'Habitat in una determinata stazione.
- Metodo di campionamento: ogni unità di campionamento è rappresentata da un plot circolare permanente; la posizione del plot viene georiferita attraverso la determinazione delle coordinate geografiche del centro del cerchio utilizzando un GPS. Dopo avere individuato il centro del plot, è necessario marcarlo con picchetto metallico o altro materiale durevole per permettere di ritrovare l'esatta posizione del plot nelle successive sessioni di monitoraggio

Tipo di rilievo: rilievo fitosociologico

Forma e dimensioni del plot: cerchio di 1m di raggio

#### Periodo del campionamento: aprile-giugno

Sforzo della sessione di monitoraggio: 2 plot per ogni stazione di presenza fino ad una massimo di 10 stazioni per ogni Sito. La distanza tra i plot non deve essere inferiore ai 20 metri.

Impegno umano: l'attività deve essere svolta da personale esperto in rilievi della flora e della vegetazione

Pianificazione delle attività: l'attività deve essere svolta da un esperto senior; si stima l'impegno di una giornata di lavoro.

- Attività di campo: l'attività deve essere svolta da un esperto junior; si stima l'impegno di una giornata di lavoro per il campionamento di 5 plot; tale valore può aumentare se le stazioni di presenza dell'Habitat sono molto distanti tra loro. N.B. a tali valori deve essere aggiunto il tempo necessario per raggiungere i luoghi di presenza dell'Habitat, anche nella stessa giornata.
- Attività di laboratorio ed elaborazione dati: una sola unità di personale senior con un impegno di 2 giorni lavorativi per 5 plot; per un numero di plot > 5 e fino a 50 plot, 1 giornata lavorativa aggiuntiva ogni 5 plot o frazione di 5.

#### 6210: Formazioni erbose secche seminaturali e facies coperte da cespugli su substrato calcareo (Festuco-Brometalia)

- Note: Considerata la notevole variabilità ed estensione in superficie che l'Habitat può presentare all'interno di ogni Sito, vengono indicati diversi sforzi di campionamento in funzione della superficie totale occupata dall'Habitat nel Sito
- Metodo di campionamento: ogni unità di campionamento è rappresentata da un plot circolare permanente; la posizione del plot viene georiferita attraverso la determinazione delle coordinate geografiche del centro del cerchio utilizzando un GPS. Dopo avere individuato il centro del plot, è necessario marcarlo con picchetto metallico o altro materiale durevole per permettere di ritrovare l'esatta posizione del plot nelle successive sessioni di monitoraggio

Tipo di rilievo: rilievo fitosociologico

Forma e dimensioni del plot: cerchio di 2.5m di raggio

#### Periodo del campionamento: aprile-giugno

Sforzo della sessione di monitoraggio: 1plot/ha di superficie occupata dall'Habitat, nel caso la superficie totale di presenza nel Sito < 10ha; nel caso la superficie totale nel Sito sia > 10ha e <100 allora 10 plot + 1plot per ogni 20 ettari eccedenti o frazione di esso (es. se sup. totale = 17.4 ha allora  $10 + 1$  plot); nel caso la superficie totale nel Sito sia > 100 ha allora 15 plot + 1plot per ogni 40 ettari eccedenti o frazione di esso (es. se sup. totale =  $107.4$  ha allora  $15 + 1$  plot se sup. totale = 618.4 ha allora 15 + 13 plot). La distanza tra i plot non deve essere inferiore ai 200 metri.

Impegno umano: l'attività deve essere svolta da personale esperto in rilievi della flora e della vegetazione

Pianificazione delle attività: l'attività deve essere svolta da un esperto senior; si stima l'impegno di una giornata di lavoro.

- Attività di campo: l'attività deve essere svolta da un esperto senior; si stima l'impegno di una giornata di lavoro per il campionamento di 5 plot. N.B. a tali valori deve essere aggiunto il tempo necessario per raggiungere i luoghi di presenza dell'Habitat, anche nella stessa giornata.
- Attività di laboratorio ed elaborazione dati: una sola unità di personale senior con un impegno di 3 giorni lavorativi per 5 plot; per un numero di plot > 5 e fino a 50 plot, 1 giornata lavorativa aggiuntiva ogni 5 plot o frazione di 5; per un numero di plot> 50 plot, 1 giornata lavorativa aggiuntiva ogni 15 plot o frazione di 15.

## 6210pf: Formazioni erbose secche seminaturali e facies coperte da cespugli su substrato calcareo (Festuco-Brometalia) (\*stupenda fioritura di orchidee)

- Note: Considerata la notevole variabilità ed estensione in superficie che l'Habitat può presentare all'interno di ogni Sito, vengono indicati diversi sforzi di campionamento in funzione della superficie totale occupata dall'Habitat nel Sito.
- Metodo di campionamento: ogni unità di campionamento è rappresentata da un plot circolare permanente; la posizione del plot viene georiferita attraverso la determinazione delle coordinate geografiche del centro del cerchio utilizzando un GPS. Dopo avere individuato il centro del plot, è necessario marcarlo con picchetto metallico o altro materiale durevole per permettere di ritrovare l'esatta posizione del plot nelle successive sessioni di monitoraggio

Tipo di rilievo: rilievo fitosociologico

Forma e dimensioni del plot: cerchio di 2.5m di raggio

Periodo del campionamento: aprile-giugno

Sforzo della sessione di monitoraggio: 1plot/ha di superficie occupata dall'Habitat, nel caso la superficie totale di presenza nel Sito < 10ha; nel caso sia > 10ha e <100 allora 10 plot + 1plot per ogni 10 ettari eccedenti o frazione di esso (es. se sup. totale = 17.4 ha allora 10 + 1 plot); nel caso la superficie totale nel Sito sia > 100 ha allora 19 plot + 1plot per ogni 20 ettari eccedenti o frazione di esso (es. se sup. totale = 107.4 ha allora  $19 + 1$  plot se sup. totale = 618.4 ha allora  $19 + 26$  plot). La distanza tra i plot non deve essere inferiore ai 200 metri.

Impegno umano: l'attività deve essere svolta da personale esperto in rilievi della flora e della vegetazione

Pianificazione delle attività: l'attività deve essere svolta da un esperto senior; si stima l'impegno di una giornata di lavoro.

- Attività di campo: l'attività deve essere svolta da un esperto senior; si stima l'impegno di una giornata di lavoro per il campionamento di 5 plot. N.B. a tali valori deve essere aggiunto il tempo necessario per raggiungere i luoghi di presenza dell'Habitat, anche nella stessa giornata.
- Attività di laboratorio ed elaborazione dati: una sola unità di personale senior con un impegno di 3 giorni lavorativi per 5 plot; per un numero di plot > 5 e fino a 50 plot, 1 giornata lavorativa aggiuntiva ogni 5 plot o frazione di 5; per un numero di plot> 50 plot, 1 giornata lavorativa aggiuntiva ogni 15 plot o frazione di 15.

## 6210pf: Formazioni erbose secche seminaturali e facies coperte da cespugli su substrato calcareo (Festuco-Brometalia) (\*stupenda fioritura di orchidee)

- Note: Considerato che la forma prioritaria, in accordo a quanto riportato nel, Manuale Italiano per l'Interpretazione degli Habitat (Biondi & Blasi, 2011) deriva dalla sussistenza di almeno uno dei seguenti criteri:
	- (a) il sito ospita un ricco contingente di specie di orchidee;
	- (b) il sito ospita un'importante popolazione di almeno una specie di orchidee ritenuta non molto comune a livello nazionale;

(c) il sito ospita una o più specie di orchidee ritenute rare, molto rare o di eccezionale rarità a livello nazionale. Per questo Habitat si prevede un ulteriore monitoraggio indirizzato alla quantificazione dello stato di conservazione delle popolazioni di orchidee presenti nel Sito.

Metodo di campionamento: ogni unità di campionamento è rappresentata da 4 plot quadrati disposti in quattro punti differenti all'interno dello stesso plot circolare permanente utilizzato per il rilievo fitosociologico.

Tipo di rilievo: conteggio numerico di tutti gli individui di Orchidacee presenti nel plot

Forma e dimensioni del plot: quadrato di 1x1 m

Periodo del campionamento: aprile-giugno

Sforzo della sessione di monitoraggio: 1 unità di campionamento (4plot) ogni 2 plot circolari permanenti, nel caso la superficie totale di presenza nel Sito < 10ha; nel caso la superficie totale nel Sito sia > 10ha e <100 allora 5 unità di campionamento + 1 unità ogni 3 plot circolari permanenti eccedenti o frazioni di esso; nel caso la superficie totale nel Sito sia > 100 ha allora 10 unità di campionamento + 1 unità di campionamento ogni 10 plot circolari permanenti. La distanza tra i plot non deve essere inferiore ai 2 metri.

Impegno umano: l'attività deve essere svolta da personale esperto in rilievi della flora e della vegetazione

Pianificazione delle attività: l'attività deve essere svolta da un esperto senior; si stima l'impegno di una giornata di lavoro.

- Attività di campo: l'attività deve essere svolta da un esperto senior; si stima l'impegno di una giornata di lavoro per il campionamento di 5 unità di campionamento (4 quadrati); N.B. a tali valori deve essere aggiunto il tempo necessario per raggiungere i luoghi di presenza dell'Habitat, anche nella stessa giornata.
- Attività di laboratorio ed elaborazione dati: una sola unità di personale senior con un impegno di 3 giorni lavorativi per 5 unità di campionamento; per un numero di unità di campionamento > 5 e fino a 50 1 giornata lavorativa aggiuntiva ogni 5 unità o frazione di 5; per un numero di plot> 50 plot, 1 giornata lavorativa aggiuntiva ogni 15 plot o frazione di 15.

## 6220\*: Percorsi substeppici di graminacee e piante annue dei Thero-Brachypodietea

- Note: Considerata la notevole variabilità ed estensione in superficie che l'Habitat può presentare all'interno di ogni Sito, vengono indicati diversi sforzi di campionamento in funzione della superficie totale occupata dall'Habitat nel Sito.
- Metodo di campionamento: ogni unità di campionamento è rappresentata da un plot circolare permanente; la posizione del plot viene georiferita attraverso la determinazione delle coordinate geografiche del centro del cerchio utilizzando un GPS. Dopo avere individuato il centro del plot, è necessario marcarlo con picchetto metallico o altro materiale durevole per permettere di ritrovare l'esatta posizione del plot nelle successive sessioni di monitoraggio

Tipo di rilievo: rilievo fitosociologico

Forma e dimensioni del plot: cerchio di 2.5m di raggio

#### Periodo del campionamento: marzo-maggio

Sforzo della sessione di monitoraggio: 1plot/ha di superficie occupata dall'Habitat, nel caso la superficie totale di presenza nel Sito < 10ha; nel caso la superficie totale nel Sito sia > 10ha e <100 allora 10 plot + 1plot per ogni 20 ettari eccedenti o frazione di esso (es. se sup. totale = 17.4 ha allora  $10 + 1$  plot); nel caso la superficie totale nel Sito sia > 100 ha allora 15 plot + 1 plot per ogni 40 ettari eccedenti o frazione di esso (es. se sup. totale =  $107.4$  ha allora  $15 + 1$  plot se sup. totale = 618.4 ha allora 15 + 13 plot). La distanza tra i plot non deve essere inferiore ai 200 metri.

Impegno umano: l'attività deve essere svolta da personale esperto in rilievi della flora e della vegetazione

Pianificazione delle attività: l'attività deve essere svolta da un esperto senior; si stima l'impegno di una giornata di lavoro.

- Attività di campo: l'attività deve essere svolta da un esperto senior; si stima l'impegno di una giornata di lavoro per il campionamento di 5 plot. N.B. a tali valori deve essere aggiunto il tempo necessario per raggiungere i luoghi di presenza dell'Habitat, anche nella stessa giornata.
- Attività di laboratorio ed elaborazione dati: una sola unità di personale senior con un impegno di 3 giorni lavorativi per 5 plot; per un numero di plot > 5 e fino a 50 plot, 1 giornata lavorativa aggiuntiva ogni 5 plot o frazione di 5; per un numero di plot> 50 plot, 1 giornata lavorativa aggiuntiva ogni 15 plot o frazione di 15.

## 6220\*: Percorsi substeppici di graminacee e piante annue dei Thero-Brachypodietea

- Note: considerate le potenziali ridotte superfici su cui questo Habitat si può sviluppare, prevede unulteriore campionamento indirizzato alla quantificazione dello stato di conservazione ad una scala inferiore. Questo campionamento può essere svolto in maniera sinergica con quello sul plot permanente al fine di limitare i costi del monitoraggio. Considerata la notevole variabilità ed estensione in superficie che l'Habitat può presentare all'interno di ogni Sito, vengono indicati diversi sforzi di campionamento in funzione della superficie totale occupata dall'Habitat nel Sito.
- Metodo di campionamento: ogni unità di campionamento è rappresentata da un plot quadrato replicato 4 volte all'interno dello stesso plot circolare permanente utilizzato per il rilievo fitosociologico.

Tipo di rilievo: rilievo fitosociologico

Forma e dimensioni del plot: quadrato di 1x1 m

#### Periodo del campionamento: marzo-maggio

Sforzo della sessione di monitoraggio: 1 unità di campionamento (4plot) ogni 2 plot circolari permanenti, nel caso la superficie totale di presenza nel Sito < 10ha; nel caso la superficie totale nel Sito sia > 10ha e <100 allora 5 unità di campionamento + 1 unità ogni 3 plot circolari permanenti eccedenti o frazioni di esso; nel caso la superficie totale nel Sito sia > 100 ha allora 10 unità di campionamento + 1 unità di campionamento ogni 10 plot circolari permanenti. La distanza tra i plot non deve essere inferiore ai 2 metri.

Impegno umano: l'attività deve essere svolta da personale esperto in rilievi della flora e della vegetazione

Pianificazione delle attività: l'attività deve essere svolta da un esperto senior; si stima l'impegno di una giornata di lavoro.

- Attività di campo: l'attività deve essere svolta da un esperto senior; si stima l'impegno di una giornata di lavoro per il campionamento di 5 unità di campionamento (4 quadrati). N.B. a tali valori deve essere aggiunto il tempo necessario per raggiungere i luoghi di presenza dell'Habitat, anche nella stessa giornata.
- Attività di laboratorio ed elaborazione dati: una sola unità di personale senior con un impegno di 3 giorni lavorativi per 5 unità di campionamento; per un numero di unità di campionamento > 5 e fino a 50 1 giornata lavorativa aggiuntiva ogni 5 unità o frazione di 5; per un numero di plot> 50 plot, 1 giornata lavorativa aggiuntiva ogni 15 plot o frazione di 15.

## 6230\*: Formazioni erbose a Nardus, ricche di specie, su substrato siliceo delle zone montane (e delle zone submontane dell'Europa continentale)

- Note: Considerata la notevole variabilità ed estensione in superficie che l'Habitat può presentare all'interno di ogni Sito, vengono indicati diversi sforzi di campionamento in funzione della superficie totale occupata dall'Habitat nel Sito.
- Metodo di campionamento: ogni unità di campionamento è rappresentata da un plot circolare permanente; la posizione del plot viene georiferita attraverso la determinazione delle coordinate geografiche del centro del cerchio utilizzando un GPS. Dopo avere individuato il centro del plot, è necessario marcarlo con picchetto metallico o altro materiale durevole per permettere di ritrovare l'esatta posizione del plot nelle successive sessioni di monitoraggio

Tipo di rilievo: rilievo fitosociologico

Forma e dimensioni del plot: cerchio di 2.5m di raggio

Periodo del campionamento: giugno-agosto

Sforzo della sessione di monitoraggio: 1plot/ha di superficie occupata dall'Habitat, nel caso la superficie totale di presenza nel Sito < 10ha; nel caso la superficie totale nel Sito sia > 10ha e <100 allora 10 plot + 1plot per ogni 20 ettari eccedenti o frazione di esso (es. se sup. totale = 17.4 ha allora  $10 + 1$  plot); nel caso la superficie totale nel Sito sia > 100 ha allora 15 plot + 1plot per ogni 40 ettari eccedenti o frazione di esso (es. se sup. totale = 107.4 ha allora 15 + 1 plot se sup. totale = 618.4 ha allora 15 + 13 plot). La distanza tra i plot non deve essere inferiore ai 200 metri.

Impegno umano: l'attività deve essere svolta da personale esperto in rilievi della flora e della vegetazione

Pianificazione delle attività: l'attività deve essere svolta da un esperto senior; si stima l'impegno di una giornata di lavoro.

- Attività di campo: l'attività deve essere svolta da un esperto senior; si stima l'impegno di una giornata di lavoro per il campionamento di 5 plot. N.B. a tali valori deve essere aggiunto il tempo necessario per raggiungere i luoghi di presenza dell'Habitat, anche nella stessa giornata.
- Attività di laboratorio ed elaborazione dati: una sola unità di personale senior con un impegno di 3 giorni lavorativi per 5 plot; per un numero di plot > 5 e fino a 50 plot, 1 giornata lavorativa aggiuntiva ogni 5 plot o frazione di 5; per un numero di plot> 50 plot, 1 giornata lavorativa aggiuntiva ogni 15 plot o frazione di 15.

## 6430: Bordure planiziali, montane e alpine di megaforbie idrofile

- Note: Habitat spesso presente su superfici difficilmente cartografabili può essere rappresentata da una fascia di vegetazione con lunghezza cartografabile, ma larghezza solitamente di ridotte dimensioni, non cartografabile. La rappresentazione cartografica può avvenire tramite l'utilizzo di una primitiva di tipo lineare a cui associare come attributo la larghezza media stimata della superficie occupata dall'Habitat.
- Metodo di campionamento: ogni unità di campionamento è rappresentata da un plot circolare permanente; la posizione del plot viene georiferita attraverso la determinazione delle coordinate geografiche del centro del cerchio utilizzando un GPS. Dopo avere individuato il centro del plot, è necessario marcarlo con picchetto metallico o altro materiale durevole per permettere di ritrovare l'esatta posizione del plot nelle successive sessioni di monitoraggio

## Tipo di rilievo: rilievo fitosociologico

Forma e dimensioni del plot: cerchio di 2m di raggio

## Periodo del campionamento: giugno-agosto

Sforzo della sessione di monitoraggio: 1 plot/400m di lunghezza della fascia dall'Habitat; i plot dovranno essere disposti ad almeno 100 metri di distanza l'uno dall'altro

Impegno umano: l'attività deve essere svolta da personale esperto in rilievi della flora e della vegetazione

Pianificazione delle attività: l'attività deve essere svolta da un esperto senior; si stima l'impegno di una giornata di lavoro.

- Attività di campo: l'attività deve essere svolta da un esperto junior; si stima l'impegno di una giornata di lavoro per il campionamento di 8 plot. N.B. a tali valori deve essere aggiunto il tempo necessario per raggiungere i luoghi di presenza dell'Habitat, anche nella stessa giornata.
- Attività di laboratorio ed elaborazione dati: una sola unità di personale senior con un impegno di 3 giorni lavorativi per 8 plot; per un numero di plot > 5 e fino a 40 plot, 1 giornata lavorativa aggiuntiva ogni 10 plot o frazione di 10.

## 6510: Praterie magre da fieno a bassa altitudine (Alopecurus pratensis, Sanguisorba officinalis)

#### Note: nessuna

Metodo di campionamento: ogni unità di campionamento è rappresentata da un plot circolare permanente; la posizione del plot viene georiferita attraverso la determinazione delle coordinate geografiche del centro del cerchio utilizzando un GPS. Dopo avere individuato il centro del plot, è necessario marcarlo con picchetto metallico o altro materiale durevole per permettere di ritrovare l'esatta posizione del plot nelle successive sessioni di monitoraggio. Considerata la notevole variabilità ed estensione in superficie che l'Habitat può presentare all'interno di ogni Sito, vengono indicati diversi sforzi di campionamento in funzione della superficie totale occupata dall'Habitat nel Sito.

Tipo di rilievo: rilievo fitosociologico

Forma e dimensioni del plot: cerchio di 2.5m di raggio

Periodo del campionamento: giugno-agosto

Sforzo della sessione di monitoraggio: 1plot/ha di superficie occupata dall'Habitat, nel caso la superficie totale di presenza nel Sito < 10ha; nel caso la superficie totale nel Sito sia > 10ha e <100 allora 10 plot + 1plot per ogni 20 ettari eccedenti o frazione di esso (es. se sup. totale = 17.4 ha allora  $10 + 1$  plot); nel caso la superficie totale nel Sito sia > 100 ha allora 15 plot + 1 plot per ogni 40 ettari eccedenti o frazione di esso (es. se sup. totale =  $107.4$  ha allora  $15 + 1$  plot se sup. totale = 618.4 ha allora 15 + 13 plot). La distanza tra i plot non deve essere inferiore ai 200 metri.

Impegno umano: l'attività deve essere svolta da personale esperto in rilievi della flora e della vegetazione

Pianificazione delle attività: l'attività deve essere svolta da un esperto senior; si stima l'impegno di una giornata di lavoro.

- Attività di campo: l'attività deve essere svolta da un esperto senior; si stima l'impegno di una giornata di lavoro per il campionamento di 5 plot. N.B. a tali valori deve essere aggiunto il tempo necessario per raggiungere i luoghi di presenza dell'Habitat, anche nella stessa giornata.
- Attività di laboratorio ed elaborazione dati: una sola unità di personale senior con un impegno di 3 giorni lavorativi per 5 plot; per un numero di plot > 5 e fino a 50 plot, 1 giornata lavorativa aggiuntiva ogni 5 plot o frazione di 5; per un numero di plot> 50 plot, 1 giornata lavorativa aggiuntiva ogni 15 plot o frazione di 15.

## 7220\*: Sorgenti pietrificanti con formazione di tufi (Cratoneurion)

- Note: Habitat spesso presente su superfici difficilmente cartografabili perché di ridotte estensioni e su superfici generalmente a forte pendenza; la rappresentazione cartografica può avvenire tramite l'utilizzo di una primitiva di tipo puntuale a cui associare come attributo la dimensione stimata della superficie occupata dall'Habitat. Considerata la notevole variabilità ed estensione in superficie che l'Habitat può presentare all'interno di ogni Sito, vengono indicati diversi sforzi di campionamento in funzione della superficie totale occupata dall'Habitat nel Sito.
- Metodo di campionamento: ogni unità di campionamento è rappresentata da due plot circolari permanenti; la posizione del plot viene georiferita attraverso la determinazione delle coordinate geografiche del centro del cerchio utilizzando un GPS. Dopo avere individuato il centro del plot, è necessario marcarlo con picchetto metallico o altro materiale durevole per permettere di ritrovare l'esatta posizione del plot nelle successive sessioni di monitoraggio

## Tipo di rilievo: rilievo fitosociologico

Forma e dimensioni del plot: cerchio di 0.5m di raggio

#### Periodo del campionamento: marzo-agosto

- Sforzo della sessione di monitoraggio: 1 unità di campionamento (2 plot) per ogni stazione di presenza dell'Habitat nel caso siano segnalati nel Sito fino a 10 stazioni di presenza; per un numero di stazioni di presenza superiori a 10, allora 10 unità di campionamento + 1 unità di campionamento ogni 10 stazioni o frazioni di10. La distanza tra le stazioni non deve essere inferiore ai 400 metri; i plot dovranno essere disposti ad almeno 100 metri di distanza l'uno dall'altro
- Impegno umano: l'attività deve essere svolta da personale esperto in rilievi della flora e della vegetazione briofitica

Pianificazione delle attività: l'attività deve essere svolta da un esperto senior; si stima l'impegno di una giornata di lavoro.

- Attività di campo: l'attività deve essere svolta da un esperto senior; si stima l'impegno di una giornata di lavoro per il campionamento di 5 unità di campionamento. N.B. a tali valori deve essere aggiunto il tempo necessario per raggiungere i luoghi di presenza dell'Habitat, anche nella stessa giornata.
- Attività di laboratorio ed elaborazione dati: una sola unità di personale senior con un impegno di 2 giorni lavorativi per 5 plot; per un numero di plot > 5 e fino a 40 plot, 1 giornata lavorativa aggiuntiva ogni 10 plot o frazione di 10.

## 8120: Ghiaioni calcarei e scisto-calcarei montani e alpini (Thlaspietea rotundifolii)

#### Note: nessuna

Metodo di campionamento: ogni unità di campionamento è rappresentata da un plot circolare permanente; la posizione del plot viene georiferita attraverso la determinazione delle coordinate geografiche del centro del cerchio utilizzando un GPS. Dopo avere individuato il centro del plot, è necessario marcarlo con picchetto metallico o altro materiale durevole per permettere di ritrovare l'esatta posizione del plot nelle successive sessioni di monitoraggio. Considerata la notevole variabilità ed estensione in superficie che l'Habitat può presentare all'interno di ogni Sito, vengono indicati diversi sforzi di campionamento in funzione della superficie totale occupata dall'Habitat nel Sito.

Tipo di rilievo: rilievo fitosociologico

Forma e dimensioni del plot: cerchio di 2.5m di raggio

Periodo del campionamento: giugno-agosto

Sforzo della sessione di monitoraggio: 1plot/ha di superficie occupata dall'Habitat, nel caso la superficie totale di presenza nel Sito < 10ha; nel caso la superficie totale nel Sito sia > 10ha e <100 allora 10 plot + 1plot per ogni 20 ettari eccedenti o frazione di esso (es. se sup. totale = 17.4 ha allora  $10 + 1$  plot); nel caso la superficie totale nel Sito sia > 100 ha allora 15 plot + 1 plot per ogni 40 ettari eccedenti o frazione di esso (es. se sup. totale =  $107.4$  ha allora  $15 + 1$  plot se sup. totale = 618.4 ha allora 15 + 13 plot). La distanza tra i plot non deve essere inferiore ai 200 metri.

Impegno umano: l'attività deve essere svolta da personale esperto in rilievi della flora e della vegetazione

Pianificazione delle attività: l'attività deve essere svolta da un esperto senior; si stima l'impegno di una giornata di lavoro.

- Attività di campo: l'attività deve essere svolta da un esperto senior; si stima l'impegno di una giornata di lavoro per il campionamento di 5 plot. N.B. a tali valori deve essere aggiunto il tempo necessario per raggiungere i luoghi di presenza dell'Habitat, anche nella stessa giornata.
- Attività di laboratorio ed elaborazione dati: una sola unità di personale senior con un impegno di 3 giorni lavorativi per 5 plot; per un numero di plot > 5 e fino a 50 plot, 1 giornata lavorativa aggiuntiva ogni 5 plot o frazione di 5; per un numero di plot> 50 plot, 1 giornata lavorativa aggiuntiva ogni 15 plot o frazione di 15.

## 8130: Ghiaioni del Mediterraneo occidentale e termofili

#### Note: nessuna

Metodo di campionamento: ogni unità di campionamento è rappresentata da un plot circolare permanente; la posizione del plot viene georiferita attraverso la determinazione delle coordinate geografiche del centro del cerchio utilizzando un GPS. Dopo avere individuato il centro del plot, è necessario marcarlo con picchetto metallico o altro materiale durevole per permettere di ritrovare l'esatta posizione del plot nelle successive sessioni di monitoraggio. Considerata la notevole variabilità ed estensione in superficie che l'Habitat può presentare all'interno di ogni Sito, vengono indicati diversi sforzi di campionamento in funzione della superficie totale occupata dall'Habitat nel Sito.

Tipo di rilievo: rilievo fitosociologico

Forma e dimensioni del plot: cerchio di 2.5m di raggio

Periodo del campionamento: giugno-agosto

Sforzo della sessione di monitoraggio: 1plot/ha di superficie occupata dall'Habitat, nel caso la superficie totale di presenza nel Sito < 10ha; nel caso la superficie totale nel Sito sia > 10ha e <100 allora 10 plot + 1plot per ogni 20 ettari eccedenti o frazione di esso (es. se sup. totale = 17.4 ha allora  $10 + 1$  plot); nel caso la superficie totale nel Sito sia > 100 ha allora 15 plot + 1 plot per ogni 40 ettari eccedenti o frazione di esso (es. se sup. totale =  $107.4$  ha allora  $15 + 1$  plot se sup. totale = 618.4 ha allora 15 + 13 plot). La distanza tra i plot non deve essere inferiore ai 200 metri.

Impegno umano: l'attività deve essere svolta da personale esperto in rilievi della flora e della vegetazione

Pianificazione delle attività: l'attività deve essere svolta da un esperto senior; si stima l'impegno di una giornata di lavoro.

- Attività di campo: l'attività deve essere svolta da un esperto senior; si stima l'impegno di una giornata di lavoro per il campionamento di 5 plot. N.B. a tali valori deve essere aggiunto il tempo necessario per raggiungere i luoghi di presenza dell'Habitat, anche nella stessa giornata.
- Attività di laboratorio ed elaborazione dati: una sola unità di personale senior con un impegno di 3 giorni lavorativi per 5 plot; per un numero di plot > 5 e fino a 50 plot, 1 giornata lavorativa aggiuntiva ogni 5 plot o frazione di 5; per un numero di plot> 50 plot, 1 giornata lavorativa aggiuntiva ogni 15 plot o frazione di 15.

#### 8210: Pareti rocciose calcaree con vegetazione casmofitica

- Note: Habitat spesso presente su superfici difficilmente cartografabili perché su versanti generalmente a forte pendenza; interessa sia costoni in aree montuose, ma anche numerosi tratti di costa rocciosa con pareti verticali o subverticali; la rappresentazione cartografica può avvenire tramite l'utilizzo di una primitiva di tipo puntuale o di tipo lineare cui associare come attributo la dimensione stimata della superficie occupata dall'Habitat, riferendosi in questo caso non alla proiezione, ma alla superficie reale. Per questo Habitat è possibile effettuare un campionamento di tipo sinergico con evidente contenimento dei costi, nel caso di rupi costiere dove sia accertata la presenza nella stessa area geografica dell'Habitat 1240 e/o di specie di elevato valore biogeografico o protezionistico. In tal caso lo stesso personale impegnato nel campionamento dell'Habitat può anche effettuare il campionamento per le specie, in accordo alle rispettive tecniche di monitoraggio. Poiché questo Habitat può essere presente anche su coste rocciose non praticabili a piedi, il monitoraggio prevede anche una metodica speditiva per il rilevamento tramite utilizzo di rilievi fotografici effettuati da terra e/o da una imbarcazione che si muove lungo la costa (campionamento dalla barca nel caso di falesie costiere). Considerata la notevole variabilità in termini di frequenza ed estensione in superficie che l'Habitat può presentare all'interno di ogni Sito, vengono indicati diversi sforzi di campionamento in funzione della superficie totale occupata dall'Habitat nel Sito.
- Metodo di campionamento: nel caso di stazioni rilevabili direttamente in quanto raggiungibili, ogni unità di campionamento è rappresentata da un plot circolare permanente; la posizione del plot viene georiferita attraverso la determinazione delle coordinate geografiche del centro del cerchio utilizzando un GPS. Dopo avere individuato il centro del plot, è necessario marcarlo con picchetto metallico o altro materiale durevole per permettere di ritrovare l'esatta posizione del plot nelle successive sessioni di monitoraggio. Nel caso di pareti rocciose con altezze superiori a 10 metri o nel caso di falesie costiere in cui non è possibile il rilievo a terra, il monitoraggio può essere svolto (da terra e/o dalla barca in funzione della tipologia di parete rocciosa) effettuando una serie di fotografie con Macchina fotografica digitale reflex con risoluzione minima di 21Mp ed ottica con lunghezza focale compresa tra 50-100 mm (raffrontato al pieno formato); in questi casi non si può parlare di plot permanenti, ma l'unità di campionamento è un tratto di parete che si trova di fronte alla macchina fotografica, la cui posizione deve essere georiferita tramite uso di GPS; nel caso di fotografia effettuata dalla barca, sarà necessario disporre la barca di fronte alla falesia e georiferire la posizione della barca tramite GPS.

Tipo di rilievo: rilievo fitosociologico

Forma e dimensioni del plot: nel caso di rilievo a terra cerchio di 2.5m di raggio. Per il rilevo di tipo fotografico, un tratto di parete di circa 100 metri lineari

- Sforzo della sessione di monitoraggio: campionamento diretto: nei Siti con sviluppo lineare della costa ospitante questo Habitat < 5km: 1 plot ogni Km della linea di costa; nei Siti con sviluppo lineare della costa > 5km: 1 plot ogni 3 Km. Campionamento dalla barca: 1 unità di campionamento ogni Km di costa se non sono segnalate stazioni di specie di All. II; nel caso di presenza di specie di All. II 100 metri lineari ogni stazione di presenza di specie di All. II
- Periodo del campionamento: il mese di aprile nel caso siano presenti stazioni di Primula palinuri su cui effettuare sinergicamente il campionamento, estensibile fino a giugno per i siti costieri in cui non è presente  $P$ . palinuri; giugno-agosto per quelli interni del piano montano.

Impegno umano: l'attività deve essere svolta da personale esperto in rilievi della flora e della vegetazione

Pianificazione delle attività: l'attività deve essere svolta da un esperto senior; si stima l'impegno di una giornata di lavoro.

- Attività di campo: nel caso di stazioni di presenza raggiungibili a piedi, l'attività può essere svolta da un esperto junior; si stima l'impegno di una giornata di lavoro per il campionamento di 5 plot. In caso di campionamento dalla barca, 1 esperto senior accompagnato da personale non qualificato che conduce l'imbarcazione; si stima l'impegno di una giornata di lavoro per la realizzazione di 10 unità di campionamento comprensive di rilievo fotografico. N.B. a tali valori deve essere aggiunto il tempo necessario per raggiungere i luoghi di presenza dell'Habitat, anche nella stessa giornata.
- Attività di laboratorio ed elaborazione dati: una sola unità di personale senior con un impegno di tre giorni lavorativi per 5 plot; per un numero di plot > 5, 1 giornata lavorativa aggiuntiva ogni 5 plot o frazione di 5.

## 8310 : Grotte non ancora sfruttate a livello turistico

#### Note: nessuna

Metodo di campionamento: ogni unità di campionamento è rappresentata da due plot circolari permanenti posti ai lati dell'ingresso della grotta; la posizione di ogni plot viene georiferita attraverso la determinazione delle coordinate geografiche del centro del cerchio utilizzando un GPS. Dopo avere individuato il centro del plot, è necessario marcarlo con picchetto metallico o altro materiale durevole per permettere di ritrovare l'esatta posizione del plot nelle successive sessioni di monitoraggio.

Tipo di rilievo: rilievo fitosociologico

Forma e dimensioni del plot: 1 plot di 2.5 metri di diametro

Periodo del campionamento: Considerata la peculiarità di questa tipologia di habitat, le attività possono essere svolte durante tutto l'anno.

Sforzo della sessione di monitoraggio: 1plot/3 grotte presenti nel Sito.

Impegno umano: l'attività deve essere svolta da personale esperto in rilievi della flora e della vegetazione

Pianificazione delle attività: l'attività deve essere svolta da un esperto senior; si stima l'impegno di una giornata di lavoro.

- Attività di campo: l'attività deve essere svolta da un esperto senior; si stima l'impegno di una giornata di lavoro per il campionamento di 5 unità di campionamento. N.B. a tali valori deve essere aggiunto il tempo necessario per raggiungere i luoghi di presenza dell'Habitat, anche nella stessa giornata.
- Attività di laboratorio ed elaborazione dati: una sola unità di personale senior con un impegno di 2 giorni lavorativi per 5 plot; per un numero di plot > 5 e fino a 40 plot, 1 giornata lavorativa aggiuntiva ogni 10 plot o frazione di 10.

## 8320 : Campi di lava e cavità naturali

Note: In accordo a quanto riportato nel Manuale di monitoraggio redatto da ISPRA (Angelini et al. 2016), cui si rimanda per una completa descrizione e caratterizzazione, questo Habitat può essere presente con diversi sottotipi la cui definizione è necessaria ai fini della scelta della corretta metodologia di rilevamento; in Campania i sottotipi attualmente conosciuti sono i seguenti:

66.3 - Campi lavici recenti privi o con rada vegetazione vascolare

66.4 – Campi di ceneri e lapilli vulcanici

66.6\* – Fumarole.

I sottotipi possono coesistere nello stesso Sito o anche essere presenti in maniera singola. Di seguito vengono distinte le tecniche di campionamento per ogni sottotipo. Considerata la notevole variabilità in termini di frequenza ed estensione in superficie che l'Habitat può presentare all'interno di ogni Sito, per ogni sottotipo vengono indicati diversi sforzi di campionamento in funzione della superficie totale occupata dall'Habitat nel Sito

Metodo di campionamento: ogni unità di campionamento è rappresentata da un plot circolare permanente; la posizione del plot viene georiferita attraverso la determinazione delle coordinate geografiche del centro del cerchio utilizzando un GPS. Dopo avere individuato il centro del plot, è necessario marcarlo con picchetto metallico o altro materiale durevole per permettere di ritrovare l'esatta posizione del plot nelle successive sessioni di monitoraggio

Tipo di rilievo: rilievo fitosociologico

#### Forma e dimensioni del plot:

66.3: quadrato di 10x10 cm 66.4: cerchio di 2m di raggio 66.6: cerchio di 0.5m di raggio

## Periodo del campionamento:

66.3: marzo-settembre 66.4: aprile-maggio 66.6: febbraio-novembre

## Sforzo della sessione di monitoraggio:

- 66.3: 1plot/2ha di superficie occupata dall'Habitat, nel caso la superficie totale di presenza nel Sito < 10ha; nel caso la superficie totale nel Sito sia > 10ha e <100 allora 5 plot + 1 plot/ha per ogni 10 ettari eccedenti o frazione di esso (es. se sup. totale = 12.4 ha allora  $5 + 1$  plot) nel caso la superficie totale nel Sito sia > 100 ha allora 14 plot + 1plot per ogni 20 ettari eccedenti o frazione di esso (es. se sup. totale = 107.4 ha allora 14 + 1 plot se sup. totale = 618.4 ha allora 14 + 26 plot). fino ad un massimo di 50 plot/Sito La distanza tra i plot non deve essere inferiore ai 200 metri.
- 66.41: plot/2ha di superficie occupata dall'Habitat, nel caso la superficie totale di presenza nel Sito < 10ha; nel caso la superficie totale nel Sito sia > 10ha e <100 allora 5 plot + 1 plot/ha per ogni 10 ettari eccedenti o frazione di esso (es. se sup. totale = 12.4 ha allora  $5 + 1$  plot) nel caso la superficie totale nel Sito sia > 100 ha allora 14 plot + 1plot per ogni 20 ettari eccedenti o frazione di esso (es. se sup. totale = 107.4 ha allora 14 + 1 plot se sup. totale = 618.4 ha allora 14 + 26 plot). fino ad un massimo di 50 plot/Sito La distanza tra i plot non deve essere inferiore ai 200 metri.

66.6: 1 plot per fumarola se di tipo puntuale, fino ad un massimo di 10 plot per Sito

- Impegno umano: l'attività deve essere svolta da personale esperto in rilievi della flora e della vegetazione fanerogamica, ma soprattutto briofitica e lichenica.
	- Pianificazione delle attività: l'attività deve essere svolta da un esperto senior; si stima l'impegno di una giornata di lavoro.
	- Attività di campo: l'attività deve essere svolta da un esperto senior; 66.3: si stima l'impegno di una giornata di lavoro per il campionamento di 8 plot; 66.4: si stima l'impegno di una giornata di lavoro per il campionamento di 10 plot; 66.6: si stima l'impegno di una giornata di lavoro per il campionamento di 5 plot; tali valori possono aumentare se i luoghi di presenza dell'Habitat sono molto distanti tra loro. N.B. a tali valori deve essere aggiunto il tempo necessario per raggiungere i luoghi di presenza dell'Habitat, anche nella stessa giornata.
	- Attività di laboratorio ed elaborazione dati: una sola unità di personale senior con un impegno di 3 giorni lavorativi per 5 plot; per un numero di plot > 5 e fino a 50 plot, 1 giornata lavorativa aggiuntiva ogni 5 plot o frazione di 5; per un numero di plot> 50 plot, 1 giornata lavorativa aggiuntiva ogni 15 plot o frazione di 10.

## 9180\*: Foreste di versanti, ghiaioni e valloni del Tilio-Acerion

- Note: Considerata la notevole variabilità ed estensione in superficie che l'Habitat può presentare all'interno di ogni Sito, vengono indicati diversi sforzi di campionamento in funzione della superficie totale occupata dall'Habitat nel Sito.
- Metodo di campionamento: ogni unità di campionamento è rappresentata da un plot circolare permanente; la posizione del plot viene georiferita attraverso la determinazione delle coordinate geografiche del centro del cerchio utilizzando un GPS. Dopo avere individuato il centro del plot, è necessario marcarlo con picchetto metallico o altro materiale durevole per permettere di ritrovare l'esatta posizione del plot nelle successive sessioni di monitoraggio

## Tipo di rilievo:

rilievo fitosociologico

Forma e dimensioni del plot: cerchio di 6 m di raggio

## Periodo del campionamento: aprile-giugno

Sforzo della sessione di monitoraggio: 1plot/5ha di superficie occupata dall'Habitat, nel caso la superficie totale di presenza nel Sito < 100ha; nel caso la superficie totale nel Sito sia > 100 ha allora 20 plot + 1plot per ogni 10 ettari eccedenti o frazione di esso (es. se sup. totale = 117.4 ha allora 20 + 2 plot) nel caso la superficie totale nel Sito sia > 1000 ha allora 110 plot + 1plot per ogni 40 ettari eccedenti o frazione di esso (es. se sup. totale = 1107.4 ha allora  $110 + 3$  plot se sup. totale = 2218.4 ha allora 110 + 31 plot). La distanza tra i plot non deve essere inferiore ai 500 metri.

Impegno umano: l'attività deve essere svolta da personale esperto in rilievi della flora e della vegetazione

Pianificazione delle attività: l'attività deve essere svolta da un esperto senior; si stima l'impegno di una giornata di lavoro.

- Attività di campo: rilievo fitosociologico l'attività deve essere svolta da un esperto junior; si stima l'impegno di una giornata di lavoro per il campionamento di 5 plot. N.B. a tali valori deve essere aggiunto il tempo necessario per raggiungere i luoghi di presenza dell'Habitat, anche nella stessa giornata.
- Attività di laboratorio ed elaborazione dati: una sola unità di personale senior con un impegno di 3 giorni lavorativi per 5 plot; per un numero di plot > 5 e fino a 50 plot, 1 giornata lavorativa aggiuntiva ogni 5 plot o frazione di 5; per un numero di plot> 50 plot, 1 giornata lavorativa aggiuntiva ogni 15 plot o frazione di 15.

## 91AA\*: Boschi orientali di quercia bianca

- Note: Considerata la notevole variabilità ed estensione in superficie che l'Habitat può presentare all'interno di ogni Sito, vengono indicati diversi sforzi di campionamento in funzione della superficie totale occupata dall'Habitat nel Sito.
- Metodo di campionamento: ogni unità di campionamento è rappresentata da un plot circolare permanente; la posizione del plot viene georiferita attraverso la determinazione delle coordinate geografiche del centro del cerchio utilizzando un GPS. Dopo avere individuato il centro del plot, è necessario marcarlo con picchetto metallico o altro materiale durevole per permettere di ritrovare l'esatta posizione del plot nelle successive sessioni di monitoraggio

## Tipo di rilievo:

rilievo fitosociologico

Forma e dimensioni del plot: cerchio di 10 m di raggio

#### Periodo del campionamento: aprile-giugno

Sforzo della sessione di monitoraggio: 1plot/10ha di superficie occupata dall'Habitat, nel caso la superficie totale di presenza nel Sito < 100 ha; nel caso la superficie totale nel Sito sia > 100 ha e <1000 allora 10 plot + 1plot per ogni 20 ettari eccedenti o frazione di esso (es. se sup. totale = 117.4 ha allora  $10 + 1$  plot); nel caso la superficie totale nel Sito sia > 1000 ha allora 55 plot + 1plot per ogni 50 ettari eccedenti o frazione di esso (es. se sup. totale = 1107.4 ha allora  $55 + 3$  plot se sup. totale = 2218.4 ha allora  $55 + 25$  plot); ). La distanza tra i plot non deve essere inferiore ai  $500$  metri.

Impegno umano: l'attività deve essere svolta da personale esperto in rilievi della flora e della vegetazione.

Pianificazione delle attività: l'attività deve essere svolta da un esperto senior; si stima l'impegno di due giornate di lavoro.

- Attività di campo: rilievo fitosociologico l'attività deve essere svolta da un esperto junior; si stima l'impegno di una giornata di lavoro per il campionamento di 5 plot. N.B. a tali valori deve essere aggiunto il tempo necessario per raggiungere i luoghi di presenza dell'Habitat, anche nella stessa giornata.
- Attività di laboratorio ed elaborazione dati: una sola unità di personale senior con un impegno di 3 giorni lavorativi per 5 plot; per un numero di plot > 5 e fino a 50 plot, 1 giornata lavorativa aggiuntiva ogni 5 plot o frazione di 5; per un numero di plot> 50 plot, 1 giornata lavorativa aggiuntiva ogni 15 plot o frazione di 15.

## 91F0: Foreste miste riparie di grandi fiumi a Quercus robur, Ulmus laevis e Ulmus minor, Fraxinus excelsior o Fraxinus angustifolia (Ulmenion minoris)

- Note: Considerata la notevole variabilità ed estensione in superficie che l'Habitat può presentare all'interno di ogni Sito, vengono indicati diversi sforzi di campionamento in funzione della superficie totale occupata dall'Habitat nel Sito.
- Metodo di campionamento: ogni unità di campionamento è rappresentata da un plot circolare permanente; la posizione del plot viene georiferita attraverso la determinazione delle coordinate geografiche del centro del cerchio utilizzando un GPS. Dopo avere individuato il centro del plot, è necessario marcarlo con picchetto metallico o altro materiale durevole per permettere di ritrovare l'esatta posizione del plot nelle successive sessioni di monitoraggio

Tipo di rilievo: rilievo fitosociologico

Forma e dimensioni del plot: cerchio di 10m di raggio

Periodo del campionamento: aprile-giugno

Sforzo della sessione di monitoraggio: rilievo fitosociologico: 1plot/5ha di superficie occupata dall'Habitat, nel caso la superficie totale di presenza nel Sito < 100ha; nel caso la superficie totale nel Sito sia > 100ha allora 20 plot + 1plot per ogni 10 ettari eccedenti o frazione di esso (es. se sup. totale = 117.4 ha allora  $20 + 2$  plot) nel caso la superficie totale nel Sito sia > 1000 ha allora 110 plot + 1plot per ogni 40 ettari eccedenti o frazione di esso (es. se sup. totale = 1107.4 ha allora 110 + 3 plot se sup. totale = 2218.4 ha allora 110 + 31 plot). La distanza tra i plot non deve essere inferiore ai 500 metri.

Impegno umano: l'attività deve essere svolta da personale esperto in rilievi della flora e della vegetazione.

Pianificazione delle attività: l'attività deve essere svolta da un esperto senior; si stima l'impegno di una giornata di lavoro.

- Attività di campo: l'attività deve essere svolta da un esperto junior; si stima l'impegno di una giornata di lavoro per il campionamento di 5 plot. N.B. a tali valori deve essere aggiunto il tempo necessario per raggiungere i luoghi di presenza dell'Habitat, anche nella stessa giornata.
- Attività di laboratorio ed elaborazione dati: una sola unità di personale senior con un impegno di 3 giorni lavorativi per 5 plot; per un numero di plot > 5 e fino a 50 plot, 1 giornata lavorativa aggiuntiva ogni 5 plot o frazione di 5; per un numero di plot> 50 plot, 1 giornata lavorativa aggiuntiva ogni 15 plot o frazione di 15.

## 91M0: Foreste Pannonico-Balcaniche di cerro e rovere

- Note: Considerata la notevole variabilità ed estensione in superficie che l'Habitat può presentare all'interno di ogni Sito, vengono indicati diversi sforzi di campionamento in funzione della superficie totale occupata dall'Habitat nel Sito.
- Metodo di campionamento: ogni unità di campionamento è rappresentata da un plot circolare permanente; la posizione del plot viene georiferita attraverso la determinazione delle coordinate geografiche del centro del cerchio utilizzando un GPS. Dopo avere individuato il centro del plot, è necessario marcarlo con picchetto metallico o altro materiale durevole per permettere di ritrovare l'esatta posizione del plot nelle successive sessioni di monitoraggio

Tipo di rilievo: rilievo fitosociologico

Forma e dimensioni del plot: cerchio di 10m di raggio

## Periodo del campionamento: maggio-luglio

Sforzo della sessione di monitoraggio: 1plot/10ha di superficie occupata dall'Habitat, nel caso la superficie totale di presenza nel Sito < 100ha; nel caso la superficie totale nel Sito sia > 100ha e <1000 allora 10 plot + 1plot per ogni 20 ettari eccedenti o frazione di esso (es. se sup. totale = 117.4 ha allora  $10 + 1$  plot); nel caso la superficie totale nel Sito sia > 1000 ha allora 55 plot + 1plot per ogni 50 ettari eccedenti o frazione di esso (es. se sup. totale = 1107.4 ha allora 55 + 3 plot se sup. totale =  $2218.4$  ha allora  $55 + 25$  plot); ). La distanza tra i plot non deve essere inferiore ai  $500$  metri.

Impegno umano: l'attività deve essere svolta da personale esperto in rilievi della flora e della vegetazione

Pianificazione delle attività: l'attività deve essere svolta da un esperto senior; si stima l'impegno di una giornata di lavoro.

- Attività di campo: l'attività deve essere svolta da un esperto junior; si stima l'impegno di una giornata di lavoro per il campionamento di 5 plot. N.B. a tali valori deve essere aggiunto il tempo necessario per raggiungere i luoghi di presenza dell'Habitat, anche nella stessa giornata.
- Attività di laboratorio ed elaborazione dati: una sola unità di personale senior con un impegno di 3 giorni lavorativi per 5 plot; per un numero di plot > 5 e fino a 50 plot, 1 giornata lavorativa aggiuntiva ogni 5 plot o frazione di 5; per un numero di plot> 50 plot, 1 giornata lavorativa aggiuntiva ogni 15 plot o frazione di 15.

## 9210\*: Faggeti degli Appennini con Taxus e Ilex

- Note: Considerata la notevole variabilità ed estensione in superficie che l'Habitat può presentare all'interno di ogni Sito, vengono indicati diversi sforzi di campionamento in funzione della superficie totale occupata dall'Habitat nel Sito
- Metodo di campionamento: ogni unità di campionamento è rappresentata da un plot circolare permanente; la posizione del plot viene georiferita attraverso la determinazione delle coordinate geografiche del centro del cerchio utilizzando un GPS. Dopo avere individuato il centro del plot, è necessario marcarlo con picchetto metallico o altro materiale durevole per permettere di ritrovare l'esatta posizione del plot nelle successive sessioni di monitoraggio

## Tipo di rilievo:

rilievo fitosociologico

Forma e dimensioni del plot: cerchio di 10m di raggio

#### Periodo del campionamento: giugno-agosto

Sforzo della sessione di monitoraggio: 1plot/10ha di superficie occupata dall'Habitat, nel caso la superficie totale di presenza nel Sito < 100ha; nel caso la superficie totale nel Sito sia > 100ha e <1000 allora 10 plot + 1plot per ogni 20 ettari eccedenti o frazione di esso (es. se sup. totale = 117.4 ha allora  $10 + 1$  plot); nel caso la superficie totale nel Sito sia > 1000 ha allora 55 plot + 1plot per ogni 50 ettari eccedenti o frazione di esso (es. se sup. totale = 1107.4 ha allora  $55 + 3$  plot se sup. totale = 2218.4 ha allora 55 + 25 plot); ) . La distanza tra i plot non deve essere inferiore ai 500 metri.

Impegno umano: l'attività deve essere svolta da personale esperto in rilievi della flora e della vegetazione.

Pianificazione delle attività: l'attività deve essere svolta da un esperto senior; si stima l'impegno di due giornate di lavoro.

- Attività di campo: l'attività deve essere svolta da un esperto junior; si stima l'impegno di una giornata di lavoro per il campionamento di 5 plot. N.B. a tali valori deve essere aggiunto il tempo necessario per raggiungere i luoghi di presenza dell'Habitat, anche nella stessa giornata.
- Attività di laboratorio ed elaborazione dati: una sola unità di personale senior con un impegno di 3 giorni lavorativi per 5 plot; per un numero di plot > 5 e fino a 50 plot, 1 giornata lavorativa aggiuntiva ogni 5 plot o frazione di 5; per un numero di plot> 50 plot, 1 giornata lavorativa aggiuntiva ogni 15 plot o frazione di 15.

## 9220\*: Faggeti degli Appennini con Abies alba e faggete con Abies nebrodensis

- Note: Considerata la notevole variabilità ed estensione in superficie che l'Habitat può presentare all'interno di ogni Sito, vengono indicati diversi sforzi di campionamento in funzione della superficie totale occupata dall'Habitat nel Sito.
- Metodo di campionamento: ogni unità di campionamento è rappresentata da un plot circolare permanente; la posizione del plot viene georiferita attraverso la determinazione delle coordinate geografiche del centro del cerchio utilizzando un GPS. Dopo avere individuato il centro del plot, è necessario marcarlo con picchetto metallico o altro materiale durevole per permettere di ritrovare l'esatta posizione del plot nelle successive sessioni di monitoraggio

## Tipo di rilievo:

rilievo fitosociologico

Forma e dimensioni del plot: cerchio di 10m di raggio

#### Periodo del campionamento: giugno-agosto

Sforzo della sessione di monitoraggio: 1plot/10ha di superficie occupata dall'Habitat, nel caso la superficie totale di presenza nel Sito < 100ha; nel caso la superficie totale nel Sito sia > 100ha e <1000 allora 10 plot + 1plot per ogni 20 ettari eccedenti o frazione di esso (es. se sup. totale = 117.4 ha allora 10 + 1 plot); nel caso la superficie totale nel Sito sia > 1000 ha allora 55 plot + 1plot per ogni 50 ettari eccedenti o frazione di esso (es. se sup. totale = 1107.4 ha allora  $55 + 3$  plot se sup. totale = 2218.4 ha allora 55 + 25 plot); ) . La distanza tra i plot non deve essere inferiore ai 500 metri.

Impegno umano: l'attività deve essere svolta da personale esperto in rilievi della flora e della vegetazione.

Pianificazione delle attività: l'attività deve essere svolta da un esperto senior; si stima l'impegno di due giornate di lavoro.

- Attività di campo: l'attività deve essere svolta da un esperto junior; si stima l'impegno di una giornata di lavoro per il campionamento di 5 plot. N.B. a tali valori deve essere aggiunto il tempo necessario per raggiungere i luoghi di presenza dell'Habitat, anche nella stessa giornata.
- Attività di laboratorio ed elaborazione dati: una sola unità di personale senior con un impegno di 3 giorni lavorativi per 5 plot; per un numero di plot > 5 e fino a 50 plot, 1 giornata lavorativa aggiuntiva ogni 5 plot o frazione di 5; per un numero di plot> 50 plot, 1 giornata lavorativa aggiuntiva ogni 15 plot o frazione di 15.

## 9260: Boschi di Castanea sativa

- Note: Considerata la notevole variabilità ed estensione in superficie che l'Habitat può presentare all'interno di ogni Sito, vengono indicati diversi sforzi di campionamento in funzione della superficie totale occupata dall'Habitat nel Sito.
- Metodo di campionamento: ogni unità di campionamento è rappresentata da un plot circolare permanente; la posizione del plot viene georiferita attraverso la determinazione delle coordinate geografiche del centro del cerchio utilizzando un GPS. Dopo avere individuato il centro del plot, è necessario marcarlo con picchetto metallico o altro materiale durevole per permettere di ritrovare l'esatta posizione del plot nelle successive sessioni di monitoraggio

Tipo di rilievo: rilievo fitosociologico

Forma e dimensioni del plot: cerchio di 10m di raggio

#### Periodo del campionamento: aprile-giugno

Sforzo della sessione di monitoraggio: 1plot/20ha di superficie occupata dall'Habitat, nel caso la superficie totale di presenza nel Sito < 100ha; nel caso la superficie totale nel Sito sia > 100ha e <1000 allora 5 plot + 1plot per ogni 40 ettari eccedenti o frazione di esso (es. se sup. totale = 117.4 ha allora  $5 + 1$  plot); nel caso la superficie totale nel Sito sia > 1000 ha allora 28 plot + 1plot per ogni 100 ettari eccedenti o frazione di esso (es. se sup. totale =  $1107.4$  ha allora  $28 + 2$  plot se sup. totale =  $2218.4$  ha allora  $28 + 13$  plot). La distanza tra i plot non deve essere inferiore ai 500 metri.

Impegno umano: l'attività deve essere svolta da personale esperto in rilievi della flora e della vegetazione

Pianificazione delle attività: l'attività deve essere svolta da un esperto senior; si stima l'impegno di una giornata di lavoro.

- Attività di campo: l'attività deve essere svolta da un esperto junior; si stima l'impegno di una giornata di lavoro per il campionamento di 5 plot. N.B. a tali valori deve essere aggiunto il tempo necessario per raggiungere i luoghi di presenza dell'Habitat, anche nella stessa giornata.
- Attività di laboratorio ed elaborazione dati: una sola unità di personale senior con un impegno di 3 giorni lavorativi per 5 plot; per un numero di plot > 5 e fino a 50 plot, 1 giornata lavorativa aggiuntiva ogni 5 plot o frazione di 5; per un numero di plot> 50 plot, 1 giornata lavorativa aggiuntiva ogni 15 plot o frazione di 15.

## 92A0: Foreste a galleria di Salix alba e Populus alba

- Note: Considerata la notevole variabilità ed estensione in superficie che l'Habitat può presentare all'interno di ogni Sito, vengono indicati diversi sforzi di campionamento in funzione della superficie totale occupata dall'Habitat nel Sito.
- Metodo di campionamento: ogni unità di campionamento è rappresentata da un plot circolare permanente; la posizione del plot viene georiferita attraverso la determinazione delle coordinate geografiche del centro del cerchio utilizzando un GPS. Dopo avere individuato il centro del plot, è necessario marcarlo con picchetto metallico o altro materiale durevole per permettere di ritrovare l'esatta posizione del plot nelle successive sessioni di monitoraggio

Tipo di rilievo: rilievo fitosociologico

Forma e dimensioni del plot: cerchio di 10m di raggio

#### Periodo del campionamento: aprile-giugno

Sforzo della sessione di monitoraggio: rilievo fitosociologico: 1plot/5ha di superficie occupata dall'Habitat, nel caso la superficie totale di presenza nel Sito < 100ha; nel caso la superficie totale nel Sito sia > 100ha allora 20 plot + 1plot per ogni 10 ettari eccedenti o frazione di esso (es. se sup. totale = 117.4 ha allora 20 + 2 plot) nel caso la superficie totale nel Sito sia > 1000 ha allora 110 plot + 1plot per ogni 40 ettari eccedenti o frazione di esso (es. se sup. totale = 1107.4 ha allora 110 + 3 plot se sup. totale = 2218.4 ha allora 110 + 31 plot). La distanza tra i plot non deve essere inferiore ai 500 metri.

Impegno umano: l'attività deve essere svolta da personale esperto in rilievi della flora e della vegetazione

Pianificazione delle attività: l'attività deve essere svolta da un esperto senior; si stima l'impegno di una giornata di lavoro.

- Attività di campo: l'attività deve essere svolta da un esperto junior; si stima l'impegno di una giornata di lavoro per il campionamento di 5 plot. N.B. a tali valori deve essere aggiunto il tempo necessario per raggiungere i luoghi di presenza dell'Habitat, anche nella stessa giornata.
- Attività di laboratorio ed elaborazione dati: una sola unità di personale senior con un impegno di 3 giorni lavorativi per 5 plot; per un numero di plot > 5 e fino a 50 plot, 1 giornata lavorativa aggiuntiva ogni 5 plot o frazione di 5; per un numero di plot> 50 plot, 1 giornata lavorativa aggiuntiva ogni 15 plot o frazione di 15.

## 92C0: Foreste di Platanus orientalis e Liquidambar orientalis (Platanion orientalis)

- Note: Considerata la notevole variabilità ed estensione in superficie che l'Habitat può presentare all'interno di ogni Sito, vengono indicati diversi sforzi di campionamento in funzione della superficie totale occupata dall'Habitat nel Sito.
- Metodo di campionamento: ogni unità di campionamento è rappresentata da un plot circolare permanente; la posizione del plot viene georiferita attraverso la determinazione delle coordinate geografiche del centro del cerchio utilizzando un GPS. Dopo avere individuato il centro del plot, è necessario marcarlo con picchetto metallico o altro materiale durevole per permettere di ritrovare l'esatta posizione del plot nelle successive sessioni di monitoraggio

## Tipo di rilievo:

rilievo fitosociologico

Forma e dimensioni del plot: cerchio di 10m di raggio

#### Periodo del campionamento: aprile-giugno

Sforzo della sessione di monitoraggio: rilievo fitosociologico: 1plot/5ha di superficie occupata dall'Habitat, nel caso la superficie totale di presenza nel Sito < 100ha; nel caso la superficie totale nel Sito sia > 100ha allora 20 plot + 1plot per ogni 10 ettari eccedenti o frazione di esso (es. se sup. totale = 117.4 ha allora  $20 + 2$  plot) nel caso la superficie totale nel Sito sia > 1000 ha allora 110 plot + 1plot per ogni 20 ettari eccedenti o frazione di esso (es. se sup. totale = 1107.4 ha allora 110 + 6 plot se sup. totale = 2218.4 ha allora 110 + 61 plot). La distanza tra i plot non deve essere inferiore ai 500 metri.

Impegno umano: l'attività deve essere svolta da personale esperto in rilievi della flora e della vegetazione.

Pianificazione delle attività: l'attività deve essere svolta da un esperto senior; si stima l'impegno di una giornata di lavoro.

- Attività di campo: l'attività deve essere svolta da un esperto junior; si stima l'impegno di una giornata di lavoro per il campionamento di 5 plot; N.B. a tali valori deve essere aggiunto il tempo necessario per raggiungere i luoghi di presenza dell'Habitat, anche nella stessa giornata.
- Attività di laboratorio ed elaborazione dati: una sola unità di personale senior con un impegno di 3 giorni lavorativo per 5 plot; per un numero di plot > 5 e fino a 50 plot, 1 giornata lavorativa aggiuntiva ogni 5 plot o frazione di 5; per un numero di plot> 50 plot, 1 giornata lavorativa aggiuntiva ogni 15 plot o frazione di 15.

## 9340: Foreste di Quercus ilex e Quercus rotundifolia

- Note: Considerata la notevole variabilità ed estensione in superficie che l'Habitat può presentare all'interno di ogni Sito, vengono indicate tre casi in funzione della superficie totale occupata dall'Habitat nel Sito
- Metodo di campionamento: ogni unità di campionamento è rappresentata da un plot circolare permanente; la posizione del plot viene georiferita attraverso la determinazione delle coordinate geografiche del centro del cerchio utilizzando un GPS. Dopo avere individuato il centro del plot, è necessario marcarlo con picchetto metallico o altro materiale durevole per permettere di ritrovare l'esatta posizione del plot nelle successive sessioni di monitoraggio

Tipo di rilievo: rilievo fitosociologico

Forma e dimensioni del plot: cerchio di 10m di raggio

#### Periodo del campionamento: aprile-giugno

Sforzo della sessione di monitoraggio: 1plot/10ha di superficie occupata dall'Habitat, nel caso la superficie totale di presenza nel Sito < 100ha; nel caso la superficie totale nel Sito sia > 100ha e <1000 allora 10 plot + 1plot per ogni 20 ettari eccedenti o frazione di esso (es. se sup. totale = 117.4 ha allora  $10 + 1$  plot); nel caso la superficie totale nel Sito sia > 1000 ha allora 55 plot + 1plot per ogni 50 ettari eccedenti o frazione di esso (es. se sup. totale = 1107.4 ha allora 55 + 3 plot se sup. totale =  $2218.4$  ha allora  $55 + 25$  plot); ). La distanza tra i plot non deve essere inferiore ai 500 metri.

Impegno umano: l'attività deve essere svolta da personale esperto in rilievi della flora e della vegetazione

Pianificazione delle attività: l'attività deve essere svolta da un esperto senior; si stima l'impegno di una giornata di lavoro.

- Attività di campo: l'attività deve essere svolta da un esperto junior; si stima l'impegno di una giornata di lavoro per il campionamento di 5 plot. N.B. a tali valori deve essere aggiunto il tempo necessario per raggiungere i luoghi di presenza dell'Habitat, anche nella stessa giornata.
- Attività di laboratorio ed elaborazione dati: una sola unità di personale senior con un impegno di 3 giorni lavorativi per 5 plot; per un numero di plot > 5 e fino a 50 plot, 1 giornata lavorativa aggiuntiva ogni 5 plot o frazione di 5; per un numero di plot> 50 plot, 1 giornata lavorativa aggiuntiva ogni 15 plot o frazione di 15.

## 9530\*: Pinete (sub)mediterranee di pini neri endemici

- Note: Considerata la notevole variabilità ed estensione in superficie che l'Habitat può presentare all'interno di ogni Sito, vengono indicati diversi sforzi di campionamento in funzione della superficie totale occupata dall'Habitat nel Sito.
- Metodo di campionamento: ogni unità di campionamento è rappresentata da un plot circolare permanente; la posizione del plot viene georiferita attraverso la determinazione delle coordinate geografiche del centro del cerchio utilizzando un GPS. Dopo avere individuato il centro del plot, è necessario marcarlo con picchetto metallico o altro materiale durevole per permettere di ritrovare l'esatta posizione del plot nelle successive sessioni di monitoraggio

## Tipo di rilievo:

rilievo fitosociologico

Forma e dimensioni del plot: cerchio di 10m di raggio

## Periodo del campionamento: aprile-giugno

Sforzo della sessione di monitoraggio: 1plot/10ha di superficie occupata dall'Habitat, nel caso la superficie totale di presenza nel Sito < 100ha; nel caso la superficie totale nel Sito sia > 100ha e <1000 allora 10 plot + 1plot per ogni 20 ettari eccedenti o frazione di esso (es. se sup. totale = 117.4 ha allora  $10 + 1$  plot); nel caso la superficie totale nel Sito sia > 1000 ha allora 55 plot + 1plot per ogni 50 ettari eccedenti o frazione di esso (es. se sup. totale = 1107.4 ha allora  $55 + 3$  plot se sup. totale = 2218.4 ha allora 55 + 25 plot); ) . La distanza tra i plot non deve essere inferiore ai 500 metri.

Impegno umano: l'attività deve essere svolta da personale esperto in rilievi della flora e della vegetazione.

Pianificazione delle attività: l'attività deve essere svolta da un esperto senior; si stima l'impegno di una giornata di lavoro.

- Attività di campo: l'attività deve essere svolta da un esperto junior; si stima l'impegno di una giornata di lavoro per il campionamento di 5 plot. N.B. a tali valori deve essere aggiunto il tempo necessario per raggiungere i luoghi di presenza dell'Habitat, anche nella stessa giornata.
- Attività di laboratorio ed elaborazione dati: una sola unità di personale senior con un impegno di 3 giorni lavorativi per 5 plot; per un numero di plot > 5 e fino a 50 plot, 1 giornata lavorativa aggiuntiva ogni 5 plot o frazione di 5; per un numero di plot> 50 plot, 1 giornata lavorativa aggiuntiva ogni 15 plot o frazione di 15.

## 9540: Pinete mediterranee di pini mesogeni endemici

- Note: Considerata la notevole variabilità ed estensione in superficie che l'Habitat può presentare all'interno di ogni Sito, vengono indicati diversi sforzi di campionamento in funzione della superficie totale occupata dall'Habitat nel Sito.
- Metodo di campionamento: ogni unità di campionamento è rappresentata da un plot circolare permanente; la posizione del plot viene georiferita attraverso la determinazione delle coordinate geografiche del centro del cerchio utilizzando un GPS. Dopo avere individuato il centro del plot, è necessario marcarlo con picchetto metallico o altro materiale durevole per permettere di ritrovare l'esatta posizione del plot nelle successive sessioni di monitoraggio

Tipo di rilievo: rilievo fitosociologico

Forma e dimensioni del plot: cerchio di 10m di raggio

## Periodo del campionamento: aprile-giugno

Sforzo della sessione di monitoraggio: 1plot/10ha di superficie occupata dall'Habitat, nel caso la superficie totale di presenza nel Sito < 100ha; nel caso la superficie totale nel Sito sia > 100ha e <1000 allora 10 plot + 1plot per ogni 20 ettari eccedenti o frazione di esso (es. se sup. totale = 117.4 ha allora  $10 + 1$  plot); nel caso la superficie totale nel Sito sia > 1000 ha allora 55 plot + 1plot per ogni 50 ettari eccedenti o frazione di esso (es. se sup. totale = 1107.4 ha allora 55 + 3 plot se sup. totale =  $2218.4$  ha allora  $55 + 25$  plot); ). La distanza tra i plot non deve essere inferiore ai 500 metri.

Impegno umano: l'attività deve essere svolta da personale esperto in rilievi della flora e della vegetazione

Pianificazione delle attività: l'attività deve essere svolta da un esperto senior; si stima l'impegno di una giornata di lavoro.

- Attività di campo: l'attività deve essere svolta da un esperto junior; si stima l'impegno di una giornata di lavoro per il campionamento di 5 plot. N.B. a tali valori deve essere aggiunto il tempo necessario per raggiungere i luoghi di presenza dell'Habitat, anche nella stessa giornata.
- Attività di laboratorio ed elaborazione dati: una sola unità di personale senior con un impegno di 3 giorni lavorativi per 5 plot; per un numero di plot > 5 e fino a 50 plot, 1 giornata lavorativa aggiuntiva ogni 5 plot o frazione di 5; per un numero di plot> 50 plot, 1 giornata lavorativa aggiuntiva ogni 15 plot o frazione di 15.

Quadro riassuntivo della forma dell'unità di campionamento e del periodo in cui attuare il monitoraggio per tutti gli Habitat della Regione Campania

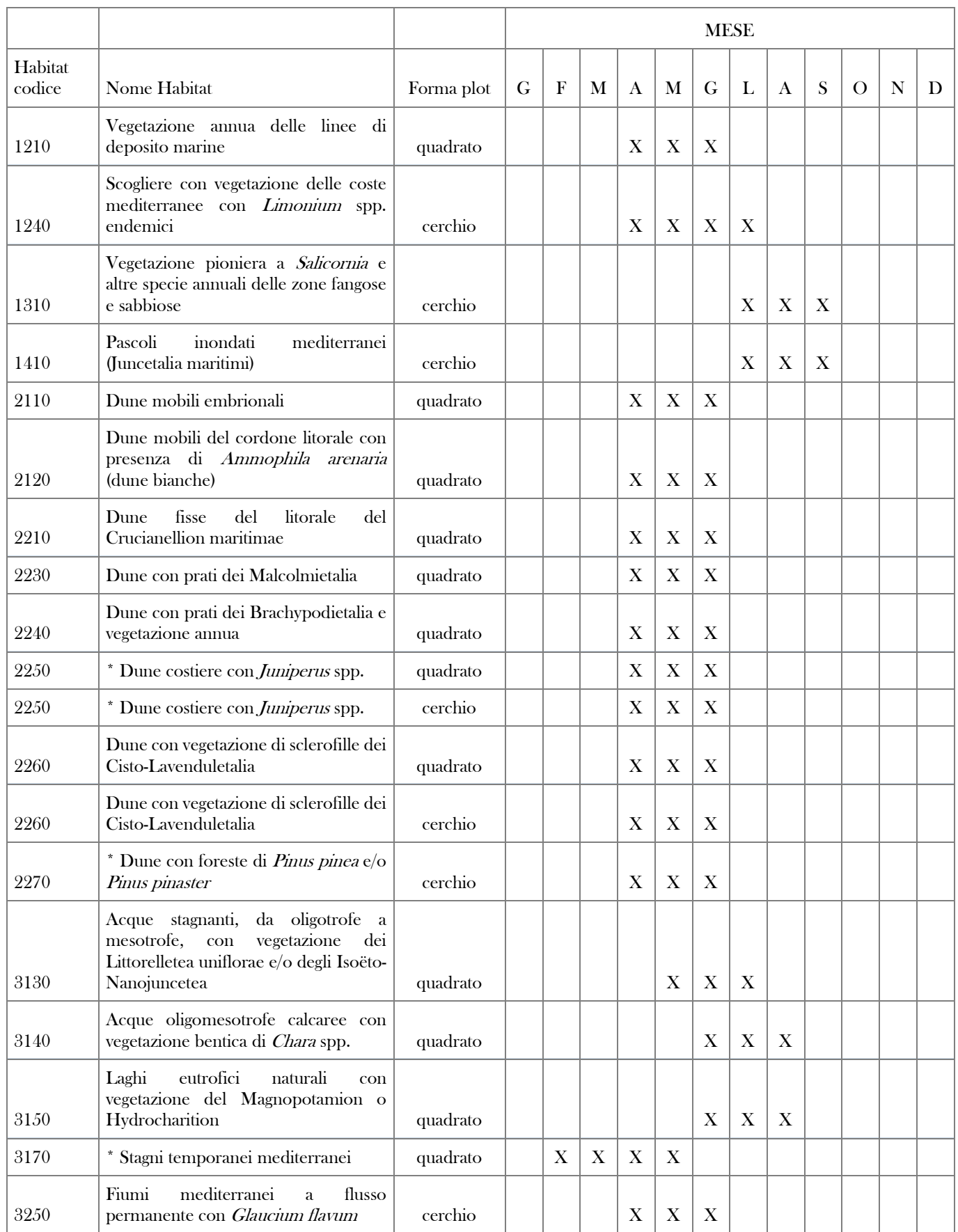

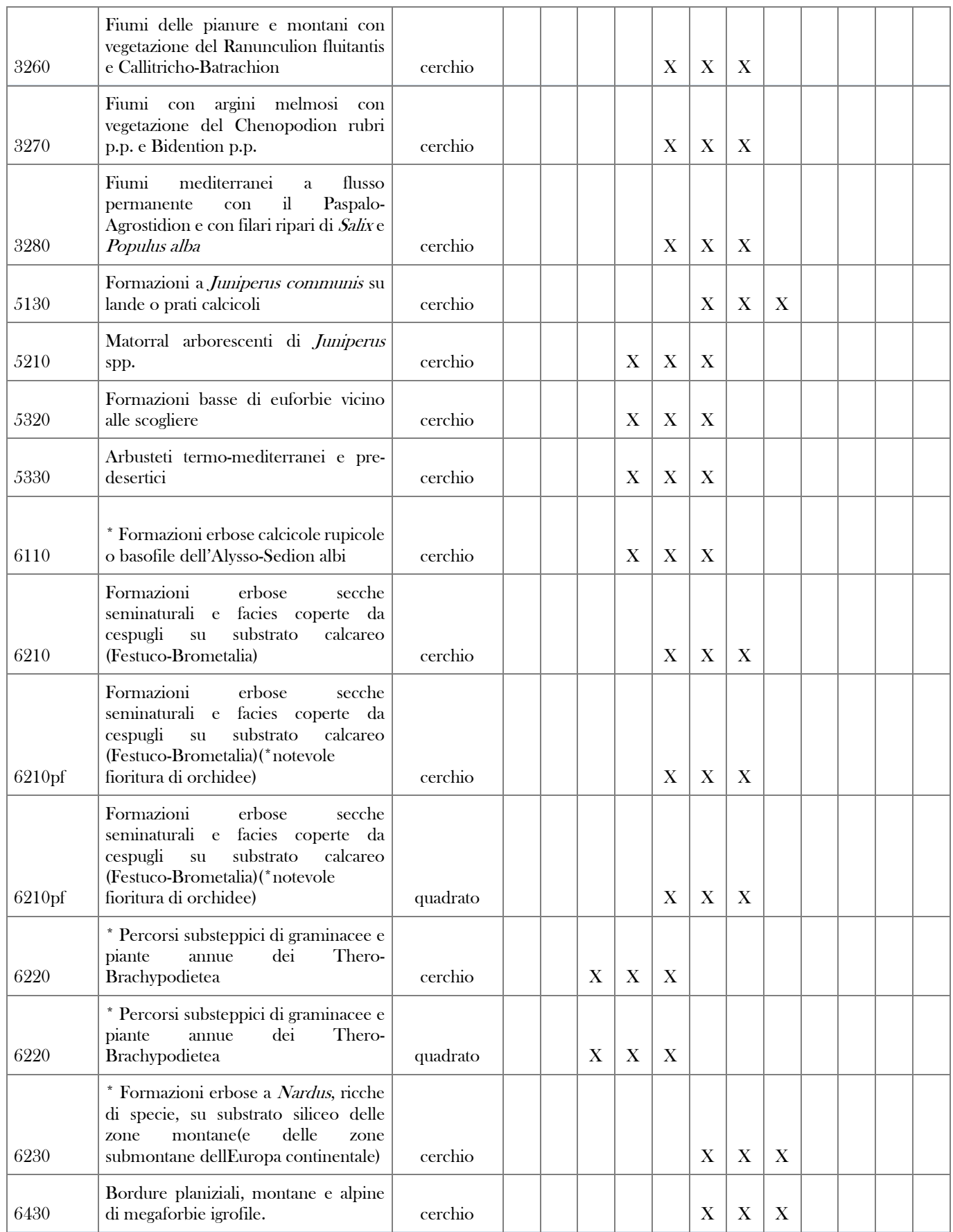

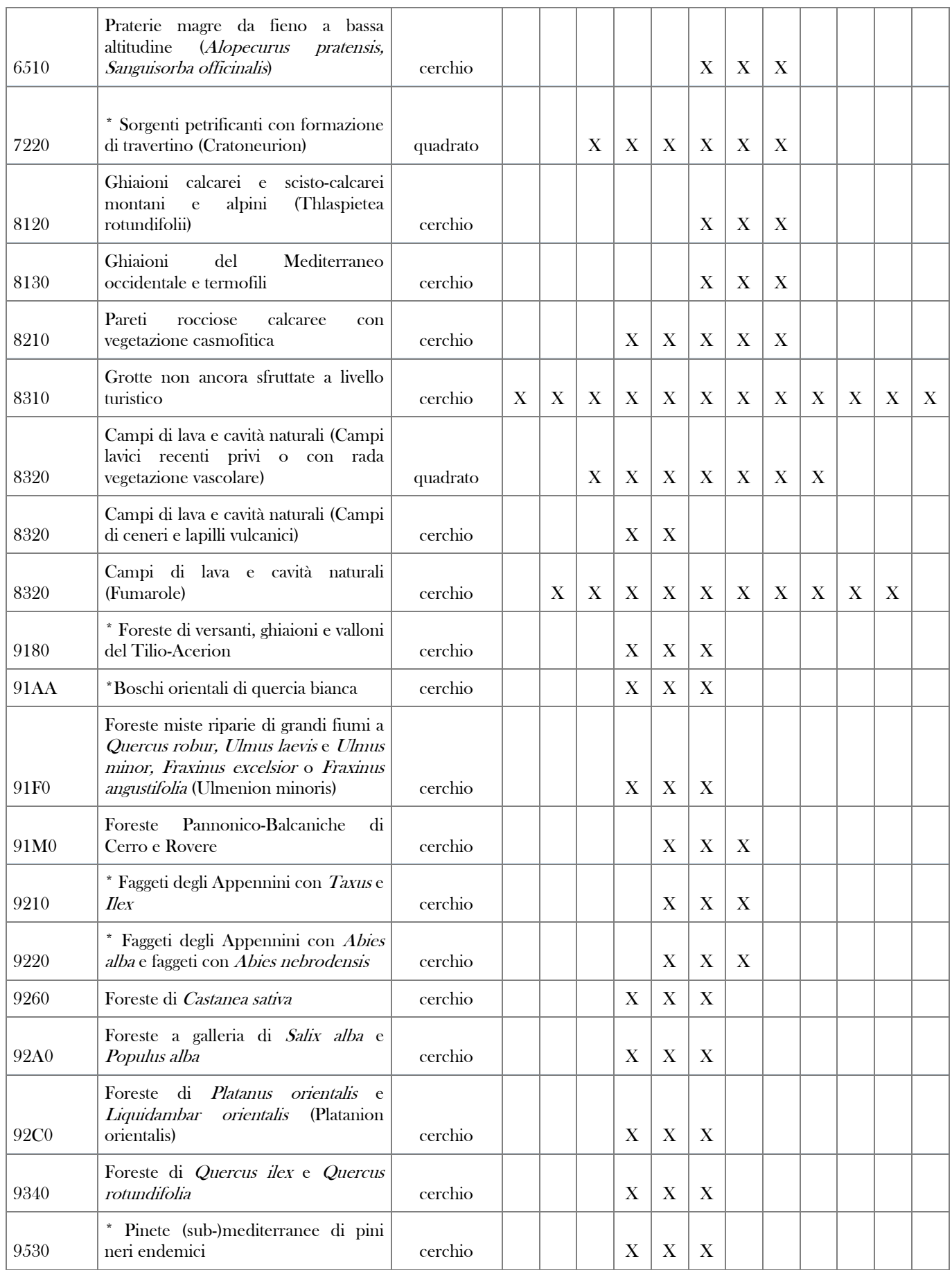

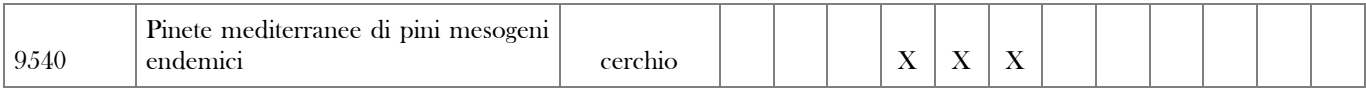

# **Campionamento delle specie vegetali**

In ciascun Sito, per ogni specie, il monitoraggio si compone delle seguenti azioni:

1.realizzazione della carta di distribuzione

2.stima dello stato di conservazione

Ad ogni sessione di monitoraggio, secondo la frequenza prevista nella scheda specie-specifica, si ripeteranno tutte le azioni su elencate.

## **Carte di distribuzione**

Per ciascuna specie si dovrà realizzare una carta di distribuzione reale per punti, che prevede le fasi di lavoro descritte di seguito.

- 1.Pianificazione del lavoro di campo: Questa fase richiede un accurato studio delle caratteristiche morfologiche, biologiche ed ecologiche della specie, disponibili in Ercole *et a*l. (2016) e una precisa conoscenza dell'areale di distribuzione regionale. Le fonti utilizzate nella redazione delle cartografie ufficiali (http://www.sinanet.isprambiente.it/it/Reporting\_Dir\_Habitat/downloaddati/mappe-di-distribuzione-shp/distribuzione\_specie.zip/view) sono disponibili al paragrafo 2.2 delle schede reperibili al link http://www.sinanet.isprambiente.it/it/Reporting\_Dir\_Habitat/download-dati/schede-di-valutazione-pdf/Schede%20flora.zip/view e dovranno essere integrate da eventuali ulteriori informazioni disponibili nella letteratura scientifica o presso gli Enti Gestori. Tutte le indicazioni disponibili dovranno essere valutate in modo critico per pianificare correttamente le indagini di campo in modo da comprendere tutta l'area potenzialmente interessata dalla presenza della specie.
- 2.Lavoro di campo: La cartografia viene realizzata in base a rilievi su campo finalizzati alla registrazione di tutte le stazioni di presenza della specie. I dati distributivi saranno rilevati tramite georeferenziazione di tutte le stazioni della specie con GPS. In caso di stazioni molto estese sarà necessario ripetere la registrazione dei punti di presenza degli individui ad una distanza minima di 10 m e registrare in particolare i limiti dell'area interessata. Nel caso di mancato rinvenimento della specie si provvederà comunque a registrare i punti visitati, per permettere un preciso confronto nelle sessioni di monitoraggio successive.
- 3.Lavoro di laboratorio: Le stazioni georiferite saranno salvate in formato shape, con le modalità descritte in Conservazione e gestione dati.

Le carte di distribuzione rappresentano la base fondamentale per la corretta pianificazione delle azioni di monitoraggio, come illustrato nelle schede specie-specifiche di questo documento.

# **Campionamenti**

La stima dello stato di conservazione richiede una serie di attività da svolgersi in campo. Oltre a quelle già descritte per la realizzazione della cartografia delle specie, le attività necessarie al monitoraggio delle specie vegetali comprendono:

- •Analisi demografica permette di fornire indicazioni sullo stato vitale della specie nelle diverse stazioni di presenza e sulle eventuali variazioni. Prevede la stima del numero di individui, indicati come numero esatto, intervallo minimo-massimo o classe, così come previsto in Evans e Arvela (2011), e del numero di individui fioriti/fruttificati. Sarà registrata inoltre l'eventuale presenza di disseminazione e lo sviluppo di plantule (rilievo demografico).
- •Analisi floristico-vegetazionale permette di fornire dati grezzi utili alla descrizione dell'habitat della specie. Per ogni stazione (o plot) dovranno essere rilevati i principali dati abiotici (quota, esposizione, tipologia di substrato, inclinazione). L'analisi prevede l'annotazione della tipologia vegetazionale (legenda CLC 4 livello) o Habitat presente all'interno della stazione (o plot) e la realizzazione di un rilievo floristico-vegetazionale, che consentirà di valutare la presenza ed abbondanza di specie di interesse fitogeografico (endemiche, al limite del loro areale di distribuzione, incluse nella LR 40/94) e alloctone con particolare riferimento a quelle invasive, la presenza di specie indicatrici di processi dinamici (ad esempio presenza di specie legnose in ambienti di prateria) e/o la presenza di specie indicatrici di disturbo e/o antropizzazione (cosmopolite, nitrofile, impalatabili).
- •Analisi pressioni/minacce permette di evidenziare i fenomeni che possono aver danneggiato nel passato o danneggiare nel futuro le specie. Gli eventuali fattori di pressione o minaccia verranno registrati secondo la codifica ufficiale prevista dalla UE (http://cdr.eionet.europa.eu/help/habitats\_art17) (rilievo pressioni/minacce).
- •Documentazione fotografica Le indagini di campo dovranno inoltre essere accompagnate da un'adeguata documentazione fotografica (rilievo fotografico) delle stazioni e delle entità di cui non è consentita la raccolta. In particolare, in caso di stazioni su rupi verticali, è richiesto l'utilizzo di macchina fotografica digitale reflex con risoluzione minima di 20Mp ed un campo visivo a pieno formato di non più di 20 metri.

Tutti i parametri grezzi rilevati (dati stazionali, dati fitosociologici, dati demografici, fattori di pressione/minaccia) e la indicazione di presenza di documentazione fotografica saranno registrati in campo, sulle apposite schede di campionamento allegate, per la successiva archiviazione nella banca dati Natura 2000 della Regione Campania.

Al fine della gestione ed analisi dei dati raccolti nella fase di campo valgono le indicazioni di carattere generale riportate di seguito. Per la tassonomia delle specie di Direttiva si fa riferimento al D.P.R. 357/97 e ss.mm.ii e ai relativi aggiornamenti (cfr. http://cdr.eionet.europa.eu/help/habitats\_art17).

La nomenclatura delle entità censite nel corso dei rilievi floristico-vegetazionali seguirà lo schema tassonomico e nomenclaturale proposto in Bartolucci et al. (2018) e Galasso et al. (2018). La raccolta di campioni d'erbario delle entità rilevate nel corso dei rilievi è fortemente raccomandata; diventa obbligatoria, invece, nel caso di entità, autoctone o esotiche, il cui dato di presenza rappresenti una novità rispetto al dato distributivo per la regione Campania secondo Bartolucci et al. (2018) e Galasso et al. (2018), ovvero entità riportate come dubbie, non segnalate o non confermate. I campioni d'erbario dovranno essere preparati secondo quanto descritto in Amedei (2012). Nello stesso modo dovranno essere raccolti individui rappresentativi delle entità riportate come critiche dal punto di vista tassonomico in Bartolucci et al. (2018) oppure afferenti al genere Festuca e Hieracium.

Il materiale d'erbario al termine del servizio dovrà essere consegnato ad un Erbario pubblico italiano (Moggi 2012). Nel caso di entità elencate nella L.R. 40/94 o negli all. IV e V di Direttiva Habitat la raccolta dovrà essere evitata (ad eccezione dei casi in cui essa sia indispensabile per una corretta determinazione) e sostituita da documentazione fotografica idonea ad evidenziare i caratteri discriminanti delle entità.

Tutta la documentazione fotografica, sia quella relativa alla documentazione delle stazioni che quella delle specie rilevate, dovrà essere consegnata, organizzata in cartelle contrassegnate dal codice univoco del rilevamento utilizzato nell'archiviazione dei dati.

Nel caso di rilievi all'interno di plot questi saranno localizzati con l'apposizione di un picchetto metallico al centro, infisso profondamente nel suolo e sporgente per 10 cm circa con la testa di colore rosso o altri permanenti. La posizione del centro del plot sarà registrata tramite GPS.

Tutte le schede di campionamento saranno identificate da un codice univoco di 11 caratteri alfanumerici composto dal nome del raggruppamento dei siti Natura 2000 seguito da trattino "underscore", dalla sigla "P", dal trattino "underscore", da un numero progressivo di tre cifre (ad esempio: PRPIC\_P\_001, ovvero rilievo numero 1 dei rilievi relativi alle specie vegetali (Plants) nel territorio del raggruppamento di Siti PRPIC).

# **Valutazione dello stato di conservazione**

Gli indici di stato di conservazione di ciascuna specie si calcolano elaborando i dati delle loro carte di distribuzione e i dati raccolti durante le indagini. I risultati verranno archiviati nella banca dati Natura 2000 della Regione Campania. Gli indici da calcolare sono elencati di seguito.

## Estensione dell'areale di distribuzione

Le carte di distribuzione reale, aggiornate ad ogni sessione di monitoraggio secondo la frequenza indicata per ciascuna specie, permetteranno il calcolo dell'areale occupato dalla specie nel Sito, definito come la superficie inclusa nel più breve confine continuo che circoscrive tutte le stazioni in cui la specie è stata rilevata. L'areale può essere misurato come pari all'area del più piccolo poligono convesso (vale a dire in cui nessun angolo interno eccede i 180°) in grado di contenere tutti le stazioni in cui la specie ricorre.

Il confronto dell'estensione dell'areale registrato nelle varie sessioni di monitoraggio consentirà la valutazione del trend (stabile/aumento/decremento) di questa variabile nel tempo.

## Numero di individui e trend della popolazione

Le stime del numero di individui e della capacità di rinnovamento degli stessi consentiranno un confronto nelle varie sessioni di monitoraggio e la valutazione del trend (stabile/aumento/decremento) di questa variabile nel tempo.

## Indicatori della qualità dell'habitat

L'elaborazione dei dati floristico-vegetazionali consentirà un'analisi delle caratteristiche dell'habitat della specie e una valutazione del suo stato di conservazione, anche in rapporto alle pressioni/minacce registrate, per consentire una valutazione della qualità dell'habitat secondo la scala prevista a livello nazionale (buona, moderata, cattiva). Di seguito alcuni degli indicatori considerati:

Presenza (%) e relativi valori di copertura di specie di elevato valore biogeografico (endemiche) e/o incluse nelle policy species (Rossi et al. 2013).

Presenza (%) e relativi valori di copertura di specie alloctone invasive in relazione ai valori delle altre specie caratteristiche dell'habitat; l'aumento di questi valori rappresenta chiaramente un'alterazione in senso negativo dell'habitat

Presenza (%) e relativi valori di copertura di specie indicatrici di processi dinamici (ad esempio presenza di specie legnose in habitat di prateria); questo parametro non può essere considerato a priori un indicatore di peggioramento o miglioramento, ma le sue variazioni nel tempo possono fornire indicazione sull'efficacia delle misure di conservazione previste nel Piano di Gestione per l'habitat della specie

Presenza (%) e relativi valori di copertura di specie indicatrici di disturbo e/o antropizzazione (cosmopolite, nitrofile, impalatabili) in relazione alle altre specie caratteristiche dell'habitat.

Presenza di minacce/pressioni.
# **Schede metodologiche per le specie vegetali**

# 1445 Bassia saxicola

- Note: Le caratteristiche geomorfologiche delle stazioni note (falesie ad elevata pendenza) rendono particolarmente difficile il monitoraggio, per il quale è necessario effettuare le osservazioni prevalentemente dal mare.
- Metodo di campionamento: I rilevamenti richiedono l'utilizzo di binocoli e macchina fotografica con obiettivo idoneo alla realizzazione sia di immagini dei singoli nuclei della specie, che di immagini rappresentative della stazione nel suo complesso. La realizzazione di immagini standardizzate è necessaria anche per stimare le variazioni delle popolazioni nel tempo. Tutte le stazioni delle specie osservate saranno georiferite tramite utilizzo di GPS; successivamente le coordinate delle stazioni saranno corrette facendo in modo che ricadano lungo la linea di costa basandosi sulla carta tecnica delle Regione Campania 1.5000.

Unità di campionamento: stazioni di presenza.

Periodo di campionamento: Metà settembre-metà novembre

# Sforzo della sessione di monitoraggio

Frequenza spaziale: Tutte le stazioni di presenza

Stima della dimensione della popolazione: Il conteggio del numero esatto di individui è reso impossibile dall'inaccessibilità delle stazioni. Verranno quindi individuati, in campo ed in laboratorio grazie alle immagini fotografiche realizzate, i differenti nuclei di individui presenti. La consistenza della popolazione sarà stimata attraverso la conta del numero di nuclei con dimensioni minori ad 1 metro quadrato, considerati come un solo individuo, e dei nuclei di dimensioni maggiori, considerati pari ad un numero medio di 3 individui. Il valore complessivo sarà fornito utilizzando un intervallo di valori minimo/massimo.

Impegno umano: L'attività deve essere svolta da personale esperto in rilievi della flora e della vegetazione

- Attività di campo: per il campionamento è previsto l'impiego di un operatore senior e di un operatore junior. In un giorno possono essere rilevate tutte le stazioni ricadenti in un Sito.
- Attività di laboratorio ed elaborazione dati: Il lavoro in laboratorio (pianificazione dell'attività di campo, analisi delle immagini, realizzazione dei campioni d'erbario, riconoscimento, informatizzazione di dati) richiederà 2 giornate di lavoro di un operatore senior.

# Frequenza di monitoraggio: Biennale

# 1386 Buxbaumia viridis

- Note: Muschio con particolare difficoltà di osservazione a causa delle sue caratteristiche biologiche (Ercole et al. 2016). L'unica stazione campana della specie non risulta confermata in tempi recenti ed è localizzata in modo vago. Questo rende indispensabile una prima fase di ricerca della stazione per una sua conferma. Vista le lacune conoscitive riguardo questa specie sono necessari rilevamenti speditivi per la sua ricerca anche in faggete limitrofe a quella in cui ricade la stazione nota.
- Metodo di campionamento: Ai fini della ricerca della specie è necessario realizzare uno schema di rilevamento con plot circolari di 10 m di raggio, almeno 1 ogni 25 ha (reticolo sistematico con maglia 500 m x 500 m, generato dalla griglia di 1 km di lato del reticolato standard europeo fornita dalla Regione Campania), nelle aree in cui la specie era indicata. In ogni plot, georiferito e localizzato come indicato nella parte generale, sarà effettuato un rilevamento fitosociologico della flora vascolare e la conta e mappatura dei tronchi marcescenti. In ogni rilevamento successivo tutti i plot saranno visitati per verificare la presenza della specie. In caso di esito negativo delle ricerche il rilevamento sarà ripetuto ad una distanza di 20 gg per verificare l'eventuale emissione tardiva degli sporofiti. In caso di presenza della specie saranno evidenziati sulla mappa realizzata tutti i tronchi su cui essa è presente per la realizzazione della carta di distribuzione reale. Per ogni stazione saranno effettuati i rilievi previsti nella parte generale. In ogni sessione di monitoraggio tutti i plot caratterizzati dalla presenza di tronchi marcescenti individuati nella fase di realizzazione della carta di distribuzione saranno visitati per aggiornare le conoscenze sui dati distributivi.

#### Unità di campionamento: stazioni di presenza

#### Periodo di campionamento: giugno-agosto

#### Sforzo della sessione di monitoraggio

- Frequenza spaziale: Tutte le stazioni in caso di rarità della specie (numero massimo di stazioni=10). Nel caso di elevata frequenza della specie saranno selezionate le stazioni rappresentative delle diverse condizioni ecologiche (altitudine, esposizione, inclinazione…) in cui la specie è presente e dei diversi fattori di rischio a cui è esposta, in numero pari a 10 + 2 stazioni ogni 10 stazioni eccedenti o sue frazioni (ad es. nel caso di 12 stazioni 10+2; nel caso di 33 stazioni 10+6).
- Stima della dimensione della popolazione: In caso di ritrovamento di popolazione estremamente ridotta si effettuerà il conteggio (numero esatto) degli individui (sporofiti); in caso di popolazione molto ricca sarà fornita una stima per estrapolazione dei dati rilevati nelle stazioni selezionate e il dato sarà fornito come intervallo o classe.
- Impegno umano: L'attività deve essere svolta da personale esperto in rilievi della flora briologica e vascolare e della vegetazione
	- Attività di campo: per il campionamento è previsto l'impiego di un operatore senior (briologo) e di un operatore junior (flora vascolare). Nella fase di ricerca della specie, in un giorno possono essere rilevati circa 4 plot (numero variabile in funzione della difficoltà di raggiungimento dovuta a particolari condizioni topografiche). Il rilevamento speditivo nelle faggete limitrofe richiederà altre due giorni di indagini di campo. L'eventuale ripetizione della sessione in caso di esito negativo della ricerca della specie prevedrà esclusivamente la visita dei plot già rilevati. I rilievi previsti nella fase di monitoraggio vera e propria richiederanno un ulteriore giorno di campo.
	- Attività di laboratorio ed elaborazione dati: Le analisi in laboratorio (pianificazione delle attività di campo, realizzazione dei campioni d'erbario, riconoscimento, informatizzazione di dati) richiederanno 3 giorni di lavoro di un operatore senior

#### Frequenza di monitoraggio: Biennale

# 1468 Dianthus rupicola

- Note: Le prevalenti caratteristiche geomorfologiche delle stazioni (pareti costiere e interne spesso ad elevata pendenza) rendono particolarmente difficile il monitoraggio, per il quale sarà in alcuni casi necessario effettuare i rilevamenti dal mare o da punti di osservazione utili.
- Metodo di campionamento: La specie cresce prevalentemente su pareti verticali e subverticali, sia interne che prossime al mare. I rilevamenti saranno effettuati sia via mare che via terra e richiedono l'utilizzo di binocoli e macchina fotografica con obiettivo idoneo alla realizzazione sia di immagini dei singoli nuclei della specie, che di immagini rappresentative della stazione nel suo complesso. La realizzazione di immagini standardizzate è necessaria anche per stimare le variazioni delle popolazioni nel tempo. Tutte le stazioni delle specie osservate da lontano, sia dalla barca lungo la costa che dal più prossimo punto di osservazione nel caso di rupi interne, saranno georiferite tramite utilizzo di GPS; successivamente le coordinate delle stazioni saranno corrette facendo in modo che ricadano lungo la linea di costa basandosi sulla carta tecnica delle Regione Campania 1.5000.

# Unità di campionamento: stazioni di presenza

#### Periodo di campionamento: giugno-agosto

#### Sforzo della sessione di monitoraggio

- Frequenza spaziale: Selezione delle stazioni rappresentative delle diverse condizioni ecologiche (substrato, geomorfologia, esposizione, quota) in cui la specie è presente e dei diversi fattori di rischio a cui è esposta, in modo che siano rappresentative della variabilità all'interno del Sito. Fino a 5 stazioni di presenza nel Sito saranno monitorate tutte le stazioni. In caso di stazioni >5, il numero di stazioni selezionate sarà pari a 5 + 1 stazioni ogni 15 stazioni eccedenti o sue frazioni; in caso di stazioni >50, il numero di stazioni selezionate sarà pari a 8 + 1 stazione ogni 30 stazioni eccedenti o sue frazioni (es. nel caso di 82 stazioni 8+2; nel caso di 103 stazioni 8+2).
- Stima della dimensione della popolazione: Considerate le caratteristiche dell'ambiente di crescita prevalente della specie, rappresentato da pareti verticali, il conteggio diretto degli individui è molto complicato. Per questo il rilevamento della dimensione della popolazione dovrà essere effettuato, in ciascuna stazione selezionata, fornendo delle stime attraverso un intervallo di valori (numero minimo-massimo individui). Per verificare un'eventuale diminuzione del numero di individui nelle aree in cui sono maggiori i fattori di minaccia si consiglia la realizzazione di fotografie della stazione. La consistenza della popolazione complessiva andrà stimata per estrapolazione utilizzando classi di abbondanza.

Impegno umano: L'attività deve essere svolta da personale esperto in rilievi della flora e della vegetazione

- Attività di campo: per il campionamento è previsto l'impiego di un operatore senior e di un operatore junior. In un giorno possono essere rilevate 5 stazioni. In caso di campionamento dalla barca, 1 esperto senior accompagnato da personale non qualificato che conduce l'imbarcazione; si stima l'impegno di una giornata di lavoro per la realizzazione di 10 unità di campionamento comprensive di rilievo fotografico.
- Attività di laboratorio ed elaborazione dati: Il lavoro in laboratorio (pianificazione delle attività di campo, analisi delle immagini, (pianificazione delle attività di campo, realizzazione dei campioni d'erbario, riconoscimento, informatizzazione di dati, mappatura della specie) richiederà 2 giornate di lavoro di un operatore senior per ogni giornata di attività di campo.

Frequenza di monitoraggio: Una sola sessione ogni 6 anni

# 4104 Himantoglossum adriaticum

- Note: La distribuzione della specie in Campania è certamente sottostimata anche a causa della presenza di sottopopolazioni con caratteri intermedi rispetto all'affine H. hircinum. Si raccomanda pertanto di effettuare indagini speditive finalizzate alla ricerca della specie nel corso delle indagini relative agli Habitat 6210 e 6210 pf di cui la specie fa parte, anche nei Siti in cui non sia ancora segnalata la sua presenza.
- Metodo di campionamento: Vista la criticità tassonomica della specie è richiesta la realizzazione di un'opportuna documentazione fotografica per permettere la verifica dell'identificazione della specie. In caso di esito negativo delle ricerche il rilevamento sarà ripetuto ad una distanza di 20 gg per verificare l'eventuale emissione tardiva degli scapi fiorali.

Unità di campionamento: plot circolare di raggio 2,5 m (stazioni molto estese); intera stazione (stazioni di piccole dimensioni)

# Periodo di campionamento: maggio-giugno

Stima della dimensione della popolazione: Nel caso di stazioni di piccole dimensioni sarà effettuato il conteggio degli individui presenti. Nel caso di stazioni molto estese il dato sarà ricavato per estrapolazione dai dati rilevati nei plot di rilevamento utilizzando classi di abbondanza.

# Sforzo della sessione di monitoraggio

Frequenza spaziale: Tutte le stazioni/plot in caso di rarità della specie (numero massimo di stazioni=5). Nel caso di elevata frequenza della specie saranno selezionate le stazioni rappresentative delle diverse condizioni ecologiche (substrato, geomorfologia, esposizione, quota) in cui la specie è presente e dei diversi fattori di rischio a cui è esposta, in modo che siano rappresentative della variabilità all'interno del Sito. In caso di stazioni >5, il numero di stazioni selezionate sarà pari a 5 + 1 stazioni ogni 15 stazioni eccedenti o sue frazioni; in caso di stazioni >50, il numero di stazioni selezionate sarà pari a 8 + 1 stazione ogni 30 stazioni eccedenti o sue frazioni (es. nel caso di 82 stazioni 8+2; nel caso di 103 stazioni 8+2).

Impegno umano: L'attività deve essere svolta da personale esperto in rilievi della flora e della vegetazione

- Attività di campo: l'attività deve essere svolta da un esperto senior; si stima l'impegno di una giornata di lavoro per il campionamento di 5 stazioni/plot. Da considerare la possibilità di ripetizione in caso di fioritura tardiva.
- Attività di laboratorio ed elaborazione dati: una sola unità di personale senior con un impegno di 3 giorni lavorativi per 5 stazioni/plot; per un numero di stazioni/plot > 5 e fino a 50 stazioni/plot, 1 giornata lavorativa aggiuntiva ogni 5 stazioni/plot o frazione di 5; per un numero di stazioni/plot > 50 stazioni/plot, 1 giornata lavorativa aggiuntiva ogni 15 stazioni/plot o frazione di 15.

Frequenza di monitoraggio: una sessione di monitoraggio ogni sei anni

# 1628 Primula palinuri

- Note: Le prevalenti caratteristiche geomorfologiche delle stazioni (pareti costiere e interne spesso ad elevata pendenza) rendono particolarmente difficile il monitoraggio, per il quale sarà in alcuni casi necessario effettuare i rilevamenti dal mare o dal più prossimo punto di osservazione nel caso di rupi interne.
- Metodo di campionamento: I rilevamenti richiedono l'utilizzo di binocoli e macchina fotografica con obiettivo idoneo alla realizzazione sia di immagini dei singoli nuclei della specie, che di immagini rappresentative della stazione nel suo complesso. La realizzazione di immagini standardizzate è necessaria anche per stimare le variazioni delle popolazioni nel tempo. Per le stazioni interne sarà necessaria particolare attenzione alla ricerca di individui nelle praterie a minore inclinazione, dove la specie riesce eccezionalmente a sopravvivere. Tutte le stazioni delle specie osservate da lontano, sia lungo la costa dalla barca che dal più prossimo punto di osservazione nel caso di rupi interne, saranno georiferite tramite utilizzo di GPS; successivamente le coordinate delle stazioni saranno corrette facendo in modo che ricadano lungo la linea di costa basandosi sulla carta tecnica delle Regione Campania 1.5000.

#### Unità di campionamento: stazioni di presenza

# Periodo di campionamento: gennaio-marzo

#### Sforzo della sessione di monitoraggio

- Frequenza spaziale: Tutte le stazioni in caso di rarità della specie (fino a 5 stazioni di presenza). Selezione delle stazioni rappresentative delle diverse condizioni ecologiche (substrato, geomorfologia, esposizione, quota) in cui la specie è presente e dei diversi fattori di rischio a cui è esposta, in modo che siano rappresentative della variabilità all'interno del Sito. In caso di stazioni >5, il numero di stazioni selezionate sarà pari a 5 + 1 stazioni ogni 15 stazioni eccedenti o sue frazioni; in caso di stazioni >50, il numero di stazioni selezionate sarà pari a 8 + 1 stazione ogni 30 stazioni eccedenti o sue frazioni (es. nel caso di 82 stazioni 8+2; nel caso di 103 stazioni 8+2).
- Stima della dimensione della popolazione: Considerate le caratteristiche dell'ambiente di crescita prevalente della specie, rappresentato da pareti verticali, il conteggio diretto degli individui è molto complicato. Per questo il rilevamento della dimensione della popolazione dovrà essere effettuato, in ciascuna stazione selezionata, fornendo delle stime attraverso un intervallo di valori (numero minimo-massimo individui). Per verificare un'eventuale diminuzione del numero di individui nelle aree in cui sono maggiori i fattori di minaccia si consiglia la realizzazione di fotografie della stazione. La consistenza della popolazione complessiva andrà stimata per estrapolazione utilizzando classi di abbondanza.

Impegno umano: L'attività deve essere svolta da personale esperto in rilievi della flora e della vegetazione.

- Attività di campo: per il campionamento è previsto l'impiego di un operatore senior e di un operatore junior. In un giorno possono essere rilevate 5 stazioni. In caso di campionamento dalla barca, 1 esperto senior accompagnato da personale non qualificato che conduce l'imbarcazione; si stima l'impegno di una giornata di lavoro per la realizzazione di 10 unità di campionamento comprensive di rilievo fotografico.
- Attività di laboratorio ed elaborazione dati: Il lavoro in laboratorio (pianificazione delle attività di campo, analisi delle immagini, informatizzazione di dati, mappatura della specie) richiederà 2 giornate di lavoro di un operatore senior per ogni giornata di attività di campo

#### Frequenza di monitoraggio: Biennale

# 1426 Woodwardia radicans

- Note: Allo stato attuale delle conoscenze la specie è estremamente rara in Campania ma sarebbero necessarie ulteriori indagini per accertare l'effettiva scomparsa della specie da tutte le numerose stazioni in cui era nota nel passato, sia in Penisola Sorrentina che ad Ischia. Si consiglia pertanto di effettuare indagini speditive finalizzate alla ricerca della specie nei territori in cui risulta segnalata.
- Metodo di campionamento: Le stazioni attualmente note non mostrano particolari difficoltà per la realizzazione delle attività. Si consiglia l'uso del binocolo per la ricerca di eventuali nuove stazioni.

Unità di campionamento: stazioni di presenza

Periodo di campionamento: marzo-ottobre

#### Sforzo della sessione di monitoraggio

Frequenza spaziale: Tutte le stazioni

Stima della dimensione della popolazione: Il conteggio del numero esatto di individui è molto complesso a causa della difficoltà di distinguere i singoli individui senza rischiare di provocare loro danni e in parte per l'inaccessibilità delle stazioni. La consistenza della popolazione sarà quindi stimata visivamente e il valore complessivo sarà fornito utilizzando un intervallo di valori minimo/massimo.

Impegno umano: l'attività deve essere svolta da personale esperto in rilievi della flora e della vegetazione

- Attività di campo: l'attività deve essere svolta da un operatore senior e da uno junior; si stima l'impegno di una giornata di lavoro per ogni Sito
- Attività di laboratorio ed elaborazione dati: Le analisi in laboratorio (pianificazione dell'attività di campo, realizzazione dei campioni d'erbario, riconoscimento, informatizzazione di dati) richiederanno 2 giorni di lavoro di un operatore senior.

#### Frequenza di monitoraggio: Annuale

Tabella riassuntiva del periodo di campionamento per ciascuna specie

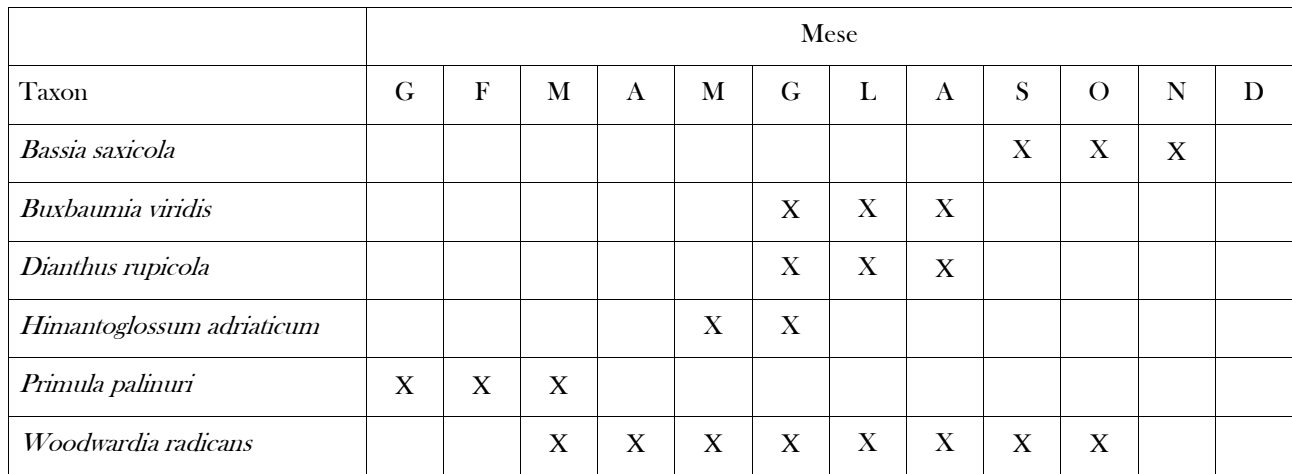

# **Campionamento delle specie animali**

In ciascun Sito, per ogni specie, il monitoraggio si compone delle seguenti azioni:

1. realizzazione della carta di distribuzione

2. stima dello stato di conservazione

Alla replica da effettuarsi dopo 6 anni, si ripeteranno tutte le azioni su elencate.

Per la tassonomia delle specie si fa riferimento alla *checklist* art. 17 disponibile su http://cdr.eionet.europa.eu/help/habitats\_art17 e art. 12 su http://cdr.eionet.europa.eu/help/birds\_art12.

# **Carte di distribuzione**

La carta di distribuzione di una determinata specie si realizza attraverso le seguenti azioni:

- 1. identificazione delle aree di presenza potenziale, in base alla distribuzione dei parametri ambientali (vegetazione, ecc.) che ne caratterizzano l'habitat, secondo quanto definito dalle conoscenze bibliografiche disponibili;
- 2. divisione delle aree di presenza potenziale in Porzioni del Territorio di Distribuzione Potenziale (PTD); esse possono rappresentare porzioni non contigue dell'areale di presenza potenziale, oppure porzioni di areale con diverse caratteristiche ambientali, significative per la specie considerata; ad esempio, in un'estesa area forestale dominata da faggio si possono individuare diverse PTD in base all'età media degli alberi, al tipo di governo del bosco, ecc.; allo stesso modo, un'area di presenza potenziale rappresentata da un fiume, andrebbe divisa in PTD in base al diverso regime della corrente delle acque, al tipo di sponda (terra, ghiaia, ecc.), alla vegetazione presente sulle rive (canneto, foresta, ghiaia nuda, ecc.); le PTD di ogni specie saranno archiviate in formato digitale vettoriale, secondo gli standard descritti di seguito, nel sistema di coordinate UTM 33 - WGS84 (EPSG 32633);
- 3. individuazione delle unità di campionamento per ciascuna PTD o, secondo i casi, in un campione di quest'ultime; il numero di unità di campionamento dovrà essere rappresentativo e direttamente proporzionale all'estensione delle PTD; inoltre, con riferimento alla divisione del territorio regionale in quadrati di 1 km di lato nel reticolato standard europeo con sistema di proiezione LAEA5210-ETRS89 (EPSG 3035), disponibile presso la Regione Campania, si farà in modo che vi sia almeno un'unità di campionamento per ciascun quadrato di 1 km di lato, salvo quanto diversamente previsto nelle schede metodologiche specie-specifiche; le Unità di campionamento saranno archiviate in formato digitale vettoriale, secondo gli standard descritti di seguito, nel sistema di coordinate UTM 33 - WGS84 (EPSG 32633);
- 4. esecuzione di rilievi su campo nelle unità di campionamento, secondo le metodologie specie-specifiche indicate nelle schede seguenti; i dati sono raccolti in campo utilizzando le schede allegate e dovranno essere archiviati nella banca dati Natura 2000 della Regione Campania;
- 5. elaborazione dei dati rilevati per calcolare stime di popolazione per ciascuna PTD, secondo quanto descritto nelle schede specie-

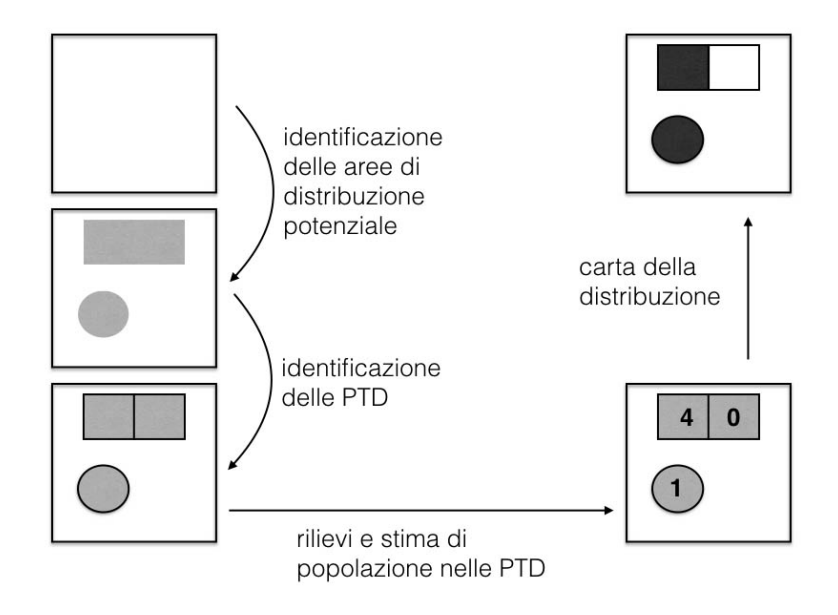

specifiche; in tal modo la distribuzione di una specie coincide con la superficie delle PTD in cui è stata rilevata (stima di popolazione>0); i dati elaborati saranno archiviati nella banca dati Natura 2000 della Regione Campania.

# **Stato di conservazione**

Gli indici di stato di conservazione di ciascuna specie nei Siti Natura 2000, si calcolano elaborando i dati delle loro carte di distribuzione e i dati raccolti durante le indagini.

Gli indici da calcolare sono elencati di seguito.

I risultati verranno archiviati nella banca dati Natura 2000 della Regione Campania.

### Dimensione della popolazione

Si ricava elaborando le stime di popolazione nelle PTD di ciascun Sito Natura 2000, secondo quanto descritto nelle schede speciespecifiche.

# Estensione complessiva dell'areale di distribuzione reale e potenziale

Si assume che la distribuzione potenziale sia quella ricavata al punto 1. delle azioni per la realizzazione della carta di distribuzione. La distribuzione reale, invece, è quella che si ricava dall'insieme delle PTD in cui la specie è stata rilevata (punto 5. delle azioni precedentemente descritte). Vengono espresse in unità di misura diverse, secondo la natura delle PTD (cfr. capitolo Conservazione e gestione dei dati): ettari, nel caso di PTD poligonali; km, in caso di PTD lineari; numeri interi (frequenza assoluta), in caso di PTD puntiformi.

#### Differenza tra areale di distribuzione reale e potenziale

La differenza tra le due distribuzioni viene espressa in ettari, km o numeri interi, secondo la natura delle PTD della specie considerata.

#### Numero delle tessere in cui si articola l'areale di distribuzione reale e potenziale

All'interno di un Sito, o di un gruppo di Siti, la distribuzione di una specie risulterà divisa in diverse aree di presenza (insieme di PTD adiacenti), separate tra loro, ognuna definita tessera. L'indicatore è dato dal numero di tali tessere, considerando separatamente il caso della distribuzione reale da quella potenziale.

# Dimensione della tessera più estesa dell'areale di distribuzione reale e potenziale

E' la dimensione della tessera più estesa tra quelle descritte precedentemente. Si calcola solo per le distribuzioni ricavate da PTD poligonali (ettari) o lineari (chilometri).

#### Rapporto perimetro/superficie dell'areale di distribuzione reale e potenziale

Si calcola con l'indice di Edge Density (McGarigal *et al.* 2002): ED= P/A, dove: P è la somma dei perimetri di tutte le tessere, in metri, ed A è la superficie complessiva in ettari. Si calcola solo per le distribuzioni ricavate da PTD poligonali.

# **Schede metodologiche per gli invertebrati**

1016 Vertigo moulinsiana e altre specie

- Note: Tra i molluschi gasteropodi del genere Vertigo, elencati nell'all. II della Direttiva Habitat, nei formulari dei siti Natura 2000 della regione Campania viene citata presente solo V. moulinsiana, mentre recenti ricerche dimostrano la presenza anche di altre specie. Durante i campionamenti deve essere registrata la presenza di tutte le specie del genere Vertigo inserite in uno degli allegati della Direttiva Habitat.
- Metodo di campionamento: Si utilizza il metodo del campionamento visivo in plot (Moorkens e Killeen 2011). Prevede la raccolta a mano degli individui, all'interno dei plot.
- Periodo di campionamento: Nei mesi di settembre e ottobre, scegliendo giornate poco umide.

# Sforzo della sessione di monitoraggio

Frequenza spaziale: Il territorio del Sito viene diviso in Porzioni del Territorio di Distribuzione Potenziale (PTD) dove, per caratteristiche ambientali, può essere presente la specie. In ciascuna PTD vengono scelti non meno di 6 plot. Ogni PTD verrà identificata da un codice di 17 caratteri alfanumerici composto dal nome del raggruppamento dei siti Natura 2000 seguito da trattino "underscore", dalla sigla "VER", dal trattino "underscore", dalla sigla "PTD", dal trattino "underscore" e da un numero progressivo di tre cifre (ad esempio: REGNA\_VER\_PTD\_001). Ogni plot verrà identificato da un codice di 15 caratteri alfanumerici composto dal nome del raggruppamento dei siti Natura 2000 seguito da trattino "underscore", dalla sigla "VER", dal trattino "underscore",dalla sigla "P", dal trattino "underscore" e da un numero progressivo di tre cifre (ad esempio: REGNA\_VER\_P\_001).

Frequenza temporale: Il campionamento va eseguito in due giorni diversi a distanza di almeno una settimana, l'uno dall'altro.

- Stima della dimensione della popolazione: La presenza della specie nei plot viene attribuita all'intera PTD in cui i plot sono ubicati. La carta di distribuzione è rappresentata da elementi poligonali. I metodi di campionamento indicati non consentono una stima della popolazione. Per ciascuna PTD, si ricaverà un indice relativo di abbondanza, calcolato come segue: n<sup>°</sup> di plot positivi / n<sup>°</sup> plot visitati; lo stesso indice si calcolerà per il Sito, utilizzando la media dei valori rilevati nelle diverse PTD.
- Impegno umano: Per il campionamento è previsto l'impiego di un solo operatore senior. In un giorno un operatore riesce ad effettuare campionamenti in un massimo di 24 plot. Per la elaborazione dei dati è sufficiente un giorno di lavoro.

# 1092 Austropotamobius pallipes

- Note: La tassonomia di Austropotamobius pallipes è al momento confusa. Attualmente vi è un certo consenso nel considerare il taxon come rappresentato da un complesso di due specie, A. pallipes e A. italicus. In questo contesto non si fa distinzione tra le due specie. Durante i campionamenti deve essere registrata la presenza di eventuali specie alloctone di gamberi di fiume.
- Metodo di campionamento: Nel caso di ambienti lacustri è possibile utilizzare due metodi di campionamento (Reynolds *et al.* 2010), da effettuarsi in ogni caso manualmente. Il primo, utile in presenza di fondali ricchi di vegetazione, limosi e poco profondi, prevede la raccolta mediante una rete per macro-invertebrati. Il secondo consiste nella raccolta dei gamberi attivi sulle rive, di notte. Il rilievo va effettuato lungo transetti. Nel caso di ambienti fluviali, invece, il corso d'acqua va risalito a piedi da valle a monte, campionando lungo transetti di 100 m con l'ausilio di un retino tra la vegetazione o di un elettrostorditore opportunamente tarato per evitare danni permanenti agli individui catturati. In condizioni di corrente ideale, è possibile riconoscere la tana del gambero ad occhio nudo, senza dover ricorrere all'elettrostorditore; essa infatti presenta al suo ingresso una serie di sassolini che formano un corridoio (Stock e Genovesi 2016).
- Periodo di campionamento: Il periodo migliore per effettuare i campionamenti è luglio-agosto, quando i giovani sono ormai indipendenti e non si rischia di arrecare danno alle femmine ovigere che si trovano sul letto del corpo d'acqua. I campionamenti possono essere effettuati dal tramonto all'alba, quando gli animali sono più attivi, oppure di giorno, se in presenza di una fitta vegetazione ripariale, sommersa e semi-sommersa.

#### Sforzo della sessione di monitoraggio

Frequenza spaziale: Il numero di transetti deve essere stabilito in base all'estensione del territorio lacustre o fluviale e all'eterogeneità ambientale. Il tratto fluviale o la sponda lacustre vanno divisi in Porzioni del Territorio di Distribuzione Potenziale (PTD), , rappresentate da linee, in base all'habitat delle sponde e alle caratteristiche del corso d'acqua (ad es. torrentizio rive ghiaiose, rive boscate, ecc.). I n ciascuna PTD si scelgono uno o più transetti in base alla lunghezza della PTD. Mediamente i transetti, nel loro insieme, devono coprire almeno il 10 % della lunghezza delle rive lacustri o del corso d'acqua. Ogni PTD verrà identificata da un codice di 17 caratteri alfanumerici composto dal nome del raggruppamento dei siti Natura 2000 seguito da trattino "underscore", dalla sigla "CRU", dal trattino "underscore", dalla sigla "PTD", dal trattino "underscore" e da un numero progressivo di tre cifre (ad esempio: REGNA\_CRU\_PTD\_001). Ogni transetto verrà identificato da un codice di 15 caratteri alfanumerici composto dal nome del raggruppamento dei siti Natura 2000 seguito da trattino "underscore", dalla sigla "CRU", dal trattino "underscore",dalla sigla "T", dal trattino "underscore" e da un numero progressivo di tre cifre (ad esempio: REGNA\_CRU\_T\_001). Oltre ai dati di presenza della specie devono essere raccolte anche informazioni su eventuali minacce o pressioni riscontrate sulla specie, secondo la classificazione allegata. Per il campionamento su campo si utilizzerà la scheda allegata (Austropotamobius).

Frequenza temporale: Ogni transetto va eseguito 2 volte, in giorni diversi, a distanza di almeno una settimana l'uno dall'altro.

- Stima della dimensione della popolazione: La presenza della specie in ciascun transetto viene attribuita all'intera PTD che rappresenta. La carta di distribuzione è rappresentata da elementi lineari, in corrispondenza delle PTD (lungo sponde dei bacini idrici o tratti fluviali). In ogni PTD si calcola l'indice chilometrico di abbondanza: n° di individui / km complessivi dei transetti nella PTD; la dimensione della popolazione per ciascuna PTD si può stimare moltiplicando l' indice chilometrico di abbondanza per la lunghezza della PTD. La dimensione della popolazione nel Sito si stima sommando i valori ottenuti nelle diverse PTD.
- Impegno umano: E' sufficiente la presenza di un solo operatore senior. In caso di uso dell'elettrostorditore è previsto anche un operatore junior. In un giorno un operatore riesce ad effettuare il campionamento in un massimo di 5 transetti, da replicare in un secondo giorno. Pertanto, si prevede un minimo di due giornate di campo per ciascun insieme di 5 transetti. Per l'elaborazione dei dati è sufficiente un giorno di lavoro a Sito.

1044 Coenagrion mercuriale 1047 Cordulegaster trinacriae 1043 Lyndenia tetraphylla 1041 Oxygastra curtisii

- Note: Le specie di Odonati di all. II segnalate nei formulari standard dei SIC sono: Coenagrion mercuriale, Cordulegaster trinacriae, Lyndenia tetraphylla, Oxygastra curtisii. Oltre alle specie di all. I durante i campionamenti deve essere registrata la presenza anche di altre specie di Odonati di all. II, IV e V della direttiva Habitat.
- Metodo di campionamento: Il monitoraggio degli odonati può essere effettuato mediante conteggio diretto degli individui adulti osservati lungo transetti in habitat riproduttivi idonei (Stock e Genovesi 2016). Per facilitare la determinazione degli individui si può ricorrere alla cattura con retino entomologico a cerchio rigido e successiva liberazione degli animali. Il campionamento deve essere effettuato, tra le ore 10 e le 16 (UTC+1) in giornate prive di vento, pioggia e condizioni meteo-ambientali che possano interferire sulla capacità di osservazione, possibilmente soleggiate (Trizzino et al. 2013).

# Periodo di campionamento

*Coenagrion mercuriale:* aprile - luglio *Cordulegaster trinacriae*: giugno-settembre *Lyndenia tetraphylla*: luglio *Oxygastra curtisii*: maggio-giugno

#### Sforzo della sessione di monitoraggio

- Frequenza spaziale: Il territorio del Sito viene diviso in Porzioni del Territorio di Distribuzione Potenziale (PTD) di forma lineare corrispondente a sponde di fiume, bacino idrico e ad altre zone umide. In ogni PTD, viene scelto uno o più transetti lineari di 100 m ciascuno. Ogni PTD verrà identificata da un codice di 17 caratteri alfanumerici composto dal nome del raggruppamento dei siti Natura 2000 seguito da trattino "underscore", dalla sigla "ODO", dal trattino "underscore", dalla sigla "PTD", dal trattino "underscore" e da un numero progressivo di tre cifre (ad esempio: REGNA\_ODO\_PTD\_001). Ogni transetto verrà identificato da un codice di 15 caratteri alfanumerici composto dal nome del raggruppamento dei siti Natura 2000 seguito da trattino "underscore", dalla sigla "ODO", dal trattino "underscore",dalla sigla "T", dal trattino "underscore" e da un numero progressivo di tre cifre (ad esempio: REGNA\_ODO\_T\_001). Oltre ai dati di presenza della specie devono essere raccolte anche informazioni su eventuali minacce o pressioni sulla specie riscontrate, secondo la classificazione allegata. Per il campionamento su campo si utilizzerà la scheda allegata (Odonati).
- Frequenza temporale: Ogni transetto va eseguito 3 volte, in giorni diversi, opportunamente distribuiti nel periodo di campionamento di ciascuna specie (ad esempio, nel caso di siti in cui siano presente *Lyndenia tetraphylla* e *Oxygastra curtisii*, i transetti si dovranno eseguire 3 volte tra maggio e giugno e 3 volte nel mese di luglio.
- Stima della dimensione della popolazione: La presenza della specie in ciascun transetto viene attribuita all'intera PTD entro cui il transetto è ubicato. La carta di distribuzione è rappresentata da elementi lineari. I risultati dovranno essere usati per calcolare, per ogni PTD, l'indice chilometrico di abbondanza: n° di adulti / km complessivi di transetti nella PTD. L'indice si calcola per ogni replica temporale, per poi ricavare, per ogni PTD, la media dei valori delle 3 repliche escludendo, per ciascun transetto, il valore minore tra i 3. La dimensione della popolazione nelle PTD si calcola moltiplicando gli indici chilometrici di abbondanza medi per la lunghezza delle PTD. La dimensione della popolazione nel Sito si calcola sommando i valori ottenuti nelle PTD.
- Impegno umano. E' sufficiente un solo operatore senior. In un giorno, un operatore riesce ad effettuare il campionamento in un massimo di 10 transetti. Qualora in un Sito siano presenti più specie, va considerato che non sempre i loro habitat coincidono; pertanto, in tali casi, ad ogni specie si dedicherà una sessione di campionamento, aumentando proporzionalmente le giornate di campo. Per l'elaborazione dei dati sono sufficienti un giorno di lavoro per ciascun Sito.

# 5381 Osmoderma italicum

- Note: *O. eremita* s. str. fa parte di un complesso di specie, la cui tassonomia è ancora incerta. *O. italicum* è un endemita del Sud Italia, dal Cilento alla Calabria; tuttavia, in un recente studio su base molecolare (Audisio et al., 2009) O. italicum sarebbe una sottospecie di *O. eremita*. I metodi di monitoraggio non cambiano tra le tre entità tassonomiche, per cui in questo piano si usa la denominazione dell'endemita O. italicum. Oltre a Osmoderma italicum durante i campionamenti deve essere registrata la presenza anche di altre specie di Coleotteri di all. II, IV e V della direttiva Habitat.
- Metodo di campionamento: L'accertamento della presenza avviene attraverso la ricerca diretta dell'adulto lungo transetti, ricercando sui tronchi o nelle cavità (visual encounter survey, VES) (Chiari et al. 2012, 2013).
- Periodo di campionamento: Tra metà giugno e metà luglio.

# Sforzo della sessione di monitoraggio

- Frequenza spaziale: L'area di potenziale presenza viene divisa in Porzioni del Territorio di Distribuzione Potenziale (PTD) entro cui individuare transetti in corrispondenza dei quali effettuare i rilievi con il metodo indicato. Ogni PTD verrà identificata da un codice di 17 caratteri alfanumerici composto dal nome del raggruppamento dei siti Natura 2000 seguito da trattino "underscore", dalla sigla "COL", dal trattino "underscore", dalla sigla "PTD", dal trattino "underscore" e da un numero progressivo di tre cifre (ad esempio: REGNA\_COL\_PTD\_001). Ogni transetto verrà identificato da un codice di 15 caratteri alfanumerici composto dal nome del raggruppamento dei siti Natura 2000 seguito da trattino "underscore", dalla sigla "COL", dal trattino "underscore",dalla sigla "T", dal trattino "underscore" e da un numero progressivo di tre cifre (ad esempio: REGNA\_COL\_T\_001). Nel caso nel raggruppamento di Siti Natura 2000 si debbano rilevare altri coleotteri, si farà attenzione a non utilizzare codici uguali per transetti diversi. Oltre ai dati di presenza della specie devono essere raccolte anche informazioni su eventuali minacce o pressioni riscontrate sulla specie, secondo la classificazione allegata. Per il campionamento su campo si utilizzerà la scheda allegata (Coleotteri).
- Frequenza temporale: Ogni PTD va rilevata 4 volte nel periodo di campionamento, in 4 giorni diversi, uno in ciascuna settimana.
- Stima della dimensione della popolazione: La presenza della specie in ciascun transetto viene attribuita all'intera PTD entro cui ricade. La carta di distribuzione è rappresentata da elementi poligonali. Il metodo non permette di ricavare una stima della dimensione della popolazione. I risultati dovranno essere usati per calcolare, per ogni PTD, l'indice chilometrico di abbondanza: n° di adulti / km complessivi di transetti nella PTD. L'indice si calcola per ogni replica temporale, per poi ricavare, per ogni PTD, la media dei valori delle 4 repliche escludendo, per ciascun transetto, il valore minore tra i 4. La stima dell'indice chilometrico di abbondanza all'interno di ciascun Sito si calcola con il valore medio dell'indice calcolato in ciascuna PTD.
- Impegno umano. E' previsto un solo operatore senior. Ogni giorno un operatore riesce a visitare fino a 4 Porzioni del Territorio di Distribuzione Potenziale (PTD). Per l'elaborazione dei dati si richiede un giorno ogni Sito.

# 1086 Cucujis cinnaberinus

- Note: Oltre a *Cucujis cinnaberinus* durante i campionamenti deve essere registrata la presenza anche di altre specie di Coleotteri di all. II, IV e V della direttiva Habitat.
- Metodo di campionamento. L'accertamento della presenza avviene attraverso la ricerca diretta dell'adulto e delle larve sotto la corteccia degli alberi marcescenti o cataste di legna, lungo transetti (Mazzei *et al*. 2011, Trizzino *et al.* 2013).

# Periodo di campionamento. da maggio a luglio.

### Sforzo della sessione di monitoraggio

Frequenza spaziale: L'area di potenziale presenza viene divisa in Porzioni del Territorio di Distribuzione Potenziale (PTD) entro cui effettuare i rilievi lungo transetti con il metodo indicato. Ogni PTD verrà identificata da un codice di 17 caratteri alfanumerici composto dal nome del raggruppamento dei siti Natura 2000 seguito da trattino "underscore", dalla sigla "COL", dal trattino "underscore", dalla sigla "PTD", dal trattino "underscore" e da un numero progressivo di tre cifre (ad esempio: REGNA\_COL\_PTD\_001). Ogni transetto verrà identificato da un codice di 15 caratteri alfanumerici composto dal nome del raggruppamento dei siti Natura 2000 seguito da trattino "underscore", dalla sigla "COL", dal trattino "underscore",dalla sigla "T", dal trattino "underscore" e da un numero progressivo di tre cifre (ad esempio: REGNA\_COL\_T\_001). Nel caso nel raggruppamento di Siti Natura 2000 si debbano rilevare altri coleotteri, si farà attenzione a non utilizzare codici uguali per transetti diversi. Oltre ai dati di presenza della specie devono essere raccolte anche informazioni su eventuali minacce o pressioni riscontrate sulla specie, secondo la classificazione allegata. Per il campionamento su campo si utilizzerà la scheda allegata (Coleotteri).

Frequenza temporale: Il rilievo in ogni PTD va eseguito 4 volte nel periodo di campionamento, in giorni diversi.

- Stima della dimensione della popolazione: La presenza della specie in ciascun transetto viene attribuita all'intera PTD entro cui ricade. La carta di distribuzione è rappresentata da elementi poligonali. Il metodo non permette di ricavare una stima della dimensione della popolazione. I risultati dovranno essere usati per calcolare, per ogni PTD, l'indice chilometrico di abbondanza: n° di adulti / km complessivi di transetti nella PTD. L'indice si calcola per ogni replica temporale, per poi ricavare, per ogni PTD, la media dei valori delle 4 repliche escludendo, per ciascun transetto, il valore minore tra i 4. La stima dell'indice chilometrico di abbondanza all'interno di ciascun Sito si calcola con il valore medio dell'indice calcolato in ciascuna PTD.
- Impegno umano: E' previsto un solo operatore senior. Ogni giorno un operatore riesce a visitare da 2 a 4 transetti. Per la elaborazione dei dati si richiede un giorno ogni Sito.

# 1088 Cerambyx cerdo

- Note: Oltre a *Cerambyx cerdo* durante i campionamenti deve essere registrata la presenza anche di altre specie di Coleotteri di all. II, IV e V della direttiva Habitat.
- Metodo di campionamento L'accertamento della presenza avviene attraverso la ricerca diretta dell'adulto, l'osservazione di resti e la presenza dei peculiari fori di sfarfallamento sui tronchi o nelle cavità lungo transetti (Stock e Genovesi 2016).

Periodo di campionamento Nei mesi di giugno e luglio.

# Sforzo della sessione di monitoraggio

- Frequenza spaziale: L'area di potenziale presenza viene divisa in Porzioni del Territorio di Distribuzione Potenziale (PTD) entro cui effettuare i rilievi lungo transetti con il metodo indicato. Ogni PTD verrà identificata da un codice di 17 caratteri alfanumerici composto dal nome del raggruppamento dei siti Natura 2000 seguito da trattino "underscore", dalla sigla "COL", dal trattino "underscore", dalla sigla "PTD", dal trattino "underscore" e da un numero progressivo di tre cifre (ad esempio: REGNA\_COL\_PTD\_001). Ogni transetto verrà identificato da un codice di 15 caratteri alfanumerici composto dal nome del raggruppamento dei siti Natura 2000 seguito da trattino "underscore", dalla sigla "COL", dal trattino "underscore",dalla sigla "T", dal trattino "underscore" e da un numero progressivo di tre cifre (ad esempio: REGNA\_COL\_T\_001). Nel caso nel raggruppamento di Siti Natura 2000 si debbano rilevare altri coleotteri, si farà attenzione a non utilizzare codici uguali per transetti diversi. Oltre ai dati di presenza della specie devono essere raccolte anche informazioni su eventuali minacce o pressioni riscontrate sulla specie, secondo la classificazione allegata. Per il campionamento su campo si utilizzerà la scheda allegata (Coleotteri).
- Frequenza temporale: Il rilievo in ogni unità di campionamento va eseguito 3 volte nel periodo di campionamento, una volta in ciascun mese.
- Stima della dimensione della popolazione: La presenza della specie in ciascun transetto viene attribuita all'intera PTD entro cui ricade. La carta di distribuzione è rappresentata da elementi poligonali. Il metodo non permette di ricavare una stima della dimensione della popolazione. I risultati dovranno essere usati per calcolare, per ogni PTD, l'indice chilometrico di abbondanza: n° di adulti / km complessivi di transetti nella PTD. L'indice si calcola per ogni replica temporale, per poi ricavare, per ogni PTD, la media dei valori delle 3 repliche escludendo, per ciascun transetto, il valore minore tra i 3. La stima dell'indice chilometrico di abbondanza all'interno di ciascun Sito si calcola con il valore medio dell'indice calcolato in ciascuna PTD.
- Impegno umano: E' previsto un solo operatore senior. Ogni giorno un operatore riesce a visitare fino a 4 unità campionarie omogenee. Per la elaborazione dei dati si richiede un giorno ogni Sito.

# 1087 Rosalia alpina

- Note: Oltre a *Rosalia alpina* durante i campionamenti deve essere registrata la presenza anche di altre specie di Coleotteri di all. II, IV e V della direttiva Habitat.
- Metodo di campionamento: Il campionamento si effettua su transetti (Stock e Genovesi 2016) che collegano almeno 5 plot, coincidenti con piante vetuste con chiari sintomi di deperimento (fruttificazioni fungine, parti di legno morto sia nel tronco sia nei rami), alberi morti in piedi, alberi sradicati, ceppaie con radici interrate, grossi rami spezzati a terra (diametro > 20 cm), cataste di legna. Ogni plot va ispezionato accuratamente alla ricerca degli adulti. L'operatore prenderà nota di ogni individuo osservato.
- Periodo di campionamento: Il campionamento dovrà essere svolto nei mesi di luglio e agosto, in giornate soleggiate tra le ore 13.00 e 17.30 (UTC+1).

# Sforzo della sessione di monitoraggio

- Frequenza spaziale: L'area di potenziale presenza viene divisa in Porzioni del Territorio di Distribuzione Potenziale (PTD) entro cui effettuare i rilievi lungo transetti con il metodo indicato. Ogni PTD verrà identificata da un codice di 17 caratteri alfanumerici composto dal nome del raggruppamento dei siti Natura 2000 seguito da trattino "underscore", dalla sigla "COL", dal trattino "underscore", dalla sigla "PTD", dal trattino "underscore" e da un numero progressivo di tre cifre (ad esempio: REGNA\_COL\_PTD\_001). Ogni transetto verrà identificato da un codice di 15 caratteri alfanumerici composto dal nome del raggruppamento dei siti Natura 2000 seguito da trattino "underscore", dalla sigla "COL", dal trattino "underscore",dalla sigla "T", dal trattino "underscore" e da un numero progressivo di tre cifre (ad esempio: REGNA\_COL\_T\_001). Nel caso nel raggruppamento di Siti Natura 2000 si debbano rilevare altri coleotteri, si farà attenzione a non utilizzare codici uguali per transetti diversi. Allo stesso modo si dovranno identificare i plot, attraverso un codice di 17 caratteri, composto dal codice del transetto lungo il quale è uno collocato ciascun plot, seguito da trattino "underscore" e un numero progressivo di una cifra da 1 a 5 (ad esempio: REGNA\_COL\_T\_001\_1). Oltre ai dati di presenza della specie devono essere raccolte anche informazioni su eventuali minacce o pressioni riscontrate sulla specie, secondo la classificazione allegata. Per il campionamento su campo si utilizzerà la scheda allegata (Rosalia).
- Frequenza temporale: Il rilievo in ogni unità di campionamento va eseguito 4 volte nel periodo di campionamento, in giorni diversi.
- Stima della dimensione della popolazione: La presenza della specie in ciascun transetto viene attribuita all'intera PTD entro cui ricade. La carta di distribuzione è rappresentata da elementi poligonali. La carta di distribuzione è rappresentata da elementi poligonali. Il metodo non permette di ricavare una stima della dimensione della popolazione. I risultati dovranno essere usati per calcolare, per ogni PTD, l'indice chilometrico di abbondanza: n° di adulti / km complessivi di transetti nella PTD. L'indice si calcola per ogni replica temporale, per poi ricavare, per ogni PTD, la media dei valori delle 4 repliche escludendo, per ciascun transetto, il valore minore tra i 4. La stima dell'indice chilometrico di abbondanza all'interno di ciascun Sito si calcola con il valore medio dell'indice calcolato in ciascuna PTD.
- Impegno umano: E' necessario un operatore senior. In un giorno di campo, un operatore riesce a visitare circa 4 unità territoriali di campionamento. Per la elaborazione dei dati è previsto un giorno di lavoro per Sito.

# 1065 Euphydryas aurinia 1062 Melanargia arge

- Note: Tra i Lepidotteri Ropaloceri elencati nell'all. B del DPR 357/97 e succ.mod.ii., nei formulari dei siti Natura 2000 sono attualmente citati Euphydryas aurinia, Melanargia arge. Oltre a queste specie durante i campionamenti deve essere registrata la presenza anche di altre specie di Lepidotteri di all. II, IV e V della direttiva Habitat.
- Metodo di campionamento: Queste specie sono campionabili facilmente allo stadio adulto con il metodo del transetto semiquantitativo (Pollard e Yates 1993). Il transetto deve prevedere una lunghezza costante (consigliato 1 km) o un intervallo temporale determinato (solitamente 1 h). Deve essere eseguito nelle ore centrali della giornata con cielo sereno e assenza di vento. La specie di ogni individuo osservato viene determinata a vista o, in caso dubbio, dopo aver raccolto l'esemplare con retino da Lepidotteri ed averlo esaminato da vicino; gli animali catturati saranno liberati sul posto dopo la determinazione specifica.

Periodo di campionamento: Il periodo di campionamento cambia secondo le specie, come segue: Euphydryas aurinia: maggio e giugno Melanargia arge: da giugno a luglio

#### Sforzo della sessione di monitoraggio

- Frequenza spaziale: L'area di potenziale presenza viene divisa in Porzioni del Territorio di Distribuzione Potenziale (PTD) entro cui effettuare i rilievi lungo transetti con il metodo indicato. Ogni PTD verrà identificata da un codice di 17 caratteri alfanumerici composto dal nome del raggruppamento dei siti Natura 2000 seguito da trattino "underscore", dalla sigla "COL", dal trattino "underscore", dalla sigla "PTD", dal trattino "underscore" e da un numero progressivo di tre cifre (ad esempio: REGNA\_LEP\_PTD\_001). Ogni transetto verrà identificato da un codice di 15 caratteri alfanumerici composto dal nome del raggruppamento dei siti Natura 2000 seguito da trattino "underscore", dalla sigla "COL", dal trattino "underscore",dalla sigla "T", dal trattino "underscore" e da un numero progressivo di tre cifre (ad esempio: REGNA\_LEP\_T\_001). Nel caso nel raggruppamento di Siti Natura 2000 si debba rilevare anche *Euplagia quadripunctaria,* si farà attenzione a non utilizzare codici uguali per transetti diversi. Oltre ai dati di presenza della specie devono essere raccolte anche informazioni su eventuali minacce o pressioni riscontrate sulle specie, secondo la classificazione allegata. Per il campionamento su campo si utilizzerà la scheda allegata (Lepidotteri.).
- Frequenza temporale. Il rilievo in ogni transetto va eseguito 3 volte nel periodo di campionamento, una volta ogni mese. In caso in un Sito siano presenti entrambe le specie, è necessario prevedere che ogni transetto sia eseguito in 4 giorni diversi distribuiti tra maggio e luglio.
- Stima della dimensione della popolazione. La presenza della specie in ciascun transetto viene attribuita all'intera PTD entro cui ricade. La carta di distribuzione è rappresentata da elementi poligonali. La carta di distribuzione è rappresentata da elementi poligonali. Il metodo non permette di ricavare una stima della dimensione della popolazione. I risultati dovranno essere usati per calcolare, per ogni PTD, l'indice chilometrico di abbondanza: n° di adulti / km complessivi di transetti nella PTD. L'indice si calcola per ogni replica temporale, per poi ricavare, per ogni PTD, la media dei valori delle 3 repliche escludendo, per ciascun transetto, il valore minore tra i 3. La stima dell'indice chilometrico di abbondanza all'interno di ciascun Sito si calcola con il valore medio dell'indice calcolato in ciascuna PTD.
- Impegno umano. È previsto un solo operatore senior. In un giorno si possono campionare fino a 4-5 transetti, secondo la distanza tra loro. Per la elaborazione di dati occorre 1 giorno per Sito.

# 6199 Euplagia quadripunctaria

### Note: Nessuna

Metodo di campionamento: Queste specie sono campionabili a vista allo stadio adulto quando si alimentano sui fiori delle piante nutrici (*Eupatorium cannabinum* e *Sambucus ebulus*) durante le ore diurne in ambiente boschivo. Gli adulti devono essere campionati con il metodo del transetto semi-quantitativo (Pollard e Yate, 1993). Il transetto deve prevedere una lunghezza costante (consigliato 1 km) o un intervallo temporale determinato (solitamente 1 h).

#### Periodo di campionamento: luglio.

#### Sforzo della sessione di monitoraggio

- Frequenza spaziale: L'area di potenziale presenza viene divisa in Porzioni del Territorio di Distribuzione Potenziale (PTD) entro cui effettuare i rilievi lungo transetti con il metodo indicato. Ogni PTD verrà identificata da un codice di 17 caratteri alfanumerici composto dal nome del raggruppamento dei siti Natura 2000 seguito da trattino "underscore", dalla sigla "COL", dal trattino "underscore", dalla sigla "PTD", dal trattino "underscore" e da un numero progressivo di tre cifre (ad esempio: REGNA\_LEP\_PTD\_001). Ogni transetto verrà identificato da un codice di 15 caratteri alfanumerici composto dal nome del raggruppamento dei siti Natura 2000 seguito da trattino "underscore", dalla sigla "COL", dal trattino "underscore",dalla sigla "T", dal trattino "underscore" e da un numero progressivo di tre cifre (ad esempio: REGNA\_LEP\_T\_001). Nel caso nel raggruppamento di Siti Natura 2000 si debbano rilevare altri lepidotteri, si farà attenzione a non utilizzare codici uguali per transetti diversi. Oltre ai dati di presenza della specie devono essere raccolte anche informazioni su eventuali minacce o pressioni riscontrate sulle specie, secondo la classificazione allegata. Per il campionamento su campo si utilizzerà la scheda allegata (Lepidotteri.doc).
- Frequenza temporale: Il rilievo in ogni transetto va eseguito 2 volte nel periodo di campionamento, in giorni diversi distanziati di almeno una settimana.
- Stima della dimensione della popolazione: La presenza della specie in ciascun transetto viene attribuita all'intera PTD entro cui ricade. La carta di distribuzione è rappresentata da elementi poligonali. La carta di distribuzione è rappresentata da elementi poligonali. Il metodo non permette di ricavare una stima della dimensione della popolazione. I risultati dovranno essere usati per calcolare, per ogni PTD, l'indice chilometrico di abbondanza: n° di adulti / km complessivi di transetti nella PTD. L'indice si calcola per ogni replica temporale, per poi ricavare, per ogni PTD, la media dei valori delle 2 repliche. La stima dell'indice chilometrico di abbondanza all'interno di ciascun Sito si calcola con il valore medio dell'indice calcolato in ciascuna PTD.
- Impegno umano. È previsto un solo operatore senior. In un giorno si possono campionare circa 3 transetti. Per la elaborazione di dati occorre un giorno per Sito.

# **Schede metodologiche per i pesci**

1099 Lampetra fluviatilis 1096 Lampetra planeri 1095 Petromyzon marinus 1103 Alosa fallax 1120 Alburnus albidus 5097 Barbus tyberinus 5305 Cobitis zanandreai 1136 Rutilus rubilio 5349 Salmo cetti 5331 Telestes muticellus

- Note*:* Comprende le specie che nella Direttiva Habitat sono classificate genericamente come "pesci", includendo sia gli Agnati che gli Osteitti. Nei formulari dei Siti della Regione Campania riguarda le seguenti specie delle acque interne: Lampetra fluviatilis, Lampetra planeri, Petromyzon marinus, Alosa fallax, Alburnus albidus, Barbus tyberinus, Cobitis zanandreai, Rutilius rubilio, Salmo macrostigma, Telestes muticellus. *L. fluviatilils* e *P. marinus* sono specie anadrome e sono presenti nei corsi d'acqua dolci sono in periodo riproduttivo, mentre *L. planeri* vi trascorre tutto il ciclo vitale. Gli adulti di *L. fluviatilils* e *P. marinus* andrebbero controllati in ambiente marino, mentre gli stadi giovanili in ambiente fluviale, così come gli individui di *L. planeri*. Sebbene nei formulari dei Siti siano riportate le tre specie, *L. fluviatilils* e *P. marinus* non sono più state rinvenute in Campania durante indagini recenti. *Alosa fallax* è considerata estinta nei Siti campani. La tassonomia delle popolazioni di Salmonidi è controversa e di dubbia identità; in questo manuale si fa riferimento al taxon 5349 Salmo cettii, così citato nella checklist ai fini del rapporto ai sensi dell'art. 17, riferito alle popolazioni autoctone dei fiumi campani che nei formulari standard dei Siti (aggiornamento 2017) sono citate come 6135 Salmo trutta macrostigma. Oltre a queste specie durante i campionamenti deve essere registrata la presenza anche di altre specie di ittiofauna di all. II, IV e V della direttiva Habitat.
- Metodo di campionamento: I metodi indicati in questo documento si riferiscono al campionamento nelle acque interne. Il campionamento viene effettuato mediante elettropesca (APAT 2007). Tale tecnica prevede l'utilizzo di elettrostorditori a corrente continua pulsata e voltaggio modulabile, per ambienti ritrali, e di tipo a impulsi, per ambienti potamali. Nelle tipologie potamali si opera generalmente con isolamento del settore di indagine mediante l'utilizzo di reti a tramaglio, che, oltre ad evitare emigrazioni o immigrazioni possono costituire un efficace strumento di cattura. Si opera generalmente mediante passaggi ripetuti con lo storditore in settori preventivamente delimitati, procedendo da valle a monte. La lunghezza del tratto sarà proporzionale all'ampiezza dell'alveo bagnato, nella misura compresa tra pochi metri e 50 m (la lunghezza del tratto in ciascuna unità di campionamento andrà registrata). Le operazioni di campionamento ed analisi dell'ittiofauna sono di tipo conservativo. L'uso della corrente elettrica, ad amperaggi non elevati, permette la cattura dei pesci senza recare loro danno. Al termine delle operazioni di determinazione essi devono essere liberati. In caso di profondità superiore al metro, si deve prevedere l'uso di un'imbarcazione. Per gli agnati si ricercano gli stadi giovanili delle tre specie e gli adulti di *L. planeri*, nei pressi dei substrati molli di infossamento, lungo transetti (ambienti ritrali) o plot (ambienti potamali).
- Periodo di campionamento: Il campionamento andrà effettuato tra agosto e settembre, evitando i giorni successivi a piogge intense, quando i corsi d'acqua hanno portata maggiore e acque torbide. Per *Alosa fallax* il periodo corrisponde a quello riproduttivo, tra aprile e giugno.

# Sforzo della sessione di monitoraggio

Frequenza spaziale: Il corso d'acqua, o la riva del bacino idrico, va diviso in Porzioni del Territorio di Distribuzione Potenziale (PTD), di forma lineare corrispondenti a tratti fiuviali o di riva lacustre, in base alle caratteristiche ambientali (ad es. alveo torrentizio rive ghiaiose, rive boscate, profondità, ecc.). I transetti devono essere scelti in maniera rappresentativa della estensione di ciascuna PTD. Mediamente i transetti devono coprire almeno il 10% della lunghezza delle rive lacustri o del corso d'acqua; normalmente, nei corsi d'acqua di dimensione minore, la lunghezza del transetto non deve essere inferiore a 20 volte la larghezza dell'alveo. Ogni PTD verrà identificata da un codice di 17 caratteri alfanumerici composto dal nome del raggruppamento dei siti Natura 2000 seguito da trattino "underscore", dalla sigla "ITT", dal trattino "underscore", dalla sigla "PTD", dal trattino "underscore" e da un numero progressivo di tre cifre (ad esempio: REGNA\_ITT\_PTD\_001). Ogni transetto verrà identificato da un codice di 15 caratteri alfanumerici composto dal nome del raggruppamento dei siti Natura 2000 seguito da trattino "underscore", dalla sigla "ITT", dal trattino "underscore",dalla sigla "T", dal trattino "underscore" e da un numero progressivo di tre cifre (ad esempio: REGNA\_ITT\_T\_001). Oltre ai dati di presenza della specie devono essere raccolte anche informazioni su eventuali minacce o pressioni riscontrate sulle specie, secondo la classificazione allegata. Per il campionamento su campo si utilizzerà la scheda allegata (Ittiofauna).

Frequenza temporale: Il rilievo in ogni transetto va eseguito 2 volte nel periodo di campionamento, in mesi diversi.

- Stima della dimensione della popolazione: La presenza della specie in ciascun transetto viene attribuita all'intera PTD entro cui ricade. La carta di distribuzione è rappresentata da elementi lineari. Il metodo non permette di ricavare una stima della dimensione della popolazione. I risultati dovranno essere usati per calcolare, per ogni PTD, l'indice chilometrico di abbondanza: n° di individui / km complessivi di transetti nella PTD. L'indice si calcola per ogni replica temporale, per poi ricavare, per ogni PTD, la media dei valori delle 2 repliche. La stima dell'indice chilometrico di abbondanza all'interno di ciascun Sito si calcola con il valore medio dell'indice calcolato in ciascuna PTD.
- Impegno umano. E' previsto un operatore senior accompagnato da due operatori junior. In un giorno di lavoro di campo si possono controllare 4 transetti. Per la elaborazione di dati occorre 1 giorno per Sito.

# **Schede metodologiche per gli anfibi**

5357 Bombyna pachypus 1175 Salamandrina terdigitata 5367 Salamandrina perspicillata 1167 Triturus carnifex

- Note: L'attribuzione a livello specifico di *B. pachypus* è dubbia. Le due specie di *Salamandrina* sono difficilmente distinguibili su base morfologica. In casi dubbi si mantenga la nomenclatura usata nei formulari di ciascun Sito, o ricorrere a indagini biomolecolari. Oltre a queste specie, durante i campionamenti deve essere registrata la presenza anche di altre specie di anfibi di all. II, IV e V della Direttiva Habitat.
- Metodo di campionamento: Il campionamento viene effettuato attraverso la ricerca a vista degli individui adulti e delle larve in plot scelti in aree giudicate idonee ad ospitare le specie dal punto di vista ambientale, lungo tratti prestabiliti di ruscelli e torrenti; nel caso di siti artificiali (fontane/fontanili, lavatoi, abbeveratoi) con scarsa visibilità, è necessario perlustrare attentamente il fondo e le pareti con l'aiuto di un retino di dimensioni adeguati alla raccolta d'acqua e alla specie (Stock e Genovesi 2016). Nei corsi d'acqua, evitare i giorni successivi a piogge intense, quando si riscontra una maggiore portata e acque torbide. Il campionamento in ogni stazione deve durare fino a 60 minuti. Oltre alla presenza della specie, va registrata anche l'età, lo stadio di sviluppo o la presenza di ovature.

#### Periodo di campionamento:

- Per le specie di *Salamandrina*, il periodo ottimale va da aprile ad agosto a seconda delle località. Gli adulti sono generalmente osservabili da aprile, gli ammassi di uova restano visibili per circa un mese e le larve possono permanere in acqua, in siti che non si prosciugano, fino a fine agosto.
- Per *Triturus carnifex* il campionamento deve essere effettuato nei mesi di maggio e giugno.
- Per *Bombina pachypus* Il periodo dei campionamenti è compreso tra marzo ad agosto. Maggio-luglio sono i mesi preferibili per il campionamento degli adulti in acqua.

#### Sforzo della sessione di monitoraggio

- Frequenza spaziale: Per queste specie non è prevista l'individuazione di Porzioni del Territorio di Distribuzione Potenziale (PTD); il rilievo verrà effettuato in plot corrispondenti ai siti riproduttivi potenziali scelti in base a caratteristiche ambientali ritenute idonee per ciascuna specie. Il numero di plot variano in ciascun Sito in base al numero di aree ritenute idonee. Nel caso di pozze, sorgenti o altri piccoli bacini di origine antropica il campionamento prevede la ricerca in tutto il bacino d'acqua. Nel caso di corsi d'acqua o bacini d'acqua di maggiore superficie si provvederà a posizionare lungo le sponde una serie di plot scelti in numero tale che siano rappresentativi dei diversi tratti di corso d'acqua da campionare. Ogni plot verrà identificato da un codice di 13 caratteri alfanumerici composto dal nome del raggruppamento dei siti Natura 2000 seguito da trattino "underscore", dalla sigla "ANF", dal trattino "underscore" e un numero progressivo di tre cifre (ad esempio: REGNA\_ANF\_T\_001). Oltre ai dati di presenza della specie devono essere raccolte anche informazioni su eventuali minacce o pressioni riscontrate sulle specie, secondo la classificazione allegata. Per il campionamento su campo si utilizzerà la scheda allegata (Anfibi).
- Frequenza temporale: Il rilievo in ogni stazione deve essere eseguito 3 volte, in giorni diversi, nel periodo di campionamento di ciascuna specie. Qualora si debbano campionare in un plot specie diverse, va considerato che i 3 giorni si riferiscono a ciascuna specie, fermo restando la possibilità di far coincidere i giorni di campionamento di più specie qualora debbano essere eseguiti nel medesimo mese.
- Stima della dimensione della popolazione: La carta di distribuzione sarà rappresentata da elementi puntiformi, corrispondenti alle stazioni in cui è stata rilevata la presenza. Per ciascun Sito, come indicatore di popolazione, si ricaverà l'indice di frequenza percentuale : 100 x numero di plot in cui è presente la specie / numero di plot visitati, considerando la specie presente in un plot se osservata almeno in una delle repliche temporali di campionamento.
- Impegno umano: E' previsto un solo operatore senior. In ogni giornata sono visitabili da 5 a 10 stazioni di campionamento, secondo la difficoltà di spostarsi sul campo. Per l'elaborazione dei dati occorre 1 giorno in ciascun Sito.

# **Schede metodologiche per i rettili**

# 1220 Emys orbicularis

- Note: Oltre a *Emys orbicularia*, durante i campionamenti deve essere registrata la presenza anche di altre specie di rettili di all. II, IV e V della Direttiva Habitat, oltreché di tartarughe appartenenti a specie alloctone (ad es. Trachemys scripta).
- Metodo di campionamento: I rilievi sono eseguiti con osservazioni in plot individuati lungo le sponde dei corsi d'acqua o dei bacini idrici (Stock e Genovesi 2016). In ogni plot il rilevatore sosta durante il periodo di 20 minuti. Sono da evitare le giornate ventose, con pioggia o con abbondante copertura nuvolosa.
- Periodo di campionamento: Il campionamento va effettuato tra i mesi di marzo e maggio.

# Sforzo della sessione di monitoraggio

Frequenza spaziale: L'area di potenziale presenza della specie sarà divisa in Porzioni del Territorio di Distribuzione Potenziale (PTD), di forma lineare in corrispondenza di tratti di corso d o bacino d'acqua, lungo ciascuna delle quali si individuerà un numero di plot in maniera rappresentativa, assicurando una distanza tra loro superiore a 50 m. Ogni PTD verrà identificata da un codice di 17 caratteri alfanumerici composto dal nome del raggruppamento dei siti Natura 2000 seguito da trattino "underscore", dalla sigla "REO", dal trattino "underscore", dalla sigla "PTD", dal trattino "underscore" e da un numero progressivo di tre cifre (ad esempio: REGNA\_REO\_PTD\_001). Ogni plot verrà identificato da un codice di 15 caratteri alfanumerici composto dal nome del raggruppamento dei siti Natura 2000 seguito da trattino "underscore", dalla sigla "REO", dal trattino "underscore",dalla sigla "P", dal trattino "underscore" e da un numero progressivo di tre cifre (ad esempio: REGNA\_REO\_P\_001). Oltre ai dati di presenza della specie devono essere raccolte anche informazioni su eventuali minacce o pressioni riscontrate sulle specie, secondo la classificazione allegata. Per il campionamento su campo si utilizzerà la scheda allegata (Emys).

Frequenza temporale: Ciascun plot vene eseguito 2 volte nel periodo di campionamento, in giorni e mesi diversi.

- Stima della dimensione della popolazione: La presenza della specie in ciascun plot, viene attribuita all'intera PTD in cui il plot ricade. La carta di distribuzione è rappresentata da elementi lineari. Il metodo di campionamento indicato non consente una stima della popolazione. Per ogni PTD si calcolerà l'indice di abbondanza, utilizzando il numero di individui in attività registrati all'interno dei plot: n<sup>°</sup> di individui / n<sup>°</sup> di plot. L'indice si calcola per ogni replica temporale, per poi ricavare, per ogni PTD, la media dei valori delle 2 repliche. La stima dell'indice di abbondanza all'interno di ciascun Sito si calcola con il valore medio dell'indice calcolato in ciascuna PTD.
- Impegno umano: E' previsto un solo operatore senior. In una giornata si possono rilevare oltre 10 plot. L'elaborazione dei dati richiede un giorno per Sito.

# 1217 Testudo hermannii

- Note: Sebbene non siano note popolazioni naturalizzate di testuggini alloctone, non è da escludere la possibilità che, durante i campionamenti di *T. hermannii*, si possa incontrare qualche esemplare di *T. graeca*, che andrebbe immediatamente segnalato e fotografato (evidenziando i caratteri distintivi della specie). Oltre a *Testudo hermannii*, durante i campionamenti deve essere registrata la presenza anche di altre specie di rettili di all. II, IV e V della Direttiva Habitat.
- Metodo di campionamento: Si utilizza il metodo delle osservazioni dirette, in plot a forma di poligono ben delimitato di circa 1 ettaro, la cui superficie andrà valutata sulla base delle condizioni locali (Stock e Genovesi 2016). La ricerca va effettuata attivamente, a vista, all'interno di ciascun plot. I rilevamenti vanno eseguiti con modalità standard (stesso sforzo di campionamento, medesime modalità di ricerca, fascia oraria e stagione), per ottenere dati confrontabili. Ogni individuo osservato verrà marcato individualmente in modo temporaneo (es. con pennarelli indelebili atossici o lacca per unghie) nella porzione posteriore del carapace, utilizzando una sigla a numeri progressivi, per facilitarne l'individuazione anche attraverso la semplice osservazione a distanza. La ricerca va concentrata nelle ore centrali del giorno; nei giorni caldi di giugno nelle primissime ore del mattino. Sono da preferire giornate soleggiate, poco ventose, preferibilmente successive a periodi freschi o piovosi.
- Periodo di campionamento: Il periodo per i campionamenti è compreso tra aprile e giugno.

# Sforzo della sessione di monitoraggio

- Frequenza spaziale: L'area di potenziale presenza della specie sarà divisa in Porzioni del Territorio di Distribuzione Potenziale (PTD), in ciascuna delle quali si individuerà uno o più plot di 1 ettaro in maniera rappresentativa della superficie della PTD. In caso le condizioni della vegetazione o dell'ambiente in generale non consentissero la perlustrazione di plot di 1 ettaro, si sceglieranno più plot di superficie minore, cercando di raggiungere la superficie complessiva di 1 ettaro. Ogni PTD verrà identificata da un codice di 17 caratteri alfanumerici composto dal nome del raggruppamento dei siti Natura 2000 seguito da trattino "underscore", dalla sigla "RTH", dal trattino "underscore", dalla sigla "PTD", dal trattino "underscore" e da un numero progressivo di tre cifre (ad esempio: REGNA\_RTH\_PTD\_001). Ogni plot verrà identificato da un codice di 15 caratteri alfanumerici composto dal nome del raggruppamento dei siti Natura 2000 seguito dal trattino "underscore", dalla sigla "RTH", dal trattino "underscore",dalla sigla "P", dal trattino "underscore" e da un numero progressivo di tre cifre (ad esempio: REGNA\_RTH\_P\_001). Oltre ai dati di presenza della specie devono essere raccolte anche informazioni su eventuali minacce o pressioni riscontrate sulle specie, secondo la classificazione allegata. Per il campionamento su campo si utilizzerà la scheda allegata (Testudo).
- Frequenza temporale: Ogni plot va eseguito 4 volte, in giorni diversi, distribuiti all'interno del periodo di campionamento. Il secondo rilevamento va eseguito dopo 1-2 giorni dal primo; i successivi nei mesi seguenti opportunamente distanziati l'uno dall'altro.
- Stima della dimensione della popolazione: La presenza della specie in ciascun plot, viene attribuita all'intera PTD. La carta di distribuzione è rappresentata da elementi poligonali. Il metodo di campionamento indicato consente la stima della popolazione, all'interno del plot di 1 ettaro, con il metodo della cattura/ricattura (White e Burnham 1999). La stima della popolazione in ciascuna PTD si calcola moltiplicando la media della stima di popolazione in ciascun plot da 1 ettaro ricadente nella PTD per la superficie della PTD in ettari. Nel caso che i dati raccolti non fossero sufficienti per calcolare la popolazione con i metodi cattura/ricattura, si elaboreranno indici di abbondanza come: n° individui / Ha, utilizzando il numero di individui diversi osservati nell'insieme delle repliche temporali. In tale evenienza per ogni PTD si calcolerà l'indice di abbondanza con la media dell'indice calcolato in ciascun plot. La stima della popolazione nel Sito si ottiene sommando le stime calcolate per ciascuna PTD con il metodo della cattura e ricattura. Nel caso sia stato possibile calcolare solo l'indice di abbondanza, si calcolerà il valore per il Sto con la media dell'indice stimato in ogni PTD.

Impegno umano: E' previsto un solo operatore senior, che riuscirà a campionare almeno 2 plot di 1 ettaro ciascuno in un giorno.

# 1279 Elaphe quatuorlineata

- Note: Oltre a Elaphe quatuorlineata, durante i campionamenti deve essere registrata la presenza anche di altre specie di rettili di all. II, IV e V della Direttiva Habitat.
- Metodo di campionamento: Il campionamento si basa sulla ricerca a vista lungo transetti prestabiliti di ambienti idonei (boschi, ambienti agricoli, fasce ecotonali, corsi d'acqua). Inoltre, si dovranno eseguire ricerche mirate in siti idonei, mediante l'osservazione di cavità di alberi, pietraie, ruderi. Sono da preferire giornate soleggiate successive a periodi di maltempo; sono da evitare giornate con temperature basse o troppo elevate, e condizioni meteorologiche avverse. Per ogni individuo osservato si annoterà il sesso e l'età (Stock e Genovesi 2016).
- Periodo di campionamento: Il periodo di campionamento è compreso tra maggio e giugno.

# Sforzo della sessione di monitoraggio

- Frequenza spaziale: L'area di potenziale di presenza va divisa in Porzioni del Territorio di Distribuzione Potenziale (PTD) omogenee per caratteristiche ambientali; per questa specie, può essere considerato omogeneo anche un paesaggio a mosaico con aree che presentano diversa tipologia di habitat su superfici molto piccola, ad esempio inferiori a 1 ettaro; nelle PTD si eseguiranno le ricerche mirate descritte precedentemente. In caso il numero di PTD risultasse eccessivo, si può scegliere un campione per ciascuna loro tipologia. Ogni PTD verrà identificata da un codice di 17 caratteri alfanumerici composto dal nome del raggruppamento dei siti Natura 2000 seguito da trattino "underscore", dalla sigla "REQ", dal trattino "underscore", dalla sigla "PTD", dal trattino "underscore" e da un numero progressivo di tre cifre (ad esempio: REGNA\_REQ\_PTD\_001). Oltre ai dati di presenza della specie devono essere raccolte anche informazioni su eventuali minacce o pressioni riscontrate sulla specie, secondo la classificazione allegata. Per il campionamento su campo si utilizzerà la scheda allegata (Elaphe).
- Frequenza temporale: In ogni PTD le ricerche mirate vanno eseguite fino a 3 volte (finché la specie non sia stata rilevata), in giorni diversi, opportunamente distribuiti nei 2 mesi di campionamento.
- Stima della dimensione della popolazione. La presenza della specie, durante le ricerche mirate, viene attribuita all'intera PTD in cui è rilevata. La carta di distribuzione è rappresentata da elementi poligonali. Il metodo di campionamento indicato non consente una stima della popolazione. Per ogni PTD si avrà solo il numero di individui osservati (che però non sarà indicatore dell'abbondanza della popolazione), mentre per il Sito si potrà avere l'indice di frequenza percentuale: 100 x (n° PTD in cui la specie è presente  $\angle N^{\circ}$ PTD visitati).

Impegno umano: È previsto un solo operatore senior. In una giornata di campionamento si può rilevare una o al massimo 2 PTD.

# **Schede metodologiche per i mammiferi**

1308 Barbastella barbastellus 1310 Miniopterus schreibersii 1323 Myotis bechsteinii 1307 Myotis blythii 1316 Myotis capaccinii 1321 Myotis emarginatus 1324 Myotis myotis 1305 Rhinolophus euryale 1304 Rhinolophus ferrumequinum 1303 Rhinolophus hipposideros

- Note: La scheda riguarda le specie di Chirotteri. Oltre a quelle specie segnalate nel formulario del Sito, durante i campionamenti deve essere registrata la presenza anche di altre specie di chirotteri di all. II, IV e V della Direttiva Habitat.
- Metodo di campionamento: Il campionamento prevede l'impiego congiunto di reti (*mist-net*) per la cattura e di rilevatori di ultrasuoni (*bat detector*), controllando i potenziali rifugi riproduttivi, invernali e di *swarming*. Nei siti riproduttivi o di svernamento si procede alla conta degli individui (Stock e Genovesi 2016)

# Periodo di campionamento

Rifugi riproduttivi: maggio-agosto Rifugi di swarming: tardo estate-autunno Rifugi invernali: gennaio-febbraio

# Sforzo della sessione di monitoraggio

Frequenza spaziale: Per queste specie non è prevista l'individuazione di Porzioni del Territorio di Distribuzione Potenziale (PTD). La ricerca dei rifugi deve essere eseguita considerando le aree potenzialmente idonee, non trascurando le cavità di origine antropica e le aree boschive. Ogni sito visitato viene trattato come un plot e verrà identificato da un codice di 15 caratteri alfanumerici composto dal nome del raggruppamento dei siti Natura 2000 seguito dal trattino "underscore", dalla sigla "CHI", dal trattino "underscore", dalla sigla "P", dal trattino "underscore" e un numero progressivo di tre cifre (ad esempio: REGNA\_CHI\_P\_001). Oltre ai dati di presenza della specie devono essere raccolte anche informazioni su eventuali minacce o pressioni riscontrate sulle specie, secondo la classificazione allegata. Per il campionamento su campo si utilizzerà la scheda allegata (Chirotteri).

- Frequenza temporale: Sono necessari 1 rilievo per anno in ciascun rifugio invernale, 2 rilievi nei rifugi riproduttivi, 3 rilievi nei rifugi di swarming.
- Stima della dimensione della popolazione: La distribuzione delle specie è rappresentata dai rifugi utilizzati. La carta di distribuzione è costituita da elementi puntiformi. Il metodo di campionamento indicato non consente una stima della popolazione. Per ciascun rifugio si utilizzerà come indice di abbondanza il numero di individui che lo occupano. Per ogni Sito si potrà avere l'indice di frequenza percentuale :  $100 x$  (n° rifugi occupati / n° rifugi potenziali visitati).
- Impegno umano: Il numero di giornate di campo varia secondo la tecnica di campionamento. Per quanto riguarda l'impiego di rilevatori ad ultrasuoni è richiesto un solo operatore senior; mentre per le cattura sono richiesti un rilevatore senior e due junior.

#### Note: Nessuna

Metodo di campionamento: La distribuzione della specie viene stimata attraverso l'uso combinato di 3 tecniche di campionamento (Ciucci e Boitani 2010, Marucco 2014): tracciatura delle piste su neve (snow tracking), fototrappolaggio e ululato indotto (wolf-howling). La tracciatura delle piste su neve consente di acquisire dati di presenza/assenza attraverso il rilievo di tracce indirette (orme, urina, feci, ecc.). Il rilievo avviene lungo transetti fissi visitati ripetutamente nel periodo invernale. Il fototrappolaggio consente di ottenere dati di presenza/assenza disponendo un significativo numero di fototrappole a sensore PIR invisibile in habitat di potenziale presenza e lungo vie di potenziale spostamento per il lupo. La tecnica dell'ululato indotto viene utilizzata per localizzare i rendez-vous. Si applica in plot di ascolto da cui controllare un'area di campionamento vasta.

#### Periodo di campionamento

Snow tracking: in periodo di innevamento (generalmente tra dicembre e marzo) Fototrappolaggio: tutto l'anno Wolf howling: tarda estate

#### Sforzo della sessione di monitoraggio

- Frequenza spaziale: I rilievi si eseguono con i tre metodi di campionamento in Porzioni del Territorio di Distribuzione Potenziale (PTD). Ogni PTD verrà identificata da un codice di 17 caratteri alfanumerici composto dal nome del raggruppamento dei siti Natura 2000 seguito dal trattino "underscore", dalla sigla "MCL", dal trattino "underscore", dalla sigla "PTD", dal trattino "underscore" e da un numero progressivo di tre cifre (ad esempio: REGNA\_MCL\_PTD\_001).
	- Snow tracking: Il rilievo avviene lungo transetti fissi scelti in modo rappresentativo nelle PTD; ogni transetto verrà identificato da un codice di 15 caratteri alfanumerici composto dal nome del raggruppamento dei siti Natura 2000 seguito dal trattino "underscore", dalla sigla "MCL", dal trattino "underscore", dalla sigla "T", dal trattino "underscore" e un numero progressivo di tre cifre (ad esempio: REGNA\_MCL\_T\_001).
	- Fototrappolaggio: il rilievo avviene utilizzando un numero di fototrappole ubicate nelle PTD; ogni fototrappola verrà identificata da un codice di 15 caratteri alfanumerici composto dal nome del raggruppamento dei siti Natura 2000 seguito dal trattino "underscore", dalla sigla "MCL", dal trattino "underscore", dalla sigla "F", dal trattino "underscore" e un numero progressivo di tre cifre (ad esempio: REGNA\_MCL\_F\_001).
	- Wolf howling: il rilievo avviene utilizzando un numero di plot nelle PTD; ogni plot verrà identificato da un codice di 15 caratteri alfanumerici composto dal nome del raggruppamento dei siti Natura 2000 seguito dal trattino "underscore", dalla sigla "MCL", dal trattino "underscore", dalla sigla "P", dal trattino "underscore" e un numero progressivo di tre cifre (ad esempio: REGNA\_MCL\_P\_001).

Oltre ai dati di presenza della specie devono essere raccolte anche informazioni su eventuali minacce o pressioni sulla specie riscontrate, secondo la classificazione allegata. Per il campionamento su campo si utilizzeranno le schede allegate, secondo il metodi di campionamento (Canis\_fototrappole, Canis\_transetti, Canis\_WH).

#### Frequenza temporale

Snow tracking: ogni transetto va eseguito 2 volte in giorni diversi nel periodo di campionamento

Fototrappolaggio: le fototrappole vanno tenute installate per almeno 3 mesi e controllate ogni mese, spostando quelle che non hanno rilevato alcuna presenza di lupo.

Wolf howling: ogni plot va eseguito in 3 notti in giorni consecutivi o al massimo intervallati di 2 giorni.

Stima della dimensione della popolazione: La presenza della specie, su transetto, nei plot o nelle fototrappole, viene attribuita all'intera PTD in cui è rilevata. La carta di distribuzione è rappresentata da elementi poligonali. Per valutare la dimensione della popolazione, si utilizzerà una stima del numero di individui, basandosi sulle orme su neve, sulle immagini registrate dalle fototrappole e sulle risposte ai richiami. Per ciascuna PTD la stima della popolazione si basa tutte le informazioni ricavate dai diversi tipi di campionamento, sommando o facendo la media dei valori nelle diverse unità di campionamento (transetti, fototrappole o plot di wolf howling). Per ciascun Sito la stima della popolazione si ottiene sommando o facendo la media dei valori nelle diverse PTD, secondo l'opinione dell'esperto.

#### Impegno umano

Snow tracking: un operatore senior percorrerà 1 transetto in 1 giorno

Fototrappolaggio: un operatore senior e un operatore junior in 1 giorno sistemano un numero di circa 30 fototrappole

- Wolf howling: 1 operatore senior impegnato 3 giorni in ciascun sito di ascolto. In una notte un operatore può rilevare in un numero di siti variabile in base alla loro distanza e alla difficoltà di raggiungerlo, considerato che a volte si tratta di zone da raggiungere a piedi. Mediamente si potranno effettuare da 1 a massimo 3 siti a notte.
- L'elaborazione dei dati richiede 1 giorno a Sito.

# 1355 Lutra lutra

### Note: Nessuna

- Metodo di campionamento: Le popolazioni di lontra in Europa sono monitorate sistematicamente attraverso la metodologia standard raccomandata dall'IUCN Otter Specialist Group (Reuther et al. 2000). Questa si basa sulla ricerca di segni di presenza della specie (tracce ed escrementi) lungo transetti di 600 m di riva. Il controllo delle rive e di elementi emergenti in alveo viene generalmente eseguito a piedi.
- Periodo di campionamento: Il periodo ottimale per i campionamenti è da giugno a settembre, quando le frequenze di marcatura sono elevate e i segni di presenza non vengono dilavati dalle piogge.

# Sforzo della sessione di monitoraggio

Frequenza spaziale: Il fiume viene diviso in Porzioni del Territorio di Distribuzione Potenziale (PTD) per tipologia ambientale (tipo di riva, portata, larghezza, ecc.), di forma lineare corrispondenti a tratti di corso d'acqua. In ciascuna PTD si individuano uno o più transetti lunghi 600 m ciascuno. Ogni PTD verrà identificata da un codice di 17 caratteri alfanumerici composto dal nome del raggruppamento dei siti Natura 2000 seguito dal trattino "underscore", dalla sigla "LUT", dal trattino "underscore", dalla sigla "PTD", dal trattino "underscore" e da un numero progressivo di tre cifre (ad esempio: REGNA\_LUT\_PTD\_001). Ogni transetto verrà identificato da un codice di 15 caratteri alfanumerici composto dal nome del raggruppamento dei siti Natura 2000 seguito dal trattino "underscore", dalla sigla "LUT", dal trattino "underscore",dalla sigla "T", dal trattino "underscore" e da un numero progressivo di tre cifre (ad esempio: REGNA\_LUT\_T\_001). Oltre ai dati di presenza della specie devono essere raccolte anche informazioni su eventuali minacce o pressioni sulla specie riscontrate, secondo la classificazione allegata. Per il campionamento su campo si utilizzerà la scheda allegata (Lutra).

Frequenza temporale: Ogni transetto va eseguito una sola volta.

- Stima della dimensione della popolazione: La presenza della specie su transetto viene attribuita all'intera PTD in cui ricade. La carta di distribuzione è rappresentata da elementi lineari. Il metodo di campionamento indicato non consente una stima della popolazione. Esso dovrà essere usato per calcolare l'indice relativo di abbondanza per ciascun transetto: n° segni di presenza / km. Lo stesso indice si utilizzerà per stimare l'abbondanza nel Sito, considerando il numero totale di segni di presenza e la somma dei km percorsi.
- Impegno umano: E' previsto un operatore senior. In un giorno è possibile rilevare un minimo di 4 transetti. L'elaborazione dei dati richiede 1 giorno a Sito.

# **Schede metodologiche per gli uccelli**

A236 Dryocopus martius A868 Leiopicus medius

- Note: Nei formulari dei Siti aggiornati al 2017, il taxon A868 Leicopicus medius è citato come A238 Dendrocopos medius. Il campionamento è riferito alla popolazione nidificante. Durante i campionamenti si registrerà, comunque, la presenza anche delle altre specie di Picidi eventualmente rilevate.
- Metodo di campionamento : Il metodo si basa sulla possibilità di stimolare la risposta territoriale degli adulti in riproduzione, consistente in emissioni di suoni facilmente percepibili anche ad una certa distanza (Marion *et al*. 1981, Gagliardi e Tosi 2012). Dapprima il rilevatore si posiziona al centro del plot per verificare la presenza di eventuali attività territoriali spontanee (emissioni sonore o di altro tipo). In caso che non venga rilevato alcun contatto entro i primi 5 minuti, si procederà con la tecnica del playback, ovvero riproducendo il canto territoriale ad un volume tale che possa esser udito ad una distanza media di 100-150 m (un volume eccessivo provoca la fuga degli animali). Si alterneranno 3 serie di 20 secondi di stimolazione sonora seguiti da 30 secondi di ascolto. Qualora si debba rilevare la presenza di più specie diverse è preferibile iniziare con la specie a canto meno forte (l'intensità è in genere proporzionale alla dimensione dell'individuo); quindi iniziare con la stimolazione di Leicopicus medius e poi proseguire con Dryocopus martius. Tra la stimolazione di una specie e l'altra è necessario far trascorrere il tempo di almeno 2 minuti. L'orario di rilevamento inizia un'ora dopo l'alba e prosegue per le 4 ore successive.

Periodo di campionamento: Il periodo di campionamento è corrispondente ai mesi da marzo a maggio.

# Sforzo della sessione di monitoraggio

Frequenza spaziale: Devono essere previsti plot di campionamento distribuiti in maniera rappresentativa nelle diverse Porzioni del Territorio di Distribuzione Potenziale (PTD). Nell'individuazione delle PTD si escluderanno le porzioni forestali con superficie inferiore al territorio medio della specie considerata. Il numero di plot per ciascuna PTD dipende dalla sua superficie. È conveniente individuare i plot lungo un transetto lineare che attraversa la PTD e scegliere un plot ogni 500 m. Ogni PTD verrà identificata da un codice di 17 caratteri alfanumerici composto dal nome del raggruppamento dei siti Natura 2000 seguito dal trattino "underscore", dalla sigla "PIC", dal trattino "underscore", dalla sigla "PTD", dal trattino "underscore" e da un numero progressivo di tre cifre (ad esempio: REGNA\_PIC\_PTD\_001). Ogni plot verrà identificato da un codice di 15 caratteri alfanumerici composto dal nome del raggruppamento dei siti Natura 2000 seguito dal trattino "underscore", dalla sigla "PIC", dal trattino "underscore",dalla sigla "P", dal trattino "underscore" e da un numero progressivo di tre cifre (ad esempio: REGNA\_PIC\_P\_001). Oltre ai dati di presenza della specie devono essere raccolte anche informazioni su eventuali minacce o pressioni riscontrate sulla specie, secondo la classificazione allegata. Per il campionamento su campo si utilizzerà la scheda allegata (Uccelli\_plot).

Frequenza temporale: Ciascun plot va eseguito 3 volte, in mesi diversi.

Impegno umano: È sufficiente un solo operatore senior. In un giorno si possono rilevare un massimo di 10 plot.

Stima della dimensione della popolazione: La presenza della specie nei plot viene attribuita all'intera PTD che rappresentano. La carta di distribuzione è rappresentata da elementi poligonali. Il metodo porta a stime quantitative di dimensione di popolazione. È possibile ricavare stime di densità (*n° coppie / kmq*) basandosi sui metodi dei conteggi a distanza fissa (FCP: Hutto et al. 1986) utilizzando una superficie del plot calcolata in base alla distanza massima di ascolto del richiamo utilizzato. La stima della densità viene effettuata per ciascuna PTD e la dimensione della popolazione viene stimata moltiplicando la densità in ciascuna unità per la sua superficie. In ogni plot si considera presente una coppia qualora venga rilevata in almeno una delle repliche temporali. La stima della popolazione nel Sito viene calcolata sommando i valori nelle diverse unità territoriali.

# A229 Alcedo atthis

- Note: Il campionamento è riferito alla popolazione nidificante. Durante i campionamenti si registrerà la presenza anche delle altre specie di uccelli nidificanti negli argini fluviali eventualmente rilevate.
- Metodo di campionamento: Il metodo prevede il campionamento diretto lungo un transetto da posizionare lungo la riva degli habitat acquatici dove la specie è potenzialmente presente (Gagliardi e Tosi 2012). Il rilievo di adulti in periodo riproduttivo viene effettuato per osservazione diretta in volo o su posatoio, oppure con ascolto dei tipici fischi che vengono emessi durante gli spostamenti. I rilievi vanno effettuati dall'alba fino alle 4 ore successive.

Periodo di campionamento: Il periodo di campionamento coincide con i mesi di maggio e giugno.

# Sforzo della sessione di monitoraggio

Frequenza spaziale: I transetti devono essere distribuiti in Porzioni del Territorio di Distribuzione Potenziale (PTD), di forma lineare, corrispondenti alle sponda dei corsi d'acqua che presentano caratteristiche corrispondenti all'habitat potenziale della specie. Ogni transetto deve essere lungo almeno 500 m (o pari alla lunghezza del tratto fluviale, se questa è inferiore a 500 m). Qualora non possa essere percorso un transetto di questa dimensione, andrà diviso in più transetti. La lunghezza totale dei transetti in una PTD deve essere rappresentativa della sua lunghezza. Ogni PTD verrà identificata da un codice di 17 caratteri alfanumerici composto dal nome del raggruppamento dei siti Natura 2000 seguito dal trattino "underscore", dalla sigla "ALC", dal trattino "underscore", dalla sigla "PTD", dal trattino "underscore" e da un numero progressivo di tre cifre (ad esempio: REGNA\_ALC\_PTD\_001). Ogni transetto verrà identificato da un codice di 15 caratteri alfanumerici composto dal nome del raggruppamento dei siti Natura 2000 seguito dal trattino "underscore", dalla sigla "ALC", dal trattino "underscore",dalla sigla "T", dal trattino "underscore" e da un numero progressivo di tre cifre (ad esempio: REGNA\_ALC\_T\_001). Oltre ai dati di presenza della specie devono essere raccolte anche informazioni su eventuali minacce o pressioni riscontrate sulla specie, secondo la classificazione allegata. Per il campionamento su campo si utilizzerà la scheda allegata (Uccelli\_transetto).

Frequenza temporale: Ciascun transetto va eseguito 2 volte, in giorni e mesi diversi.

- Stima della dimensione della popolazione: La presenza della specie in un transetto viene attribuita all'intera PTD in cui ricade. La carta di distribuzione è rappresentata da elementi lineari. Il metodo porta a stime quantitative di popolazione. In ogni PTD si calcola l'indice : n° coppie / km, utilizzando i dati dei rilievi lungo i transetti che vi ricadono (si considera presente una coppia qualora venga rilevata in almeno una delle repliche temporali). Quindi, si stima la dimensione della popolazione moltiplicando l'indice per la lunghezza totale della PTD. La stima della dimensione della popolazione nel Sito viene eseguita sommando i valori ottenuti nelle diverse PTD.
- Impegno umano: È sufficiente un solo operatore senior. In ogni giornata di campionamento si possono percorrere dai 2 ai 4 km di transetto, secondo le condizioni orografiche e il numero di transetti previsti.

# A878 Alectoris graeca

Note: Il campionamento è riferito alla popolazione nidificante.

- Metodo di campionamento: Il metodo di rilievo è il conteggio primaverile con utilizzo del richiamo acustico (playback), che prevede la stimolazione degli individui territoriali mediante emissione di un canto territoriale preregistrato (Bernard Laurent e Laurent 1984, Gagliardi e Tosi 2012). Lungo un transetto il rilevatore sosta ogni 100 m emettendo il richiamo; si alterneranno 3 serie di 20 secondi di stimolazione sonora seguiti da 30 secondi di ascolto. L'orario di campionamento è compreso tra 30 minuti prima dell'alba e le due ore successive. Vanno evitate le giornate di vento forte e con condizioni meteo avverse che possano alterare la risposta territoriale dei maschi oltre che la percezione dei richiami sonori.
- Periodo di campionamento: Il periodo di campionamento è compreso tra il 01 aprile e il 15 maggio, quando le coppie sono già formate.

#### Sforzo della sessione di monitoraggio

Frequenza spaziale: Ogni Porzione del Territorio di Distribuzione Potenziale (PTD) sarà visitata percorrendo un transetto che attraversi una superficie campione dell'intera PTD. Ogni transetto deve essere lungo almeno 1.000 m; qualora un transetto di tale dimensione non possa essere percorso è possibile suddividerlo in più transetti. Ogni PTD verrà identificata da un codice di 17 caratteri alfanumerici composto dal nome del raggruppamento dei siti Natura 2000 seguito dal trattino "underscore", dalla sigla "ALE", dal trattino "underscore", dalla sigla "PTD", dal trattino "underscore" e da un numero progressivo di tre cifre (ad esempio: REGNA\_ALE\_PTD\_001). Ogni transetto verrà identificato da un codice di 15 caratteri alfanumerici composto dal nome del raggruppamento dei siti Natura 2000 seguito dal trattino "underscore", dalla sigla "ALE", dal trattino "underscore",dalla sigla "T", dal trattino "underscore" e da un numero progressivo di tre cifre (ad esempio: REGNA\_ALE\_T\_001). Oltre ai dati di presenza della specie devono essere raccolte anche informazioni su eventuali minacce o pressioni riscontrate sulla specie, secondo la classificazione allegata. Per il campionamento su campo si utilizzerà la scheda allegata (Uccelli\_transetto).

Frequenza temporale: Ogni transetto va eseguito 2 volte in giorni e mesi diversi.

- Stima della dimensione della popolazione: La presenza della specie in un transetto viene attribuita all'intera PTD che rappresenta. La carta di distribuzione è rappresentata da elementi poligonali. Il metodo porta a stime quantitative di densità, mediante l'utilizzo dell'indicatore: n° coppie/ kmq, utilizzando i modelli di calcolo del metodo del transetto a distanza fissa (=100 m per lato; Emlen 1971). La densità viene stimata per ciascuna PTD, considerando il valore massimo rilevato nelle due repliche temporali. La popolazione viene stimata moltiplicando il valore della densità in ogni PTD per la sua superficie. La popolazione del Sito viene stimata sommando i valori ottenuti nelle diverse PTD.
- Impegno umano: È sufficiente un solo operatore senior. Ogni giornata di campionamento si possono percorrere dai 2 ai 4 km di transetto secondo le condizioni orografiche e al numero di transetti previsti.

A091 Aquila chrysaethos A101 Falco biarmicus A103 Falco peregrinus A346 Pyrrhocorax pyrrhocorax

- Note: Il campionamento è riferito alle coppie nidificanti. Il rilievo può essere effettuato insieme a quello di altri rapaci rupestri, avendo cura di coprire tutti i mesi di maggiore attività indicati per le diverse specie.
- Metodo di campionamento: Il metodo prevede il campionamento diretto dei siti riproduttivi (Gagliardi e Tosi 2012). Il rilevatore visita ripetutamente le pareti rocciose di potenziale presenza sostando in loro prossimità a lungo, in attesa del possibile arrivo degli adulti al nido. Durante l'attesa le pareti devono essere esplorate a distanza con un cannocchiale. È importante rispettare una distanza adeguata dalle pareti per non indurre comportamenti diffidenti da parte degli adulti che, oltre a mettere a rischio il successo riproduttivo, non lascerebbero rilevare la presenza del nido. La presenza di adulti di *Aquila chrysaethos* in volo è poco utile per scovare il nido a causa dell'ampio territorio di caccia di queste specie, che può comprendere territori distanti anche molti chilometri dal nido, mentre per le altre specie può essere utile a circoscrivere l'area di indagine, in particolare in presenza di comportamenti territoriali in volo. I rilievi possono essere effettuati in tutte le ore del giorno.

#### Periodo di campionamento:

Per *Aquila chrysaethos,* il periodo di campionamento coincide con il mese di marzo, quando si assiste a una maggiore territorialità. Il periodo può essere anche esteso dal 10 febbraio al 15 aprile, ma solo per aumentare in numero di giornate di rilievo, che devono sempre comprendere il mese di marzo.

Per le altre specie, i rilievi iniziano a metà febbraio, quando si stabiliscono i territori riproduttivi e continuano fine a tutto aprile.

#### Sforzo della sessione di monitoraggio

- Frequenza spaziale: Per queste specie non è prevista l'individuazione di Porzioni del Territorio di Distribuzione Potenziale (PTD). Devono essere previste visite a tutte le pareti rocciose che possono ospitare potenzialmente nidi della specie. Ogni parete visitata verrà considerata un plot, identificato da un codice di 15 caratteri alfanumerici composto dal nome del raggruppamento dei siti Natura 2000 seguito dal trattino "underscore", dalla sigla "RUP", dal trattino "underscore",dalla sigla "P", dal trattino "underscore" e da un numero progressivo di tre cifre (ad esempio: REGNA\_RUP\_P\_001). Oltre ai dati di presenza della specie devono essere raccolte anche informazioni su eventuali minacce o pressioni riscontrate sulla specie, secondo la classificazione allegata. Per il campionamento su campo si utilizzerà la scheda allegata (Uccelli\_plot).
- Frequenza temporale: Ogni parete va visitata fino a 5 volte, in giorni diversi, opportunamente distanziati durante il periodo di campionamento, fin quando non venga accertato l'eventuale utilizzo per la nidificazione. Il numero di giorni deve essere fino a 5 per ciascuna specie, potendo includere nella stessa giornata il rilievo di specie diverse se previsto nello stesso mese.
- Stima della dimensione della popolazione: La carta di distribuzione indica i siti di nidificazione, rappresentati come elementi puntiformi. Il metodo porta alla stima quantitativa della dimensione di popolazione nel Sito, espressa come n° di coppie.
- Impegno umano: È sufficiente un solo operatore senior. Ogni giornata di campionamento possono essere visitate almeno 2 o più pareti secondo la facilità di raggiungerle nell'arco della stessa giornata.

# A080 Circaetus gallicus

Note: Il campionamento è riferito alle coppie nidificanti.

Metodo di campionamento : Il metodo prevede il campionamento diretto dei siti riproduttivi (Bakalaoudis *et al*. 2005, Gagliardi e Tosi 2012). Il rilevatore visita ripetutamente le aree idonee; una volta individuata la presenza di individui in una zona, si circoscrivono le indagini alla ricerca del nido che viene posto generalmente su un grosso albero. A tale scopo può essere utile l'osservazione da punti rialzati da cui si abbia una buona visuale dell'area di possibile nidificazione. L'osservazione può richiedere alcune ore di attesa, durante le quali si devono esplorare a distanza le chiome degli alberi con un cannocchiale. Poiché il rilevamento del nido sugli alberi può risultare difficoltoso, si dovranno registrare anche le osservazioni di elementi indicatori di nidificazione, come: il trasporto di materiale per la costruzione del nido, il trasporto di cibo o il volo con i genitori di giovani appena involati. I rilievi possono essere effettuati in tutte le ore del giorno.

#### Periodo di campionamento: Da maggio a giugno.

#### Sforzo della sessione di monitoraggio

- Frequenza spaziale: I rilievi avvengono in ciascuna Porzione del Territorio di Distribuzione Potenziale (PTD) individuata nel Sito. Ogni PTD verrà identificata da un codice di 17 caratteri alfanumerici composto dal nome del raggruppamento dei siti Natura 2000 seguito dal trattino "underscore", dalla sigla "CIR", dal trattino "underscore", dalla sigla "PTD", dal trattino "underscore" e da un numero progressivo di tre cifre (ad esempio: REGNA\_CIR\_PTD\_001). Oltre ai dati di presenza della specie devono essere raccolte anche informazioni su eventuali minacce o pressioni riscontrate sulla specie, secondo la classificazione allegata. Per il campionamento su campo si utilizzerà la scheda allegata (Rapaci\_arb).
- Frequenza temporale: Ogni area va visitata almeno 5 volte, in giorni diversi, opportunamente distribuiti nel periodo di campionamento, specialmente in giugno, quando è scarsa la probabilità di incontrare individui in passo migratorio, fin quando non venga accertata l'eventuale nidificazione.
- Stima della dimensione della popolazione: La carta di distribuzione è rappresentata dalle PTD in cui sono ubicati i nidi; pertanto è costituita da elementi poligonali. Il metodo porta alla stima quantitativa della dimensione della popolazione in ciascuna PTD e nel Sito, espressa come n° di coppie.
- Impegno umano. È sufficiente un solo operatore senior. Ogni giornata di campionamento possono essere visitate fino a 4 aree se facilmente raggiungibili nell'arco della stessa giornata.

# A074 Milvus milvus A073 Milvus migrans

Note: Il campionamento è riferito alle coppie nidificanti.

- Metodo di campionamento: Il metodo prevede il campionamento diretto dei siti riproduttivi (Gagliardi e Tosi 2012). Il rilevatore visita ripetutamente le aree idonee; una volta individuata la presenza di individui in una zona, si circoscrivono le indagini alla ricerca del nido che viene posto generalmente su un grosso albero, a volte utilizzando nidi di altre specie (corvidi). A tale scopo può essere utile l'osservazione da punti rialzati da cui si abbia una buona visuale dell'area di possibile nidificazione. L'osservazione può richiedere alcune ore di attesa, durante le quali si devono esplorare a distanza le chiome degli alberi con un cannocchiale. Poiché il rilevamento del nido sugli alberi può risultare difficoltoso, si dovranno registrare anche le osservazioni di elementi indicatori di nidificazione, come, il trasporto di materiale per la costruzione del nido, il trasporto di cibo o il volo con i genitori dei giovani appena involati. I rilievi possono essere effettuati in tutte le ore del giorno.
- Periodo di campionamento: Il campionamento inizia a partire da fine marzo-inizio aprile, quando si stabiliscono i territori, e prosegue fino a giugno.

#### Sforzo della sessione di monitoraggio

- Frequenza spaziale: I rilievi avvengono in ciascuna Porzione del Territorio di Distribuzione Potenziale (PTD) individuata nel Sito. Ogni PTD verrà identificata da un codice di 17 caratteri alfanumerici composto dal nome del raggruppamento dei siti Natura 2000 seguito dal trattino "underscore", dalla sigla "MIL", dal trattino "underscore", dalla sigla "PTD", dal trattino "underscore" e da un numero progressivo di tre cifre (ad esempio: REGNA\_MIL\_PTD\_001). Oltre ai dati di presenza della specie devono essere raccolte anche informazioni su eventuali minacce o pressioni riscontrate sulla specie, secondo la classificazione allegata. Per il campionamento su campo si utilizzerà la scheda allegata (Rapaci\_arb).
- Frequenza temporale: Ogni area va visitata fino a 5 volte, in giorni diversi distribuiti opportunamente nel periodo di campionamento, fin quando non venga accertato l'eventuale utilizzo per la nidificazione.
- Stima della dimensione della popolazione: La carta di distribuzione è rappresentata dalle PTD in cui sono ubicati i nidi; la carta è costituita da elementi poligonali. Il metodo porta alla stima quantitativa della dimensione della popolazione in ciascuna PTD e nel Sito, espressa come n° di coppie.
- Impegno umano: È sufficiente un solo operatore senior. Ogni giornata di campionamento possono essere visitate fino a 4 aree se facilmente raggiungibili nell'arco della stessa giornata.

# A215 Bubo bubo

- Note: Il campionamento è riferito alle coppie nidificanti. Non si hanno notizie certe sulla presenza di questa specie negli ultimi 20 anni e probabilmente è estinta.
- Metodo di campionamento: Il metodo si basa sulla possibilità di stimolare la risposta territoriale degli adulti, consistente in emissioni di suoni facilmente percepibili dal rilevatore anche ad una certa distanza (Gagliardi e Tosi 2012). Il rilevatore si posiziona al centro di un plot di campionamento per evidenziare eventuali attività territoriali (emissioni sonore o di altro tipo). In caso che non venga rilevato alcun contatto, si procederà con la tecnica del playback, riproducendo un canto territoriale registrato, in modo che possa esser ascoltato a una distanza media di 300 m. Si alterneranno 3 serie di 1 minuto di stimolazione sonora seguito da 1 minuto di ascolto. L'orario di campionamento va dal tramonto alle due ore successive o dalle due ore precedenti l'alba.

Periodo di campionamento: Il periodo di campionamento è compreso tra dicembre e febbraio.

#### Sforzo della sessione di monitoraggio

- Frequenza spaziale: Per queste specie non è prevista l'individuazione di Porzioni del Territorio di Distribuzione Potenziale (PTD). Devono essere previste visite a tutte le pareti rocciose che possono ospitare potenzialmente nidi della specie. Ogni parete visitata verrà considerata un plot, identificato da un codice di 15 caratteri alfanumerici composto dal nome del raggruppamento dei siti Natura 2000 seguito dal trattino "underscore", dalla sigla "BUB", dal trattino "underscore",dalla sigla "P", dal trattino "underscore" e da un numero progressivo di tre cifre (ad esempio: REGNA\_BUB\_P\_001). Oltre ai dati di presenza della specie devono essere raccolte anche informazioni su eventuali minacce o pressioni riscontrate sulla specie, secondo la classificazione allegata. Per il campionamento su campo si utilizzerà la scheda allegata (Uccelli\_plot).
- Frequenza temporale: Ciascuna parete va visitata fino a 2 volte nel periodo di campionamento, ad una distanza temporale compresa tra i 15 e i 20 giorni, fin quando non venga accertato l'eventuale utilizzo per la nidificazione.
- Stima della dimensione della popolazione: La carta di distribuzione indica i siti di nidificazione, rappresentati come elementi puntiformi. Il metodo porta alla stima quantitativa della dimensione di popolazione nel Sito, espressa come n° di coppie.
- Impegno umano: È sufficiente un solo operatore senior. Il numero di pareti che si possono visitare in una giornata dipende dalla loro raggiungibilità e dalla distanza tra loro.

# A224 Caprimulgus europaeus

- Note: Il campionamento è riferito alle coppie nidificanti. Questa specie può occupare habitat molto diversi tra loro, caratterizzati da vegetazione aperta ma ai margini di superfici boscate e/o agricole.
- Metodo di campionamento: Il metodo prevede l'ascolto dei maschi territoriali (Cadbury 1981, Gagliardi e Tosi 2012). Il rilevatore si posiziona al centro di un plot di campionamento per 5 minuti, in attesa di ascoltare il tipico richiamo territoriale del maschio. In caso che non venga rilevato alcun contatto, si procederà a riprodurre un canto territoriale registrato, in modo che possa esser ascoltato a una distanza media di 300 m. Si alterneranno 3 serie di 1 minuto di stimolazione sonora seguito da 1 minuto di ascolto. Il campionamento viene effettuato nell'arco delle due ore a cavallo del tramonto.
- Periodo di campionamento Il periodo di campionamento è compreso tra il 1 giugno e il 15 luglio.

# Sforzo della sessione di monitoraggio

- Frequenza spaziale: L'area di distribuzione potenziale viene divisa in Porzioni del Territorio di Distribuzione Potenziale (PTD), all'interno delle quali si sceglieranno plot, eventualmente lungo un transetto, distanti tra loro almeno 500 m. Ogni PTD verrà identificata da un codice di 17 caratteri alfanumerici composto dal nome del raggruppamento dei siti Natura 2000 seguito dal trattino "underscore", dalla sigla "CAP", dal trattino "underscore", dalla sigla "PTD", dal trattino "underscore" e da un numero progressivo di tre cifre (ad esempio: REGNA\_CAP\_PTD\_001). Ogni plot verrà identificato da un codice di 15 caratteri alfanumerici composto dal nome del raggruppamento dei siti Natura 2000 seguito dal trattino "underscore", dalla sigla "CAP", dal trattino "underscore",dalla sigla "P", dal trattino "underscore" e da un numero progressivo di tre cifre (ad esempio: REGNA\_CAP\_P\_001). Oltre ai dati di presenza della specie devono essere raccolte anche informazioni su eventuali minacce o pressioni riscontrate sulla specie, secondo la classificazione allegata. Per il campionamento su campo si utilizzerà la scheda allegata (Uccelli\_plot).
- Frequenza temporale: Ogni plot va visitato 2 volte in giorni diversi nel periodo di campionamento, ad una distanza temporale compresa tra i 15 e i 20 giorni, avendo cura che almeno una delle due visite sia nel mese di giugno.
- Stima della dimensione della popolazione: La presenza della specie nei plot viene attribuita a tutta la PTD in cui il plot ricade. La carta di distribuzione è rappresentata da elementi poligonali. Il metodo permette di individuare fino al 75% dei maschi presenti in un unica sessione di campionamento (Cadbury 1981). Il metodo porta a stime quantitative di densità calcolate con il metodo dei FCP o dei VCP : n° coppie / kmq. Il calcolo della densità viene eseguito per ciascuna PTD, utilizzando il numero massimo di osservazioni fatte in ciascun plot confrontando le due repliche. La stima della popolazione viene eseguita moltiplicando la densità in ciascuna PTD per la sua superficie. La popolazione del Sito viene calcolata sommando le stime ottenute nelle diverse PTD.

Impegno umano: Ogni notte si possono visitare fino a 5 plot.

A024 Ardeola ralloides A026 Egretta garzetta A023 Nycticorax nycticorax

Note: Il campionamento è riferito alle colonie nidificanti (garzaie).

Metodo di campionamento: Il metodo prevede il campionamento diretto delle colonie riproduttive (Gagliardi e Tosi 2012). Le colonie vanno cercate in tutti gli ambienti idonei, percorrendo le zone boscate ai margini di zone umide, dove è segnalata la presenza. Una volta individuata la colonia si identifica la specie e si stima il numero di nidi attivi aiutandosi con un binocolo o un cannocchiale, durante le ore centrali del giorno, quando gli adulti sostano al nido.

Periodo di campionamento: Da maggio a giugno.

#### Sforzo della sessione di monitoraggio

Frequenza spaziale: Per queste specie non è prevista l'identificazione di Porzioni del Territorio di Distribuzione Potenziale (PTD). Si visiteranno tutte le aree ritenute idonee dal punto di vista ambientale alla ricerca delle garzaie. Ogni garzaia verrà registrata come se fosse un plot, identificandola con un codice di 15 caratteri alfanumerici composto dal nome del raggruppamento dei siti Natura 2000 seguito dal trattino "underscore", dalla sigla "GAR", dal trattino "underscore", dalla sigla "P", dal trattino "underscore" e da un numero progressivo di tre cifre (ad esempio: REGNA\_GAR\_P\_001). Oltre ai dati di presenza della specie devono essere raccolte anche informazioni su eventuali minacce o pressioni riscontrate sulla specie, secondo la classificazione allegata. Per il campionamento su campo si utilizzerà la scheda allegata (Ardeidi).

Frequenza temporale: Ogni area ritenuta idonea va visitata fino a 3 volte, in giorni diversi distribuiti opportunamente nel periodo di campionamento, fin quando non venga accertata l'eventuale presenza di colonie.

- Stima della dimensione della popolazione: La carta di distribuzione indica l'ubicazione delle colonie, distinte per specie, rappresentate come elementi puntiformi. Il metodo porta alla stima quantitativa della dimensione della popolazione, espressa come n° di nidi attivi. Il calcolo viene eseguito per ciascuna colonia. La stima della popolazione nel Sito è calcolata sommando i valori delle singole colonie.
- Impegno umano: È sufficiente un solo operatore senior. Ogni giornata di campionamento possono essere visitate tutte le aree di un Sito e, se di piccole dimensioni, anche più Siti.
#### A029 Ardea purpurea

Note: Il campionamento è riferito alle popolazioni nidificanti.

Metodo di campionamento: Nidifica in piccoli gruppi con nidi nascosti nel canneto; il metodo prevede il campionamento diretto di tali gruppi attraverso la ricerca dei giovani appena involati (Gagliardi e Tosi 2012). Il rilievo viene eseguito da transetti o punti di osservazione in prossimità di zone umide potenzialmente interessate. L'avvenuta riproduzione è testimoniata dalla presenza di giovani involati. Il rilievo si esegue durante le prime ore del mattino.

#### Periodo di campionamento: Da giugno ai primi di luglio.

#### Sforzo della sessione di monitoraggio

- Frequenza spaziale: Le zone umide di potenziale presenza devono essere visitate in modo da riuscire a osservare tutte le aree idonee (Porzioni del Territorio di Distribuzione Potenziale : PTD). Ogni PTD verrà identificata da un codice di 17 caratteri alfanumerici composto dal nome del raggruppamento dei siti Natura 2000 seguito dal trattino "underscore", dalla sigla "ARP", dal trattino "underscore", dalla sigla "PTD", dal trattino "underscore" e da un numero progressivo di tre cifre (ad esempio: REGNA\_ARP\_PTD\_001).Oltre ai dati di presenza della specie devono essere raccolte anche informazioni su eventuali minacce o pressioni riscontrate sulla specie, secondo la classificazione allegata. Per il campionamento su campo si utilizzerà la scheda allegata (Ardeidi).
- Frequenza temporale. Ogni area va visitata fino a 3 volte, in giorni diversi distribuiti opportunamente nel periodo di campionamento, due volte a giugno e una a luglio, fin quando non venga confermata l'eventuale presenza di coppie riproduttive.
- Stima della dimensione della popolazione. La carta di distribuzione indica le PTD in cui è accertata la nidificazione. La carta è rappresentata da elementi poligonali. Il metodo porta alla stima quantitativa della dimensione della popolazione, espressa come n° di gruppi in nidificazione. Il calcolo viene eseguito per ciascuna PTD. La stima della popolazione nel Sito è calcolata sommando i valori delle PTD.
- Impegno umano: È sufficiente un solo operatore senior. Ogni giornata di campionamento possono essere visitate tutte le aree di un Sito.

#### A022 Ixobrychus minutus

Note: Il campionamento è riferito alle coppie nidificanti.

Metodo di campionamento: Il metodo prevede il campionamento diretto mediante ascolto e osservazione in plot ubicati in prossimità di aree con idonea vegetazione (Gagliardi e Tosi 2012). In ogni plot il rilevatore sosta 20 minuti in attesa di ascoltare il canto territoriale o osservare la presenza di individui. Degli individui osservati occorre annotare anche il sesso. Il rilievo si esegue durante le due ore successive all'alba.

Periodo di campionamento: giugno, preferendo la concentrazione dei rilievi nella seconda decade del mese.

#### Sforzo della sessione di monitoraggio

Frequenza spaziale: Nelle zone umide di potenziale presenza delle specie si individuano le aree con habitat idoneo, dividendole in Porzioni del Territorio di Distribuzione Potenziale (PTD), all'interno delle quali si individuano plot a distanza di circa 200 m l'uno dall'altro. Ogni PTD verrà identificata da un codice di 17 caratteri alfanumerici composto dal nome del raggruppamento dei siti Natura 2000 seguito dal trattino "underscore", dalla sigla "IXO", dal trattino "underscore", dalla sigla "PTD", dal trattino "underscore" e da un numero progressivo di tre cifre (ad esempio: REGNA\_IXO\_PTD\_001). Ogni plot verrà identificato da un codice di 15 caratteri alfanumerici composto dal nome del raggruppamento dei siti Natura 2000 seguito dal trattino "underscore", dalla sigla "IXO", dal trattino "underscore",dalla sigla "P", dal trattino "underscore" e da un numero progressivo di tre cifre (ad esempio: REGNA\_IXO\_P\_001). Oltre ai dati di presenza della specie devono essere raccolte anche informazioni su eventuali minacce o pressioni riscontrate sulla specie, secondo la classificazione allegata. Per il campionamento su campo si utilizzerà la scheda allegata (Uccelli\_plot).

Frequenza temporale: Ogni plot va visitato 2 volte, in giorni diversi distribuiti opportunamente nel periodo di campionamento.

Stima della dimensione della popolazione: La presenza della specie in un plot si attribuisce all'intera PTD in cui ricade. La carta è rappresentata da elementi poligonali. Il metodo porta alla stima quantitativa della dimensione della popolazione, espressa come n° di coppie. Il calcolo viene eseguito per ciascuna PTD. La stima della popolazione nel Sito è calcolata sommando i valori delle singole PTD.

Impegno umano: È sufficiente un solo operatore senior. In una giornata (2 ore) si possono visitare circa 4-5 plot.

#### A060 Aythya niroca

- Note: Il campionamento è riferito alle coppie nidificanti. Durante i campionamenti si registrerà la presenza anche di altre specie di Anatidi e uccelli acquatici eventualmente presenti negli specchi d'acqua in cui si esegue il campionamento.
- Metodo di campionamento: Il metodo prevede il campionamento diretto delle coppie nidificanti (Gagliardi e Tosi 2012). Il rilievo viene eseguito da punti di osservazione dalla riva delle zone umide potenzialmente interessate. L'avvenuta riproduzione è testimoniata dalla presenza di nidi o di pulcini. Il rilievo si esegue durante le prime ore del mattino.

#### Periodo di campionamento: Da maggio a giugno.

#### Sforzo della sessione di monitoraggio

- Frequenza spaziale: Le zone umide di potenziale presenza devono essere visitate ubicando una serie di plot in modo da riuscire a osservare tutte le aree idonee; ad ogni plot, pertanto, viene associata un'area che viene rilevata (Porzioni del Territorio di Distribuzione Potenziale : PTD). Ogni PTD verrà identificata da un codice di 17 caratteri alfanumerici composto dal nome del raggruppamento dei siti Natura 2000 seguito dal trattino "underscore", dalla sigla "AYT", dal trattino "underscore", dalla sigla "PTD", dal trattino "underscore" e da un numero progressivo di tre cifre (ad esempio: REGNA\_AYT\_PTD\_001). Non è necessario creare un archivio vettoriale dei Plot. Oltre ai dati di presenza della specie devono essere raccolte anche informazioni su eventuali minacce o pressioni riscontrate sulla specie, secondo la classificazione allegata. Per il campionamento su campo si utilizzerà la scheda allegata (Aythya).
- Frequenza temporale: Ogni plot va visitato fino a 3 volte, in giorni diversi distribuiti opportunamente nel periodo di campionamento.
- Stima della dimensione della popolazione. La carta di distribuzione indica le PTD in cui è stata accertata la presenza dei nidi, o dei pulcini in acqua a seguito del genitore. La carta è rappresentata da elementi poligonali. Il metodo porta alla stima quantitativa della dimensione della popolazione, espressa come n° di coppie. Il calcolo viene eseguito per ciascuna PTD. La stima della popolazione nel Sito è calcolata sommando i valori delle singole aree.
- Impegno umano: È sufficiente un solo operatore senior. Ogni giornata di campionamento possono essere visitate tutte le aree di un Sito.

#### A135 Glareaola pratincola

Note: Il campionamento è riferito alle coppie nidificanti.

Metodo di campionamento: Il metodo prevede il campionamento diretto da transetto alla ricerca di siti di riproduzione (Kovács e Kapocsi 2005). In ogni sito di riproduzione si conteggiano gli individui in cova o i nidi, tenendosi a debita distanza, con l'ausilio di un binocolo o un cannocchiale. Il rilievo si può eseguire in qualunque momento del giorno dall'alba al tramonto.

Periodo di campionamento: Dal 15 Maggio al 15 Giugno.

#### Sforzo della sessione di monitoraggio

- Frequenza spaziale: Nelle zone umide di potenziale presenza delle specie si individuano le aree con habitat idoneo, dividendole in Porzioni del Territorio di Distribuzione Potenziale (PTD), all'interno delle quali si percorrono transetti alla ricerca delle zone di riproduzione. Ogni PTD verrà identificata da un codice di 17 caratteri alfanumerici composto dal nome del raggruppamento dei siti Natura 2000 seguito dal trattino "underscore", dalla sigla "GLA", dal trattino "underscore", dalla sigla "PTD", dal trattino "underscore" e da un numero progressivo di tre cifre (ad esempio: REGNA\_GLA\_PTD\_001). Ogni transetto verrà identificato da un codice di 15 caratteri alfanumerici composto dal nome del raggruppamento dei siti Natura 2000 seguito dal trattino "underscore", dalla sigla "GLA", dal trattino "underscore",dalla sigla "T", dal trattino "underscore" e da un numero progressivo di tre cifre (ad esempio: REGNA\_GLA\_T\_001). Oltre ai dati di presenza della specie devono essere raccolte anche informazioni su eventuali minacce o pressioni riscontrate sulla specie, secondo la classificazione allegata. Per il campionamento su campo si utilizzerà la scheda allegata (Uccelli\_transetto).
- Frequenza temporale: Ogni transetto va visitato 2 volte, in giorni diversi distribuiti opportunamente nel periodo di campionamento.
- Stima della dimensione della popolazione: La carta di distribuzione è rappresentata da elementi poligonali, corrispondenti alle PTD in cui è stata accertata la presenza. Il metodo porta alla stima quantitativa della dimensione della popolazione, espressa come n° di coppie. Il calcolo viene eseguito per ciascuna PTD. La stima della popolazione nel Sito è calcolata sommando i valori delle singole PTD.

Impegno umano: È sufficiente un solo operatore senior. In una giornata si possono visitare tutti i transetti di un Sito.

#### A181 Larus audouinii

- Note: Il campionamento è riferito alle colonie nidificanti. Durante i campionamenti si registrerà la presenza anche di altre specie di laridi nidificanti eventualmente rilevate.
- Metodo di campionamento : Il metodo prevede il campionamento diretto alla ricerca di siti di riproduzione (Cortes *et al*. 2005). In ogni sito di riproduzione si conteggiano gli individui in cova o i nidi, tenendosi a debita distanza, con l'ausilio di un binocolo o un cannocchiale. Il rilievo si può eseguire in qualunque momento del giorno dall'alba al tramonto.

#### Periodo di campionamento: Dal 15 Maggio al 15 Giugno.

#### Sforzo della sessione di monitoraggio

- Frequenza spaziale: Per questa specie non è necessario individuare le Porzioni del Territorio di Distribuzione Potenziale (PTD). Tutte le aree ritenute idonee andranno visitate alla ricerca di colonie. Una volta trovate, le colonie vengono osservate a distanza per cercare di contare le coppie nidificanti. Ogni colonia verrà registrata come se fosse un plot, identificandola con un codice di 15 caratteri alfanumerici composto dal nome del raggruppamento dei siti Natura 2000 seguito dal trattino "underscore", dalla sigla "LAR", dal trattino "underscore", dalla sigla "P", dal trattino "underscore" e da un numero progressivo di tre cifre (ad esempio: REGNA\_LAR\_P\_001). Oltre ai dati di presenza della specie devono essere raccolte anche informazioni su eventuali minacce o pressioni riscontrate sulla specie, secondo la classificazione allegata. Per il campionamento su campo si utilizzerà la scheda allegata (Uccelli\_plot).
- Frequenza temporale: Ogni area ritenuta idonea va visitata 2 volte, in giorni diversi distribuiti opportunamente nel periodo di campionamento.
- Stima della dimensione della popolazione: La carta di distribuzione è rappresentata da elementi puntiformi, corrispondenti ai siti di ubicazione delle colonie (centroide). Il metodo porta alla stima quantitativa della dimensione della popolazione, espressa come n° di coppie. Il calcolo viene eseguito per ciascuna colonia. La stima della popolazione nel Sito è calcolata sommando i valori delle singole colonie.

Impegno umano: È sufficiente un solo operatore senior. In una giornata si possono visitare tutti i transetti di un Sito.

#### A138 Charadrius alexandrinus

- Note: Il campionamento è riferito alla popolazione nidificante. Durante i campionamenti si registrerà la presenza anche di altre specie di Caradriformi nidificanti eventualmente rilevate.
- Metodo di campionamento : Il metodo prevede il campionamento diretto da transetto dei nidi, dei genitori in cova o dei pulcini al nido. In ogni sito di riproduzione si cercano e si conteggiano gli individui in cova, i nidi o i pulcini al nido, tenendosi a debita distanza, con l'ausilio di un binocolo o un cannocchiale. La presenza di una coppia riproduttiva è data dal rilievo di un nido, di pulcini o di adulti in comportamento di difesa con emissione del tipico canto "*thurwheit*" (Warriner *et al.* 1986). Il rilievo si deve eseguire alle prime ore del mattino.
- Periodo di campionamento: Dal 15 aprile al 15 giugno.

#### Sforzo della sessione di monitoraggio

- Frequenza spaziale: Nelle zone costiere di potenziale presenza delle specie si eseguono rilievi lungo transetti alla ricerca delle zone di riproduzione. Ogni transetto è riferito ad una porzione della spiaggia, trattata come Porzione di Territorio di Distribuzione (PTD). I transetti percorrono la spiaggia parallelamente alla linea di battigia. Ogni PTD verrà identificata da un codice di 17 caratteri alfanumerici composto dal nome del raggruppamento dei siti Natura 2000 seguito dal trattino "underscore", dalla sigla "CHA", dal trattino "underscore", dalla sigla "PTD", dal trattino "underscore" e da un numero progressivo di tre cifre (ad esempio: REGNA\_CHA\_PTD\_001). Ogni transetto verrà identificato da un codice di 15 caratteri alfanumerici composto dal nome del raggruppamento dei siti Natura 2000 seguito dal trattino "underscore", dalla sigla "CHA", dal trattino "underscore",dalla sigla "T", dal trattino "underscore" e da un numero progressivo di tre cifre (ad esempio: REGNA\_CHA\_T\_001). Oltre ai dati di presenza della specie devono essere raccolte anche informazioni su eventuali minacce o pressioni riscontrate sulla specie, secondo la classificazione allegata. Per il campionamento su campo si utilizzerà la scheda allegata (Uccelli\_transetto).
- Frequenza temporale: Ogni transetto va visitato 3 volte, in giorni diversi distribuiti opportunamente nel periodo di campionamento.
- Stima della dimensione della popolazione: La carta di distribuzione è rappresentata da elementi poligonali, corrispondenti alle PTD in cui è stata accertata la presenza. Il metodo porta alla stima quantitativa della dimensione della popolazione, espressa come n° di coppie. Il calcolo viene eseguito per ciascuna PTD. La stima della popolazione nel Sito è calcolata sommando i valori delle singole PTD.

Impegno umano: È sufficiente un solo operatore senior. In una giornata si possono visitare tutti i transetti di un Sito.

#### A131 Himantopus himantopus

Note: Il campionamento è riferito alle coppie nidificanti.

Metodo di campionamento : Il metodo prevede il campionamento diretto da transetto alla ricerca di siti di riproduzione (Gagliardi e Tosi 2012). In ogni sito di riproduzione si conteggiano gli individui in cova o i nidi, tenendosi a debita distanza, con l'ausilio di un binocolo o un cannocchiale. Il rilievo si può eseguire in qualunque momento del giorno dall'alba al tramonto.

#### Periodo di campionamento: Dal 15 Aprile al 15 Giugno

#### Sforzo della sessione di monitoraggio

- Frequenza spaziale: Nelle zone umide di potenziale presenza delle specie si individuano le aree con habitat idoneo, dividendole in Porzioni del Territorio di Distribuzione Potenziale (PTD), all'interno delle quali si percorrono transetti alla ricerca di individui in cova o nidi. Ogni PTD verrà identificata da un codice di 17 caratteri alfanumerici composto dal nome del raggruppamento dei siti Natura 2000 seguito dal trattino "underscore", dalla sigla "HIM", dal trattino "underscore", dalla sigla "PTD", dal trattino "underscore" e da un numero progressivo di tre cifre (ad esempio: REGNA\_HIM\_PTD\_001). Ogni transetto verrà identificato da un codice di 15 caratteri alfanumerici composto dal nome del raggruppamento dei siti Natura 2000 seguito dal trattino "underscore", dalla sigla "HIM", dal trattino "underscore",dalla sigla "T", dal trattino "underscore" e da un numero progressivo di tre cifre (ad esempio: REGNA\_HIM\_T\_001). Oltre ai dati di presenza della specie devono essere raccolte anche informazioni su eventuali minacce o pressioni riscontrate sulla specie, secondo la classificazione allegata. Per il campionamento su campo si utilizzerà la scheda allegata (Uccelli\_transetto).
- Frequenza temporale: Ogni transetto va visitato 3 volte, in giorni diversi distribuiti opportunamente nel periodo di campionamento.

Impegno umano: È sufficiente un solo operatore senior. In una giornata si possono visitare tutti i transetti di un Sito.

Stima della dimensione della popolazione: La carta di distribuzione è rappresentata da elementi poligonali, corrispondenti alle PTD in cui è stata accertata la presenza. Il metodo porta alla stima quantitativa della dimensione della popolazione, espressa come n° di coppie. Il calcolo viene eseguito per ciascuna PTD. La stima della popolazione nel Sito è calcolata sommando i valori delle singole PTD.

### Uccelli Passeriformi

- Note: Il campionamento è riferito alle specie di passeriformi all. I della Direttiva Uccelli che presentano popolazione nidificante. Durante i campionamenti si registrerà la presenza anche di altre specie di passeriformi eventualmente osservate.
- Metodo di campionamento: Il monitoraggio delle popolazioni nidificanti si effettua mediante rilievi puntiformi in plot d'ascolto con la tecnica dei Variable Circular Points (Reynolds *et al*. 1980) o dei Fixed Circular Points (Hutto *et al.* 1986). Si tratta di un metodo quali-quantitativo che prevede l'individuazione delle specie nidificanti nell'area di indagine, osservando gli adulti territoriali o ascoltando i loro canti da un numero adeguato di punti di ascolto. L'osservatore resta in ogni punto di ascolto un tempo variabile dai 10 ai 20 minuti, secondo la quantità di nuovi dati che riesce a registrare rimanendo più tempo. Si può considerare sufficiente un tempo di 10 minuti in modo da effettuare un maggior numero di plot, a parità di ore di campionamento, guadagnando in termini di probabilità di rilevare una specie. Il campionamento deve essere evitato quando sussistono situazioni di disturbo che ostacolino la visibilità o l'ascolto, o che possano determinare una scarsa attività degli uccelli quali, a titolo di esempio, pioggia fitta, vento forte, rumori, ecc. I rilievi devono essere condotti nelle quattro ore successive all'alba e nelle due ore antecedenti il tramonto. La principale assunzione del metodo consiste nel fatto che ogni individuo non venga conteggiato più di una volta, pertanto può essere utile schematizzare su carta la posizione degli individui rilevati, che in periodo riproduttivo sono territoriali, per ricordare meglio quali di essi siano stati già contati. Il metodo dei FCP prevede la registrazione solo degli animali osservati entro una distanza prefissata dall'osservatore (generalmente 50 m). Il metodo VCP prevede la registrazione di tutti gli individui osservati indicando per ciascuno la distanza stimata dall'osservatore; sarà l'analisi statistica dei dati raccolti a determinare la distanza da considerare per il calcolo della densità, che può essere diversa secondo la specie (Reynolds *et al*. 1980).

#### Periodo di campionamento: Da 15 Aprile al 30 Giugno

#### Sforzo della sessione di monitoraggio

Frequenza spaziale: Una volta individuate le Porzioni del Territorio di Distribuzione Potenziale (PTD) per ciascuna specie, o loro gruppi in base a similarità di habitat, al loro interno si scelgono plot in numero rappresentativo delle superfici da campionare, in media 2 plot /kmq in caso di PTD dell'ordine di pochi kmq e 1 plot /kmq in caso di PTD con superfici maggiori di 10 kmq. Se l'areale si presenta frammentato come tessere di un mosaico all'interno del Sito, è necessario disporre almeno un plot per ciascuna tessera. In ogni caso, in un Sito non si dovrebbero avere meno di 10 plot, avendo cura di mantenere la stazioni distanti almeno 500 m l'una dall'altra per evitare di conteggiare più volte gli stessi individui. Ogni PTD verrà identificata da un codice di 17 caratteri alfanumerici composto dal nome del raggruppamento dei siti Natura 2000 seguito dal trattino "underscore", dalla sigla "PAS", dal trattino "underscore", dalla sigla "PTD", dal trattino "underscore" e da un numero progressivo di tre cifre (ad esempio: REGNA\_PAS\_PTD\_001). Ogni plot verrà identificato da un codice di 15 caratteri alfanumerici composto dal nome del raggruppamento dei siti Natura 2000 seguito dal trattino "underscore", dalla sigla "PAS", dal trattino "underscore",dalla sigla "P", dal trattino "underscore" e da un numero progressivo di tre cifre (ad esempio: REGNA\_PAS\_P\_001). Oltre ai dati di presenza della specie devono essere raccolte anche informazioni su eventuali minacce o pressioni riscontrate sulla specie, secondo la classificazione allegata. Per il campionamento su campo si utilizzerà la scheda allegata (Uccelli\_plot).

Frequenza temporale: Ogni plot va eseguito 3 volte, una volta in ciascun mese di campionamento.

Stima della dimensione della popolazione: La presenza della specie nei plot viene attribuita all'intera PTD che rappresentano. La carta di distribuzione è rappresentata da elementi poligonali. Il metodo porta a stime quantitative di dimensione della popolazione, mediante il calcolo della densità : n° coppie / kmq, utilizzando il numero di maschi territoriali entro la distanza prefissata (FCP, Hutto *et al.* 1986) o calcolata statisticamente (VCP, Reynolds *et al.* 1980) e la superficie del cerchio descritto dal raggio pari a tale distanza. La stima viene effettuata per ciascuna PTD e la dimensione della popolazione (n° coppie nidificanti) viene stimata moltiplicando la densità in ciascuna PTD per la sua superficie. In ogni plot si considera presente una coppia qualora venga rilevata in almeno una delle repliche temporali. La popolazione del Sito viene calcolata sommando le stime delle diverse PTD.

Impegno umano: È sufficiente un operatore senior. In un giorno si campionano circa 20 plot

## Tabella riassuntiva dei rilevamenti per mese

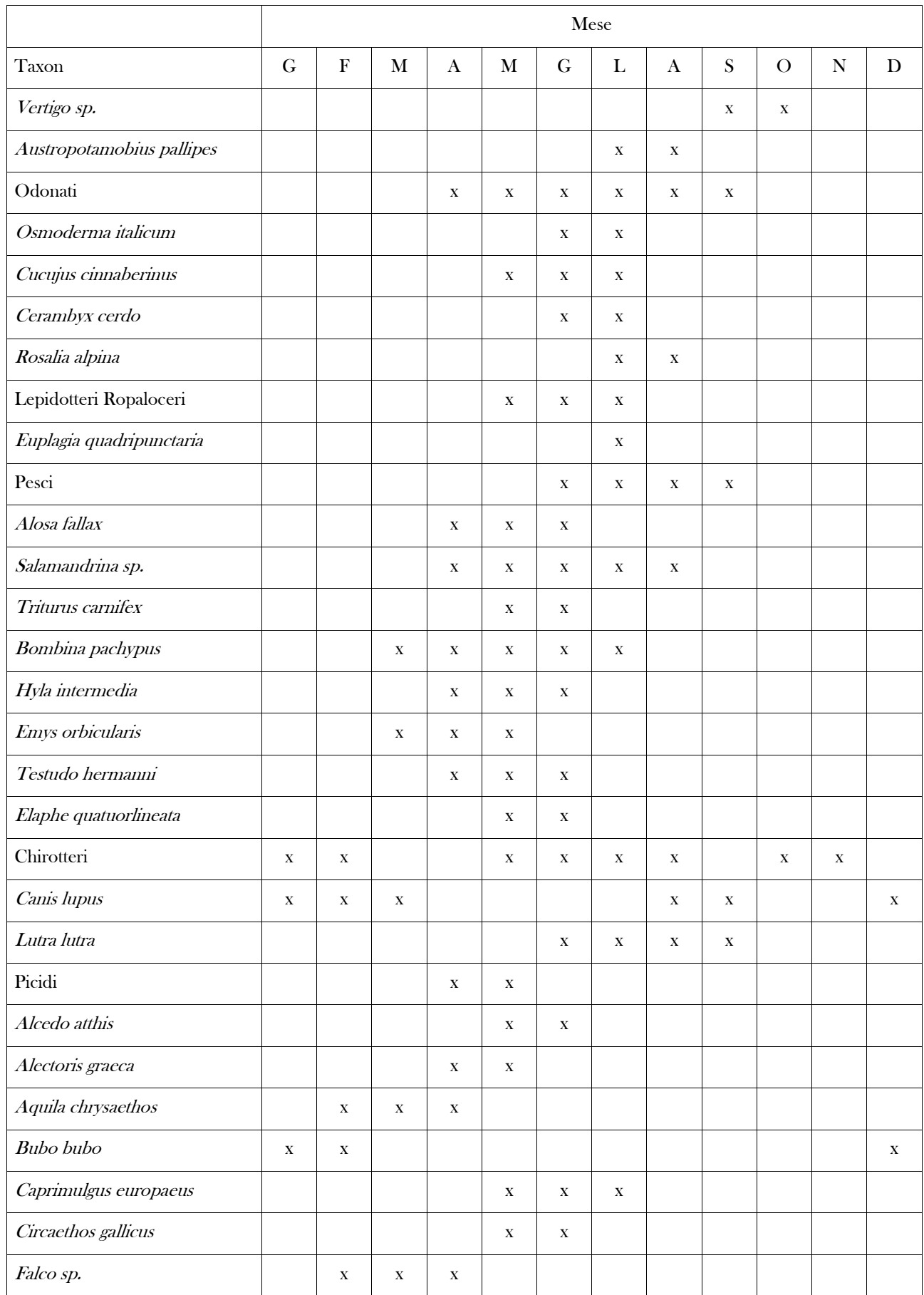

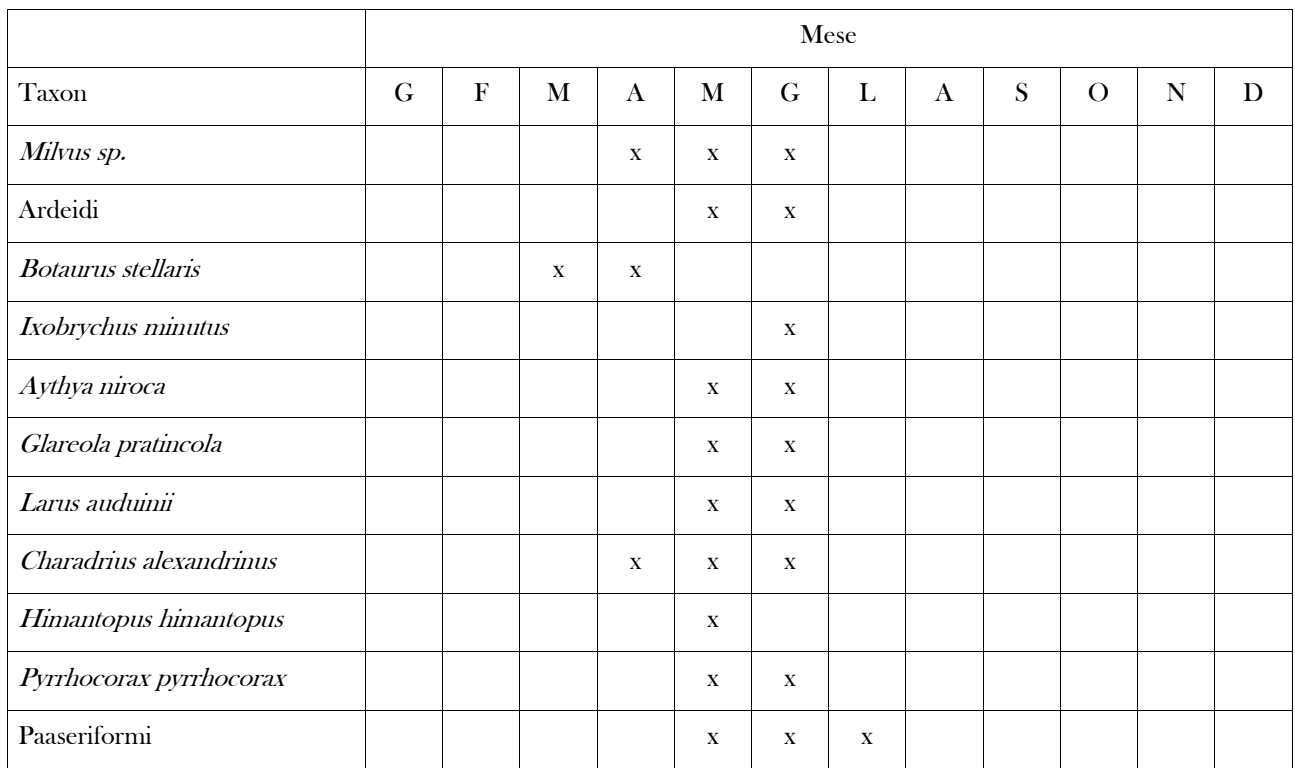

# **Conservazione e gestione dei dati**

La Regione Campania, per assicurare l'attuazione degli obiettivi delle Direttive Habitat e Uccelli, ai sensi del comma 4 art. 1 del DPR 357/97 e succ.mm.ii., e per garantire l'adeguato utilizzo dei risultati del monitoraggio effettuato ai fini degli art. 11 e 17 della Direttiva Habitat e art. 12 della Direttiva Uccelli, provvede alla conservazione dei dati sulla distribuzione e sullo stato di conservazione degli habitat e delle specie di all. I, II, IV e V della Direttiva Habitat, delle specie di all. I della Direttiva Uccelli e delle popolazioni di uccelli migratori, sul territorio regionale, in banche dati informatiche, garantendo la corretta fruibilità delle stesse da parte dei soggetti gestori dei Siti Natura 2000.

La struttura delle banche dati, funzionale al tipo dei dati raccolti e all'uso possibile, viene descritta di seguito per ciascuna delle componenti oggetto di monitoraggio.

Tutte le banche dati sono georiferite secondo il sistema di coordinate UTM33N - WGS84 (EPSG:32633).

Le banche dati sono di due tipi:

- 1. vettoriali: vengono usate per rappresentare elementi geografici georeferenziati e spaziali. Secondo la natura dell'oggetto geografico, possono essere costituiti da vettori poligonali, lineari o puntiformi. Gli elementi vettoriali digitalizzati in base alla fotointerpretazione saranno adattati alla loro posizione geografica rispetto agli elementi territoriali (strade, corsi d'acqua, infrastrutture, ecc.) rappresentati sulla Carta Tecnica Regionale 1: 5.000, mantenendo il sistema di riferimento UTM33N - WGS84 (EPSG:32633). Gli elementi che si estendono al di fuori del perimetro dei Siti Natura 2000 devono essere rappresentati per intero, senza tagliarne la parte esterna. Gli archivi vettoriali vengono realizzati in formati shape, secondo la struttura prevista da ESRI nel Shapefile Technical Description (https://www.esri.com/library/whitepapers/pdfs/shapefile.pdf), che prevede i seguenti file obbligatori:
	- .shp il file che conserva le informazioni sugli elementi geografici (tipo, coordinate, ecc.);
	- .shx il file che conserva l'indice degli elementi;
	- .dbf il file che conserva gli attributi associati agli elementi

Inoltre, devono essere presenti anche i seguenti file facoltativi:

- .prj il file che conserva le informazioni sul sistema di coordinate e proiezione
- .shp.xml il file che conserva il metadato

La digitalizzazione dei file vettoriali può avvenire con software *open source* QGIS (https://www.qgis.org/it/site/). La digitalizzazione di elementi poligonali adiacenti deve evitare la replica della linea di adiacenza. Ad esempio, con il software QGIS, questo si ottiene abilitando la funzione "Evita intersezione" tra le "Opzioni di snapping", in modo che, digitalizzando un secondo poligono che si interseca con il primo, venga tagliato automaticamente il secondo lungo il bordo comune. La digitalizzazione di elementi poligonali in forma di "isola" all'interno di un primo elemento poligonale va rappresentata evitando che la superficie del secondo sia sovrapposta a quella del primo. Ad esempio, con il software QGIS ciò si ottiene digitalizzando un "buco" con la forma del secondo poligono all'interno del primo poligono (funzione "Aggiungi buco") e poi digitalizzare un secondo poligono in modo che sia più esteso del "buco" lasciando alla funzione "Evita intersezione" di riportare l'esatta forma al secondo poligono.

2. alfanumeriche

## **Habitat**

La banca dati degli habitat comprende i dati sugli Habitat.

La banca dati è strutturata in archivi in cui si conservano dati spaziali georiferiti in formato vettoriale e dati alfanumerici georiferiti. La banca dati ha una struttura in cui elementi vettoriali e tabelle alfanumeriche possono essere relazionate tra loro, direttamente attraverso campi di relazione, o indirettamente attraverso procedure di geoprocessing (ad es. funzioni di point in polygon) in ambito GIS.

Gli archivi vettoriali comprendono:

1. distribuzione degli Habitat

Gli archivi alfanumerici comprendono:

1. dati del campionamento floristico-vegetazionale

2. dati elaborati sullo stato di conservazione

Carta della distribuzione degli Habitat

Rappresenta la distribuzione degli Habitat.

La distribuzione degli Habitat è riportata sulla cartografia come elementi areali, lineari o puntuali, secondo il tipo di distribuzione, come indicato nei protocolli di campionamento Habitat-specifici.

Ogni elemento poligonale rappresenta un'area omogenea di presenza dell'Habitat.

Ogni elemento lineare rappresenta un'area omogenea per Habitat nel caso in cui lo sviluppo lineare dell'Habitat abbia un'ampiezza tale da non poter essere rappresentato alla scala indicata nel protocollo di campionamento sito-specifico; di seguito i valori minimi di ampiezza alle diverse scale indicate:

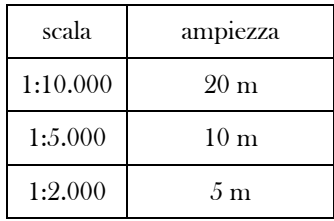

Ogni elemento puntiforme rappresenta l'area occupata da Habitat con estensione puntiforme o talmente ridotta da non essere cartografabile alla scala indicata, come previsto dal protocollo di campionamento habitat-specifico.

Gli elementi poligonali non possono essere sovrapposti tra loro (non è ammesso un poligono sovrapposto ad un altro poligono).

Un elemento puntiforme non può essere sovrapposto ad un altro elemento puntiforme; invece, può essere sovrapposto sia ad un elemento poligonale, sia ad uno lineare.

La carta degli Habitat dovrà essere digitalizzata in formato shape e sarà costituita da 3 insiemi di file shape (3 file .shp e altrettanti file associati):

- una shape per gli elementi poligonali

- una shape per gli elementi lineari

- una shape per gli elementi puntuali

La shape degli elementi poligonali sarà denominata "Habitat\_poligoni", seguito dal nome raggruppamento dei Siti e dall'anno di riferimento del monitoraggio; ad esempio, la distribuzione degli Habitat rappresentati con poligoni nel raggruppamento di Siti REGNA identificate nel monitoraggio dell'anno 2019, verranno archiviate nella shape denominata "Habitat\_poligoni\_REGNA\_2019.shp".

In essa, ogni elemento poligonale avrà associati i seguenti attributi, inseriti direttamente nella tabella del file \*.dbf.

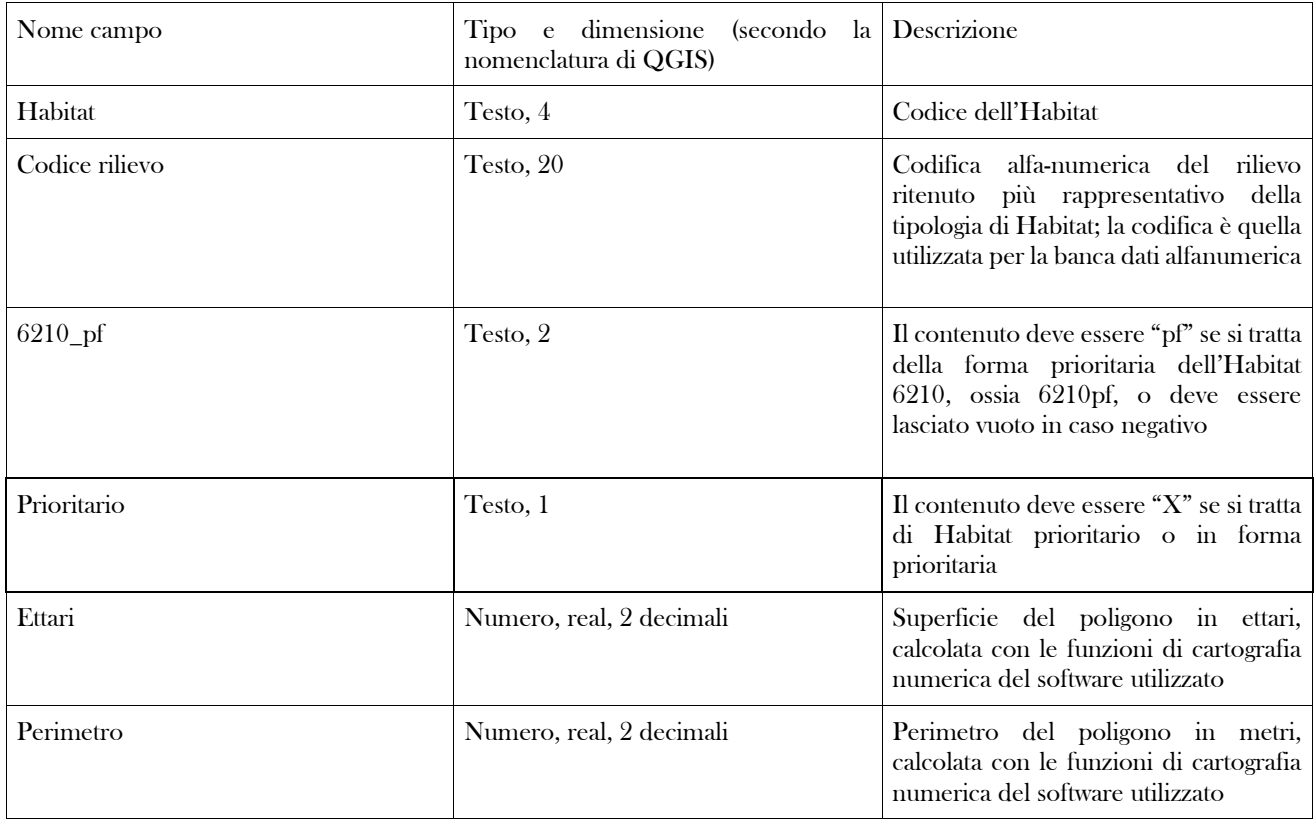

La shape degli elementi lineari sarà denominata "Habitat linee", seguito dal nome raggruppamento dei Siti e dall'anno di riferimento del monitoraggio; ad esempio, la distribuzione degli habitat rappresentati con linee nel raggruppamento di Siti REGNA identificate nel monitoraggio dell'anno 2019, verranno archiviate nella shape denominata "Habitat\_linee\_REGNA\_2019.shp". In essa, ogni elemento lineare avrà associati i seguenti attributi, inseriti direttamente nella tabella del file \*.dbf

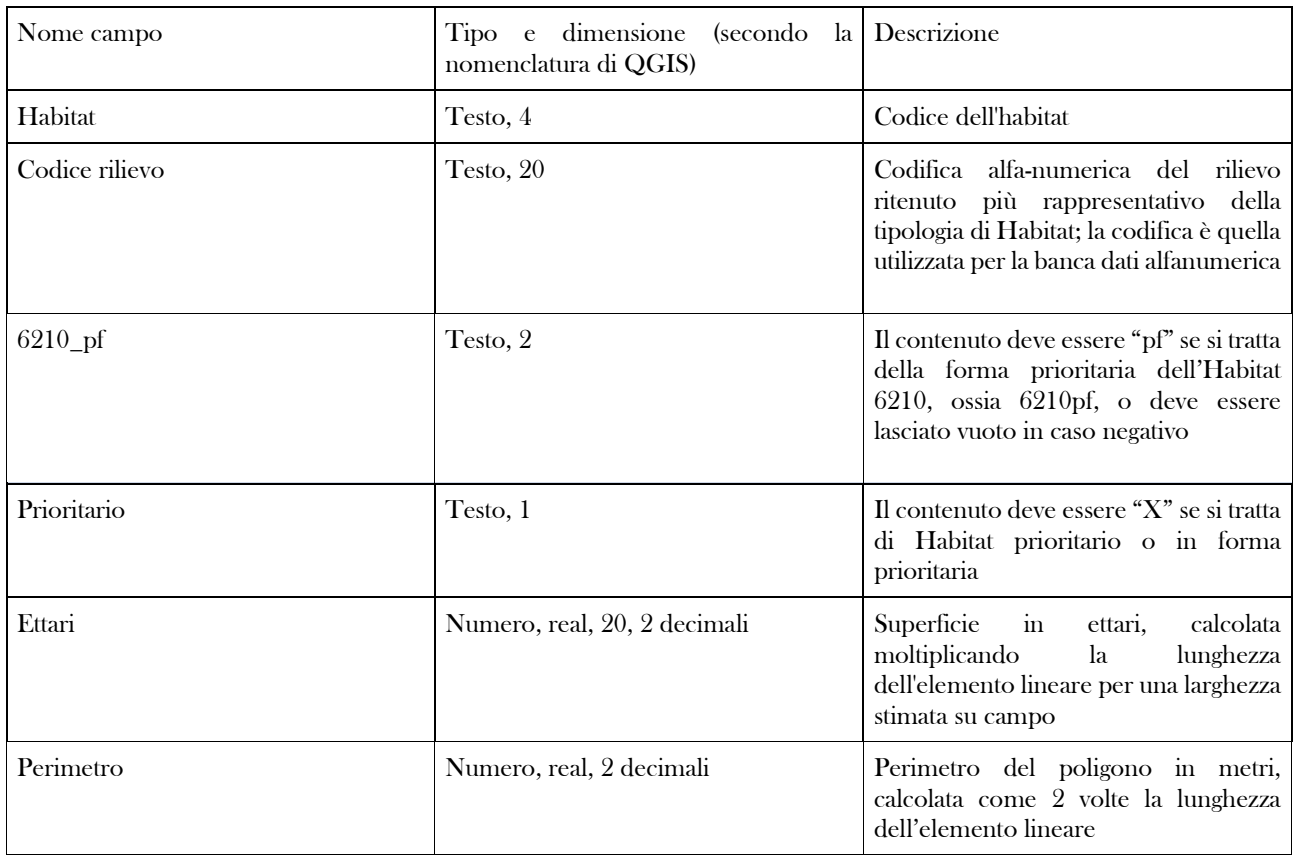

La shape degli elementi puntiformi sarà denominata "Habitat\_punti", seguito dal nome raggruppamento dei Siti e dall'anno di riferimento del monitoraggio; ad esempio, la distribuzione degli Habitat rappresentati con punti nel raggruppamento di Siti REGNA identificate nel monitoraggio dell'anno 2019, verranno archiviate nella shape denominata "Habitat\_punti\_REGNA\_2019.shp".

In essa, ogni elemento puntiforme avrà associati i seguenti attributi, inseriti direttamente nella tabella del file \*.dbf

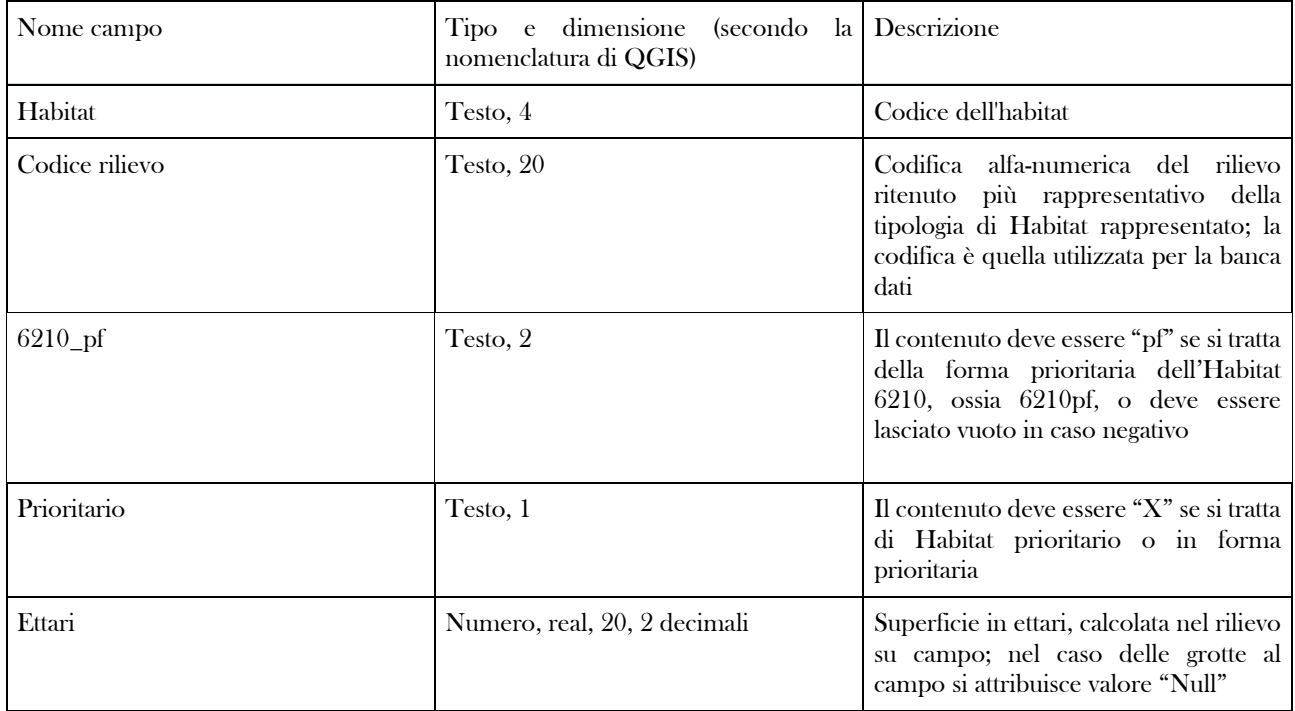

#### Dati del campionamento floristico-vegetazionale

I dati raccolti in campo attraverso i rilievi floristico-vegetazionali, saranno gestiti attraverso una banca dati relazionale che consenta la realizzazione di matrici necessarie per l'analisi vegetazionale, l'analisi dei dati floristici, l'elaborazione dei dati demografici, la stampa delle etichette che dovranno accompagnare i campioni raccolti.

In particolare, la banca dati conterrà i dati tassonomici relativi alle specie osservate e/o raccolte secondo la nomenclatura corrente (Bartolucci et al. 2018; Galasso et al. 2018), forma biologica e gruppo corologico (Pignatti 1982; endemismo secondo Peruzzi et al. 2014 e successivi aggiornamenti), policy species (Rossi et al. 2013). Per ogni entità rilevata devono essere indicati il dato distributivo regionale secondo Bartolucci et al. 2018 e Galasso et al. 2018, l'eventuale inclusione nella Legge Regionale 40/94 e nelle Liste Rosse Regionali (Conti et al. 1997). Tutti i dati di ogni rilevamento devono essere inclusi in un'apposita tabella, utilizzando un codice composto dalla sigla dell'obiettivo del rilievo (P per specie vegetali; H per Habitat), dell'aggruppamento territoriale cui il Sito appartiene, il numero progressivo di realizzazione; la tabella dovrà contenere tutti i dati previsti nella testata della scheda di rilevamento e le osservazioni riguardanti pressioni/minacce eventualmente presenti nel luogo di rilevamento. Ogni specie osservata e/o raccolta sarà relazionata ai rilevamenti in cui compare e fornita delle informazioni relative al valore di copertura e tipologia di campionamento (osservazione/campione d'erbario/fotografia). Nella banca data sarà disponibile inoltre la tabella relativa alle minacce/pressioni secondo la codifica ufficiale prevista dalla Commissione Europea (http://cdr.eionet.europa.eu/help/habitats\_art17). Gli archivi vengono predisposti dalla Regione Campania.

#### Dati elaborati per Sito Natura 2000

I dati elaborati vengono archiviati nella Banca dati Natura 2000 in tabelle alfanumeriche già predisposte dal Ministero dell'Ambiente per la conservazione dei dati relativi ai formulari dei Siti Natura 2000.

Si tratta di due archivi diversi ma relazionati tra loro:

- banca dati Natura 2000, che prevede informazioni contenute nei formulari standard dei Siti;

- banca dati Gestione Natura 2000, che prevede informazione sulla gestione dei Siti

## **Specie vegetali**

La banca dati floristica comprende dati raccolti con le metodologie descritte nei capitoli precedenti.

La banca dati è strutturata in archivi in cui si conservano dati spaziali georiferiti in formato vettoriale e dati alfanumerici georiferiti. La banca dati ha una struttura in cui elementi vettoriali e tabelle alfanumeriche possono essere relazionate tra loro, direttamente attraverso campi di relazione, o indirettamente attraverso procedure di geoprocessing (ad es. funzioni di point in polygon) in ambito GIS.

Gli archivi vettoriali comprendono:

1. distribuzione delle specie vegetali

Gli archivi alfanumerici comprendono:

1. dati del campionamento floristico-vegetazionale

2. dati elaborati sullo stato di conservazione

#### Carta della distribuzione delle specie vegetali

La distribuzione delle specie è riportata sulla cartografia come elementi puntiformi, come indicato nei protocolli di campionamento specie-specifici.

Ogni specie sarà rappresentata con una shape, denominata con il nome latino della specie, seguito dal nome del raggruppamento dei Siti e dall'anno di riferimento del monitoraggio; ad esempio, la distribuzione della specie Primula palinuri nel raggruppamento di Siti REGNA identificate nel monitoraggio dell'anno 2019, verranno archiviate nella shape denominata "Primula\_palinuri\_REGNA\_2019.shp".

Ad ogni elemento punto saranno associati i seguenti attributi, inseriti direttamente nella tabella del file nome\_specie.dbf

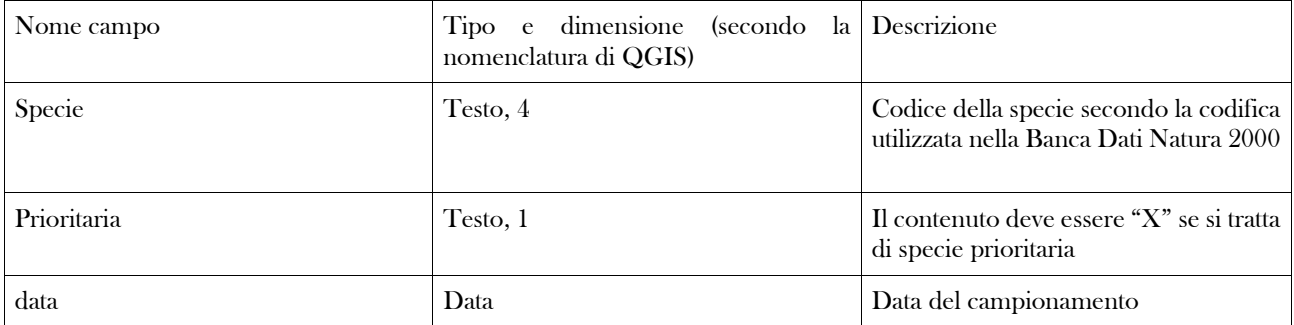

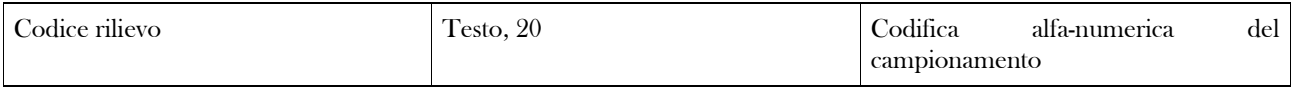

Dati del campionamento floristico-vegetazionale

La banca dati floristico-vegetazionale è stata descritta nella sezione relativa agli Habitat.

#### Dati elaborati per Sito Natura 2000

I dati elaborati vengono archiviati nella Banca dati Natura 2000 in tabelle alfanumeriche già predisposte dal Ministero dell'Ambiente per la conservazione dei dati relativi ai formulari dei Siti Natura 2000.

Si tratta di due archivi diversi ma relazionati tra loro:

- banca dati Natura 2000, che prevede informazioni con

- tenute nei formulari standard dei Siti;

- banca dati Gestione Natura 2000, che prevede informazione sulla gestione dei Siti

# **Specie animali**

La banca dati faunistica comprende dati raccolti con le metodologie descritte nei capitoli precedenti sulla fauna di all. II, IV e V della Direttiva Habitat, di all. I della Direttiva Uccelli e sulle altre popolazioni di uccelli, sia all'interno, che all'esterno dei Siti Natura 2000.

La banca dati è strutturata in archivi in cui si conservano dati spaziali georiferiti in formato vettoriale e dati alfanumerici georiferiti. La banca dati ha una struttura in cui elementi vettoriali e tabelle alfanumeriche possono essere relazionate tra loro, direttamente attraverso campi di relazione, o indirettamente attraverso procedure di geoprocessing (ad es. funzioni di point in poligon) in ambito GIS.

Gli archivi vettoriali comprendono:

1. Porzioni del Territorio di Distribuzione Potenziale (PTD)

2. Unità di campionamento

Gli archivi alfanumerici comprendono:

1. schede di campionamento faunistico

2. dati elaborati sullo stato di conservazione

#### Porzioni del Territorio di Distribuzione Potenziale (PTD)

Sono archivi specie specifici, in cui vengono conservate le Porzioni del Territorio di Distribuzione Potenziale (PTD) utilizzate per posizionare le unità di campionamento durante le indagini di campo previste dal monitoraggio.

L'archivio delle PTD è di tipo vettoriale e, secondo la specie, può contenere poligoni o linee.

Ogni elemento poligonale rappresenta un'area omogenea del territorio di potenziale presenza della specie, perché considerato idoneo in base alle caratteristiche ambientali.

Ogni elemento lineare rappresenta un'area non cartografabile come un poligono in base alla scala utilizzata, ad esempio la riva di un fiume.

Le PTD dovranno essere digitalizzate in formato shape.

Si dovrà realizzare una shape per ciascuna specie.

Gli elementi poligonali non possono essere sovrapposti tra loro (non è ammesso un poligono sovrapposto ad un altro poligono). Gli elementi lineari non possono essere sovrapposti tra loro (non è ammesso una linea sovrapposta ad un'altra linea).

Per ciascuna specie le PTD identificate in anni successivi di monitoraggio potranno essere diverse, in tal caso saranno diversi gli archivi shape che le descrivono. Qualora alcune PTD non dovessero subire modifiche negli anni, si utilizzeranno le funzioni per copiare gli elementi spaziali da una shape (l'anno precedente) ad un'altra (l'anno successivo) per evitare che una nuova digitalizzazione del medesimo elemento spaziale porti differenze dovute esclusivamente a differenze manuali di digitalizzazione, che creerebbero artefatti di falsi poligoni in caso di sovrapposizione spaziale delle PTD di due diversi anni di monitoraggio.

Per ciascuna specie, si avrà una shape, denominato con il nome latino della specie, così come riportato negli allegati della Direttiva Habitat e della Direttiva Uccelli, seguito dal nome raggruppamento dei Siti e dall'anno di riferimento del monitoraggio; ad esempio, le PTD della specie Lanius collurio nel raggruppamento di Siti REGNA identificate nel monitoraggio dell'anno 2019, verranno archiviate nella shape denominata "Lanius\_collurio\_REGNA\_2019.shp".

### PTD poligonali

Sono rappresentate in shape poligonali le PDT dei seguenti taxa: Invertebrati - Vertigo sp.pl. Invertebrati - Coleotteri

Invertebrati - Lepidotteri Rettili *Testudo hermanii*  Rettili - *Elaphe quatuorlineata* Mammiferi – *Canis lupus*  Uccelli, picidi Uccelli - *Alcectoris graeca*  Uccelli, *Circaethos gallicus* Uccelli, *Milvus sp.pl.* Uccelli, *Caprimulgus europaeus*  Uccelli, *Ardea purpurea* Uccelli, *Ixobrychus minutus*  Uccelli, *Aythya niroca* Uccelli, *Glareaola pratincola*  Uccelli, *Charadrius alexandrinus*  Uccelli, *Himantopus himantopus*  Uccelli, passeriformi

Ogni elemento poligonale avrà associati i seguenti attributi, inseriti direttamente nella tabella del file \*.dbf (ad esempio Elaphe\_quatuorlineata\_REGNA\_2019.dbf)

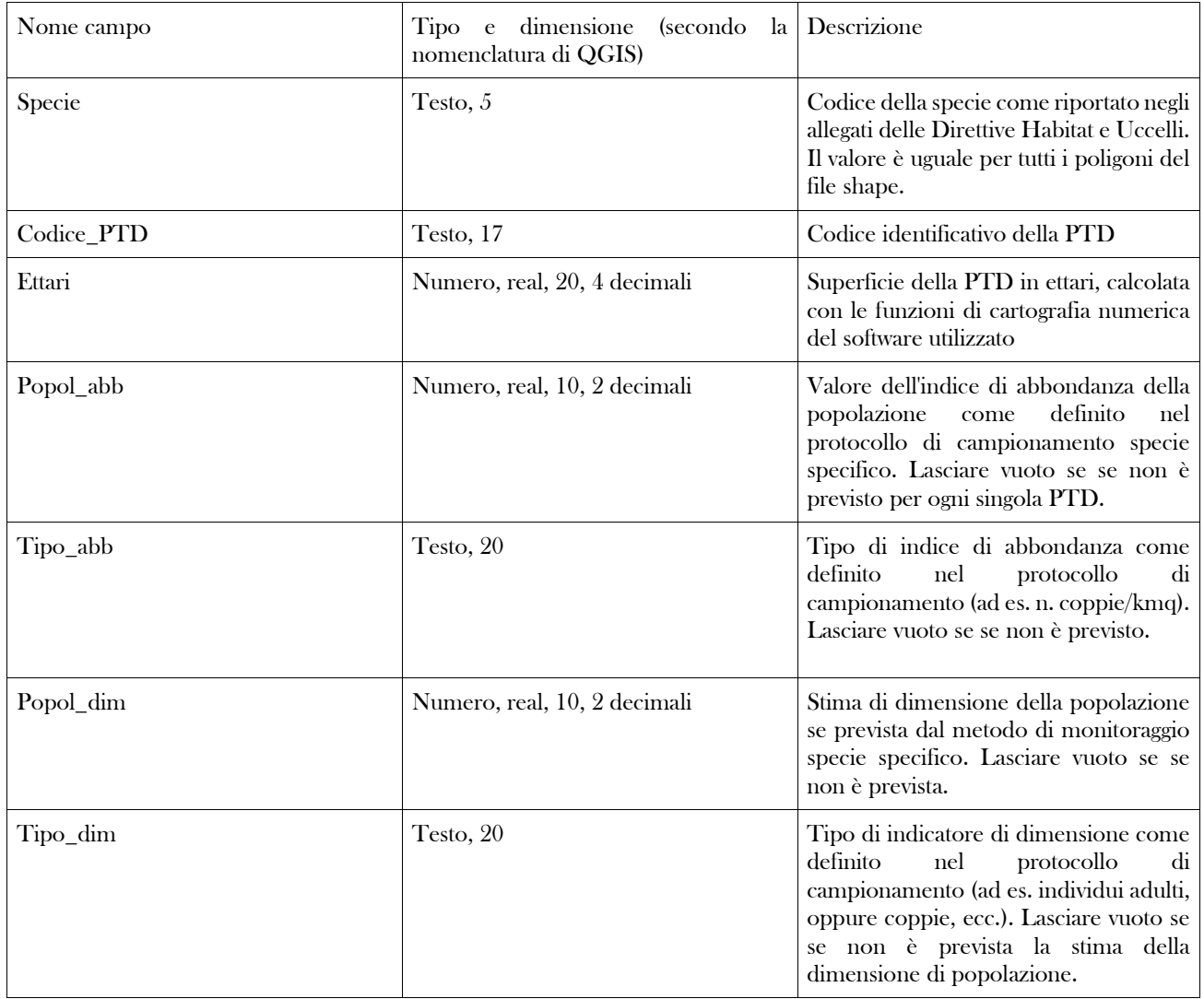

### PTD lineari

Sono rappresentate in shape lineari le PDT dei seguenti taxa:

Invertebrati - Crostacei Invertebrati - Odonati Ittiofauna Rettili *Emys orbicularis* Mammiferi – *Lutra lutra*  Uccelli - *Alcedo atthis* 

Nel caso di shape lineare, ogni elemento linea avrà associati i seguenti attributi, inseriti direttamente nella tabella del file \*.dbf (ad esempio, Lutra\_lutra\_REGNA\_2019.dbf)

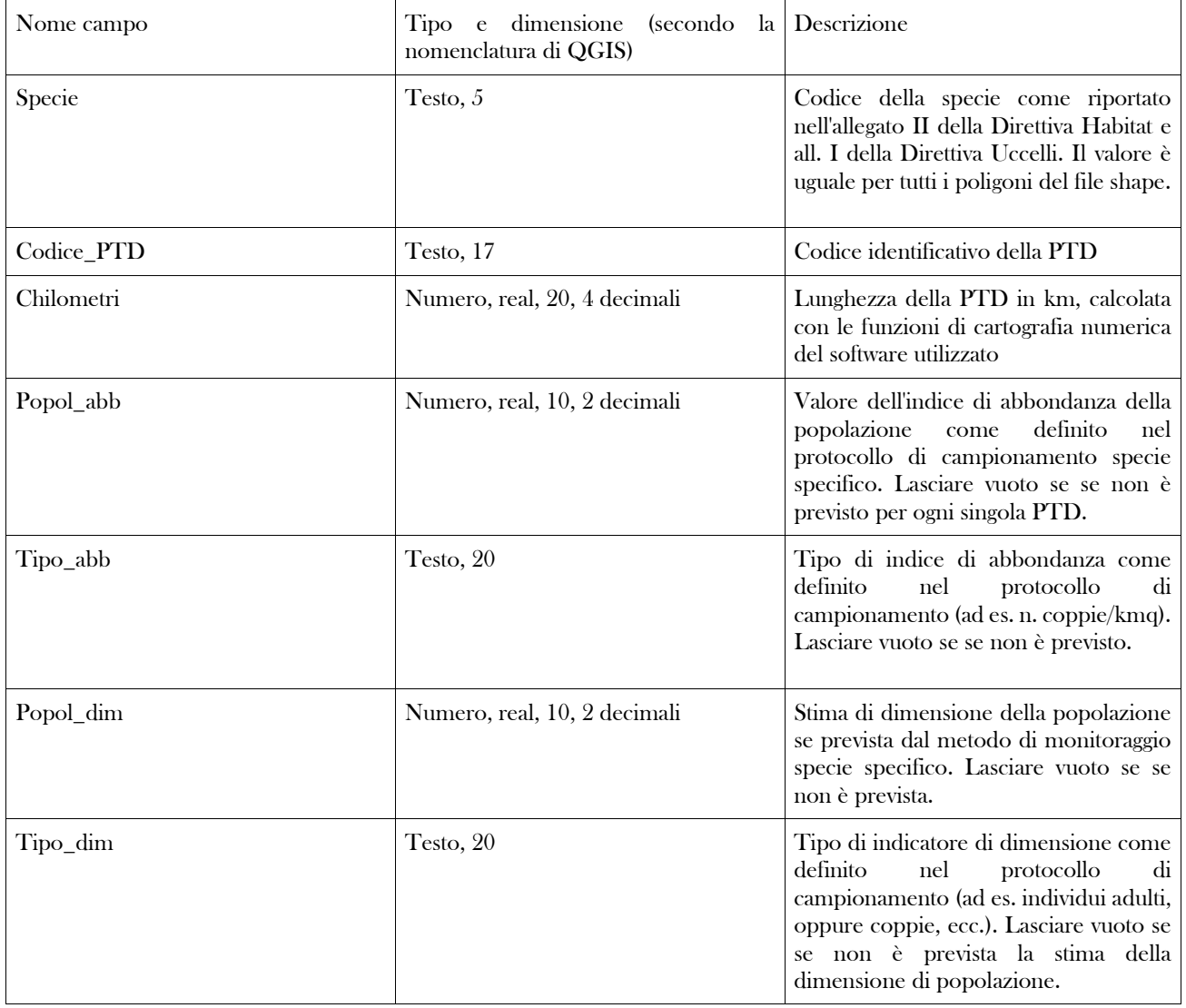

#### Specie senza PTD

Per i monitoraggi in cui non si prevede l'individuazione di PTD, si tratteranno i siti visitati come fossero PTD, archiviando i dati in una shape di tipo puntiforme (gli elementi sono gli stessi di quelli previsti per l'archiviazione delle unità di campionamento; cfr. di seguito).

Le specie per cui non si prevedono PTD sono: Anfibi Mammiferi, Chirotteri Uccelli, Aquila chrysaethos, Falco sp.pl., Pyrrocorax pyrrocorax Uccelli, Bubo bubo Uccelli, Nycticorax nycticorax, Ardeola ralloides, Egretta garzetta Uccelli, Larus audouinii

Per queste shape puntiformi, ogni elemento punto avrà associati i seguenti attributi, inseriti direttamente nella tabella del file \*.dbf (ad esempio Bombina\_pachypus\_REGNA\_2019.dbf)

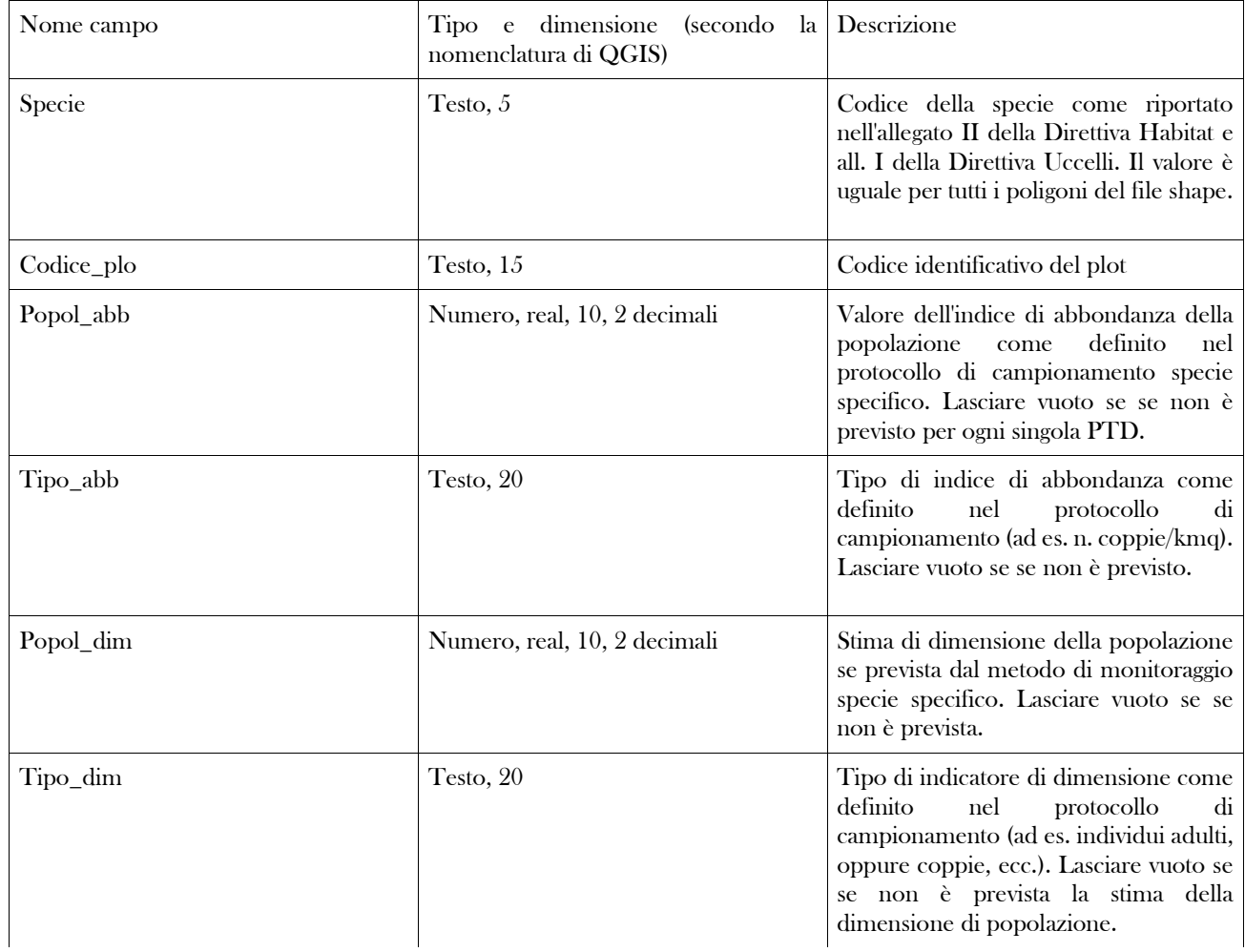

#### Unità di campionamento

Ogni unità di campionamento (transetto, plot, stazione di campionamento) deve essere rappresentata con file in formato shape. La georeferenziazione delle unità di campionamento può essere eseguita con qualunque sistema, compreso il rilievo su campo con GPS; tuttavia, al momento della realizzazione dei file shape, gli elementi vettoriali saranno adattati alla loro posizione geografica rispetto agli elementi territoriali (strade, corsi d'acqua, infrastrutture, ecc.) rappresentati sulla Carta Tecnica Regionale 1:5.000, mantenendo il sistema di riferimento UTM 33 - WGS84 ( EPSG:32633).

Inoltre, si avrà cura che gli elementi siano congruenti ai bordi delle PTD in cui ricadono; ad esempio, un transetto o dei plot che ricadono lungo una PTD rappresentata in maniera lineare, devono coincidere perfettamente al suo contorno. A tal fine si possono usare le funzioni dei software utilizzati per la digitalizzazione (snap, duplica, ecc.).

La struttura delle shape sarà la seguente:

### *Transetti*

Ogni insieme di transetti eseguiti per il campionamento di una specie (o gruppo di specie) in ciascun raggruppamento di Siti sarà rappresentato con una shape tipo linea, denominato con il nome del raggruppamento di siti, seguito da trattino "underscore", dalla sigla del taxon campionato, dal trattino "underscore", la lettera "T" (che sta per "transetto") e dall'anno di riferimento del monitoraggio, come indicato di seguito, utilizzando come esempio il raggruppamento di siti REGNA e l'anno 2019:

Invertebrati, Crostacei: REGNA\_CRU\_T\_2019.shp Invertebrati, Odonati: REGNA\_ODO\_T\_2019.shp Invertebrati, Coleotteri: REGNA\_COL\_T\_2019.shp Invertebrati, Lepidotteri: REGNA\_LEP\_T\_2019.shp Ittiofauna: REGNA\_ITT\_T\_2019shp Mammiferi, *Lutra lutra* : REGNA\_LUT\_T\_2019.shp Mammiferi, *Canis lupus* transetto per snow tracking: REGNA\_MCL\_T\_2019.shp Uccelli, *Alcedo atthis* : REGNA\_ALC\_T\_2019.shp Uccelli, *Alectoris graeca* : REGNA\_ALE\_T\_2019.shp Uccelli, *Glareaola pratincola* : REGNA\_GLA\_T\_2019.shp Uccelli, *Charadrius alexandrinus* : REGNA\_CHA\_T\_2019.shp Uccelli, *Himantopus himantopus* : REGNA\_HIM\_T\_2019.shp

Ogni elemento lineare (singolo transetto) avrà associati i seguenti attributi, inseriti direttamente nella tabella del file \*.dbf (ad esempio REGNA\_CRU\_T\_2019.dbf)

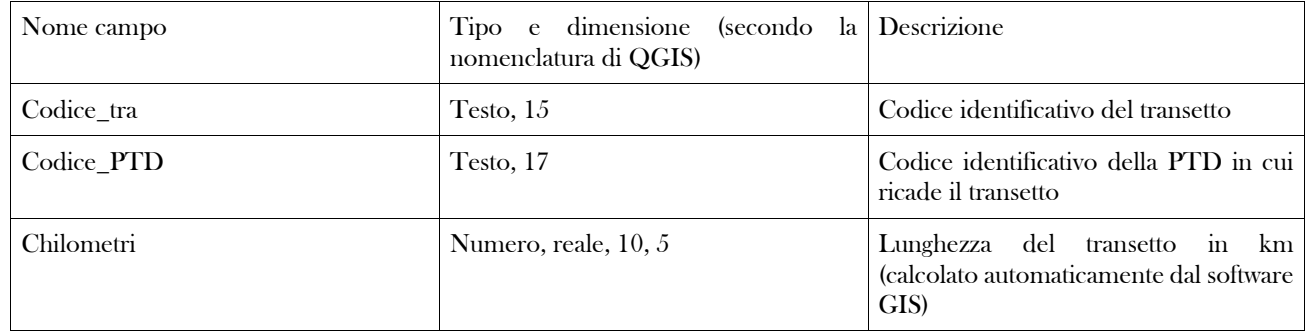

## *Plot*

Ogni insieme di plot eseguiti per il campionamento di un gruppo di specie in ciascun raggruppamento di Siti sarà rappresentato con una shape di tipo punti, denominata con il nome del raggruppamento di siti, seguito da trattino "underscore", dalla sigla del taxon campionato, dal trattino "underscore", la lettera "P" (che sta per "plot") e dall'anno di riferimento del monitoraggio, come indicato di seguito, utilizzando come esempio il raggruppamento di siti REGNA e l'anno 2019:

Invertebrati, Vertigo sp.: REGNA\_VER\_P\_2019.shp Invertebrati, Rosalia alpina: REGNA\_COL\_P\_2019.shp Anfibi: REGNA\_ANF\_P\_2019.shp Rettili, *Emys orbicularis* : REGNA\_REO\_P\_2019.shp Rettili, *Testudo hermanii* : REGNA\_RTH\_P\_2019.shp Mammiferi, Chirotteri: REGNA\_CHI\_P\_2019.shp Mammiferi, *Canis lupus* plot fototrappole : REGNA\_MCL\_F\_2019.shp Mammiferi, *Canis lupus* plot wolf howling : REGNA\_CLP\_P\_2019.shp Uccelli, picidi : REGNA\_PIC\_P\_2019.shp Uccelli, *Aquila chrysaethos, Falco sp.pl., Pyrrocorax pyrrocorax* : REGNA\_RUP\_P\_2019.shp Uccelli, *Bubo bubo* : REGNA\_BUB\_P\_2019.shp Uccelli, *Caprimulgus europaeus* : REGNA\_CAP\_P\_2019.shp Uccelli, *Ixobrychus minutus* : REGNA\_IXO\_P\_2019.shp Uccelli, passeriformi : REGNA\_PAS\_P\_2019.shp

Il punto rappresenta le coordinate del centroide della superficie del plot.

Ogni elemento puntiforme (singolo plot) avrà associati i seguenti attributi, inseriti direttamente nella tabella del file \*.dbf (ad esempio REGNA\_VER\_P\_2019.dbf):

per il file di plot per Rosalia alpina (ad es. REGNA\_COL\_P\_2019.dbf)

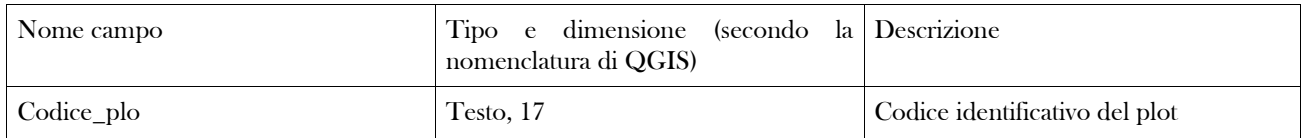

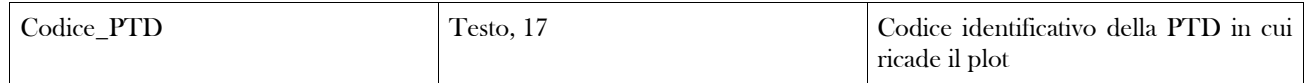

#### per il file di plot per *Testudo hermanni* (ad es. REGNA\_RTH\_P\_2019.dbf)

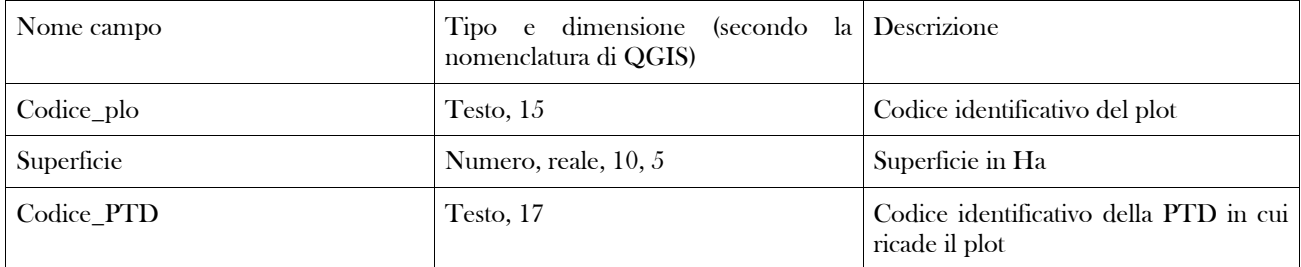

#### per gli altri file di plot (ad es. REGNA\_VER\_P\_2019.dbf)

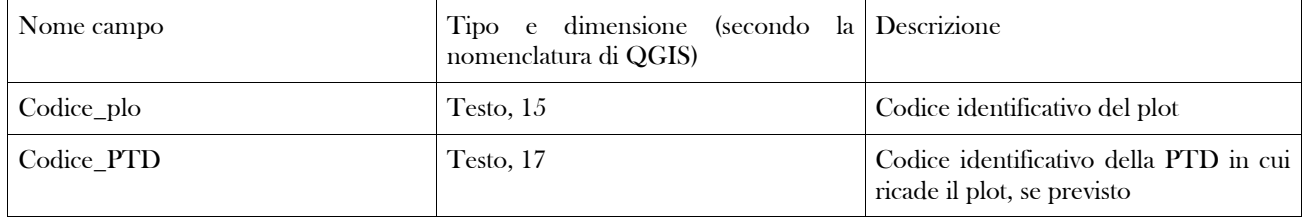

#### Dati del campionamento faunistico

I dati raccolti durante i rilievi, temporaneamente riportati sulle schede di campo allegate, vengono conservati in archivi alfanumerici costituiti da tabelle organizzate per taxon, come segue:

Mulluschi Crostacei Odonati Coleotteri Lepidotteri Pesci Anfibi Rettili Mammiferi Uccelli

Ogni database contiene i dati descritti nelle schede di campionamento, comprendenti:

- 1. la specie rilevatata
- 2. le coordinate geografiche in UTM 33 WGS84 (EPSG 32633)
- 3. eventuale codice dell'unità di campionamento
- 4. dati sullo stato biologico (sesso, età, ecc.)
- 5. tipo di rilevamento
- 6. comportamento osservato
- 7. metodo di campionamento
- 8. minacce e pressioni specie-specifiche
- 9. altri dati previsti per il taxon considerato

L'archivio per ogni taxon è predisposto dalla Regione Campania, strutturato in tabelle relazionate.

### Dati elaborati per Sito Natura 2000

I dati elaborati vengono archiviati nella Banca dati Natura 2000 in tabelle alfanumeriche già predisposte dal Ministero dell'Ambiente per la conservazione dei dati relativi ai formulari dei Siti Natura 2000.

Si tratta di due archivi diversi ma relazionati tra loro:

- banca dati Natura 2000, che prevede informazioni contenute nei formulari standard dei Siti;

- banca dati Gestione Natura 2000, che prevede informazione sulla gestione dei Siti

# **BIBLIOGRAFIA**

- AA.VV. 2005. Il Manuale per la gestione dei Siti Natura 2000 (consultabile on line sul sito: http://www.minambiente.it/sites/default/files/archivio/allegati/rete\_natura\_2000/manuale\_gestione\_siti\_natura2000.pdf)
- Amedei L. 2012. Cap. IV Preparare i campioni raccolti. In Taffetani F.(ed.): Herbaria. Il grande libro degli erbari italiani. Per la ricerca tassonomica, la conoscenza ambientale e la conservazione del patrimonio naturale. Nardini Editore, Firenze. Pp. 73- 89
- Angelini P., Casella L., Grignetti A. e Genovesi P. (ed.) 2016. Manuali per il monitoraggio di specie e habitat di interesse comunitario (Direttiva 92/43/CEE) in Italia: habitat. ISPRA, Serie Manuali e linee guida, 142/2016.
- APAT 2007. Protocollo di campionamento e analisi della fauna ittica dei sistemi lotici. Ministero dell'Ambiente e della Tutela del Territorio e del Mare, APAT, Università "Tor Vergata" – Roma, ICRAM, 31pp.
- Audisio P., Brustel H., Carpaneto G.M., Coletti G., Mancini E., Trizzino M., Antonini G., e De Biase A. 2009. Data on molecular taxonomy and genetic diversification of the European Hermit beetles, a species complex of endangered insects (Coleoptera: *Scarabaeidae, Cetoniinae, Osmoderma*) . Journal of Zoological Systematics and Evolutionary Research, 47: 88-95.
- Bakaloudis D. E., Vlachos C. G. e Holloway G. J. 2005. Nest spacing and breeding performance in Short-toed Eagle Circaetus gallicus in northeast Greece. Bird Study 52: 330-338
- Bartolucci F., Peruzzi L., Galasso G., Albano A., Alessandrini A., Ardenghi N.M.G., Astuti G., Bacchetta G., Ballelli S., Banfi E., Barberis G., Bernardo L., Bouvet D., Bovio M., Cecchi L., Di Pietro R., Domina G., Fascetti S., Fenu G., Festi F., Foggi B., Gallo L., Gubellini L., Gottschlich G., Guiggi A.,, Iamonico D., Iberite M., Jiménez-Mejías P., Lattanzi E., Martinetto E., Masin R.R., Medagli P., Passalacqua N.G., Peccenini S., Pennesi R., Pierini B., Poldini L., Prosser F., Raimondo F.M., Marchetti D., Roma-Marzio F.,Rosati L.,Santangelo A., Scoppola A., Scortegagna A., Selvaggi A., Selvi F., Soldano A., Stinca A., Wagensommer R.P., Wilhalm T. e Conti F. 2018. An updated checklist of the vascular flora native to Italy. Plant Biosystem, 152(2): 179-303. DOI: 10.1080/11263504.2017.1419996
- Bernard Laurent A. e Laurent J.L. 1984 Méthode de recensement de perdrix bartavelle (*Aleactoris gaeca saxatilis*) au printemps: applications dans les Alpes Maritimes. Gibier Faune Sauvage.4: 69-85.
- Biondi E. e Blasi C. 2011, Manuale Italiano per l'Interpretazione degli Habitat Direttiva 92/43/CEE. http://www.minambiente.it/pagina/il-manuale-di-interpretazione-degli-Habitat.
- Braun-Blanquet J. 1964. Pflanzensoziologie. Springer, Wien, 865 pp
- Cadbury C.J. 1981. Nightjar census methods. Bird Study 28: 1-4.
- Chiari S., Carpaneto G.M., Zauli A., Marini L., Audisio P. e Ranius T. 2012. Habitat of an endangered saproxylic beetle, *Osmoderma eremita*, in Mediterranean woodlands . Ecoscience, 19(4): 299-307.
- Chiari S., Zauli A., Mazziotta A., Luiselli L., Audisio P. e Carpaneto G.M. 2013. Surveying an endangered saproxylic beetle, Osmoderma eremita, in Mediterranean woodlands: a comparison between different capture methods . Journal of insect conservation, 17(1): 171-181.
- Ciucci P. e Boitani L. 2010. Monitoraggio del lupo tramite conta delle tracce su neve: criteri, limiti e condizioni di impiego. In (Caniglia R., E. Fabbri, C. Greco & E. Randi, eds.): Ricerca scientifica e strategie per la conservazione del lupo (*Canis lupus*) in Italia. Quaderni di Conservazione della Natura 33, Ministero Ambiente – ISPRA: 67-89.
- Cortes J., Shaw E., Blair M. e Candelin G. 2005. The control of the Yellow-legged Gull Larus cachinnans in Gibraltar. Almoraima, 31: 199-216.
- DG Environment. 2017. Reporting under Article 17 of the Habitats Directive: Explanatory notes and guidelines for the period 2013-2018. Brussels. Pp 188
- Emlen J.T. 1971. Estimating Breeding Season Bird Densities from Transect Counts. Auk 94:455-468.
- Ercole S., Giacanelli V., Bacchetta G., Fenu G. e Genovesi P. (eds.), 2016. Manuali per il monitoraggio di specie e habitat di interesse comunitario (Direttiva 92/43/CEE) in Italia: specie vegetali. ISPRA, Serie Manuali e linee guida, 140/2016.
- Evans D. e Arvela M. 2011. Assessment and reporting under Article 17 of the Habitats Directive. Explanatory Notes & Guidelines for the period 2007-2012. European Topic Centre on Biological Diversity.
- Frattaroli A.R., e Console C. 2016. Box 7: Habitat forestali: Analisi dendrometriche. In Angelini P., Casella L., Grignetti A., Genovesi P. (ed.), 2016. Manuali per il monitoraggio di specie e Habitat di interesse comunitario (Direttiva 92/43/CEE) in Italia: Habitat. ISPRA, Serie Manuali e linee guida, 142/2016, p. 22.
- Gagliardi A. e Tosi G. (a cura di) 2012. Monitoraggio di Uccelli e Mammiferi in Lombardia. Tecniche e metodi di rilevamento. Regione Lombardia, Università degli Studi dell'Insubria, Istituto Oikos.
- Galasso G., Conti F., Peruzzi L., Ardenghi N. M. G., Banfi E., Celesti-Grapow L., Albano A., Alessandrini A., Bacchetta G., Ballelli S., Bandini Mazzanti M., Barberis G., Bernardo L., Blasi C., Bouvet D., Bovio M., Cecchi L., Del Guacchio E., Domina G., Fascetti S., Gallo L., Gubellini L., Guiggi A., Iamonico D., Iberite M., Jiménez-Mejías P., Lattanzi E., Marchetti D., Martinetto E., Masin R. R., Medagli P., Passalacqua N. G., Peccenini S., Pennesi R., Pierini B., Podda L., Poldini L., Prosser F., Raimondo F. M., Roma-Marzio F., Rosati L., Santangelo A., Scoppola A., Scortegagna S., Selvaggi A., Selvi F., Soldano A., Stinca A., Wagensommer R. P., Wilhalm T., Bartolucci F., 2018. An updated checklist of the vascular flora alien to Italy. Plant Biosystem, 152(3): 556-592. DOI: 10.1080/11263504.2018.1441197.
- Genovesi P., Angelini P., Bianchi E., Dupré E., Ercole S., Giacanelli V., Ronchi F. e Stoch F. (2014). Specie e habitat di interesse comunitario in Italia: distribuzione, stato di conservazione e trend. ISPRA, Serie Rapporti, 194/2014
- Gigante D., Attorre F. e Venanzoni R. 2016. Note metodologiche ai protocolli di monitoraggio. In Angelini P., Casella L., Grignetti A., Genovesi P. (ed.), 2016. Manuali per il monitoraggio di specie ehabitat di interesse comunitario (Direttiva 92/43/CEE) in Italia: habitat. ISPRA, Serie Manuali e linee guida, 142/2016, pp. 12-14.
- Greig-Smith P. 1983. Quantitative plant ecology. Studies in Ecology, vol. 9, 3rd ed. Blackwell, Oxford.
- Hutto R. L., Pletschet S.M. e Hendricks P. 1986. A fixed-radius point count method for nonbreeding and breeding season use. Auk 103: 593-602.
- Kennedy, K.A. e Addison P.A. 1987. Some considerations for the use of visual estimates of plant cover in biomonitoring. Journal of Ecology 75: 151-157.
- Kent M. e Coker P. 1992. Vegetation description and analysis. A pratical approach. John Wiley & Sons.
- Kovács G. e Kapocsi I. 2005. Székicsér (*Glareola pratincola*) [Collared Pratincole (Glareola pratincola]. In: Ecsedi, Z. (szerk.) A Hortobágy madárvilága [Birds of Hortobágy]. – Mezőgazda Kiadó, Budapest, pp. 272–276.
- McGarigal, K., Cushman S.A., Neel M.C. e Ene E. 2002. FRAGSTATS v3: Spatial Pattern Analysis Program for Categorical Maps. Computer software program produced by the authors at the University of Massachusetts, Amherst. http://www.umass.edu/landeco/research/fragstats/fragstats.html
- Marion W.R., O'Meara T.E. e Maehr D.S. 1981. Use of playback recordings in sampling elusive or secretive birds. Stud.Avian.Biol. 6: 137-147.
- Marucco F. (a cura di) 2014. Strategia, metodi e criteri per il monitoraggio dello stato di conservazione della popolazione di lupo sulle Alpi italiane . Progetto LIFE 12 NAT/IT/00080 WOLFALPS – Azione A2, 60 pp.
- MATTM 2014. Linee guida per le Regioni e Province Autonome in materia di monitoraggio. MATTM, Roma.
- Mazzei A., Bonacci T., Contarini E., Zetto T. e Brandmayr P. 2011. Rediscovering the 'umbrella species' candidate Cucujus cinnaberinus (Scopoli, 1763) in Southern Italy (Coleoptera Cucujidae), and notes on bionomy . Italian Journal of Zoology, 78(2): 264-270.
- Moggi G. 2012. Gli Erbari in Italia. In Taffetani F.(ed.): Herbaria. Il grande libro degli erbari italiani. Per la ricerca tassonomica, la conoscenza ambientale e la conservazione del patrimonio naturale. Nardini Editore, Firenze. Pp. 707-814
- Moorkens E.A. e Killeen I.J. 2011. Monitoring and Condition Assessment of Populations of Vertigo geyeri, Vertigo angustior and Vertigo moulinsiana in Ireland . Irish Wildlife Manuals, No. 55. National Parks and Wildlife Service, Department of Arts, Heritage and Gaeltacht, Dublin, Ireland.
- Pollard E. e Yates T.J. 1993. Monitoring butterflies for ecology and conservation . Chapman and Hall, London, UK, 274 pp.
- Reuther C., Dolch D., Green R., Jahrl J., Jefferies D.J., Krekemeyer A., Kucerova M., Madsen A.B., Romanowski J., Roche K., Ruiz-OlmoJ., Teubner J. e Trindade A. 2000. Surveying and monitoring distribution and population trends of the Eurasian otter (Lutra lutra). Guidelines and evaluation of the Standard Method for surveys as recommended by the European section of the IUCN/SSCOtter Specialist Group, Habitat , 12: 1-152.
- Reynolds R. T., Scott J. M. e Nussbaum Ronald A. 1980. A variable circular-plot method for estimating bird numbers. Condor 82: 309-313.
- Reynolds J.D., O'Connor W., O'Keeffe C. e Lynn D. 2010. A technical manual for monitoring white-clawed crayfish Austropotamobius pallipes in Irish lakes . Irish Wildlife Manuals, 45, National Parks and Wildlife Service, Department of the Environment, Heritage and Local Government, Dublin, 23 pp.
- Romanowski J., Roche K., Ruiz-OlmoJ., Teubner J. e Trindade A. 2000. Surveying and monitoring distribution and population trends of the Eurasian otter (Lutra lutra). Guidelines and evaluation of the Standard Method for surveys as recommended by the European section of the IUCN/SSCOtter Specialist Group, Habitat , 12: 1-152.
- Stoch F. e Genovesi P. (ed.) 2016. Manuali per il monitoraggio di specie e habitat di interesse comunitario (Direttiva 92/43/CEE) in Italia: specie animali. ISPRA, Serie Manuali e linee guida, 141/2016.
- Trizzino M., Audisio P., Bisi F., Bottacci A., Campanaro A., Carpaneto G.M., Chiari S., Hardersen S., Mason F., Nardi G., Preatoni D.G., Vigna Taglianti A., Zauli A., Zilli A. e Cerretti P. 2013. Gli artropodi italiani in Direttiva Habitat: biologia, ecologia, riconoscimento e monitoraggio . Quaderni Conservazione Habitat, 7. CFS-CNBFVR, Centro Nazionale Biodiversità Forestale. Cierre Grafica, Sommacampagna, Verona, 256 pp.
- Warriner J.S., Warriner J.C., Page G.W. e Stenzel L .E. 1986. Mating system and reproductive success of a small population of polygamous Sn owy Plovers.Wilson Bull 9. 8(1):1 5-37.
- Westhoff V. e Maarel E. 1978. The Braun-Blanquet approach. In: Whittaker R.H. (ed.), Classification of plant communities. Junk, The Hague: 287-399
- White G.C. e Burnham K.P. 1999. Program MARK: survival estimation from populations of marked animals . Bird Study 46 Supplement: 120-138.

# **ALLEGATI**

# **Schede di campo per i campionamenti degli Habitat**

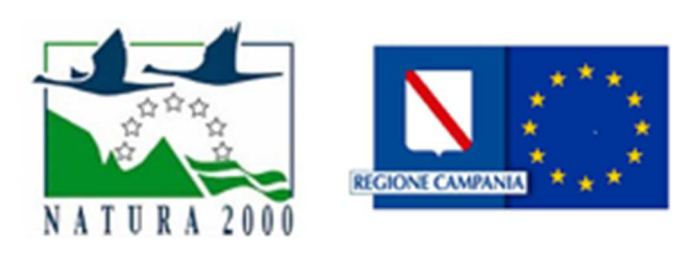

# **Piano di Monitoraggio della Rete Natura2000 in Campania**

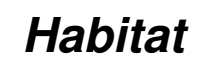

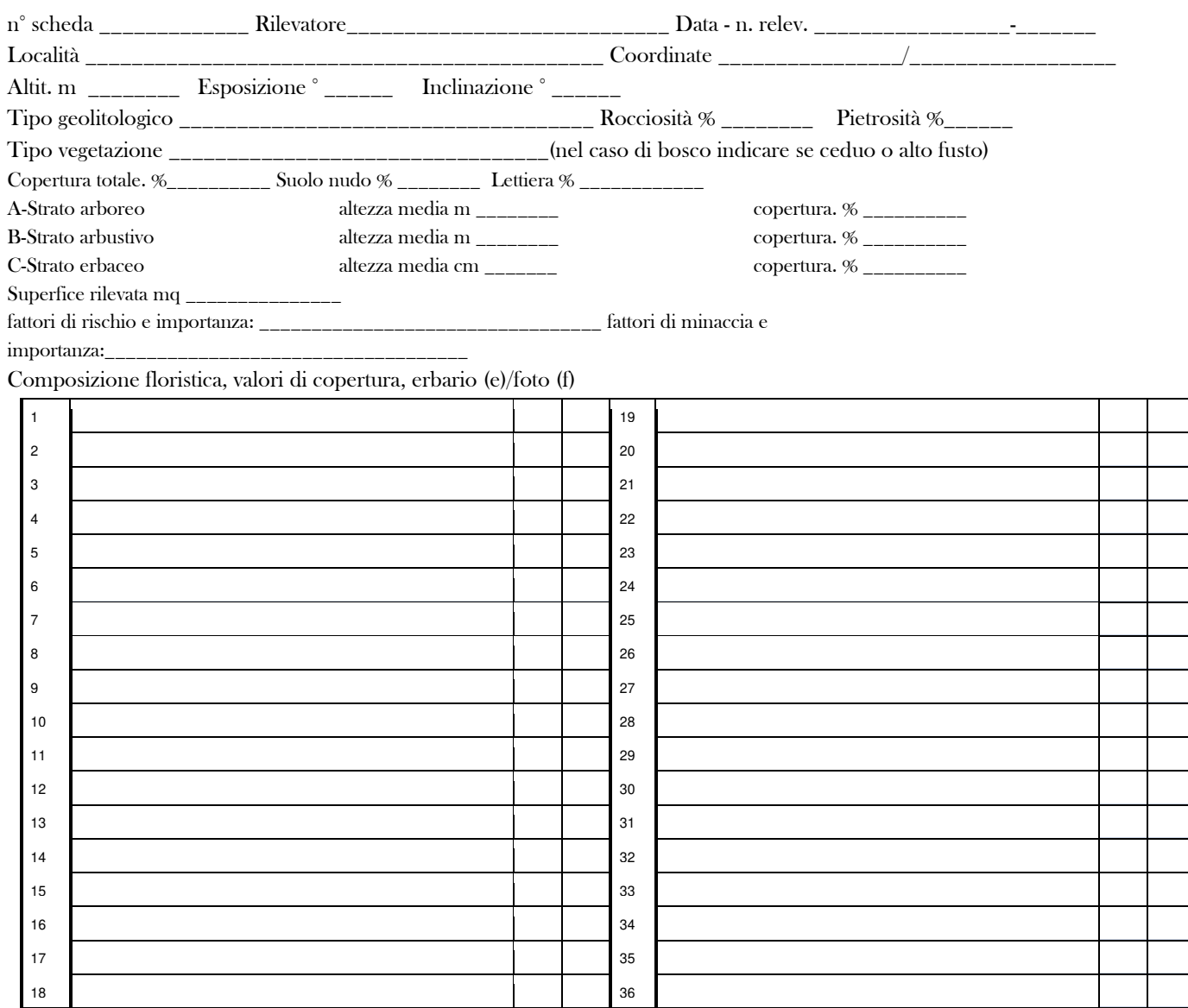

Eventuali note possono essere riportate sul retro della scheda

## *Scala per le coperture***:**

**+** <1%

**5** → 75 % <copertura<100% **4** → 50 %< copertura< 75 % **3** → 25 %< copertura< 50 % **2b →** 12,5 %< copertura< 25 % **2a** → 5 %< copertura< 12,5 %  $1 \rightarrow 1\% <$  copertura  $<$  5%

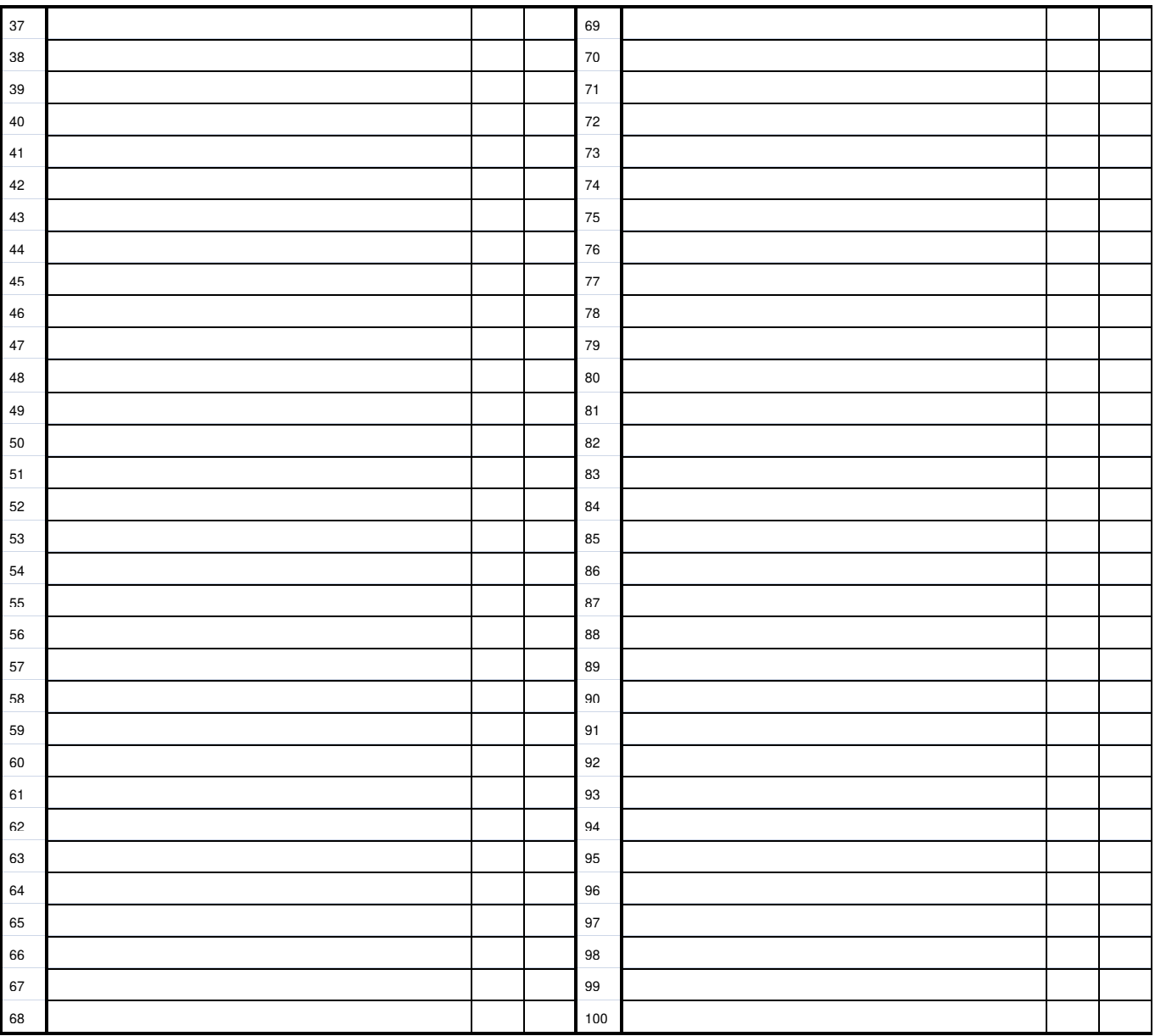

# **Schede di campo per i campionamenti delle specie vegetali**

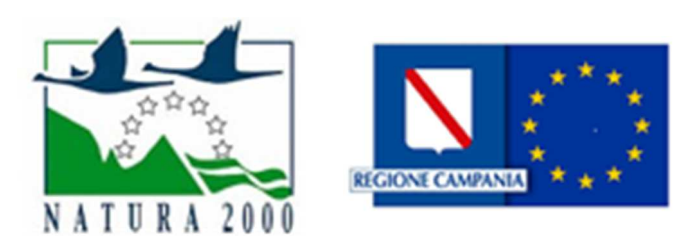

# **Piano di Monitoraggio della Rete Natura2000 in Campania**

# **Plants**

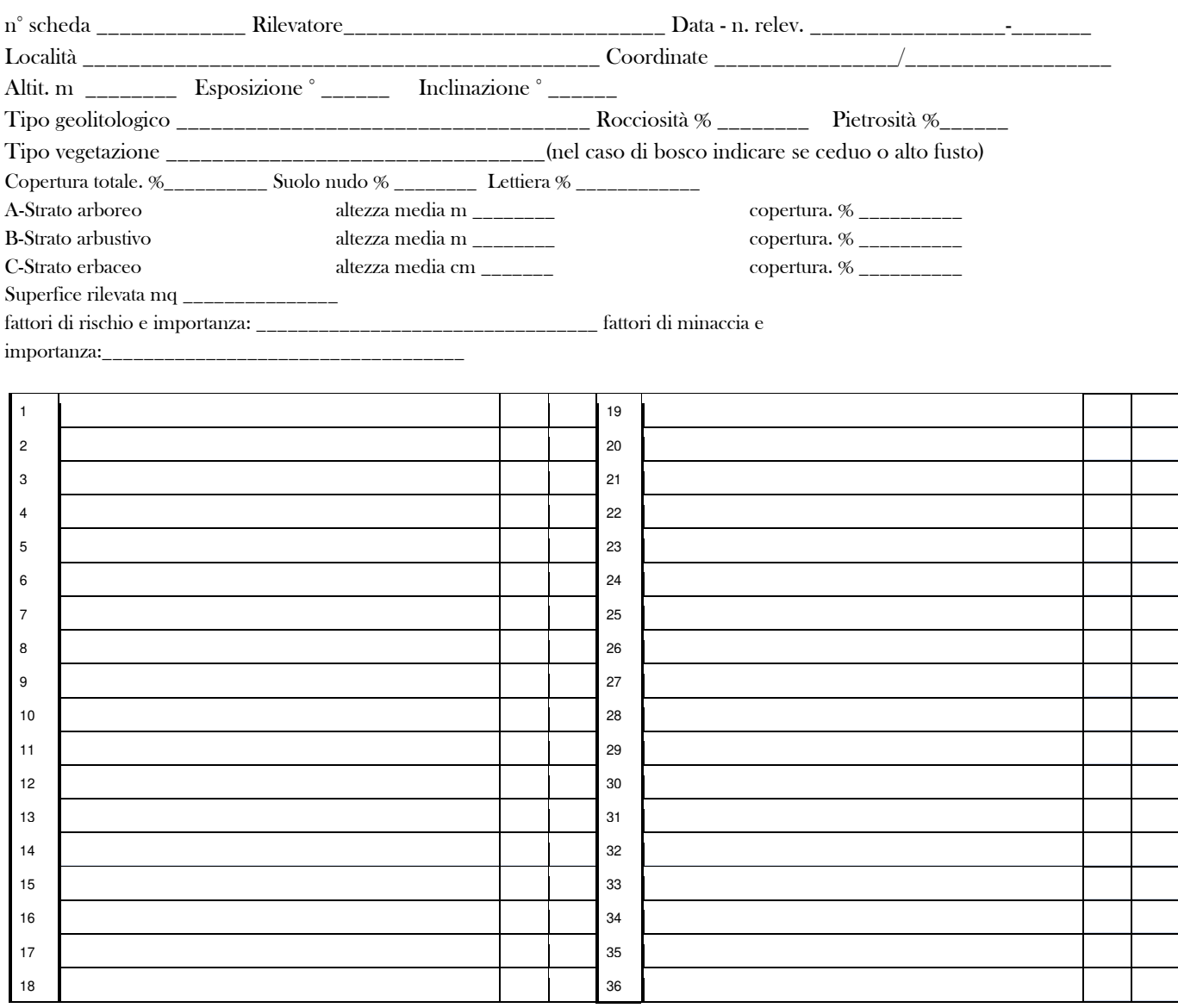

Composizione floristica, valori di copertura, erbario (e)/foto (f) Eventuali note possono essere riportate sul retro della scheda

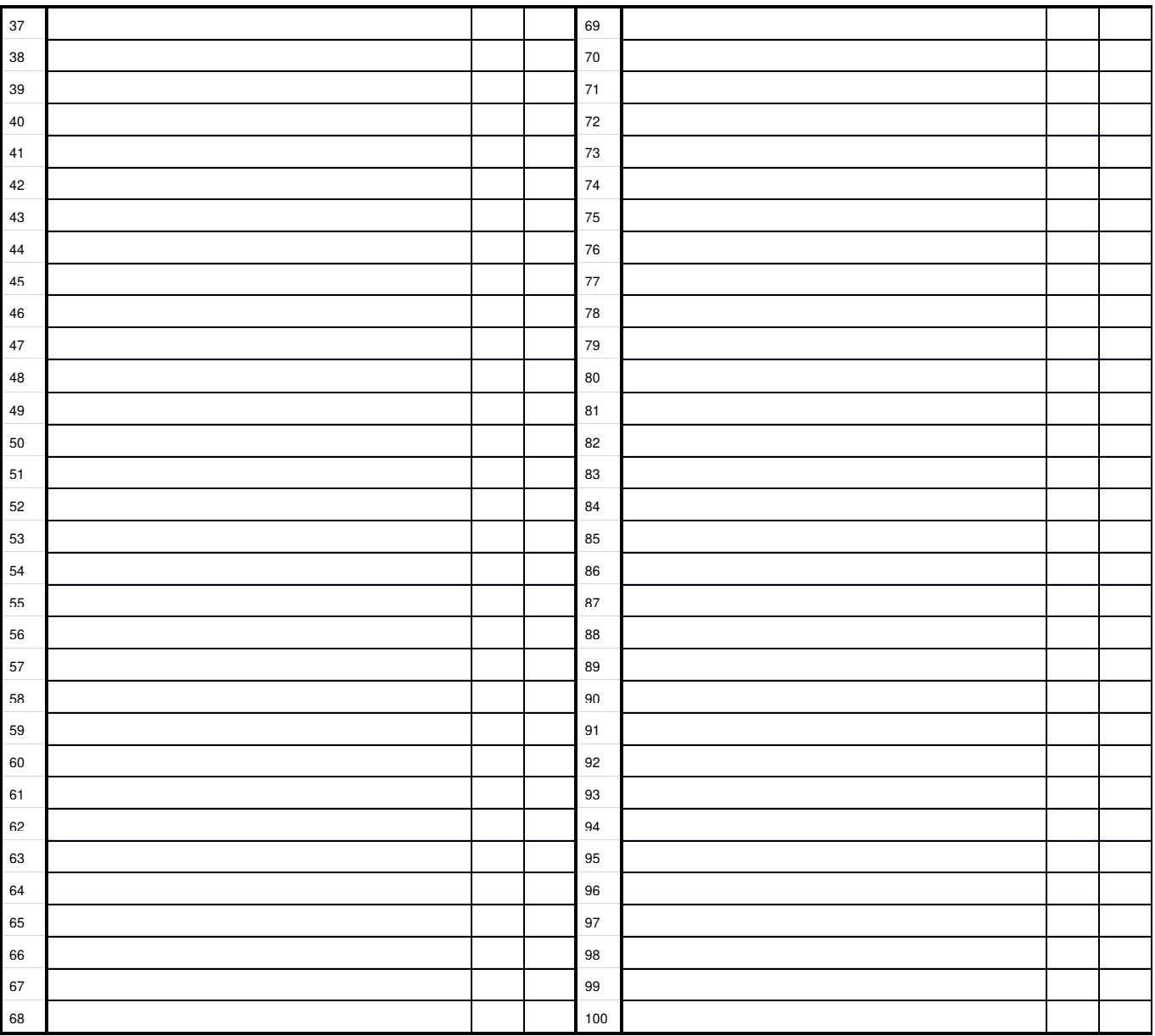

# **Schede di campo per i campionamenti delle specie animali**

## ANFIBI: **Scheda per il campionamento di** *Anfibi*

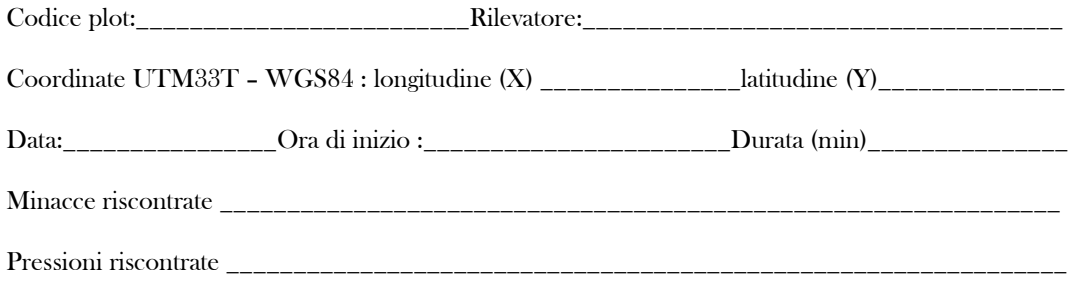

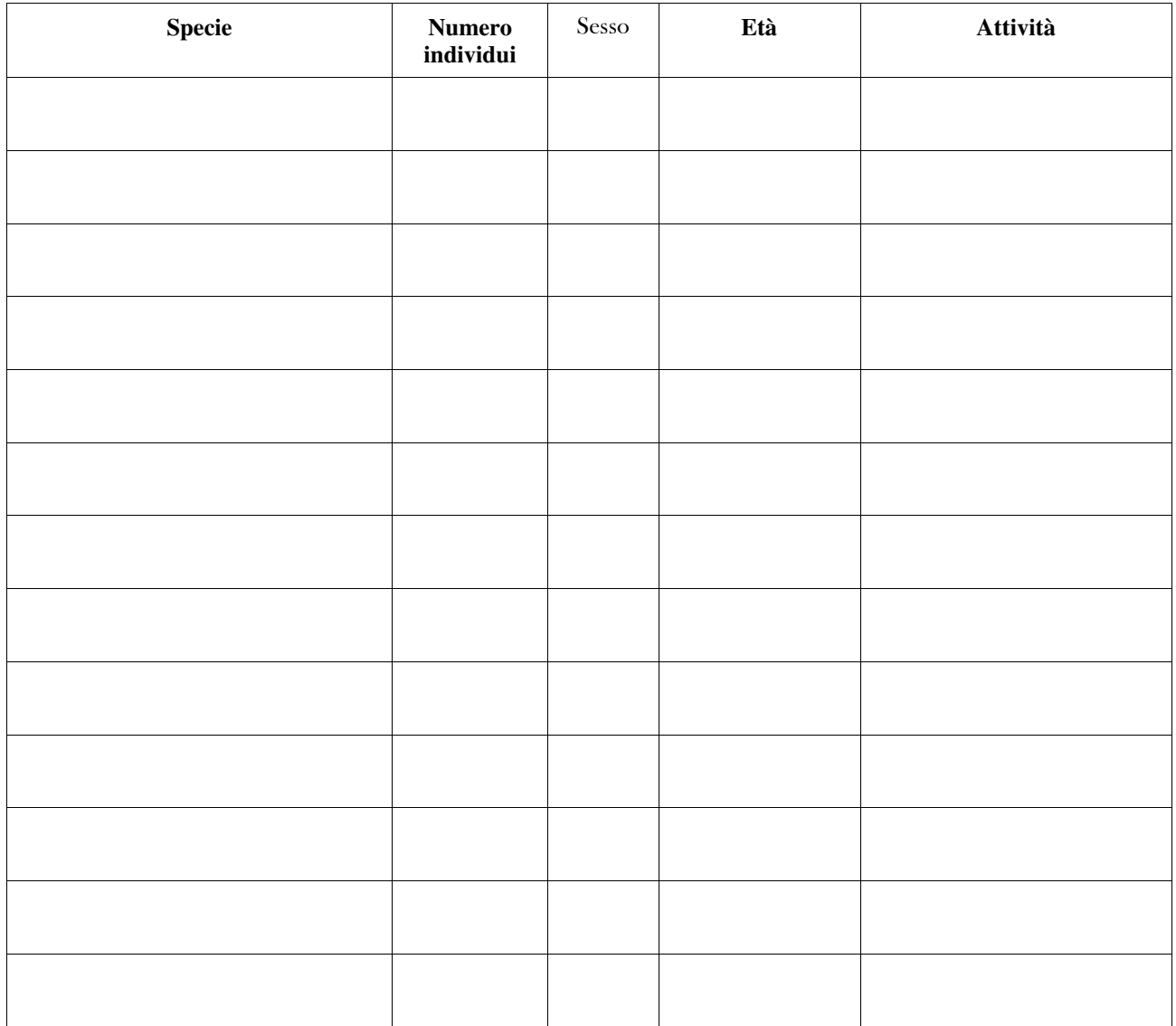

*Sesso: maschio, femmina, non determinato Età: uova, girino, subadulto, adulto Attività: canto, accoppiamento, depone uova, prende il sole, sotto un rifugio* 

## ARDEIDI : **Scheda per il campionamento di** *Ardeidi in Garzaie o Ardea purpurea*

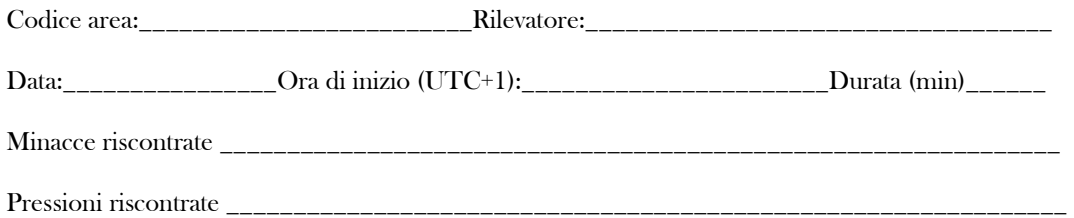

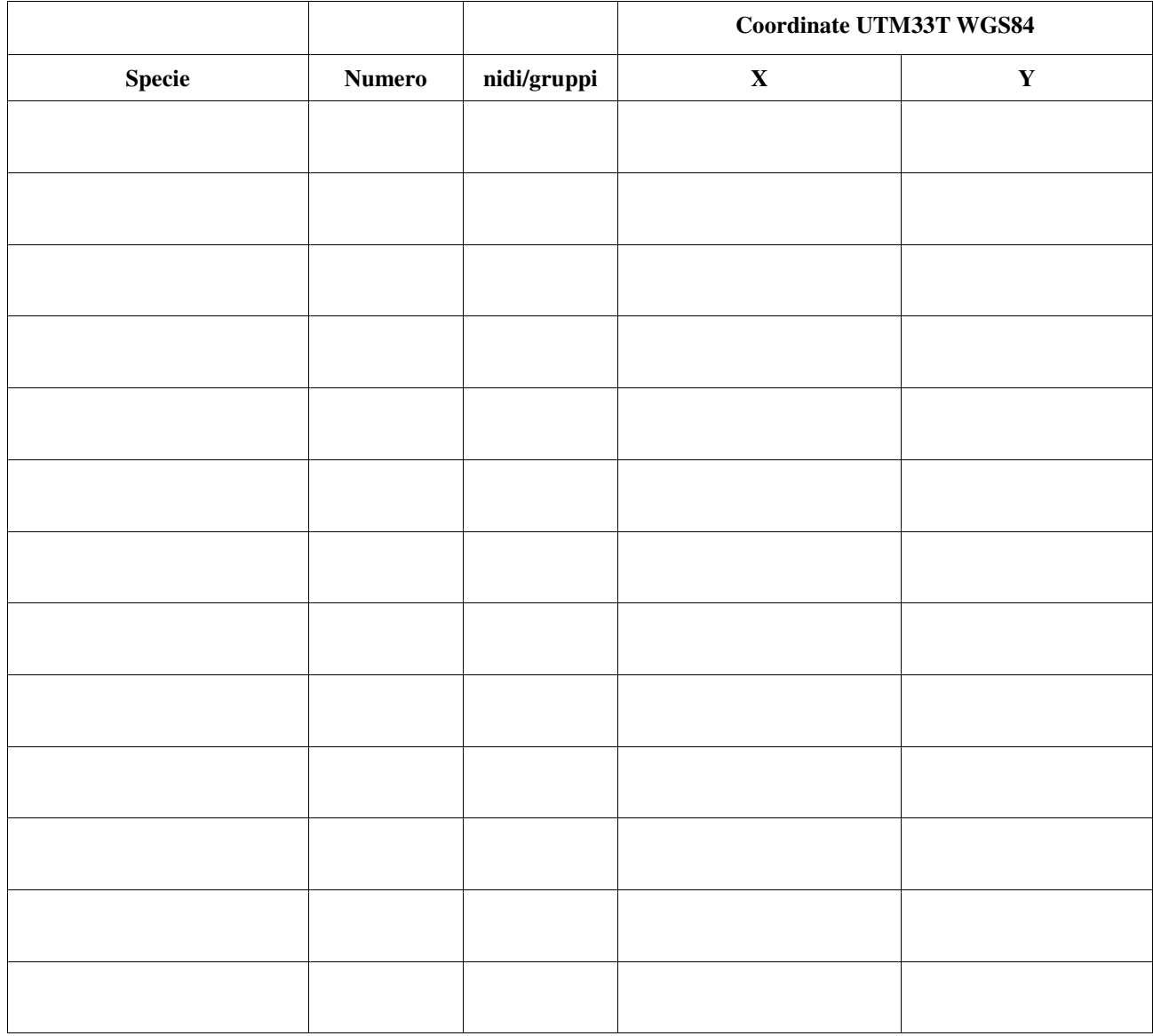

*Sesso: maschio, femmina, non determinato Età: adulto, giovane, pulcino Attività: comportamento territoriale, in alimentazione, in volo* 

# AUSTROPOTAMOBIUS : **Scheda per il campionamento di** *Austropotamobius pallipes*

Transetti in acque lentiche / lotiche (sottolineare la tipologia di habitat)

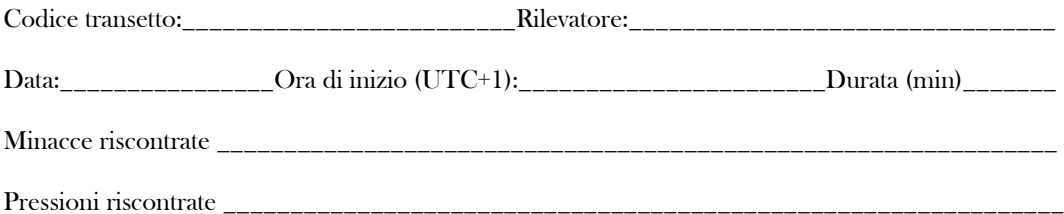

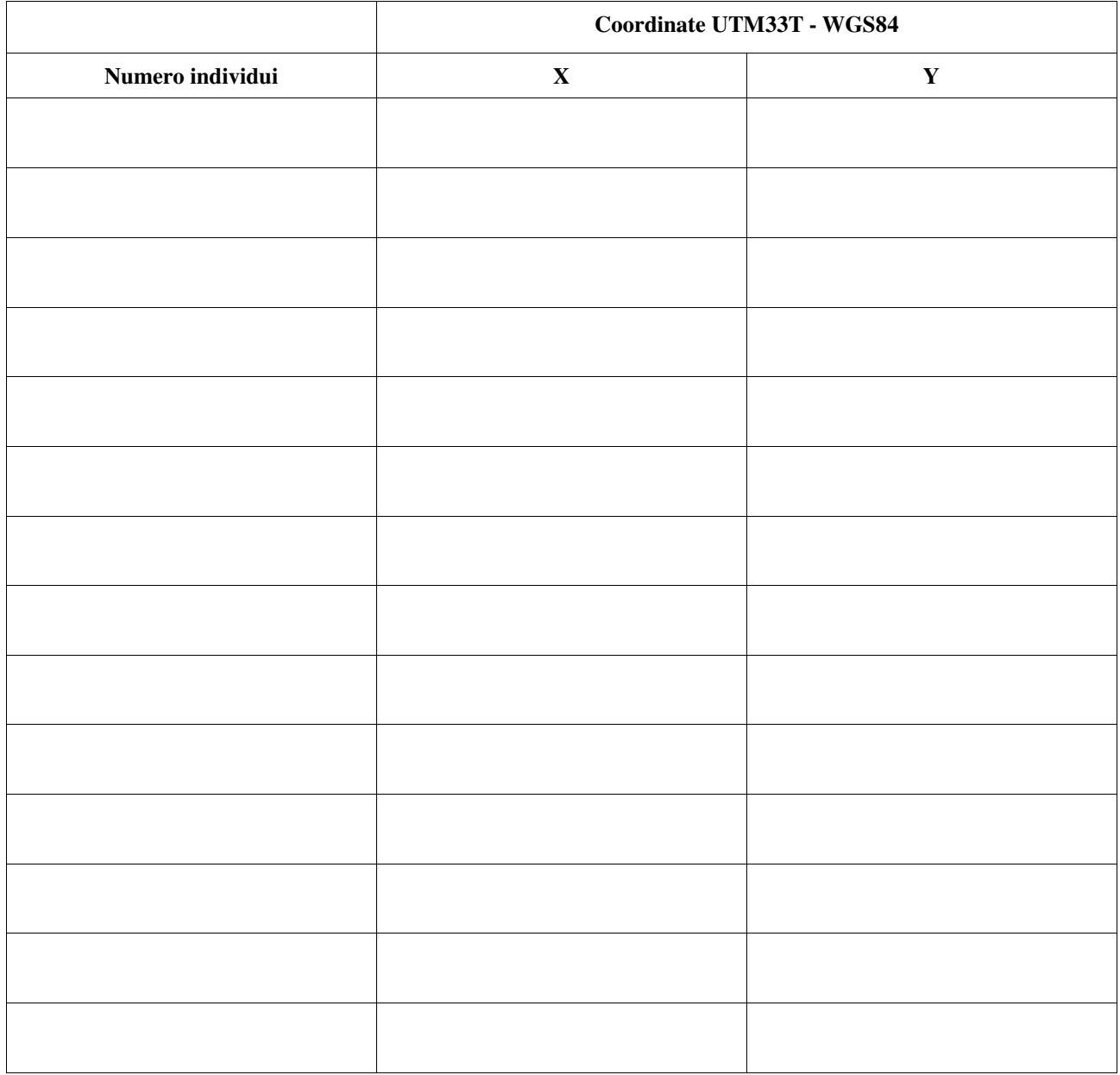

## AYTHYA : **Scheda per il campionamento di** *Uccelli Aythya niroca*

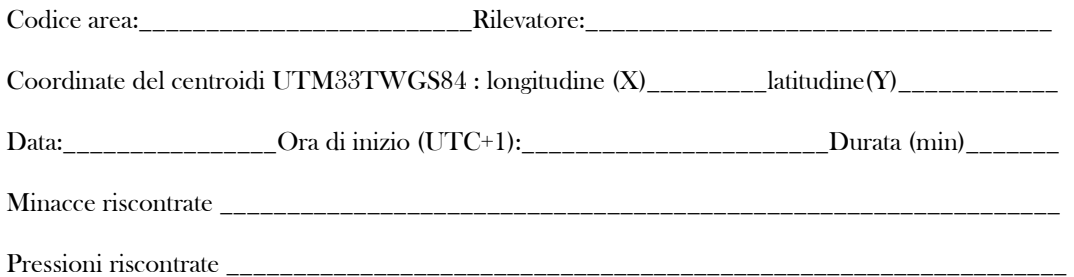

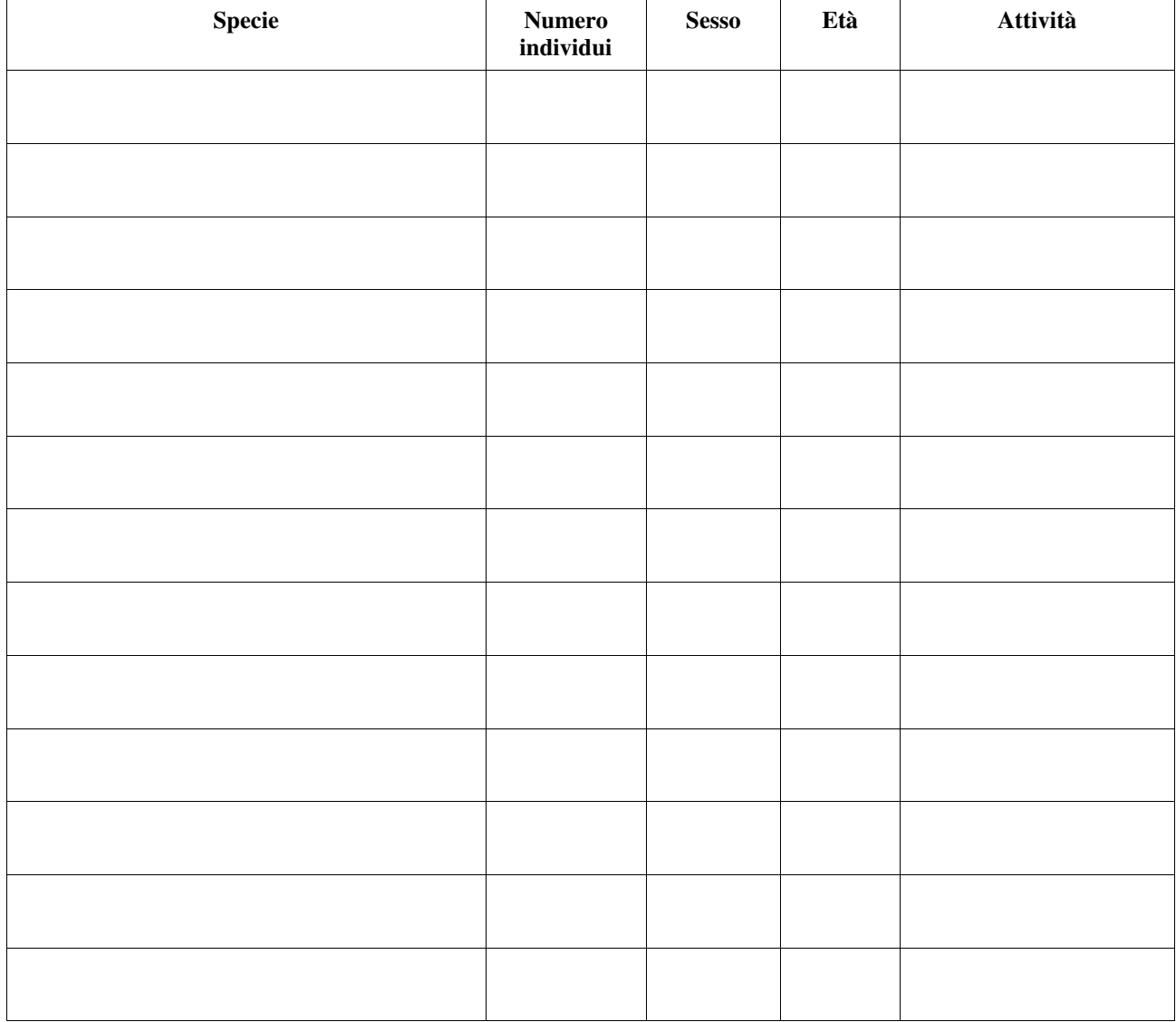

*Sesso: maschio, femmina, non determinato Età: adulto, giovane, pulcino Attività: comportamento territoriale, in alimentazione, in volo* 

#### CANIS FOTOTRAPPOLE : **Scheda per il campionamento di** *Canis lupus* **con fototrappole**

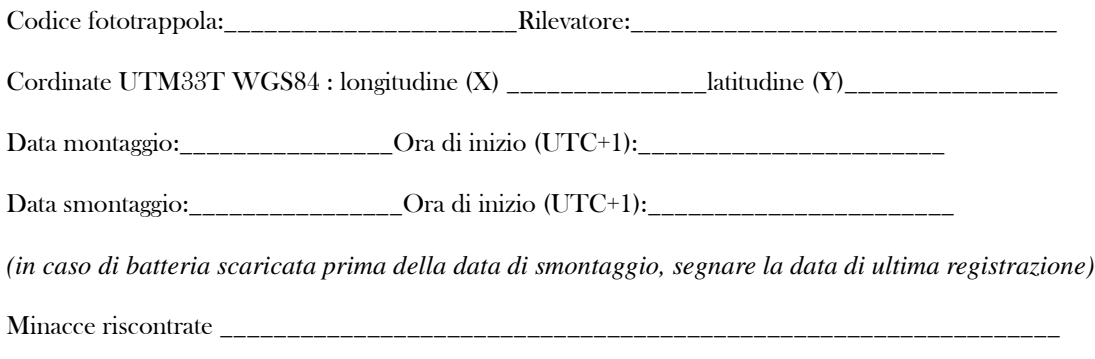

Pressioni riscontrate \_\_\_\_\_\_\_\_\_\_\_\_\_\_\_\_\_\_\_\_\_\_\_\_\_\_\_\_\_\_\_\_\_\_\_\_\_\_\_\_\_\_\_\_\_\_\_\_\_\_\_\_\_\_\_\_\_\_\_\_\_\_\_

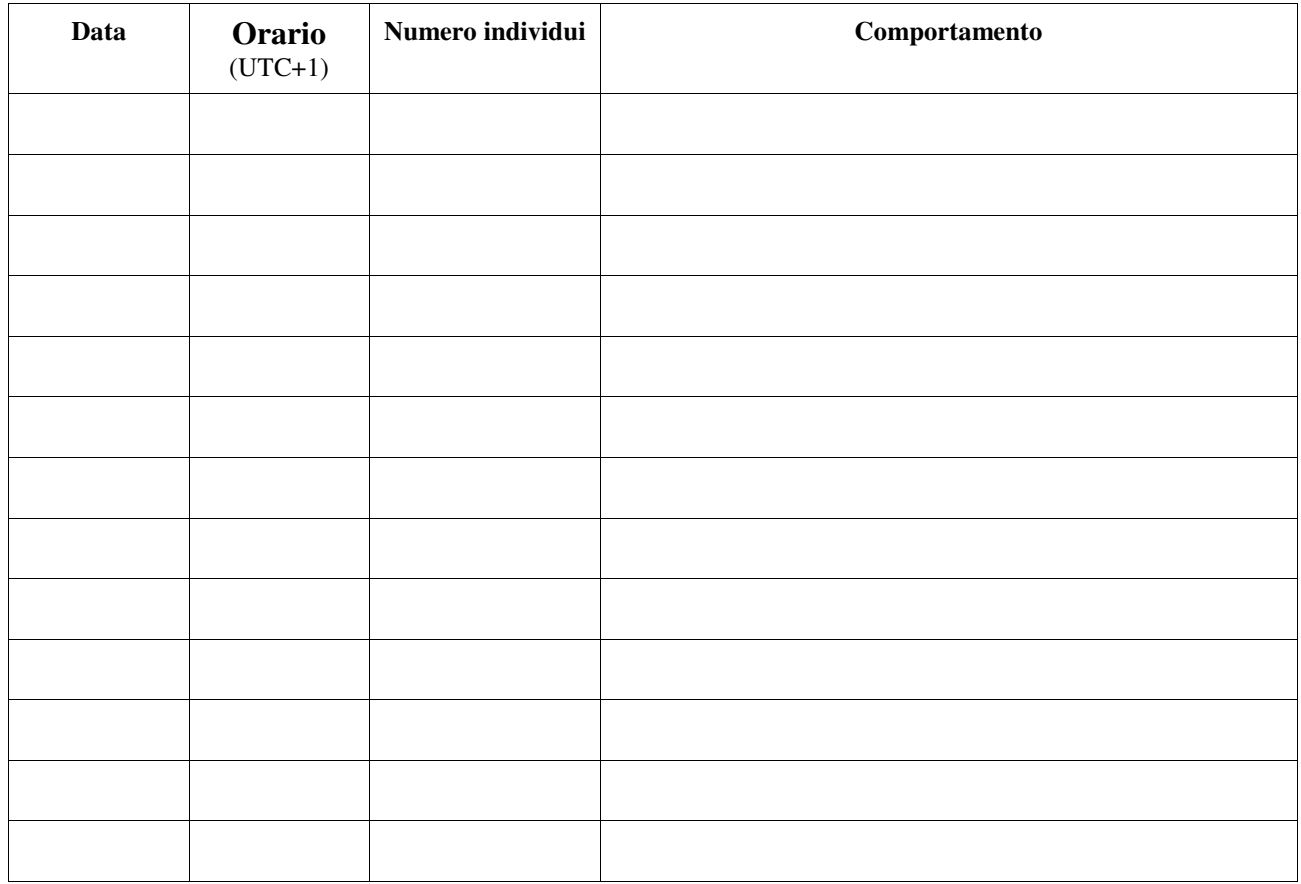

*Comportamento: spostamento, segue preda (se nelle immagini precedenti sono registrate prede), gioco, comportamento gerarchico, comportamento sessuale, marca il territorio* 

# CANIS TRANSETTI : **Scheda per il campionamento di** *Canis lupus* **con Snow tracking su neve**

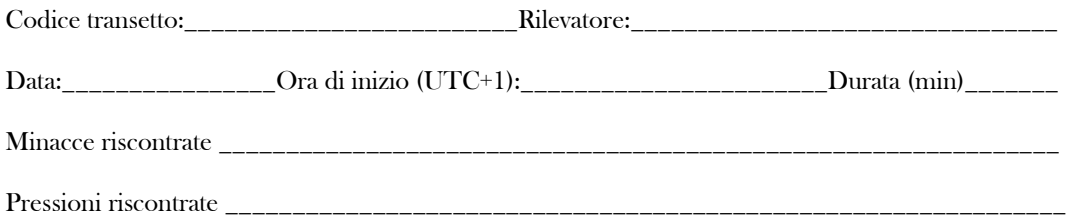

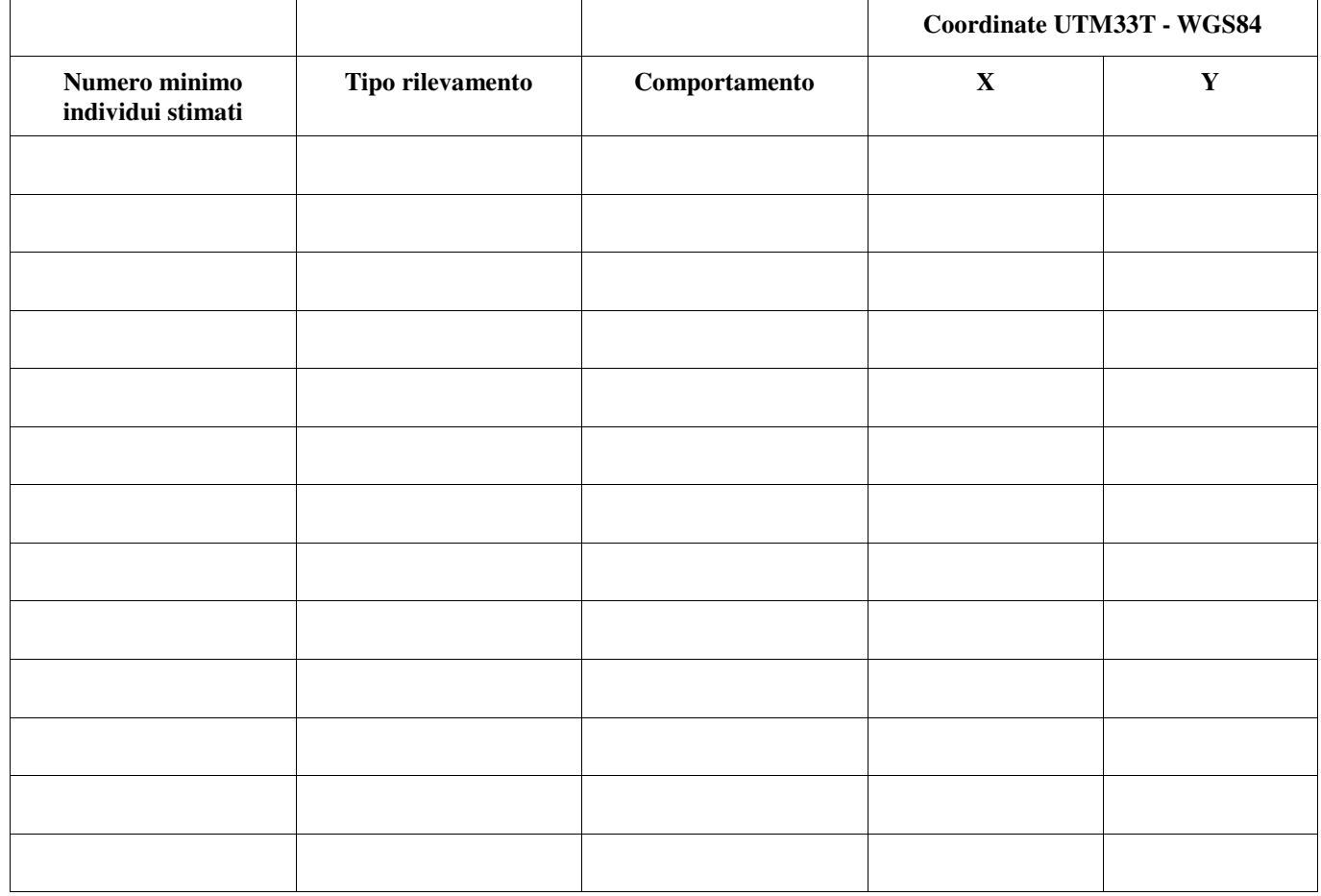

*Tipo: feci, orma, urina, urina con sangue* 

*Comportamento: caccia (tracce caotiche), spostamento (tracce lineari)*
# CANIS WH : **Scheda per il campionamento di** *Canis lupus* **con Wolf howling**

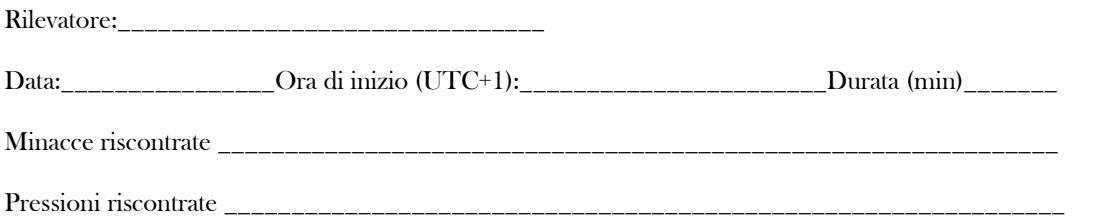

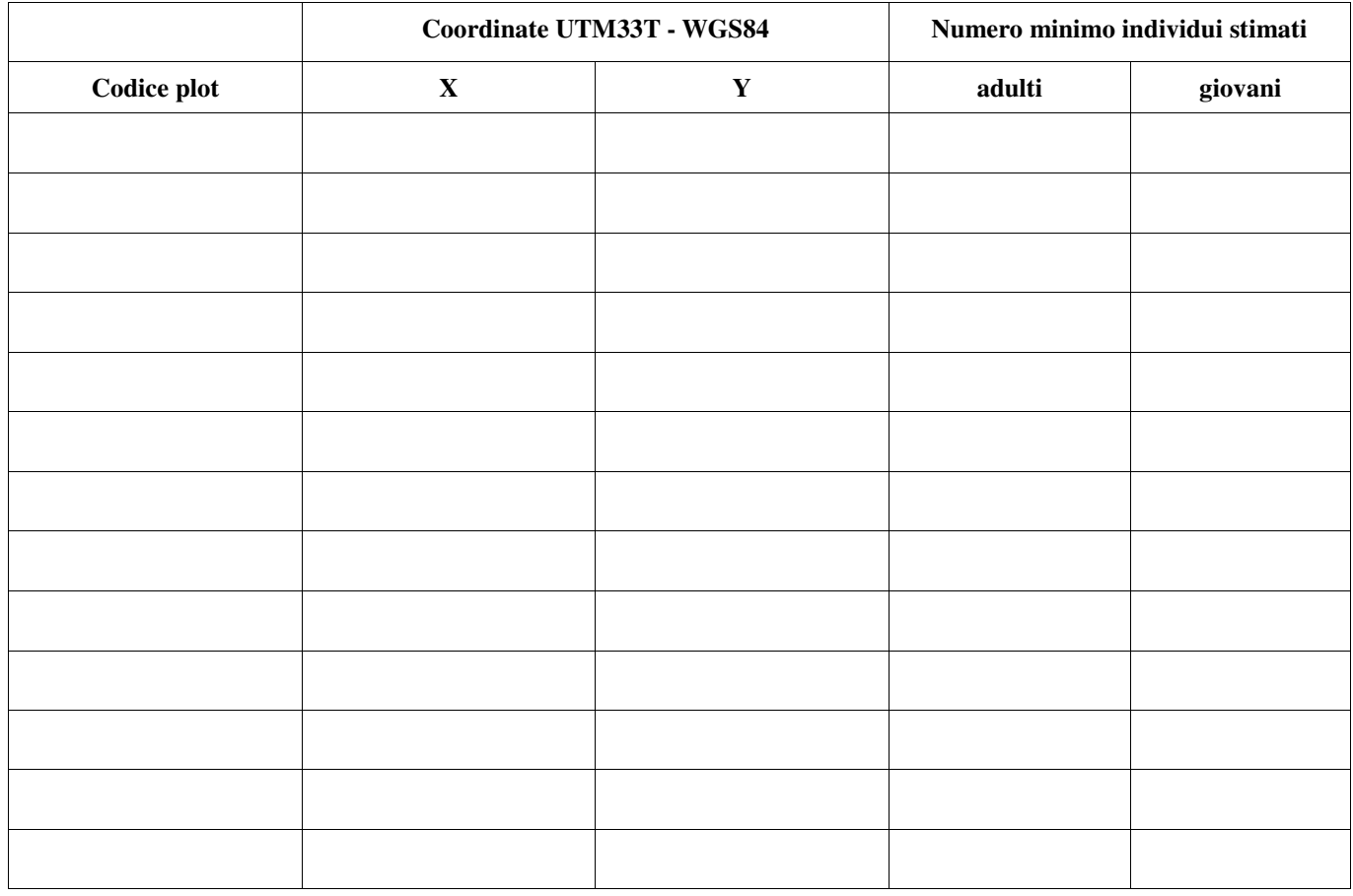

*Registrare anche i plot in cui non si è avuta risposta* 

### CHIROTTERI : **Scheda per il campionamento di** *Chirotteri*

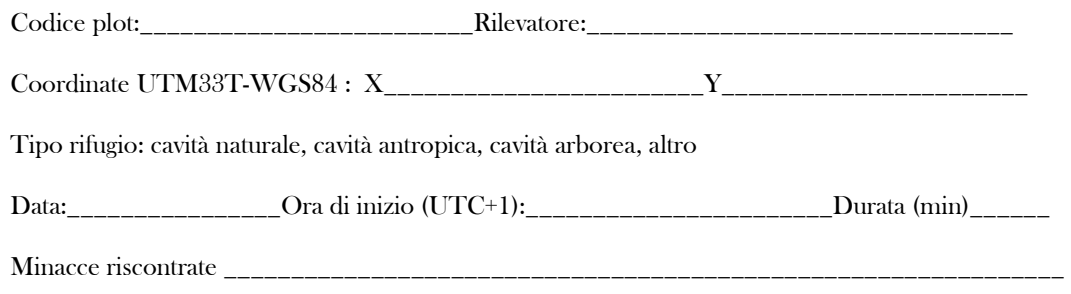

Pressioni riscontrate \_\_\_\_\_\_\_\_\_\_\_\_\_\_\_\_\_\_\_\_\_\_\_\_\_\_\_\_\_\_\_\_\_\_\_\_\_\_\_\_\_\_\_\_\_\_\_\_\_\_\_\_\_\_\_\_\_\_\_\_\_\_\_

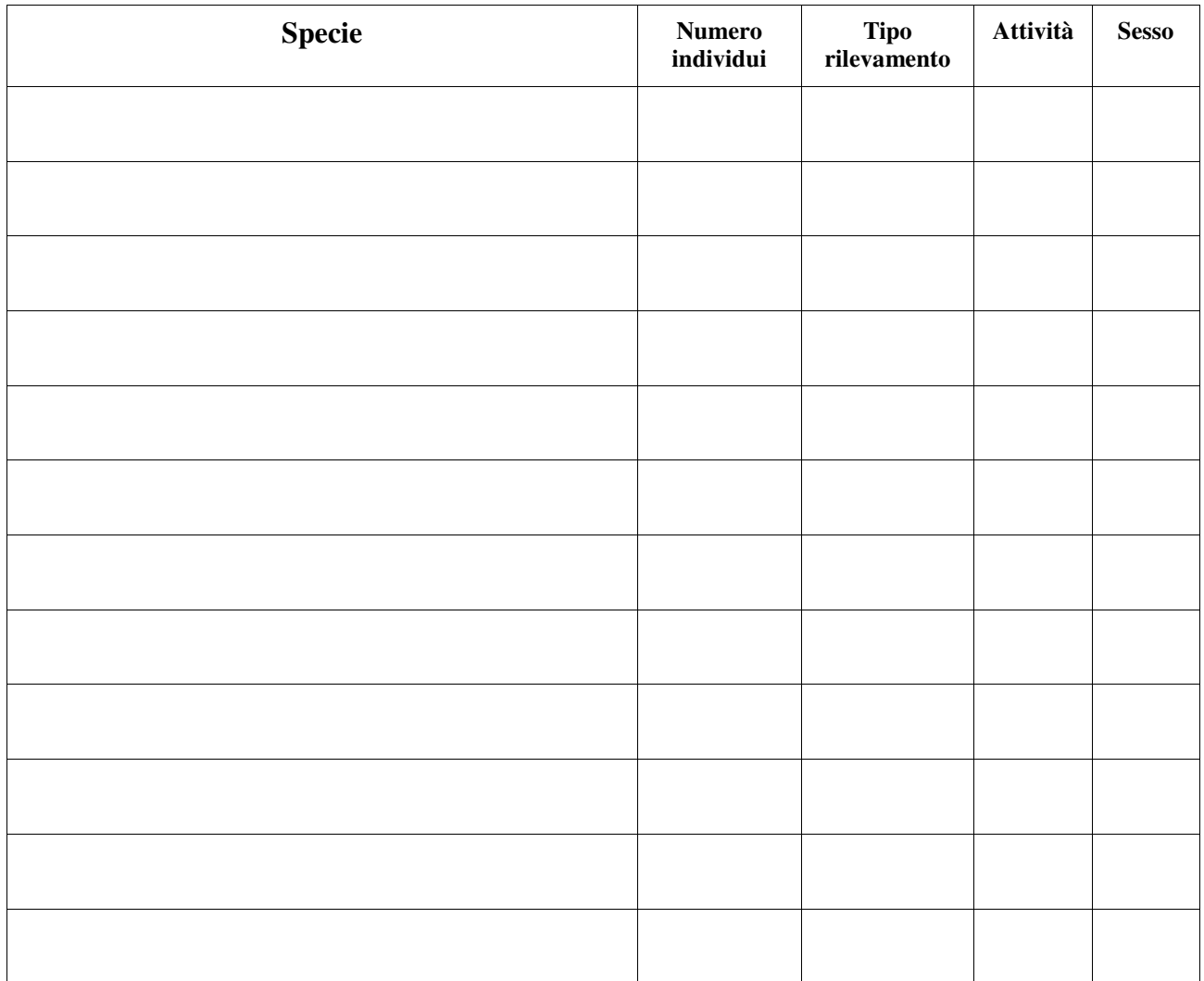

*Sesso: maschio, femmina, non determinato Tipo: censimento visivo al roost, cattura, con bat detector Svernamento: svernamento, riproduzione, swarming* 

# COLEOTTERI : **Scheda per il campionamento di** *Coleotteri*

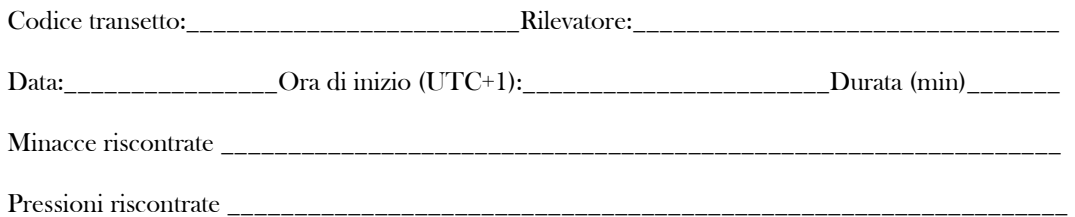

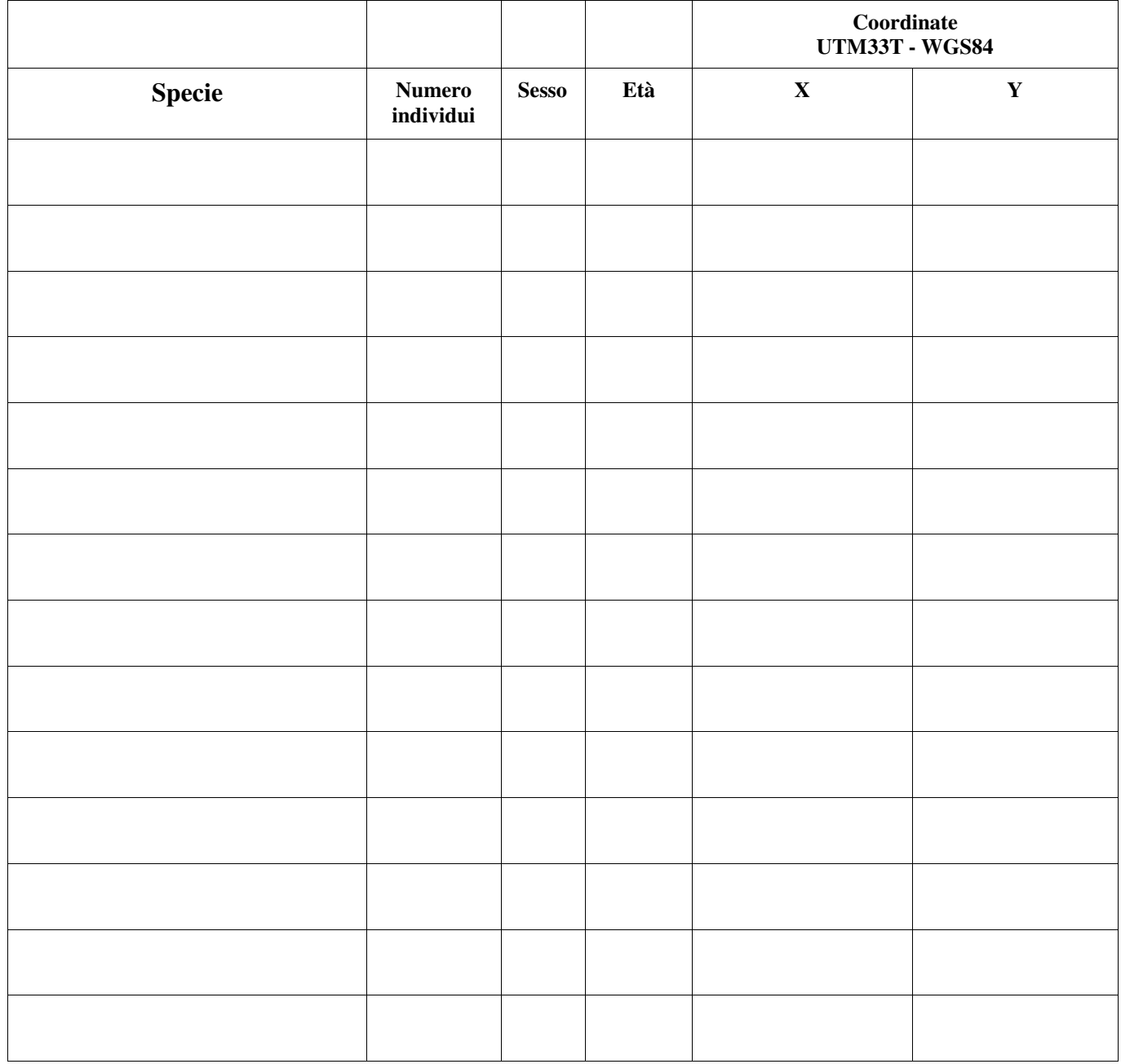

*Sesso: maschio, femmina, non determinato Età. adulto, larva* 

### ELAPHE : **Scheda per il campionamento di** *Elaphe quotuorlineata*

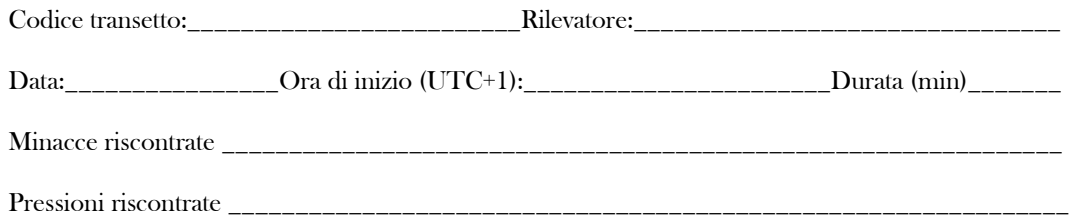

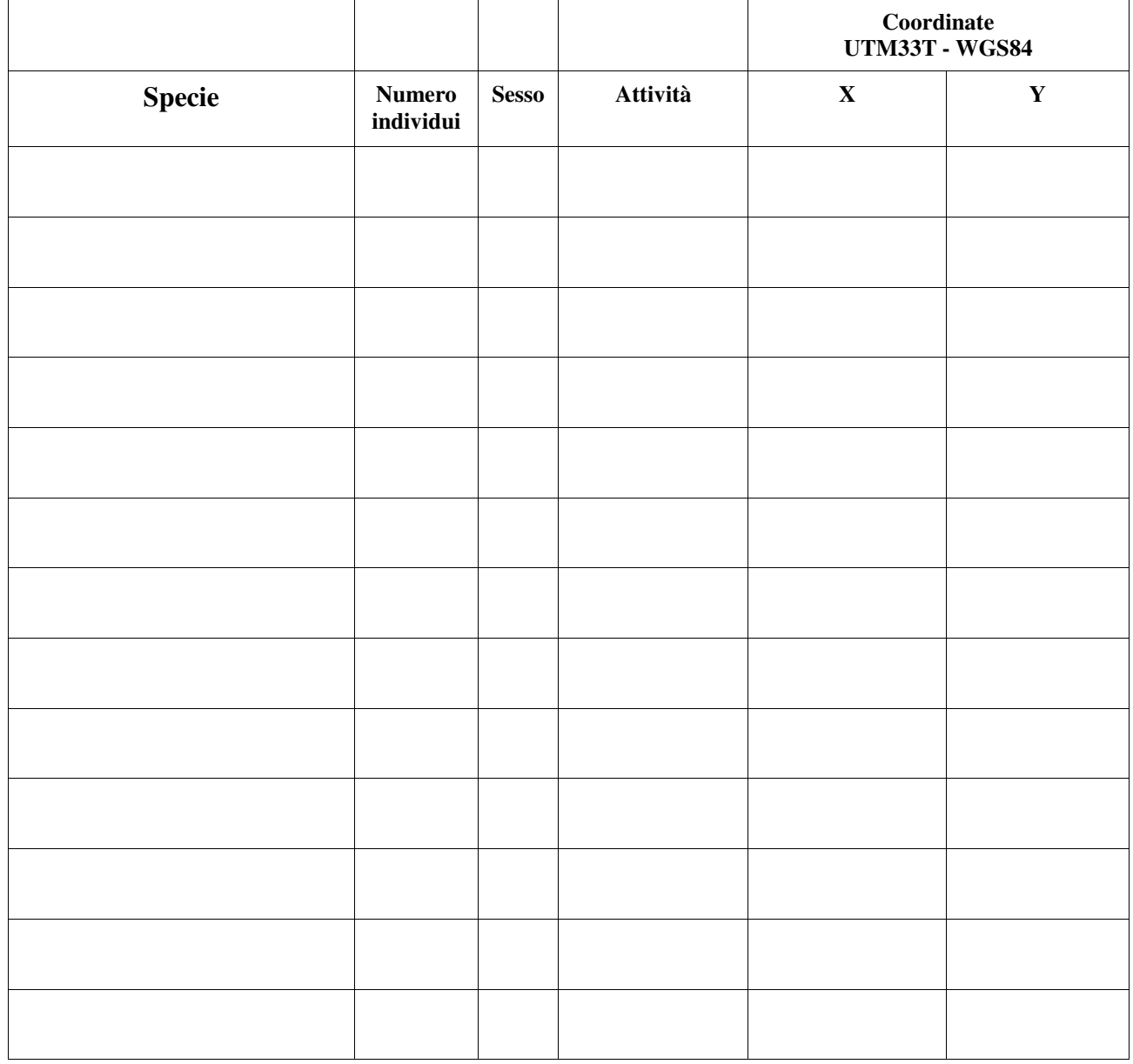

*Sesso: maschio, femmina, non determinato Età: giovane, adulto Attività: accoppiamento, depone uova, prende il sole, sotto un rifugio artificiale* 

# EMYS : **Scheda per il campionamento di** *Emys orbiculais*

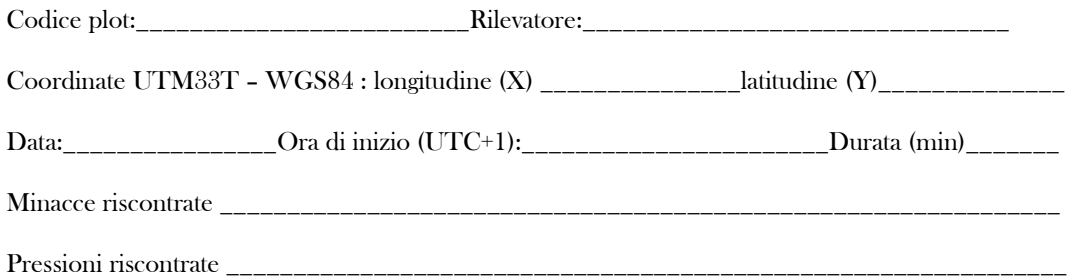

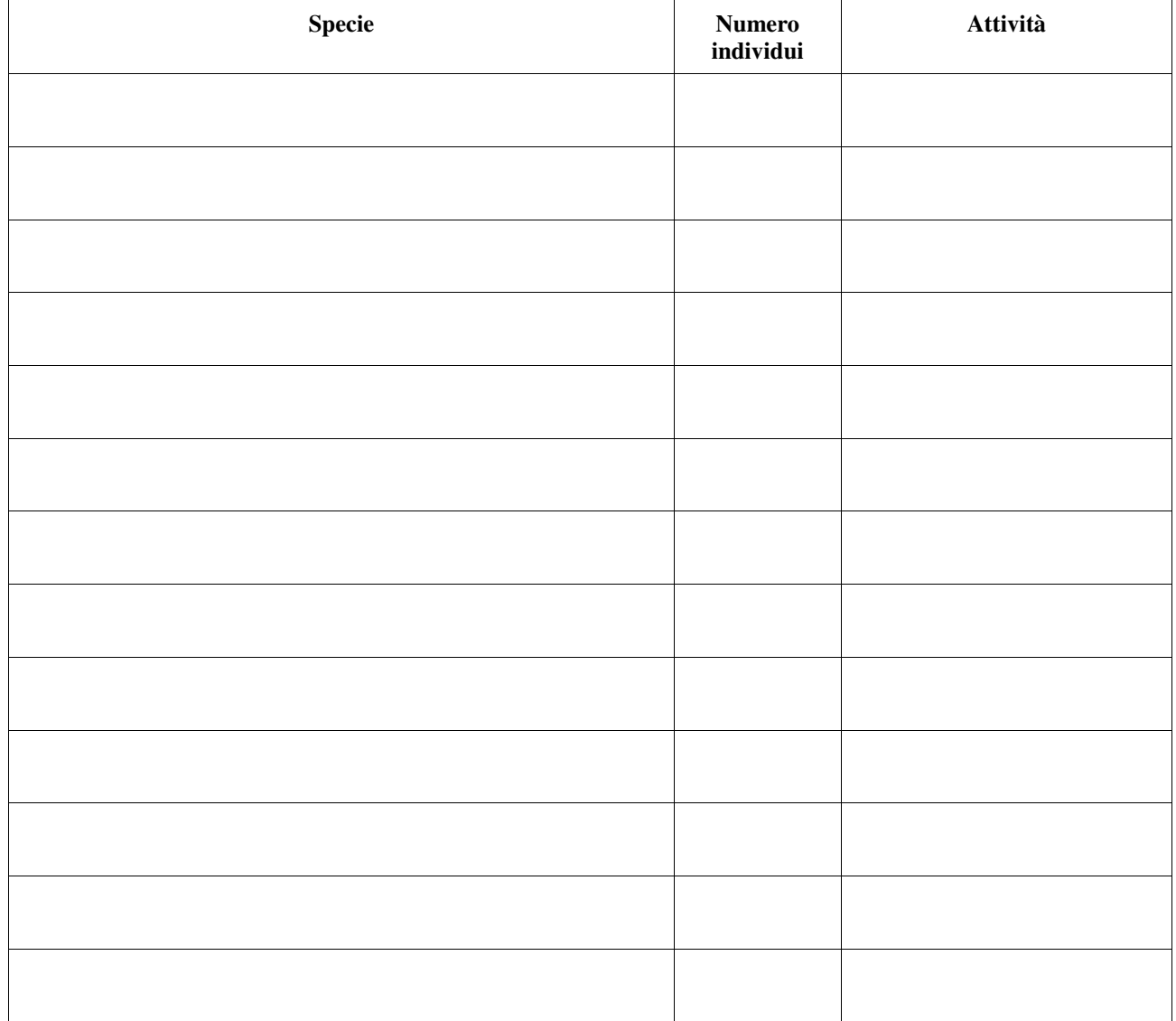

*Attività: accoppiamento, prende il sole* 

### ITTIOFAUNA : **Scheda per il campionamento di** *Pesci e Lamprede*

Transetti in acque lentiche / lotiche (sottolineare la tipologia di habitat)

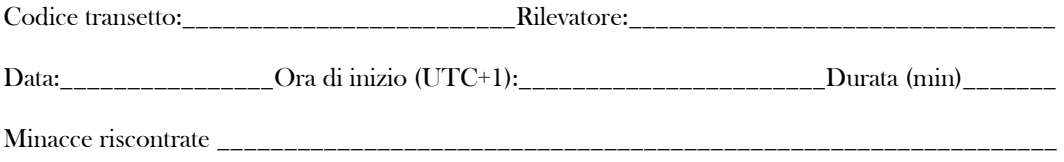

Pressioni riscontrate \_\_\_\_\_\_\_\_\_\_\_\_\_\_\_\_\_\_\_\_\_\_\_\_\_\_\_\_\_\_\_\_\_\_\_\_\_\_\_\_\_\_\_\_\_\_\_\_\_\_\_\_\_\_\_\_\_\_\_\_\_\_\_

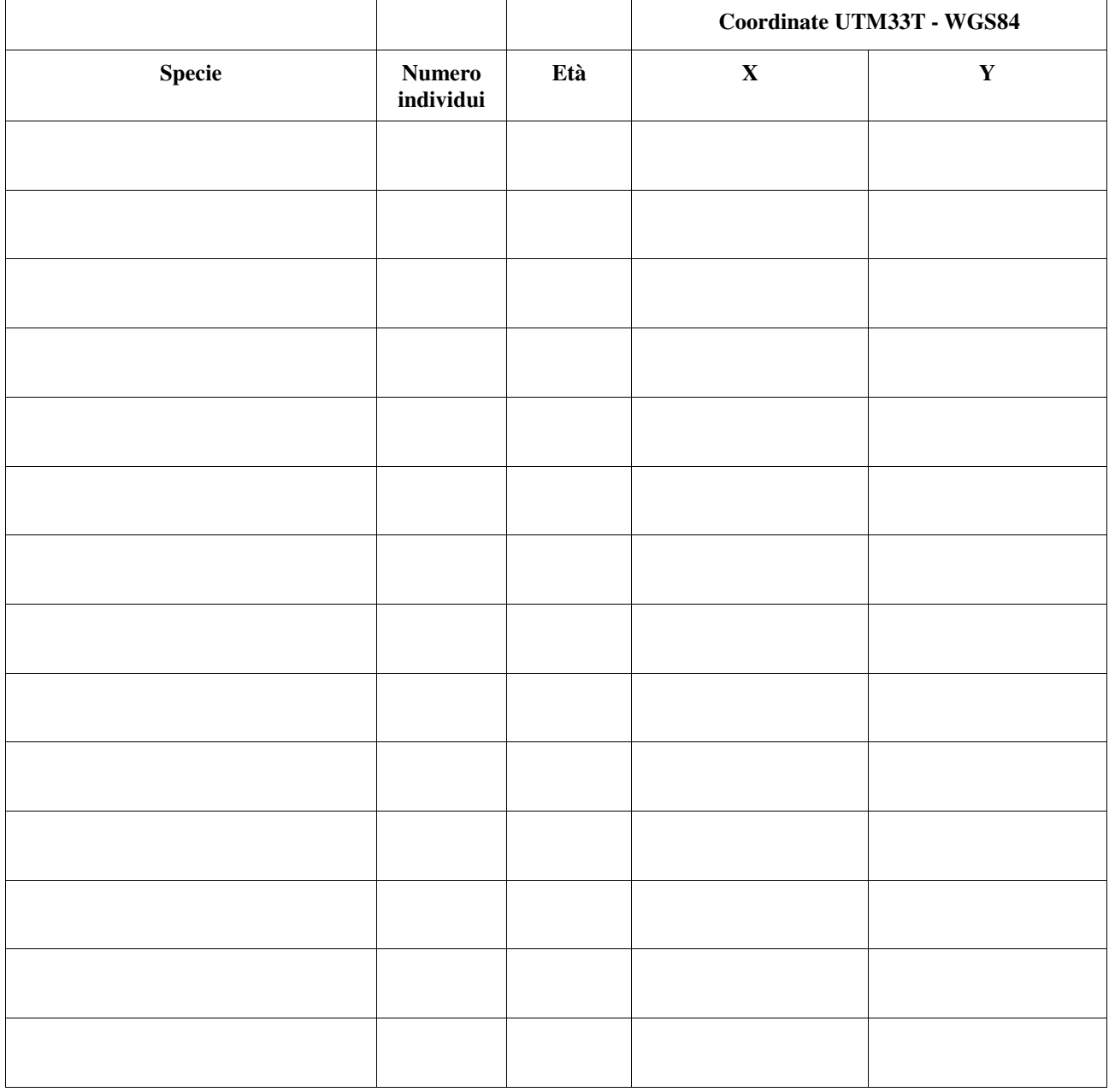

*Età: adulto, lorva (lamprede) o avanotto (pesci)* 

### LEPIDOTTERI : **Scheda per il campionamento di** *Lepidotteri*

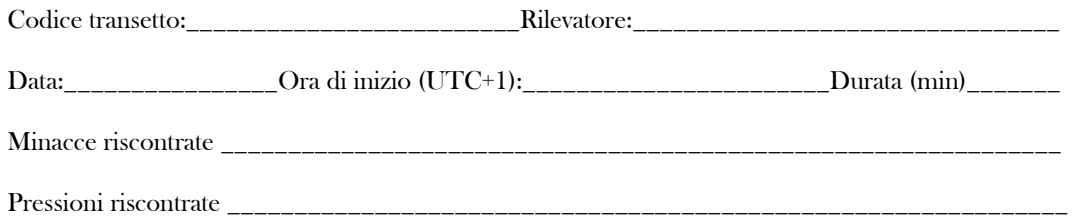

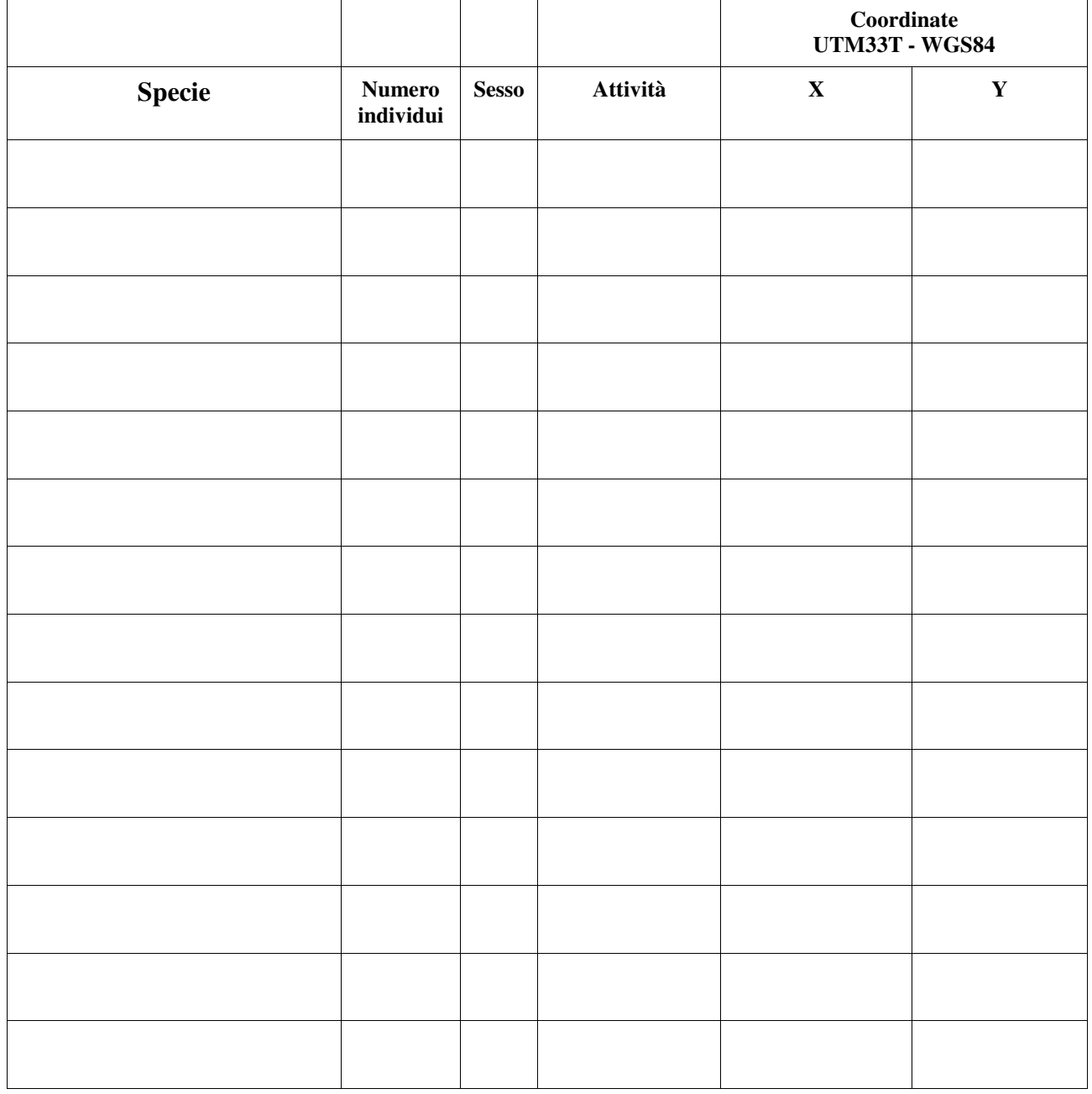

*Sesso: maschio, femmina, non determinato* 

*Attività: comportamento territoriale, accoppiamento, depone uova, migrazine, in alimentazione* 

### LUTRA : **Scheda per il campionamento di** *Lutra lutra*

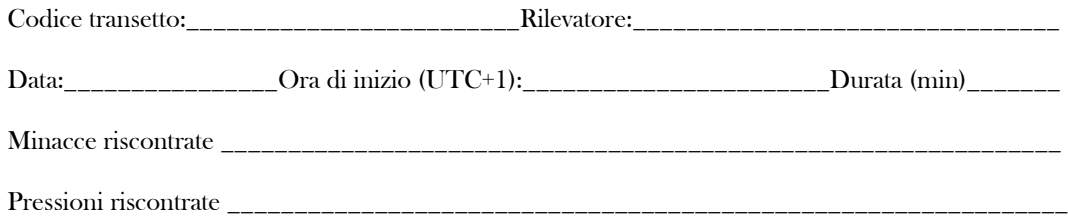

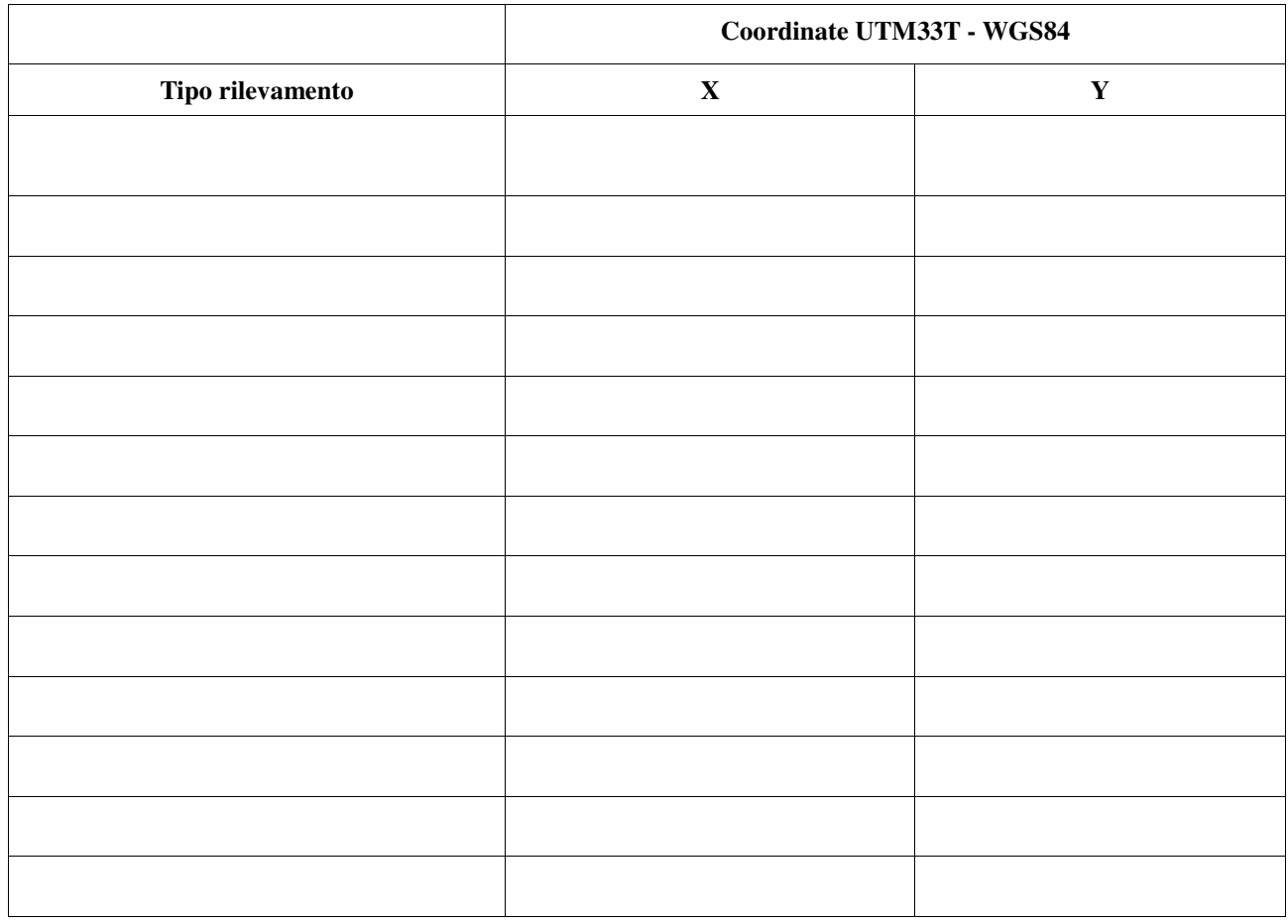

*Tipo: spraint, orma* 

### ODONATI : **Scheda per il campionamento di** *Odonati*

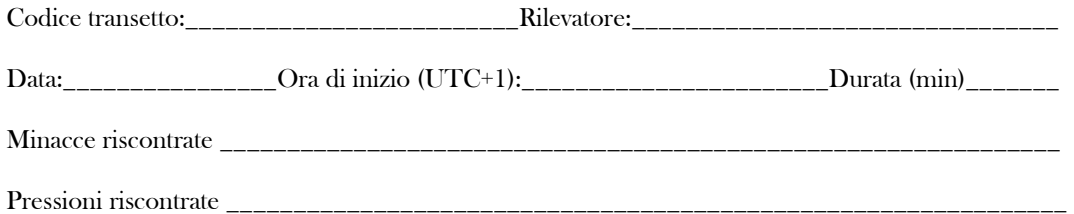

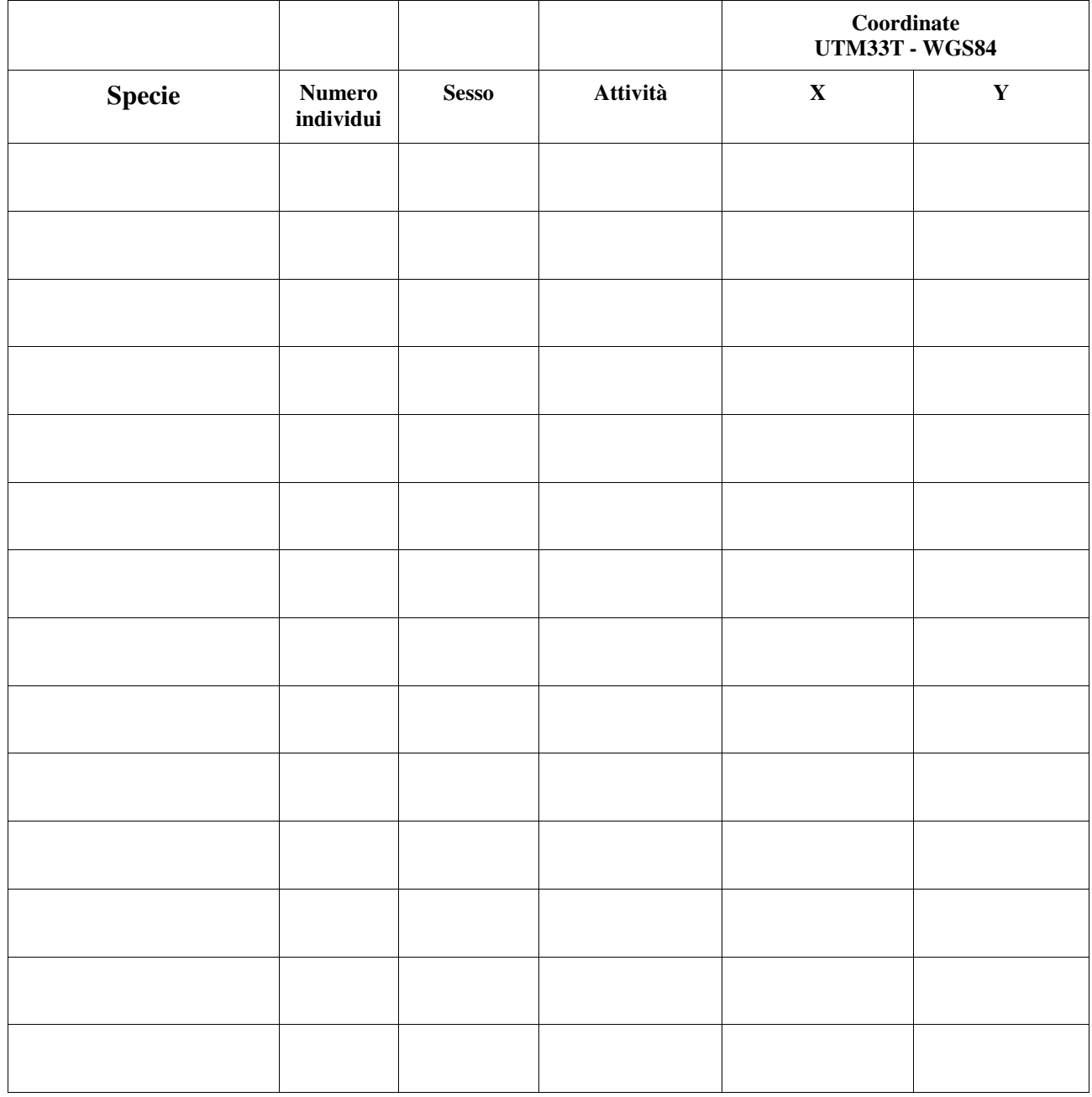

*Sesso: maschio, femmina, non determinato* 

*Attività: comportamento territoriale, tandem, accoppiamento, depone uova* 

### RAPACI\_ARB : **Scheda per il campionamento di** *Uccelli Circaetus e Milvus*

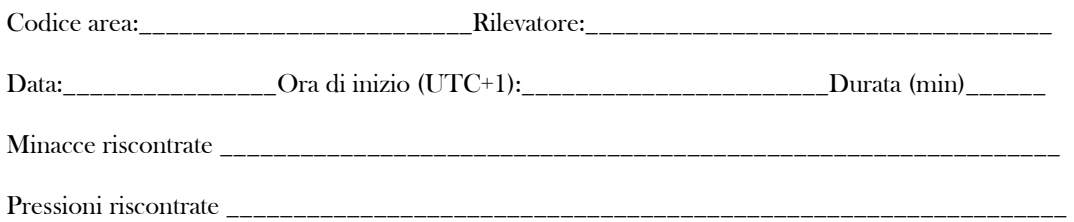

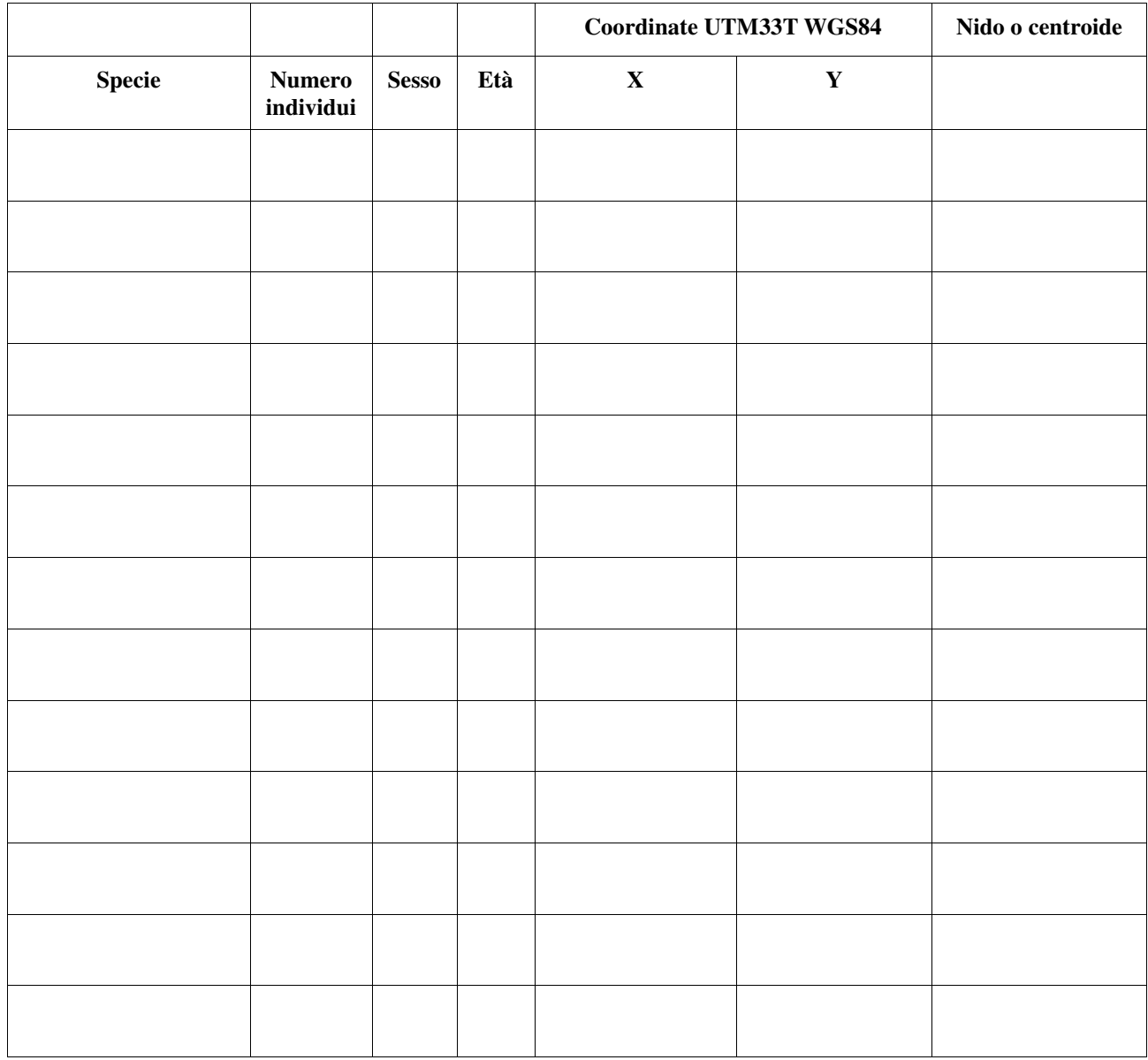

*Sesso: maschio, femmina, non determinato Età: adulto, giovane, pulcino Attività: comportamento territoriale, in alimentazione, in volo* 

### ROSALIA : **Scheda per il campionamento di** *Rosalia alpina*

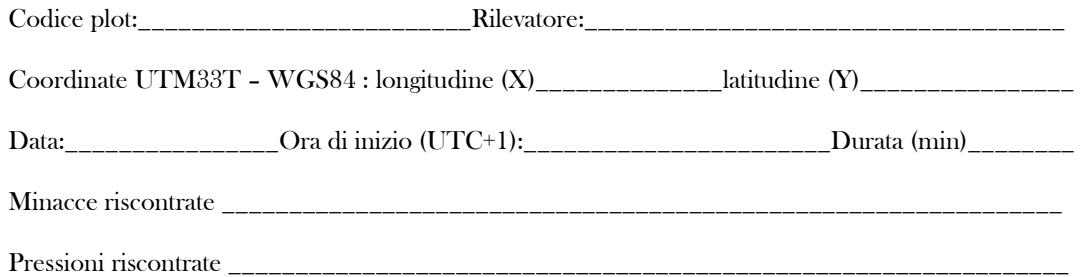

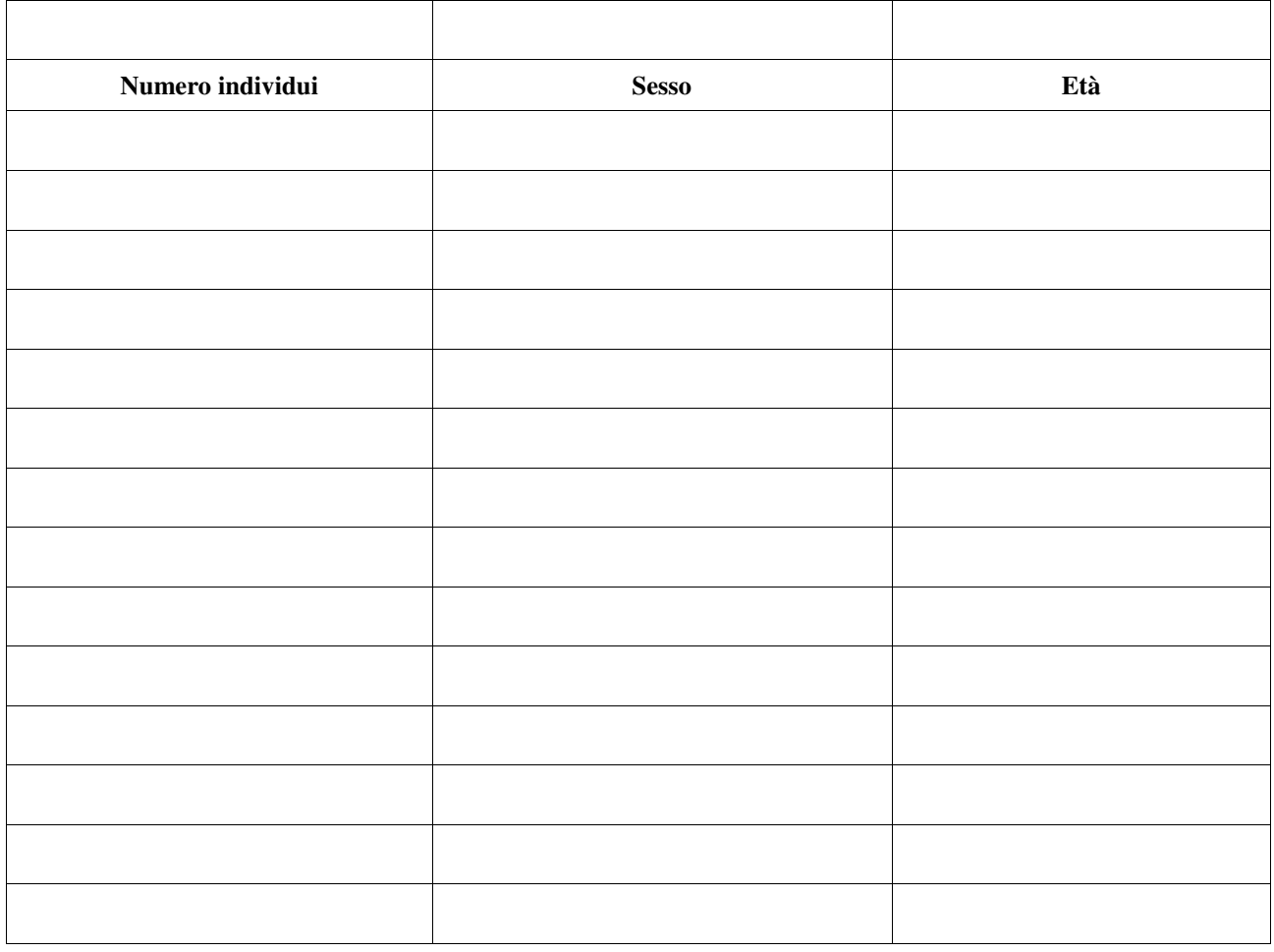

*Sesso: maschio, femmina, non determinato Età. adulto, larva* 

# TESTUDO : **Scheda per il campionamento di** *Testudo hermanni*

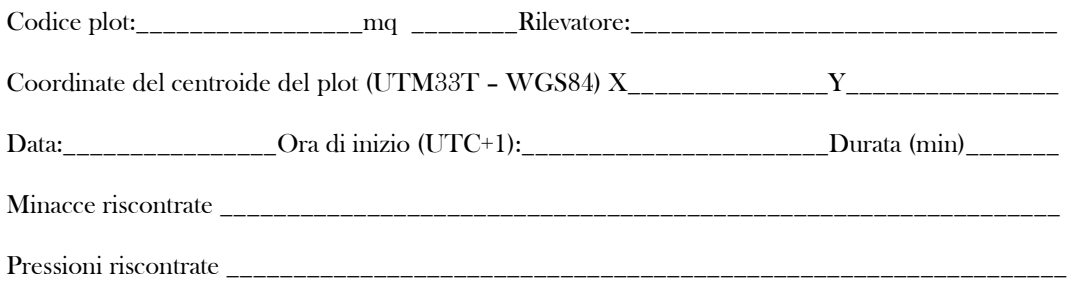

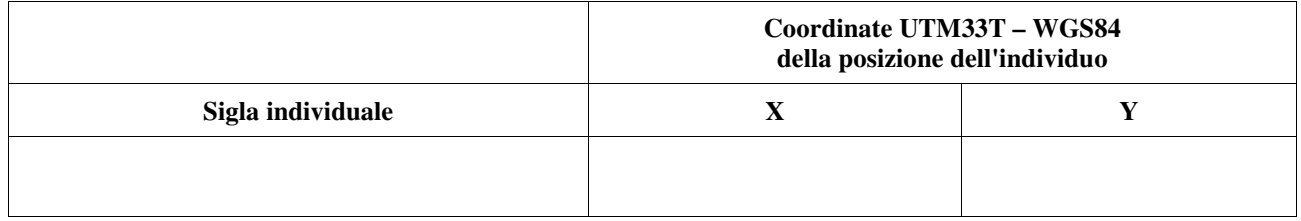

#### **Altri rettili nel plot**

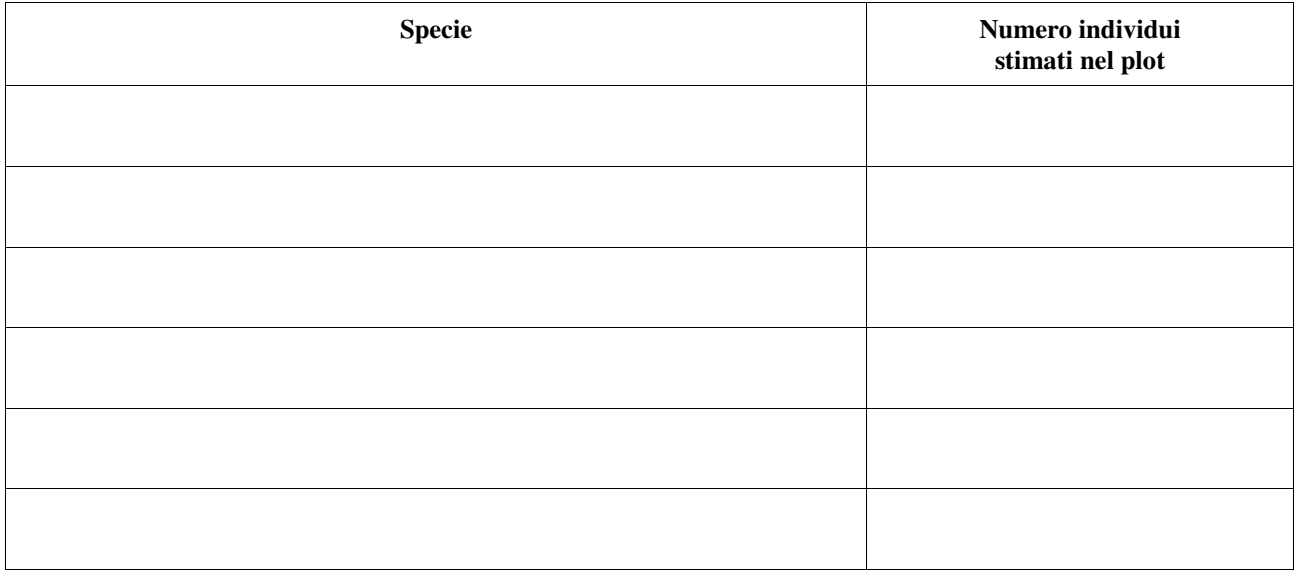

### UCCELLI\_PLOT : **Scheda per il campionamento di** *Uccelli con plot*

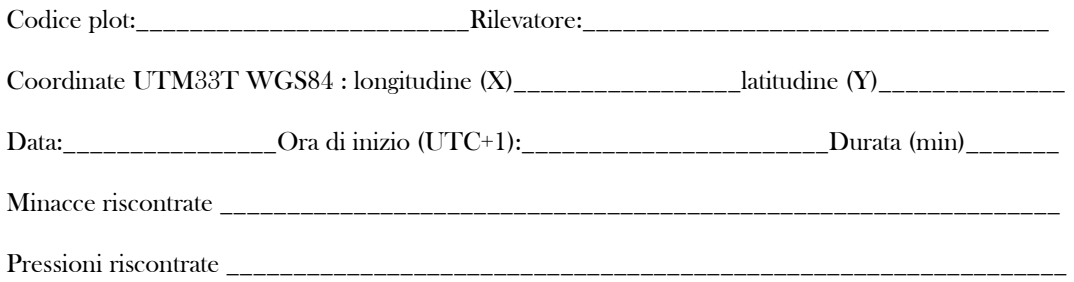

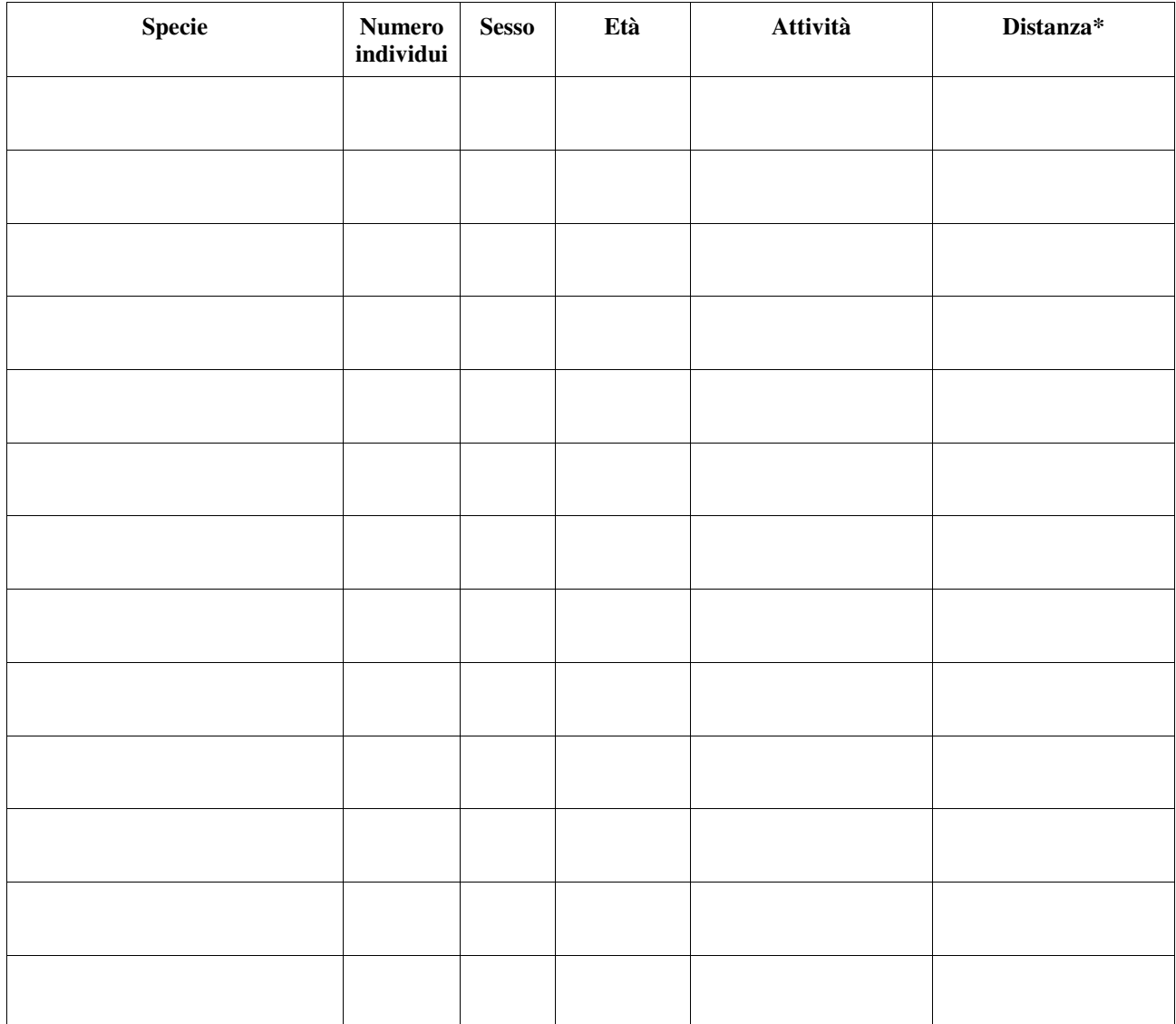

*Sesso: maschio, femmina, non determinato* 

*Età: adulto, giovane, pulcino* 

*Attività: comportamento territoriale, in alimentazione, in volo* 

*\* da indicare se i dati saranno elaborati con il metodo FCP o VCP*

### **UCCELLI\_TRANSETTO : Scheda per il campionamento di** *Uccelli su transetto*

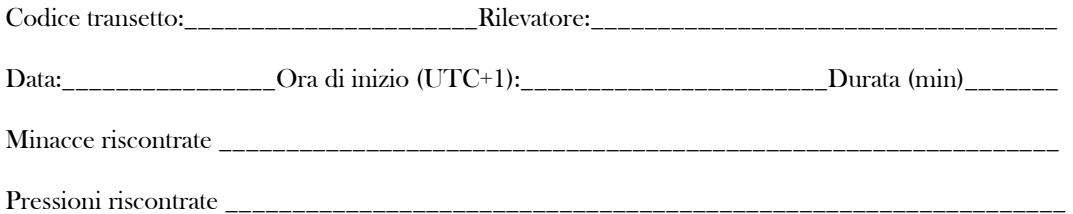

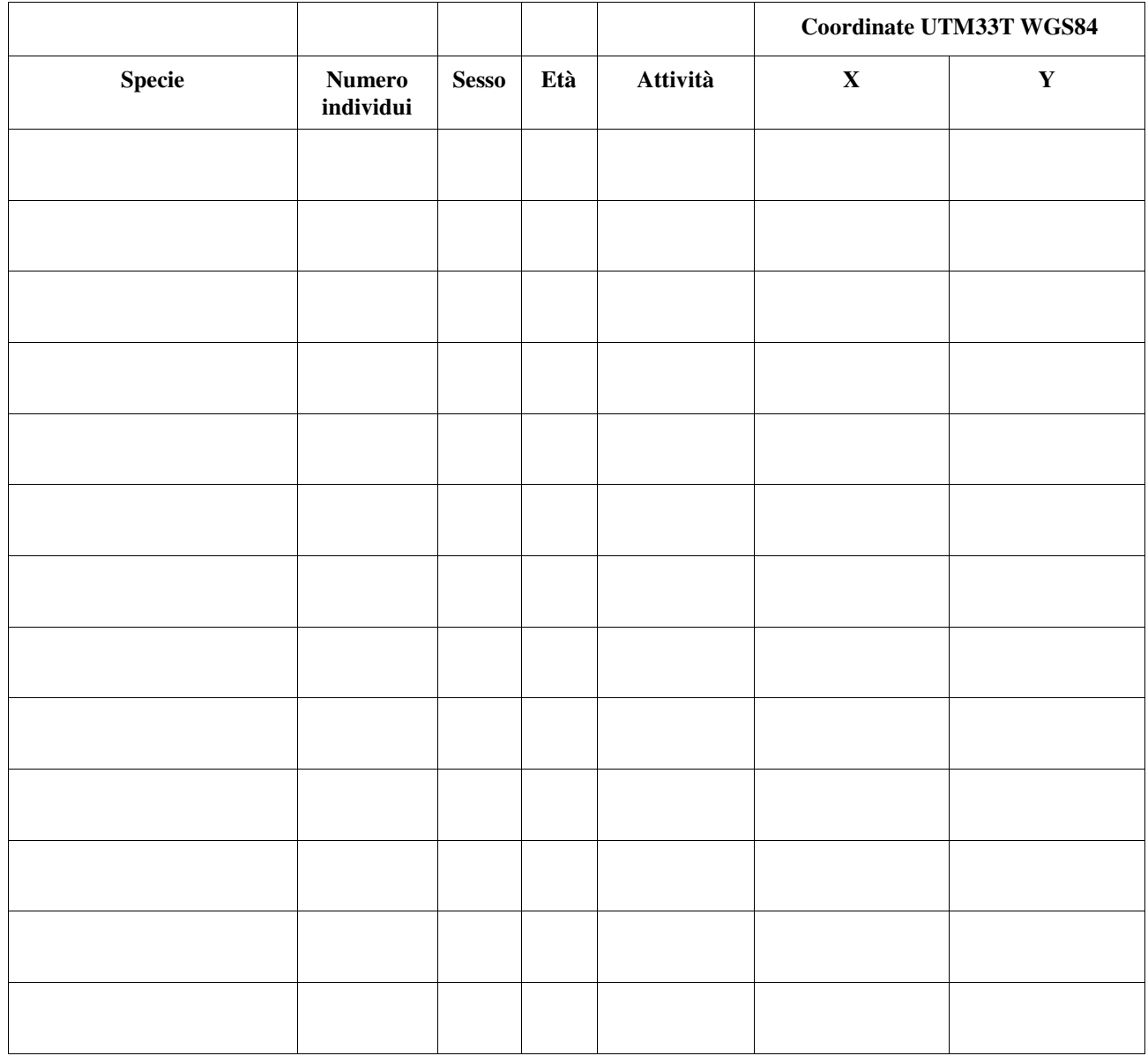

*Sesso: maschio, femmina, non determinato Età: adulto, giovane, pulcino Attività: comportamento territoriale, in alimentazione, in volo* 

- 1. di far proprie ed approvare, sotto il profilo tecnico-amministrativo, le allegate " Linee Guida per il Piano di monitoraggio di Habitat e specie di interesse comunitario terrestri e delle acque "quali parte integrante del presente provvedimento;
- 2. di inviare, per gli adempimenti di competenza, il presente provvedimento completo di allegato a:
- Ministero dell'Ambiente e della Tutela del Territorio e del mare,
- Assessore all'Ambiente della Giunta regionale,
- Segreteria di Giunta Registrazione Atti Monocratici, archiviazione Decreti Dirigenziali per la registrazione;
- UOD Stampa, documentazione, informazione, B.U.R.C. e Regione Casa di Vetro ai fini della pubblicazione.

### **Rosa Caterina MARMO**